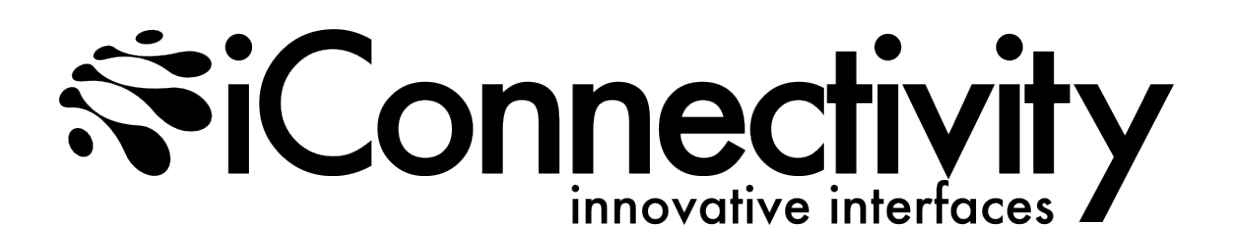

# **Common System Exclusive Commands Manual**

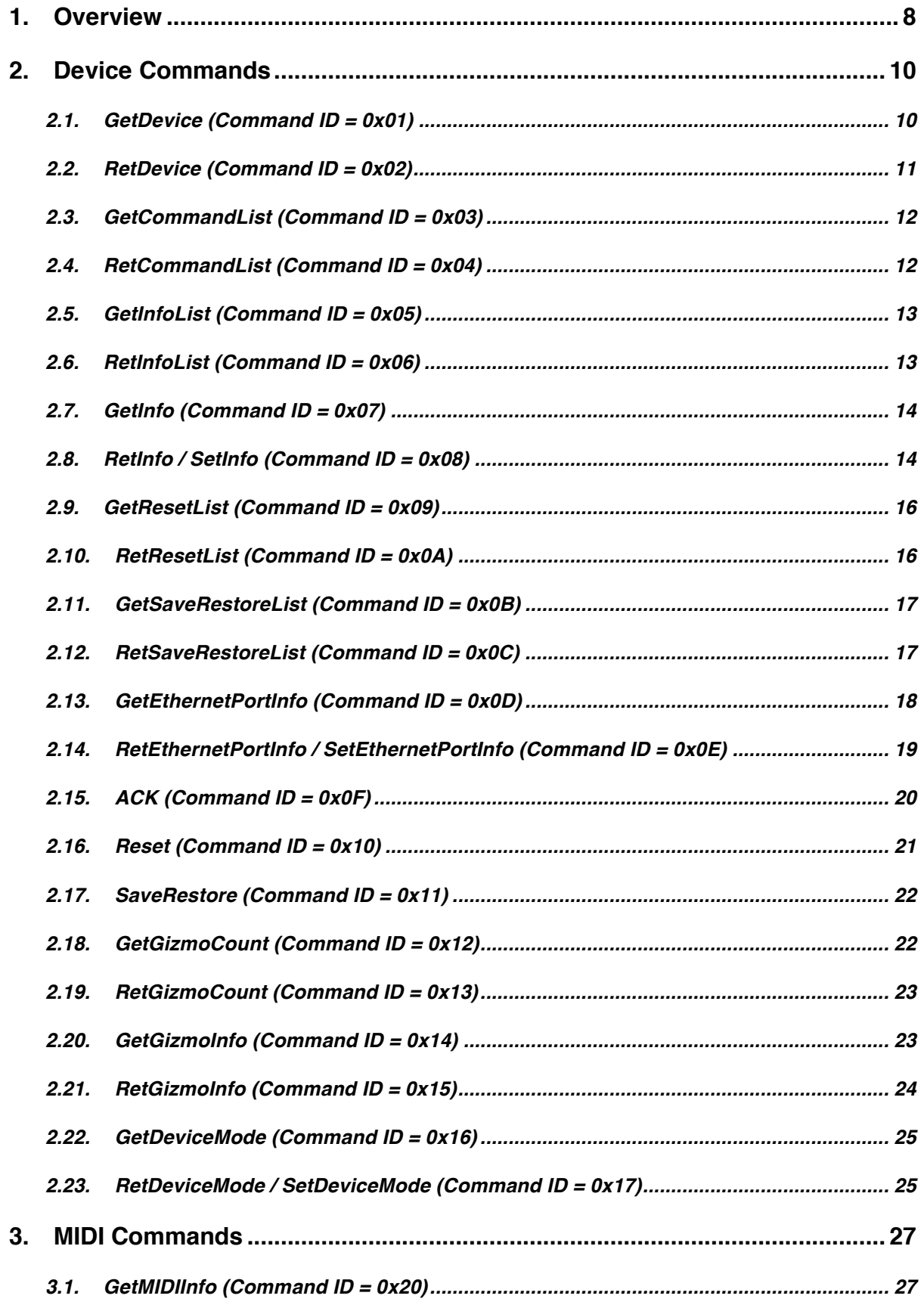

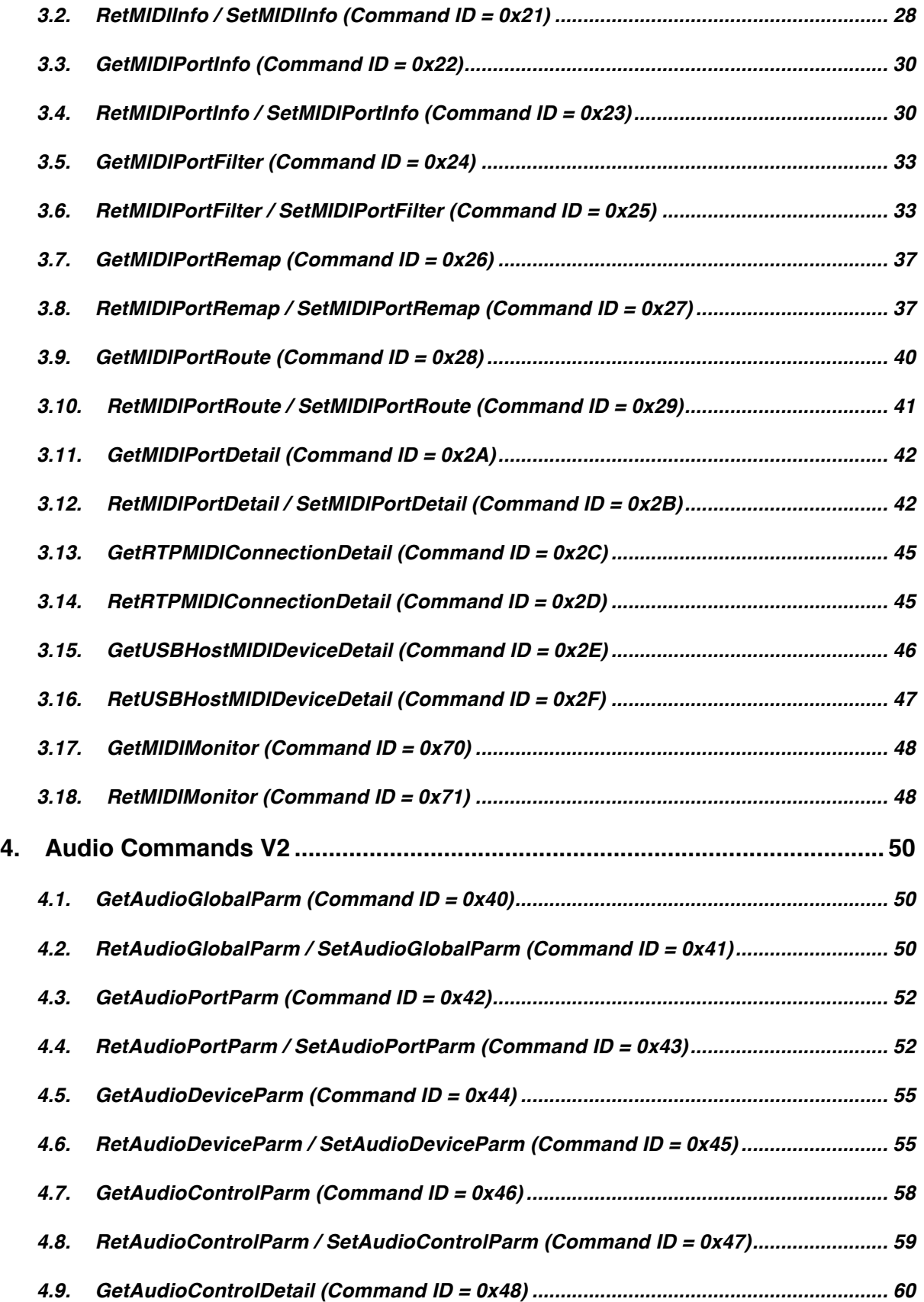

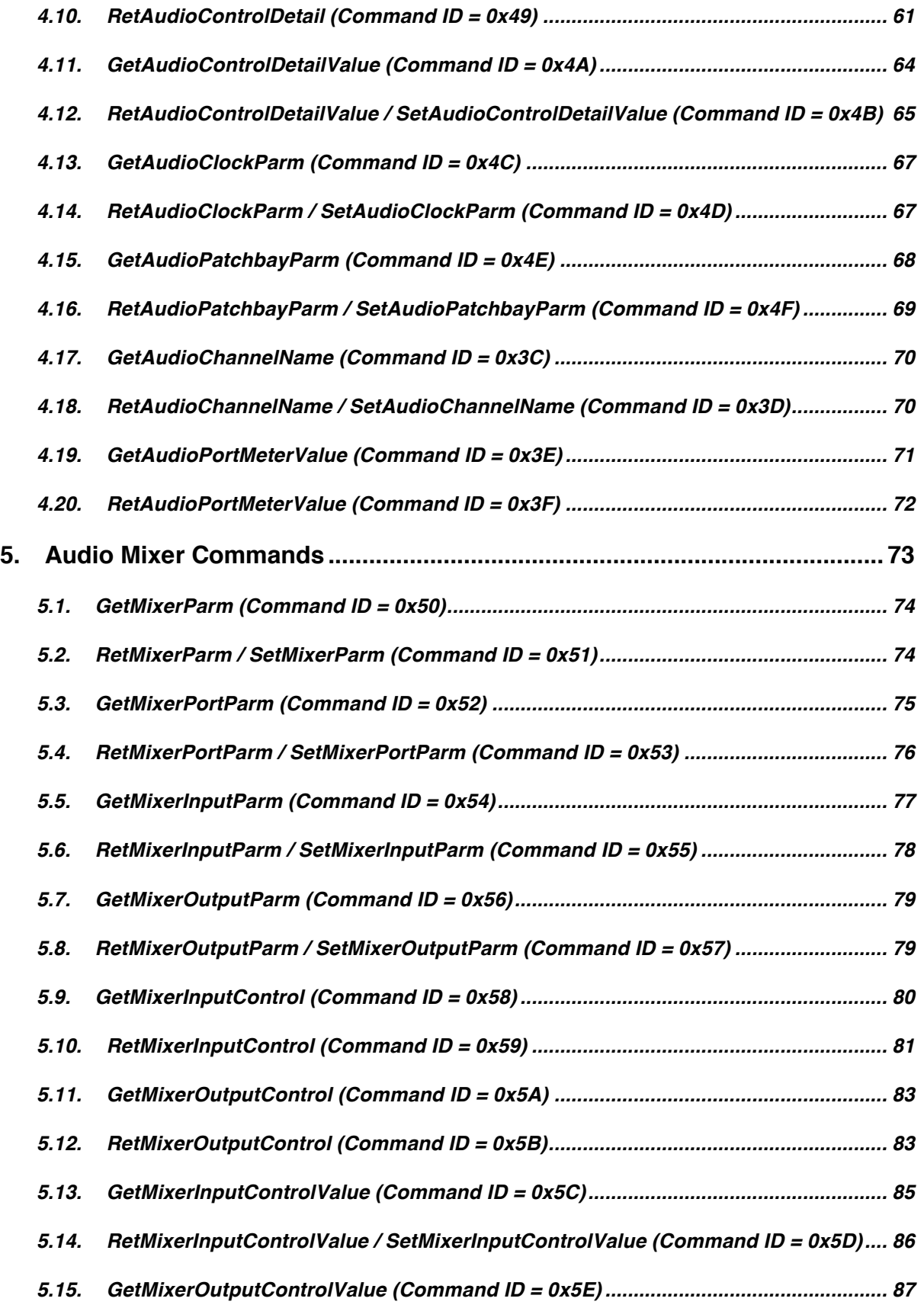

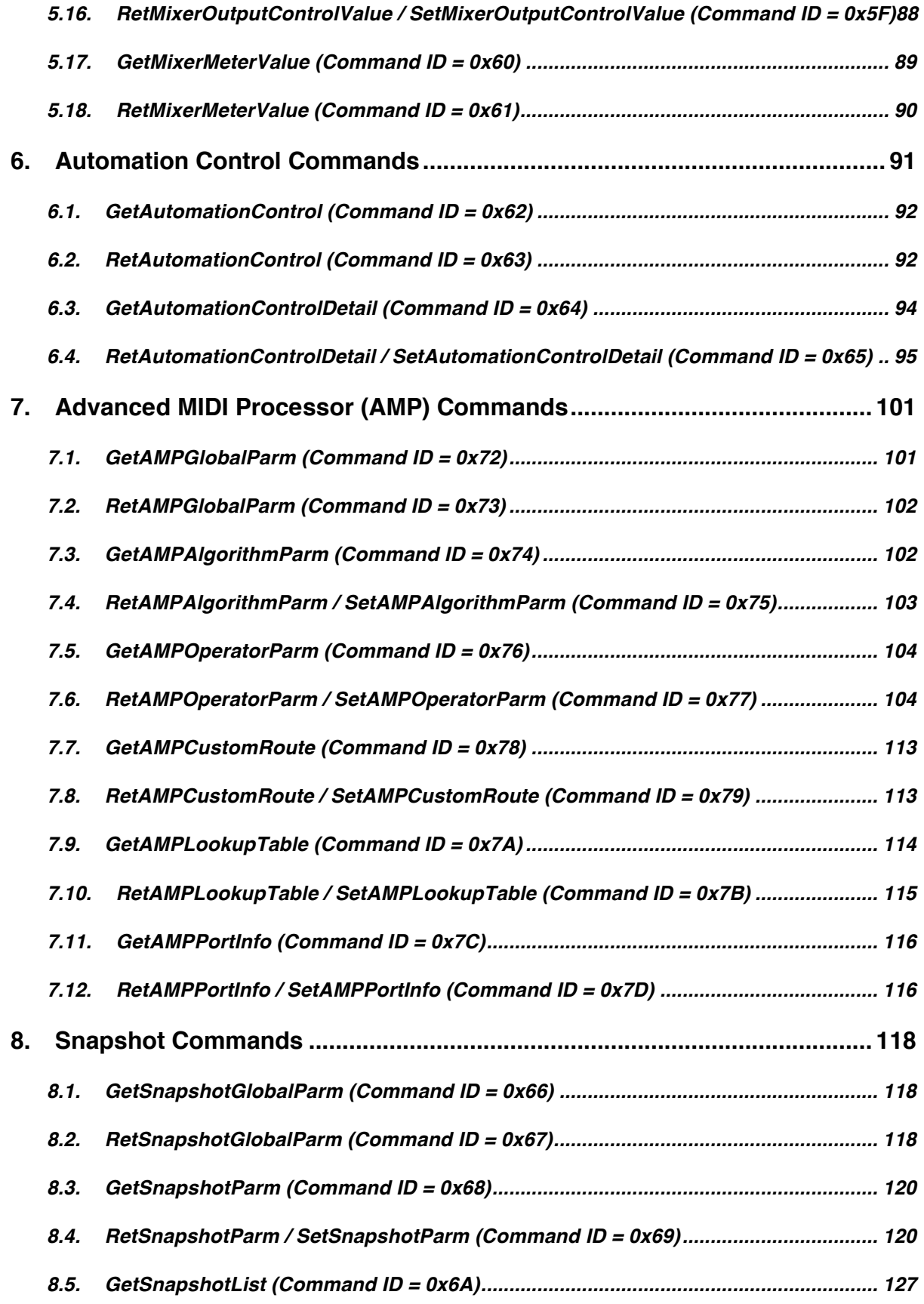

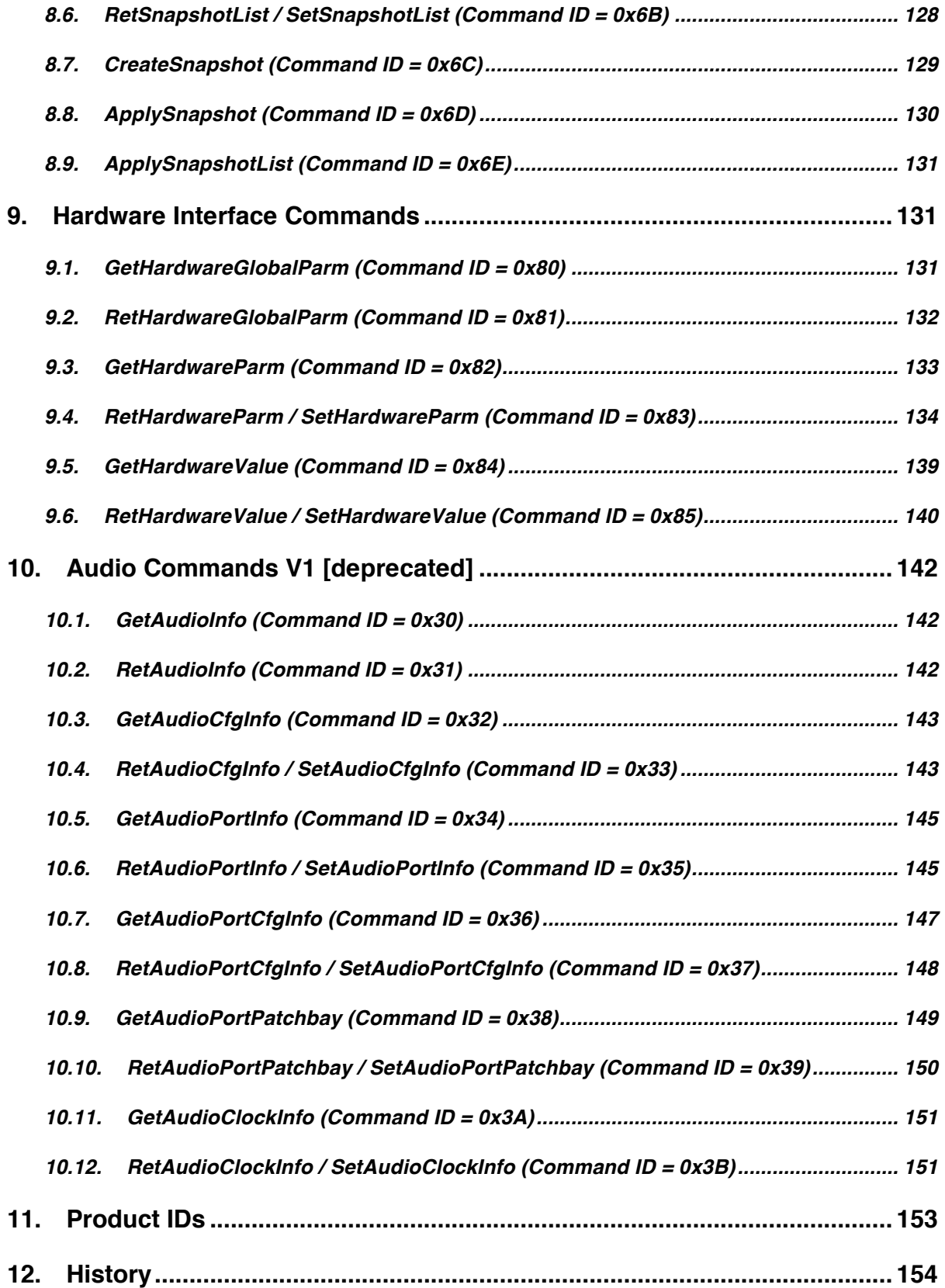

# **1. Overview**

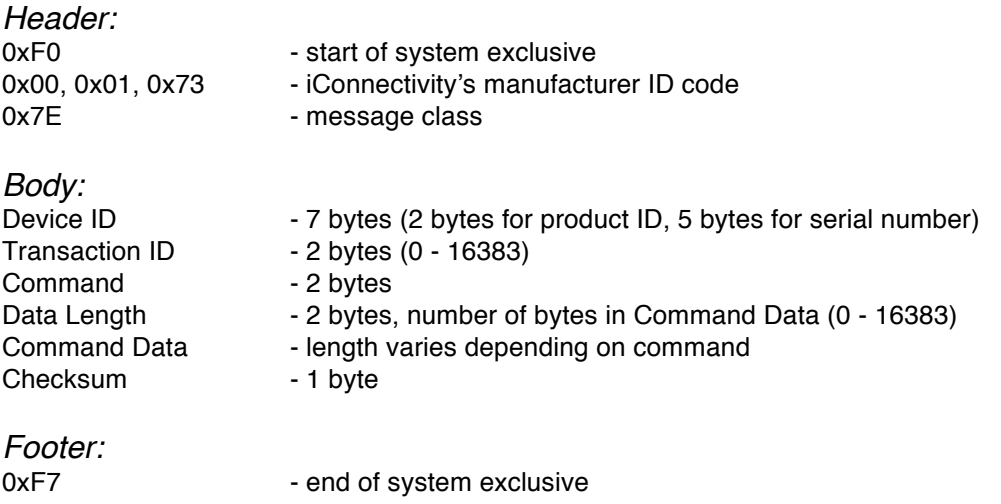

## **Data Format**

All fields are big-endian (most significant byte occurs first, least significant byte occurs last). All fields which accept values greater than 0x7F must have the value split across multiple bytes in order to be compatible with MIDI sysex format. The least significant 7 bits of the value are contained in the 7 least significant bits of the last byte. The next 7 bits are contained in the 7 least significant bits of the last-1 byte, etc. Here are some examples:

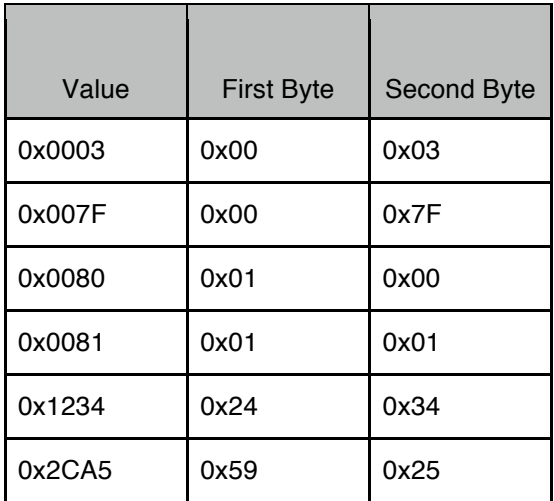

#### **Device Identifier**

The first 2 bytes of Device ID are product ID (PID) a 14 bit value split across 2 bytes. The remaining 5 bytes are serial number (SNUM) a 32 bit value split across 5 bytes. PID and SNUM must be formatted so that each byte is 0x7F or less as explained in the Data Format section. Here are some examples:

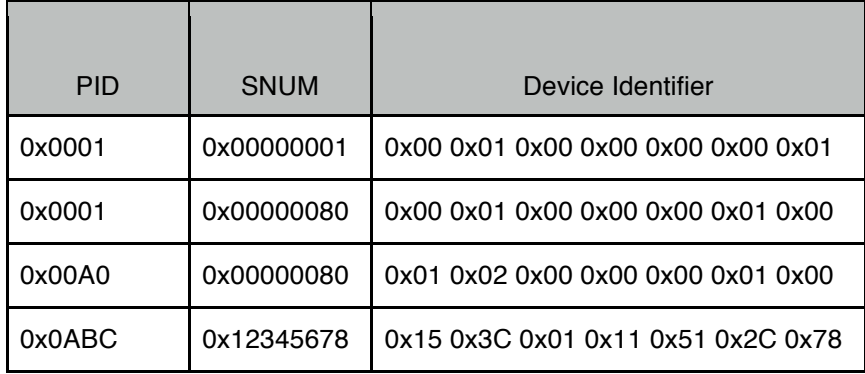

Some commands allow PID and SNUM to be zero which indicates a wildcard as follows:

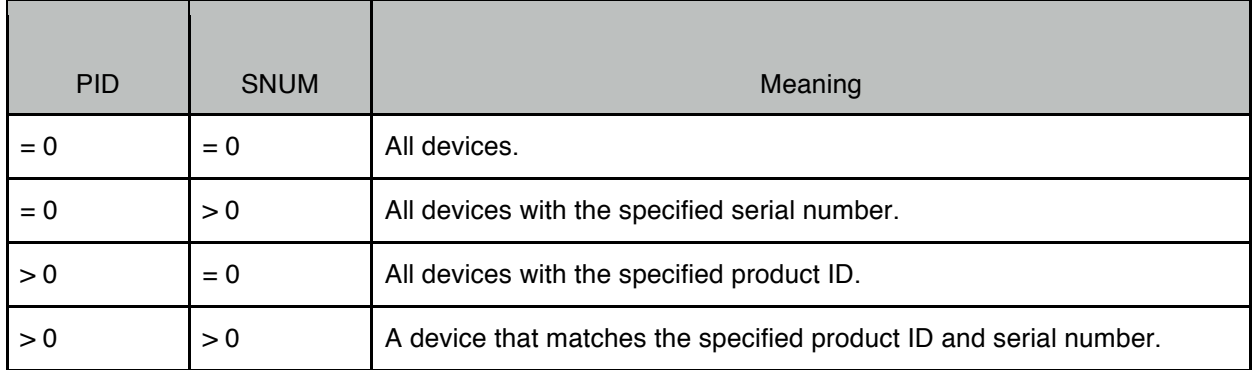

# **Transaction ID**

Transaction ID can be used to uniquely identify messages. Typically, the host sends a query message to one or more devices, each device then sends a response message back to the host. A device will return the same transaction ID in the response as was sent in the query. It is not required that transaction IDs increment for every message sent by a host, they can always be 0x0000 or some other value, it is up to the host whether or not it wants to use transaction ID for managing messages. Transaction ID is a 14 bit value split across 2 bytes. Each byte is 0x7F or less as explained in the Data Format section. Range is 0 - 16383.

# **Command**

A 14 bit field split across 2 bytes. The least significant 10 bits are the command ID. The most significant 4 bits are command flags:

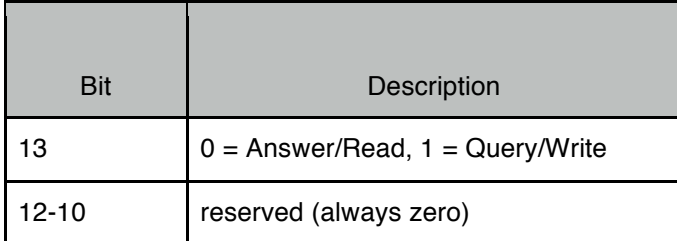

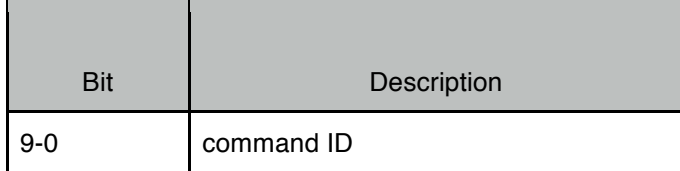

# **Data Length**

The number of bytes that follow in the command data section. Data length is a 14 bit value split across 2 bytes. Each byte is 0x7F or less as explained in the Data Format section. Range is 0 - 16383.

## **Command Data**

The content and length of the this field depends on the command ID. Some commands may have no command data.

## **Checksum**

This field contains the 2s complement of the sum of all bytes in the body, excluding the checksum byte. In other words, summing all the bytes in the body should result in 0x00. Note that the checksum byte must be 0x7F or less to be compatible with MIDI sysex format (i.e. if the calculated checksum value is 0x83 then the checksum value used in the sysex message should be 0x03).

# **2. Device Commands**

The following commands are defined for protocol version = 1.

# **2.1. GetDevice (Command ID = 0x01)**

This command is used to discover devices. The sender can specify a specific product ID (PID), a specific serial number (SNUM), both PID & SNUM, or neither (using wildcards). The sender should wait several seconds for this message to propagate over a network if using any wildcards and be prepared to receive multiple responses. Every device that matches the PID or SNUM will respond with a RetDevice message. This command should always be the first command sent to a device because the response contains useful information regarding maximum packet size that can be used for other commands.

#### Command Data

Command flags are Query. Command ID is 0x01. Data length is 0.

*Example: discover all devices, any product ID, any serial number*

0xF0, 0x00, 0x01, 0x73, 0x7E // header 0x00, 0x00 // product ID (all) 0x00, 0x00, 0x00, 0x00, 0x00 // serial number (all) 0x00, 0x00 // transaction ID

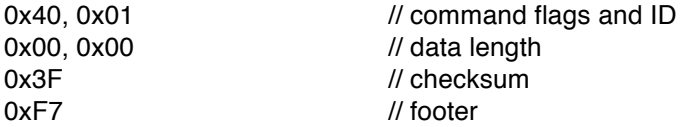

*Example: discover all devices that are a specific product ID (3), any serial number*

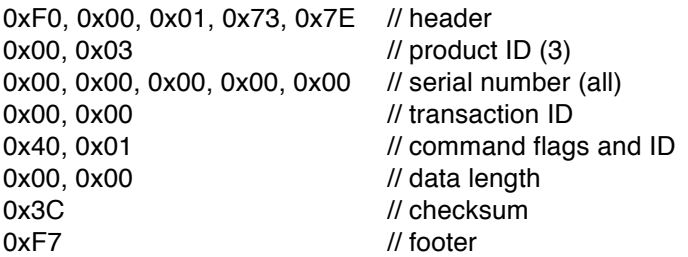

# **2.2. RetDevice (Command ID = 0x02)**

This command is sent by devices in response to a GetDevice command. It contains basic information that a host will need to use to communicate with this device (e.g. protocol version number). A host should cache this information and use it for all further communication with this device.

#### Command Data

Command flags are Answer. Command ID is 0x02. Data length depends on protocol version. For protocol version = 1, data length is always 4.

Byte #1: protocol version number that this device supports (1 - 127). If the host does not understand the protocol version number then it should not attempt any further communication with the device.

For protocol version number  $= 1$ :

Byte #2: device's current operating mode:

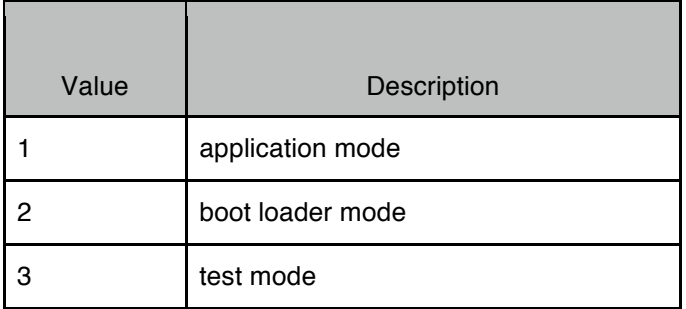

Bytes #3-4: maximum length allowed for command data field (0 - 16383). If the host needs to send a message to the device that is longer than the allowed maximum length the host will need to split the command into multiple messages.

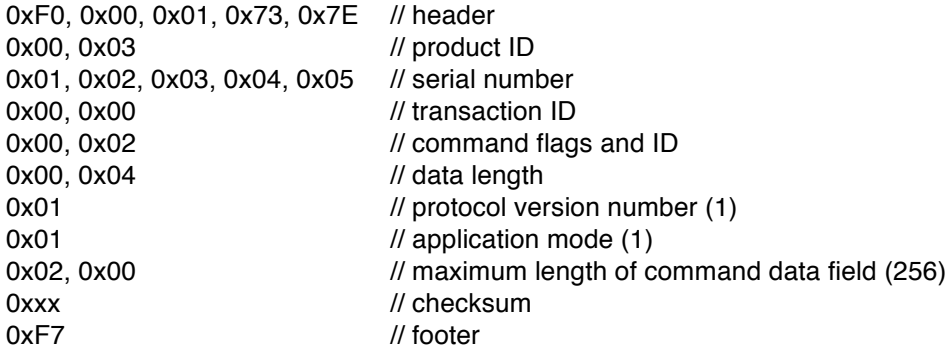

# **2.3. GetCommandList (Command ID = 0x03)**

This command is used to query a device about which command IDs it supports. Devices that support this command will respond with a RetDevice message.

#### Command Data

Command flags are Query. Command ID is 0x03. Data length is 0.

*Example:*

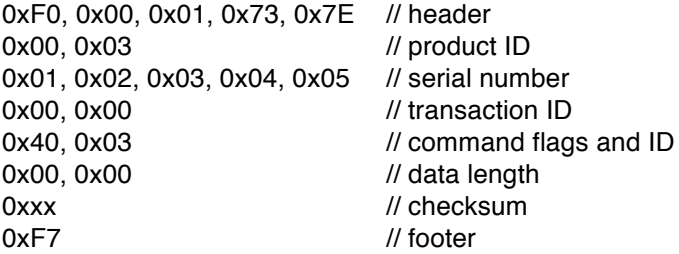

# **2.4. RetCommandList (Command ID = 0x04)**

This command is sent by devices in response to a GetCommandList command. It contains a list of the command IDs that this device supports (command IDs that a host can send to this device to get info or change settings, not command IDs that this device will return to a host). Note that command IDs 0x01 and 0x03 are never returned (it is assumed that all devices support these command IDs).

#### Command Data

Command flags are Answer. Command ID is 0x04. Data length is 2 x the number of command IDs returned.

Bytes #1-2: command ID #1. Bytes #3-4: command ID #2. etc.

*Example:*

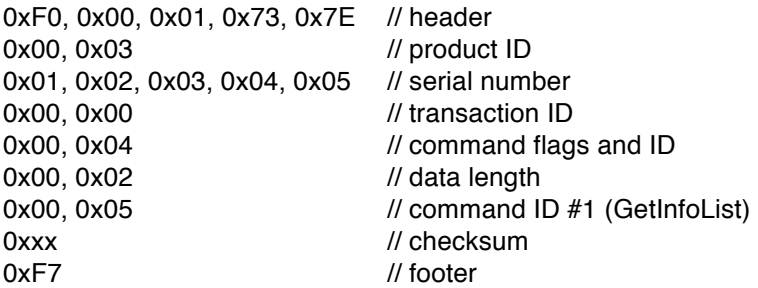

# **2.5. GetInfoList (Command ID = 0x05)**

This command is used to query a device about which info IDs it supports. Devices that support this command will respond with a RetInfoList message. If this command is not supported the device will respond with an ACK message (with error code).

#### Command Data

Command flags are Query. Command ID is 0x05. Data length is 0.

*Example:*

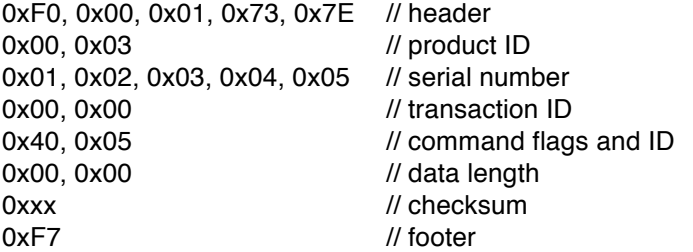

# **2.6. RetInfoList (Command ID = 0x06)**

This command is sent by devices in response to a GetInfoList command. It contains a list of the info IDs that this device supports.

Command Data

Command flags are Answer. Command ID is 0x06. Data length is 2 x the number of info IDs returned.

Byte  $#1$ : info ID  $#1$ . Byte #2: maximum length of info ID #1 (0 if read only). Byte #3: info ID #2. Byte #4: maximum length of info ID #2 (0 if read only). etc.

*Example:*

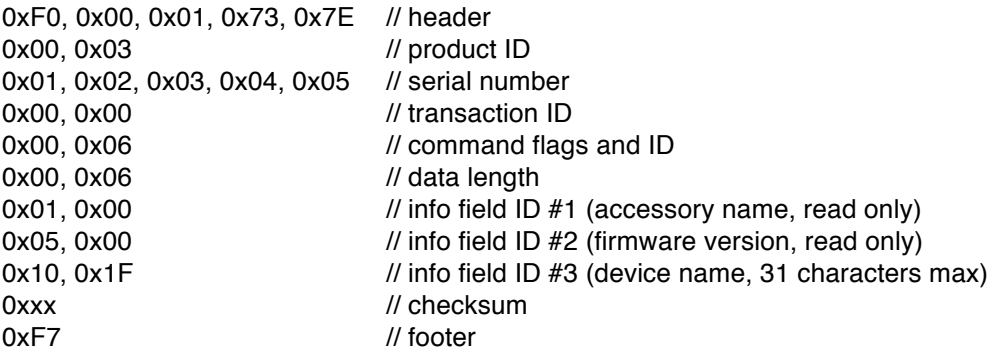

# **2.7. GetInfo (Command ID = 0x07)**

This command is used to query a device about a single info ID. Devices that support this command will respond with a RetInfo message. If this command or the info ID is not supported the device will respond with an ACK message (with error code).

#### Command Data

Command flags are Query. Command ID is 0x07. Data length is 1.

*Example: get firmware version*

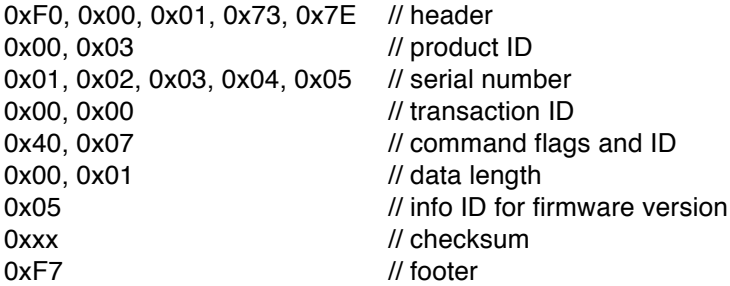

# **2.8. RetInfo / SetInfo (Command ID = 0x08)**

RetInfo is sent by devices in response to a GetInfo command. It returns the ASCII string for a specific info ID.

SetInfo is used to set the ASCII string for a specific info ID. Devices that support this command will respond with an ACK message. Not all info IDs can be set, many are read only.

#### Command Data

Command flags are Answer for RetInfo, Write for SetInfo.

#### Command ID is 0x08. Data length is  $1 +$  the length of the info string.

#### Byte #1: info ID

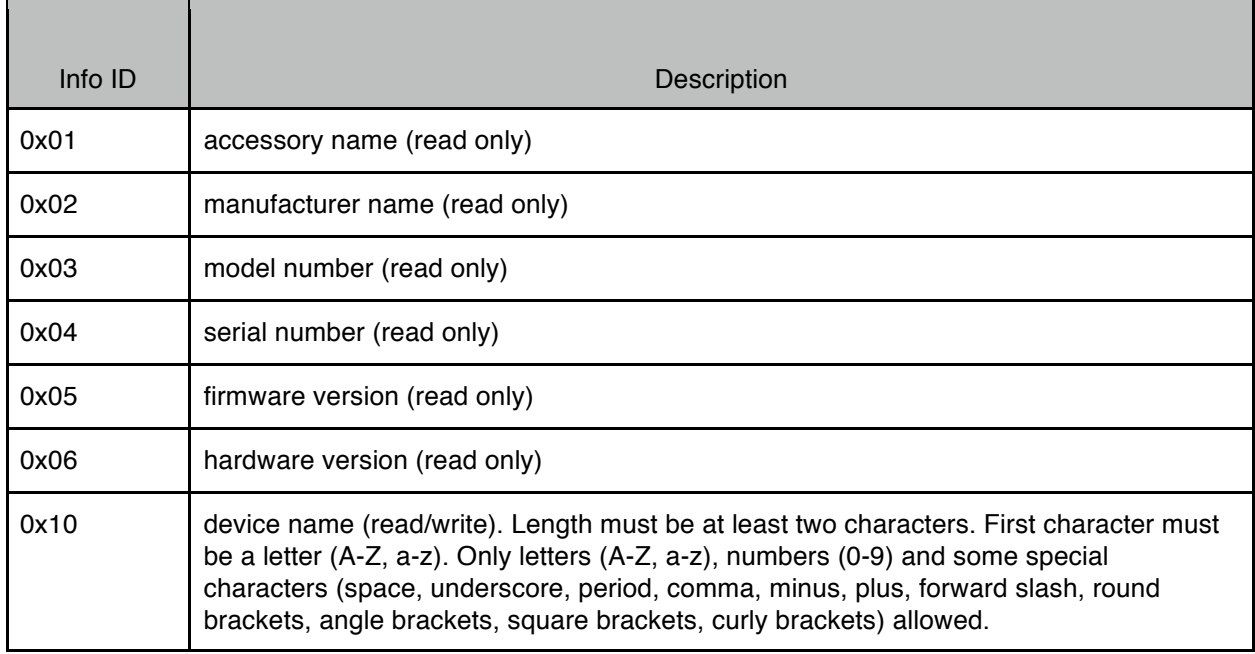

Bytes #2 - #N: 7-bit ASCII string, not NULL terminated (length varies)

#### *Example: return firmware version*

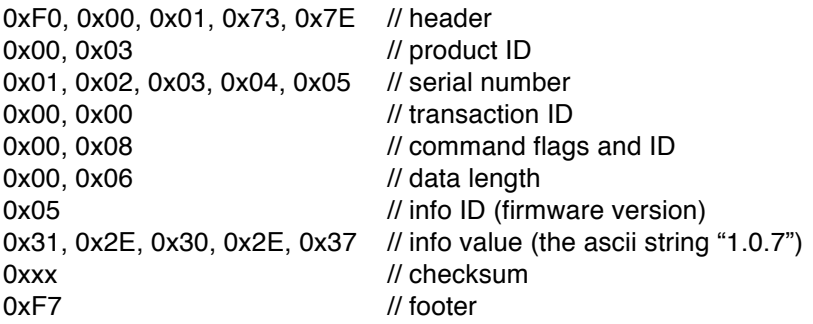

*Example: set device name to "MIDI1"*

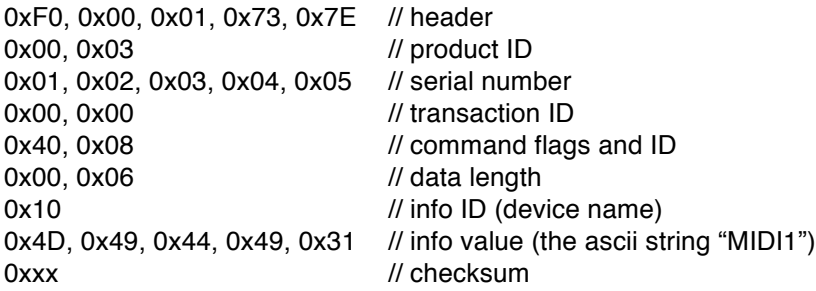

0xF7 // footer

# **2.9. GetResetList (Command ID = 0x09)**

This command is used to query a device about which reset IDs it supports. Devices that support this command will respond with a RetResetList message. If this command is not supported the device will respond with an ACK message (with error code).

## Command Data

Command flags are Query. Command ID is 0x09. Data length is 0.

*Example:*

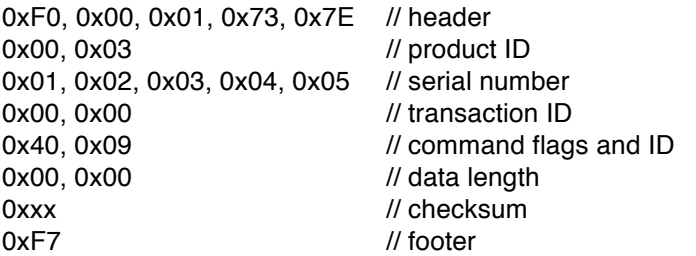

# **2.10. RetResetList (Command ID = 0x0A)**

This command is sent by devices in response to a GetResetList command. It contains a list of the reset IDs that this device supports.

#### Command Data

Command flags are Answer. Command ID is 0x0A. Data length is the number of reset IDs returned.

Byte #1: reset ID #1. Byte #2: reset ID #2. etc.

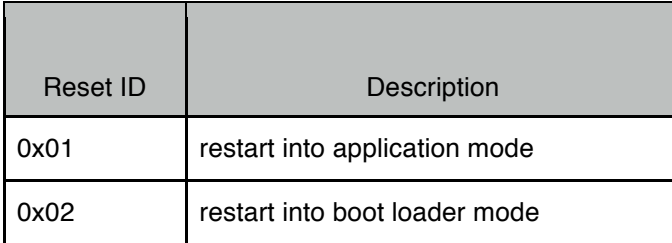

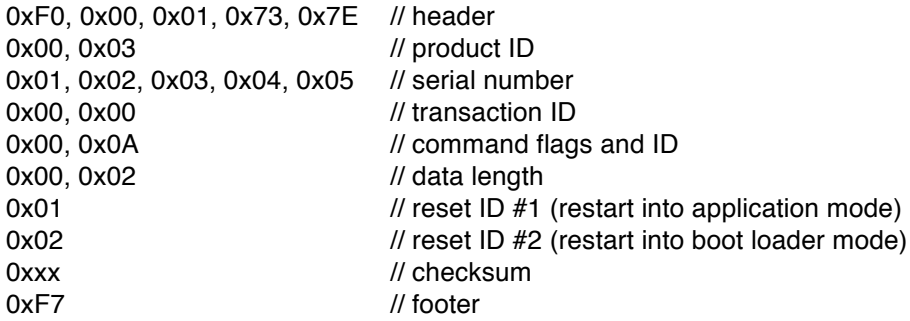

## **2.11. GetSaveRestoreList (Command ID = 0x0B)**

This command is used to query a device about which save/restore IDs it supports. Devices that support this command will respond with a RetSaveRestoreList message. If this command is not supported the device will respond with an ACK message (with error code).

#### Command Data

Command flags are Query. Command ID is 0x0B. Data length is 0.

*Example:*

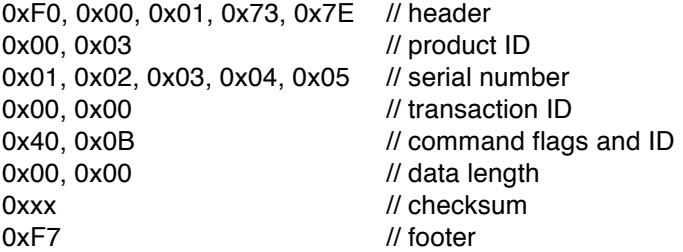

# **2.12. RetSaveRestoreList (Command ID = 0x0C)**

This command is sent by devices in response to a GetSaveRestoreList command. It contains a list of the save/restore IDs that this device supports.

#### Command Data

Command flags are Answer. Command ID is 0x0C. Data length is the number of save/restore IDs returned.

Byte #1: save/restore ID #1. Byte #2: save/restore ID #2. etc.

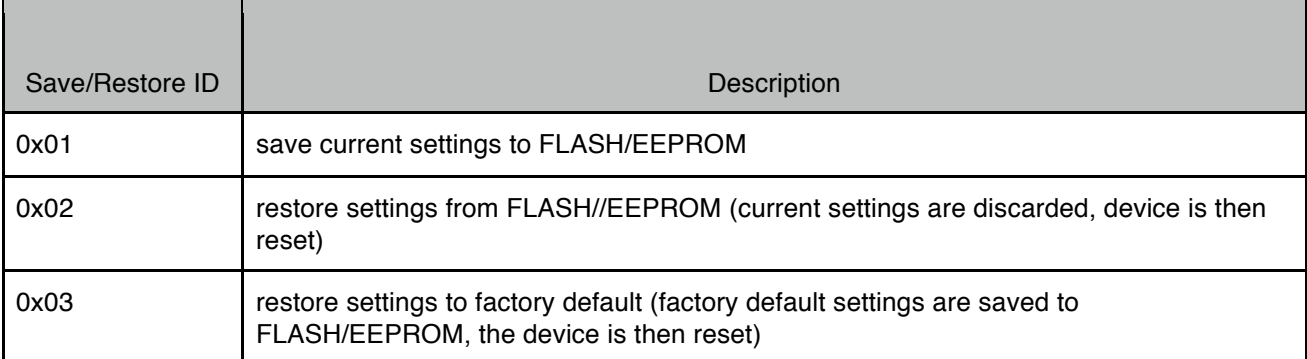

*Example:*

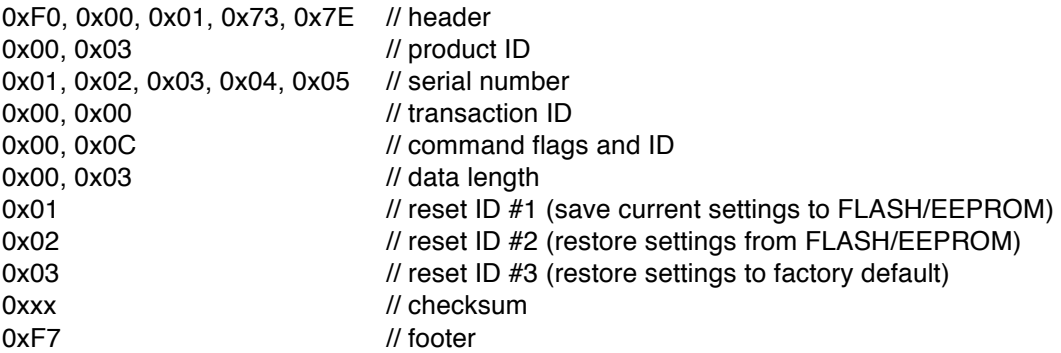

# **2.13. GetEthernetPortInfo (Command ID = 0x0D)**

This command is used to query a device about a specific ethernet port/jack. Devices that support this command will respond with a RetEthernetPortInfo message. If this command is not supported the device will respond with an ACK message (with error code). The host should issue a GetMIDIInfo message to the device to discover the number of ethernet ports/jacks before issuing this command.

#### Command Data

Command flags are Query. Command ID is 0x0D. Data length is 2.

Bytes #1-2: ethernet port/jack ID (1 - N).

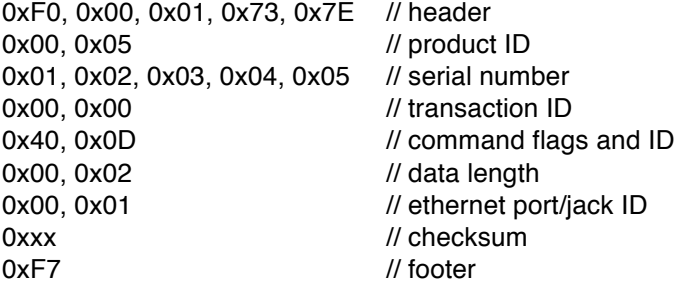

# **2.14. RetEthernetPortInfo / SetEthernetPortInfo (Command ID = 0x0E)**

RetEthernetPortInfo is sent by devices in response to a GetEthernetPortInfo command.

SetEthernetPortInfo is sent by a host to a device to set the values of some of the port/jack parameters. All parameters must be sent in the message but only the writeable parameters are changed in the device. Writeable parameters are indicated below with a [W]. Read-only parameters can be set to any value, they will be ignored. The host only needs to send up to (and including) byte #19, all bytes beyond #19 are read-only and are ignored.

#### Command Data

Command flags are Answer for RetEthernetPortInfo, Write for SetEthernetPortInfo. Command ID is 0x0E. Data length depends on command version number.

Byte #1: command version number that this device supports (1 - 127). If the host does not understand the command version number then it should not attempt any further communication with the device.

For command version number  $= 1$ :

Bytes #2-3: ethernet port/jack ID (1 - N).

Byte #4 [W]: IPMode, 0 = use static IP (as defined in bytes 5 - 19), 1 = use dynamic IP (DHCP or AutoIP if DHCP server is not available).

Bytes #5 - 19 [W]: Device IP address, subnet mask, and gateway address to use when IPMode = static. All are four-byte big-endian values encoded in five-bytes (similar to device ID) so that the most significant bit of each byte is 0.

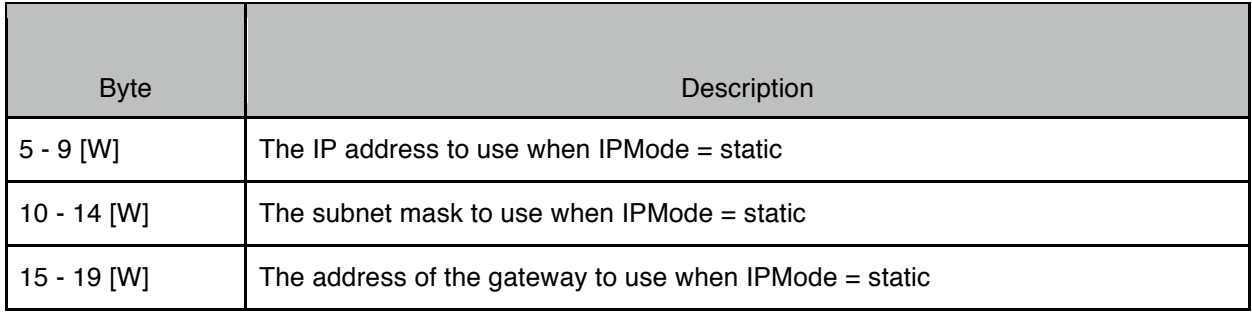

Bytes #20 - 34: Current (active) device IP address, subnet mask, and gateway address. All are four-byte big-endian values encoded in five-bytes (similar to device ID) so that the most significant bit of each byte is 0. These values are only valid if the ethernet port is connected to a network, is active, and (if IPMode  $=$ dynamic) has obtained values from a DHCP server or AutoIP has finished negotiation.

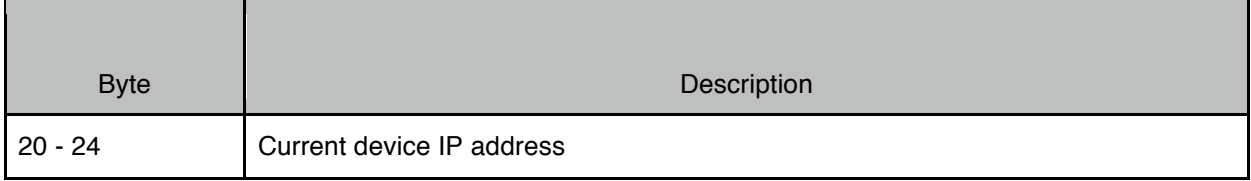

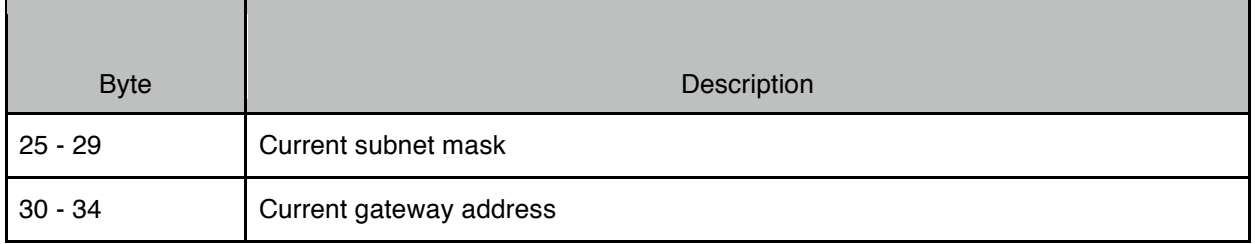

Bytes #35 - 46: Ethernet MAC address for this port, 48-bit value encoded as a 12 character, 7-bit ASCII string, not NULL terminated.

Byte #47: Length of device name (Bonjour name) field that follows (0 - N).

Bytes #48-N: Device name (Bonjour name), 7-bit ASCII string, not NULL terminated. Device name is only valid if the ethernet port is connected to a network, is active, and has finished Bonjour name resolution.

*Example:*

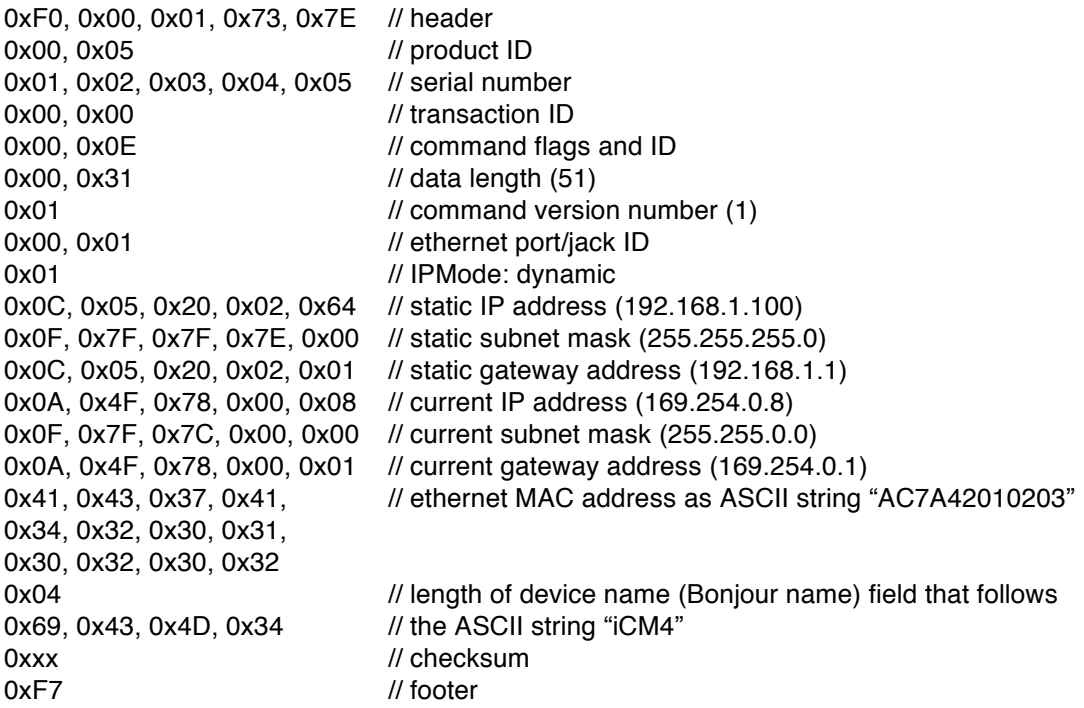

## **2.15. ACK (Command ID = 0x0F)**

This command is sent by devices in response to various commands (acknowledgement that a command succeeded or failed).

Command Data

Command flags are Answer. Command ID is 0x0F. Data length is 3.

Bytes #1-2: command that generated this ACK

#### Byte #3: error code

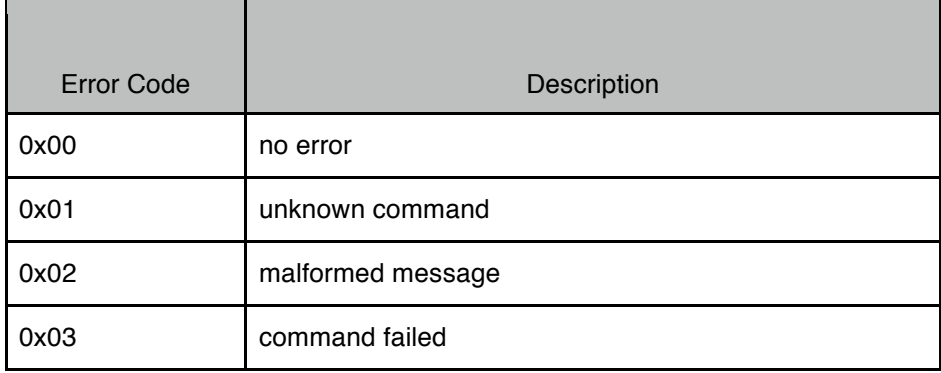

*Example: no error response to SetInfo command*

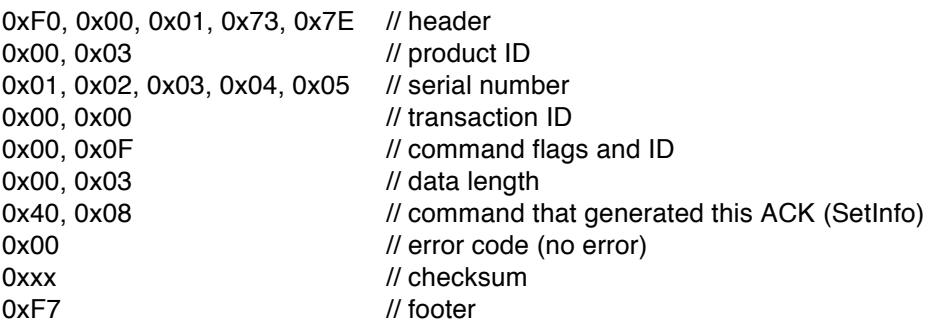

# **2.16. Reset (Command ID = 0x10)**

This command is used to reset a device. Devices that support this command will respond with an ACK message and then reset itself after a short delay (usually around 1 second). If this command or the reset ID is not supported the device will respond with an ACK message (with error code).

Command Data

Command flags are Write. Command ID is 0x10. Data length is 1.

*Example: reset device so that it restarts into boot loader mode*

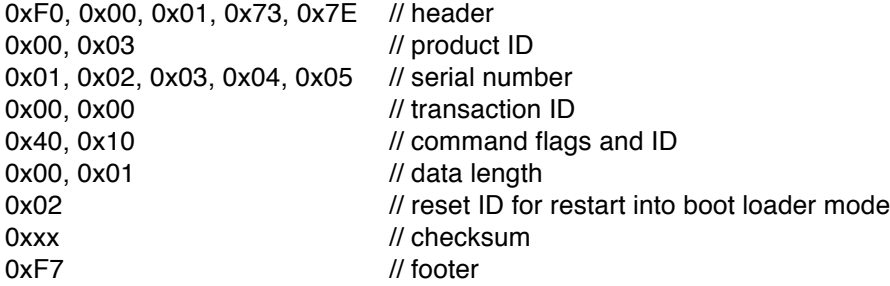

# **2.17. SaveRestore (Command ID = 0x11)**

This command is used to save or restore the current device settings. Devices that support this command will respond with an ACK message. If this command or the save/restore ID is not supported the device will respond with an ACK message (with error code).

#### **Note that restoring settings from FLASH/EEPROM or restoring settings to the factory default results in the device being reset.**

#### Command Data

Command flags are Write. Command ID is 0x11. Data length is 1.

*Example: restore to factory default*

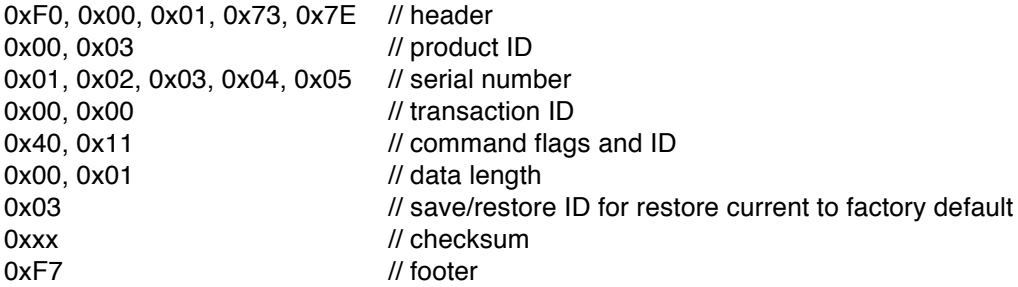

# **2.18. GetGizmoCount (Command ID = 0x12)**

This command is used to query a device about the number of other devices (gizmos) that are connected to it. Devices should previously have been sent a GetDevice command before issuing this command. Devices that support this command will respond with a RetGizmoCount message. If this command is not supported the device will respond with an ACK message (with error code).

#### Command Data

Command flags are Query. Command ID is 0x12. Data length is 0.

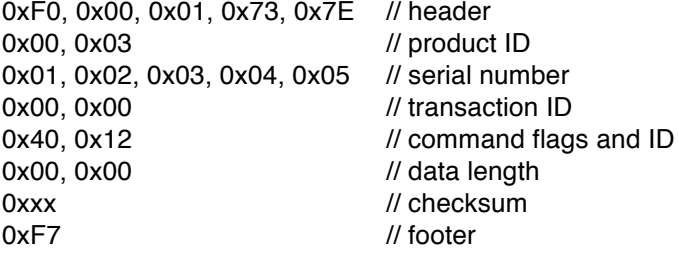

# **2.19. RetGizmoCount (Command ID = 0x13)**

This command is sent by devices in response to a GetGizmoCount command. It contains the number of devices (gizmos) that are connected to this device.

#### Command Data

Command flags are Answer. Command ID is 0x13. Data length is always 2.

Bytes #1-2: gizmo count

*Example:*

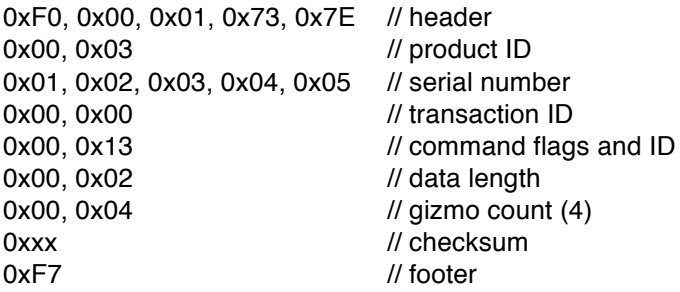

# **2.20. GetGizmoInfo (Command ID = 0x14)**

This command is used to query a device about a specific gizmo. Devices should previously have been sent a GetDevice and GetGizmoCount command before issuing this command. Devices that support this command will respond with a RetGizmoInfo message. If this command is not supported the device will respond with an ACK message (with error code).

#### Command Data

Command flags are Query. Command ID is 0x14. Data length is 2.

Bytes #1-2: gizmo ID (1 - N).

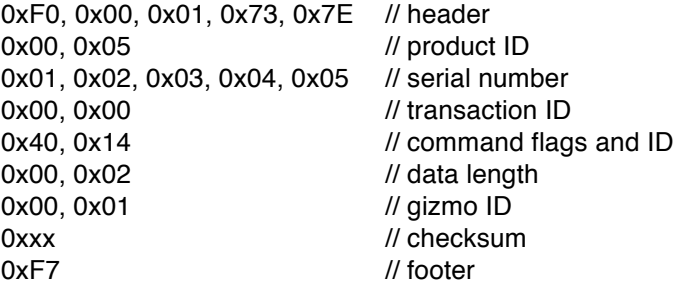

# **2.21. RetGizmoInfo (Command ID = 0x15)**

This command is sent by devices in response to a GetGizmoInfo command. It contains information for a specific gizmo.

#### Command Data

Command flags are Answer. Command ID is 0x15. Data length depends on command version number. For version  $= 1$ , data length is always 13.

Byte #1: command version number that this device supports (1 - 127). If the host does not understand the command version number then it should not attempt any further communication with the device.

For command version number  $= 1$ :

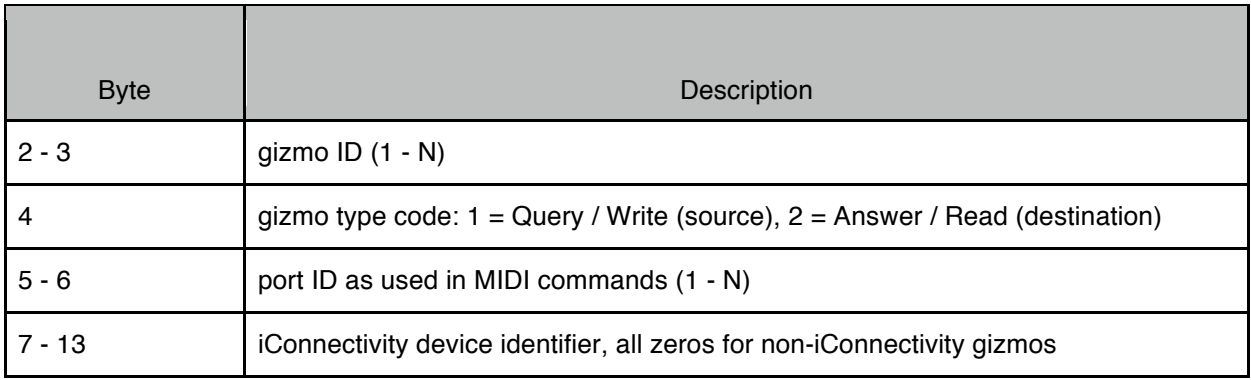

The gizmo type code can be used to determine if a gizmo is upstream (source) or downstream (destination) of the device that is sent the GetGizmoInfo command. Sources generate queries, destinations provide answers.

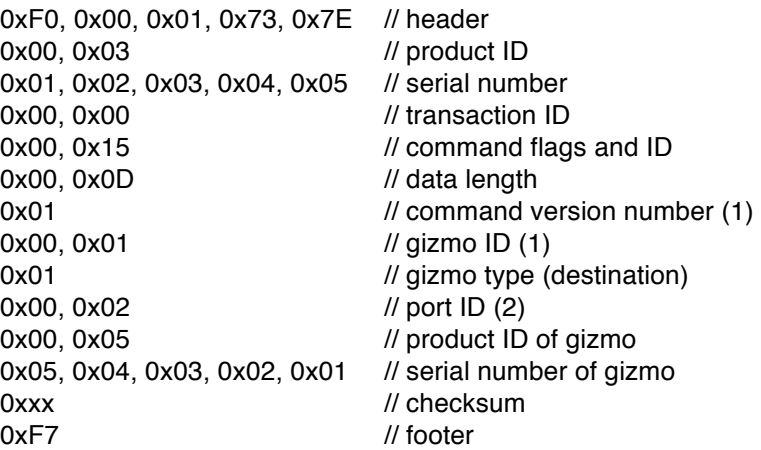

# **2.22. GetDeviceMode (Command ID = 0x16)**

This command is used to query a device about the different operating modes that the device supports. Devices that support this command will respond with a RetDeviceMode message. If this command is not supported the device will respond with an ACK message (with error code).

## Command Data

Command flags are Query. Command ID is 0x16. Data length is 0.

*Example:*

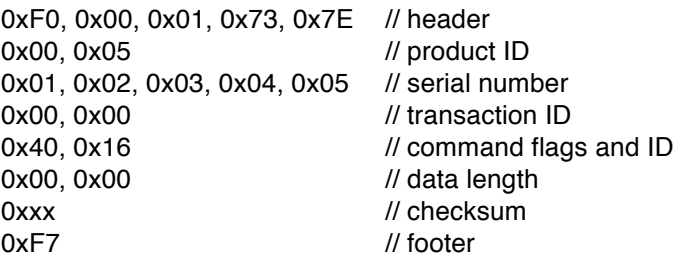

# **2.23. RetDeviceMode / SetDeviceMode (Command ID = 0x17)**

ReDeviceMode is sent by devices in response to a GetDeviceMode command.

SetDeviceMode is sent by a host to a device to configure the operating mode. Data is organized into blocks. Some blocks may be read-only, others may have read-write parameters. Writeable parameters are indicated below with a [W]. Read-only parameters can be set to any value, they will be ignored.

#### Command Data

Command flags are Answer for RetDeviceMode, Write for SetDeviceMode. Command ID is 0x17. Data length depends on command version number.

Byte #1: command version number that this device supports (1 - 127). If the host does not understand the command version number then it should not attempt any further communication with the device.

For command version number  $= 1$ :

Byte  $#2$ : number of device mode blocks that follow  $(0 - N)$ . Bytes #3-N: device mode blocks:

Device Mode Block:

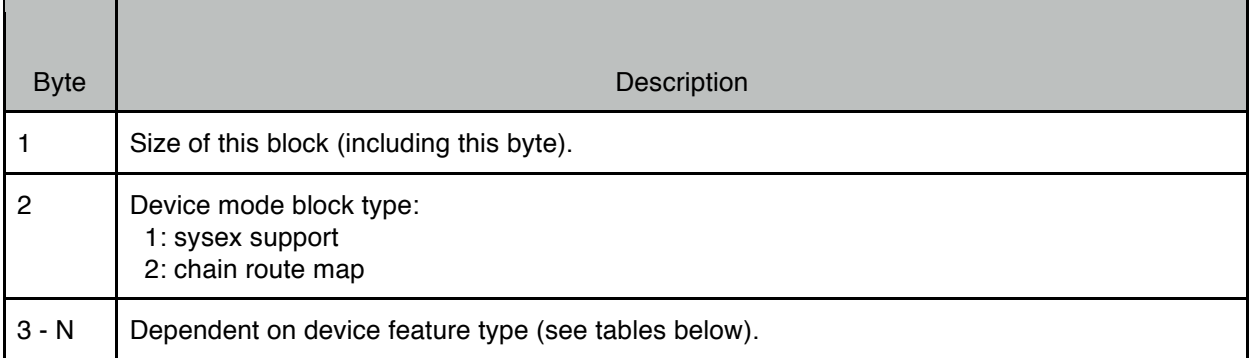

#### **For device mode block type = 1 (sysex support):**

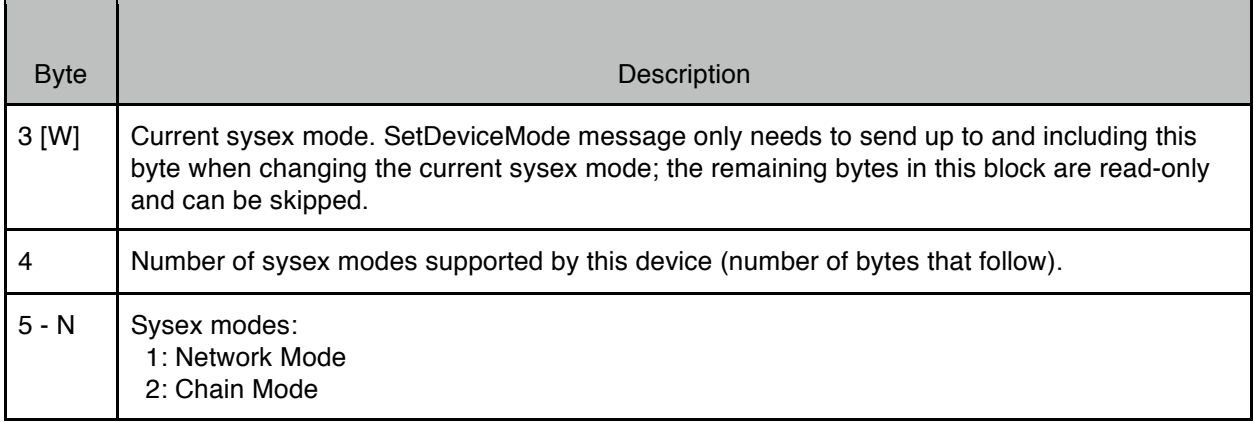

# **For device mode block type = 2 (chain route map), only used if chain mode is supported:**

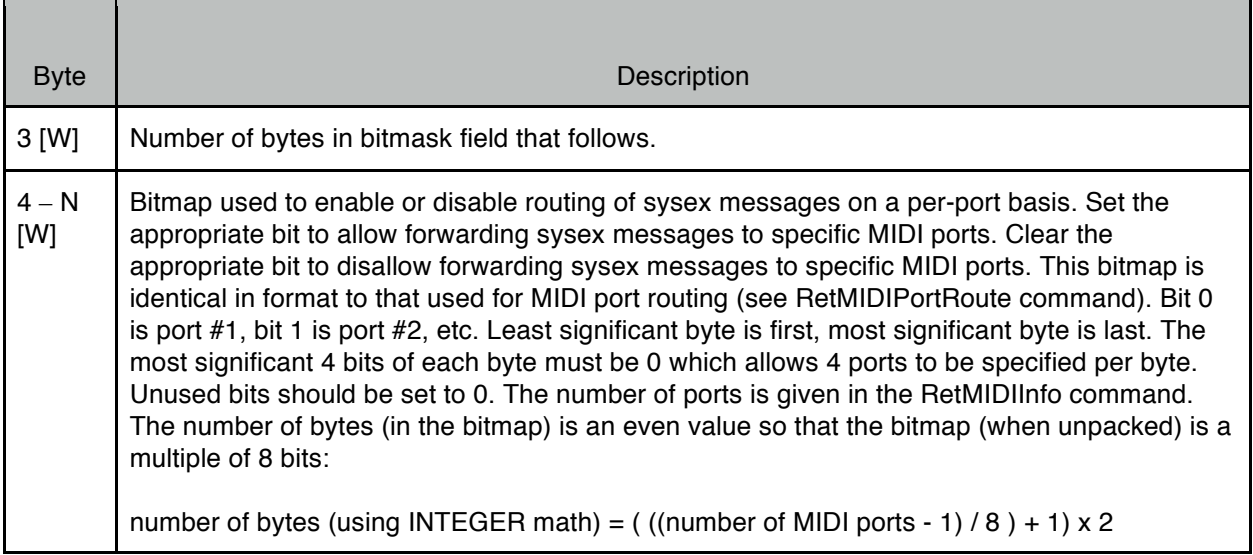

*Example (device has 20 MIDI ports and supports chain mode):*

0xF0, 0x00, 0x01, 0x73, 0x7E // header

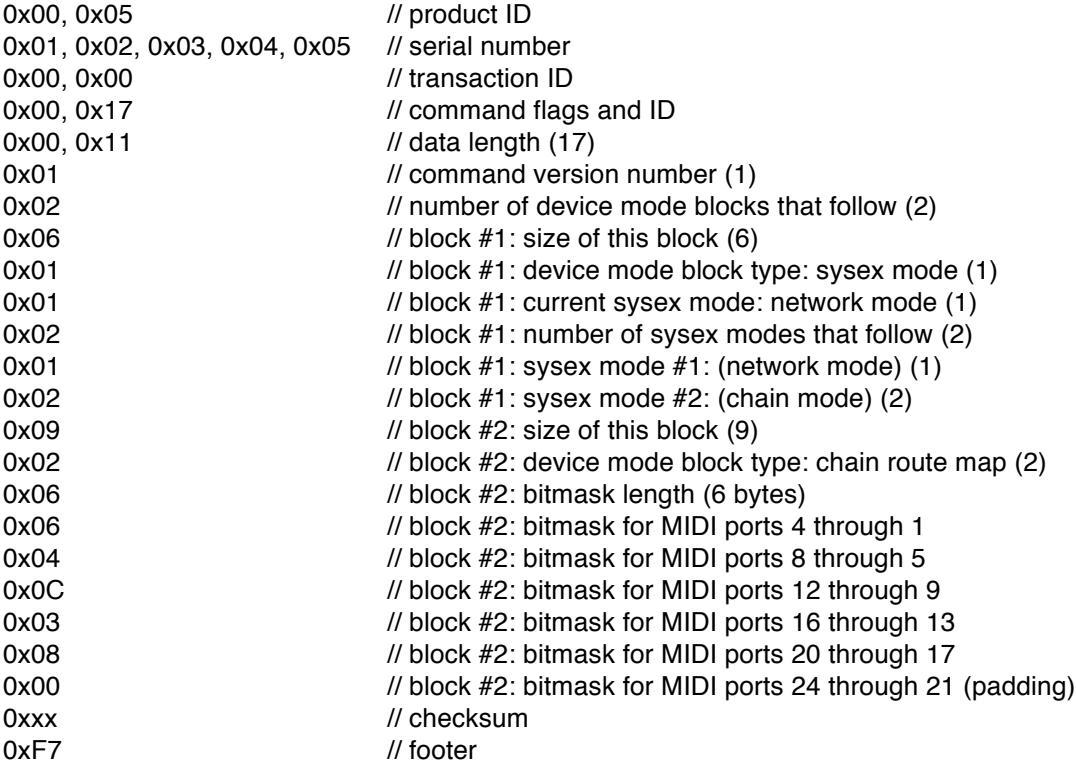

# **3. MIDI Commands**

The following commands are defined for protocol version = 1.

# **3.1. GetMIDIInfo (Command ID = 0x20)**

This command is used to query a device about MIDI parameters. Devices that support this command will respond with a RetMIDIInfo message. If this command is not supported the device will respond with an ACK message (with error code).

#### Command Data

Command flags are Query. Command ID is 0x20. Data length is 0.

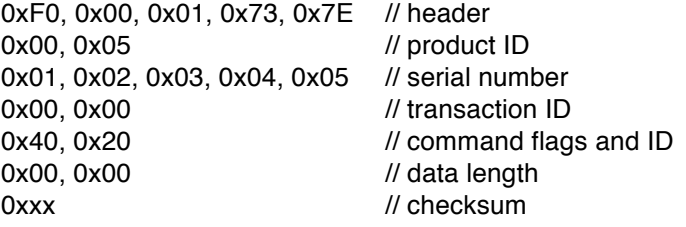

# **3.2. RetMIDIInfo / SetMIDIInfo (Command ID = 0x21)**

RetMIDIInfo is sent by devices in response to a GetMIDIInfo command. It contains basic information that a host will need to use to communicate with this device for all other MIDI related messages. A host should cache this information and use it for all further communication with this device.

SetMIDIInfo is sent by a host to a device to set the values of some of the parameters. All parameters must be sent in the message but only the writeable parameters are changed in the device. Writeable parameters are indicated below with a [W]. Read-only parameters can be set to any value, they will be ignored.

## Command Data

Command flags are Answer for RetMIDIInfo, Write for SetMIDIInfo. Command ID is 0x21. Data length depends on command version number.

Byte #1: command version number that this device supports (1 - 127). If the host does not understand the command version number then it should not attempt any further communication with the device.

#### **For command version number = 1:**

Data length  $= 15$ .

Bytes #2-3: number of MIDI ports supported by this device (0 - N). Bytes #4-5: MIDI port number that the host is using to communicate to this device (0 - N). Byte# 6: number of DIN jack pairs (in/out) supported by this device (0 - N). Byte# 7: number of USB device jacks supported by this device (0 - N). Byte# 8: number of USB host jacks supported by this device (0 - N). Byte# 9: number of ethernet jacks supported by this device (0 - N). Byte# 10: number of USB-MIDI ports supported by each USB device jack (0 - 16). Byte# 11: number of USB-MIDI ports supported by each USB host jack (0 - N). Byte# 12: number of RTP-MIDI sessions supported by each ethernet jack (0 - N). Byte# 13: number of RTP-MIDI connections supported by each RTP-MIDI session (0 - N).

Byte #14 [W]: global MIDI flags:

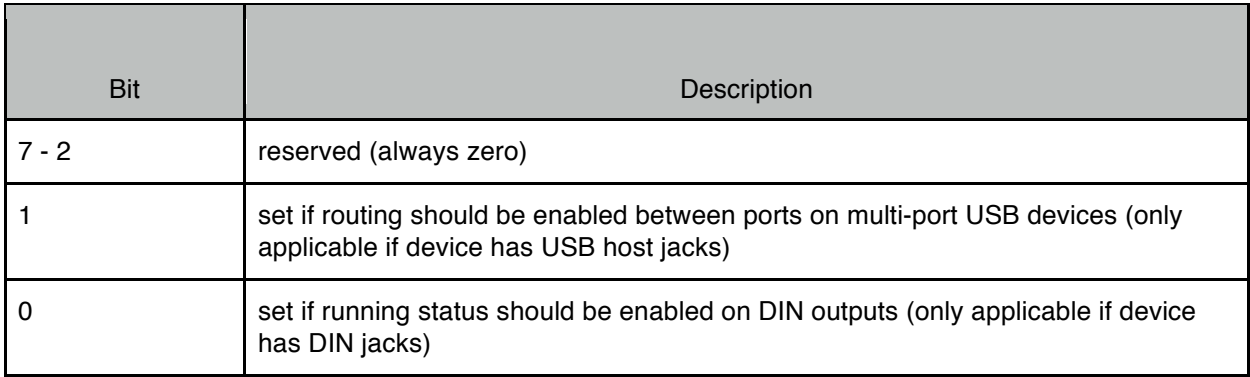

Byte #15 [W]: maximum number of ports to use on multi-port USB devices connected to a USB host jack (only applicable if device has USB host jacks). Minimum value is 1, maximum value is the number of USB-MIDI ports supported by each USB host jack (the value in byte #11).

#### **For command version number = 2:**

Data length  $= 16$ .

Bytes #2-3: number of MIDI ports supported by this device (0 - N). Bytes #4-5: MIDI port number that the host is using to communicate to this device (0 - N). Byte# 6: number of DIN jack pairs (in/out) supported by this device (0 - N). Byte# 7: number of USB device jacks supported by this device (0 - N). Byte# 8: number of USB host jacks supported by this device (0 - N). Byte# 9: number of ethernet jacks supported by this device (0 - N). Byte# 10: number of USB-MIDI ports supported by each USB device jack (0 - 16). Byte# 11: number of USB-MIDI ports supported by each USB host jack (0 - N). Byte# 12: number of RTP-MIDI sessions supported by each ethernet jack (0 - N). Byte# 13: number of RTP-MIDI connections supported by each RTP-MIDI session (0 - N). Byte# 14: number of control ports supported by this device (0 - N).

Byte #15 [W]: global MIDI flags:

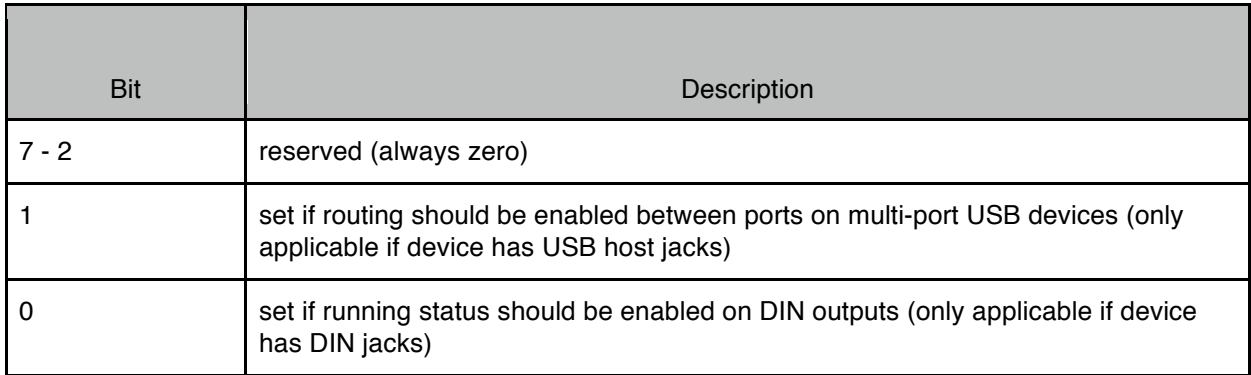

Byte #16 [W]: maximum number of ports to use on multi-port USB devices connected to a USB host jack (only applicable if device has USB host jacks). Minimum value is 1, maximum value is the number of USB-MIDI ports supported by each USB host jack (the value in byte #11).

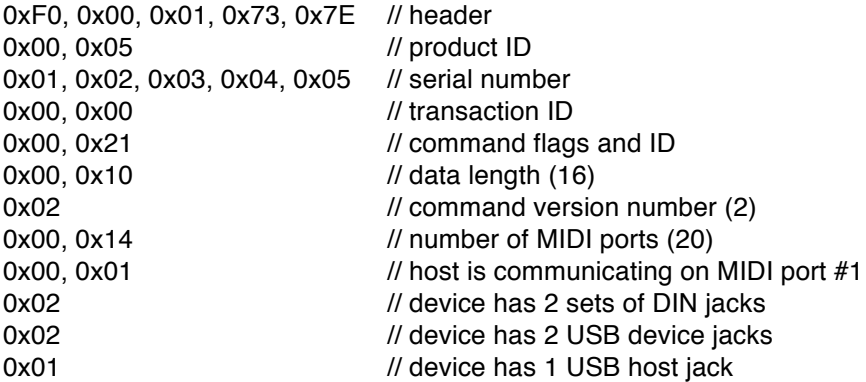

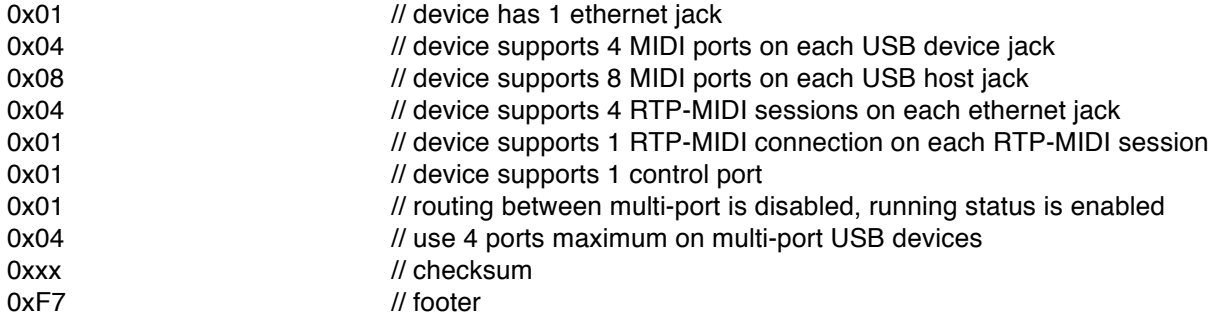

## **3.3. GetMIDIPortInfo (Command ID = 0x22)**

This command is used to query a device about a specific MIDI port. Devices that support this command will respond with a RetMIDIPortInfo message. If this command is not supported the device will respond with an ACK message (with error code).

#### Command Data

Command flags are Query. Command ID is 0x22. Data length is 2.

Bytes #1-2: MIDI port ID (1 - N).

*Example:*

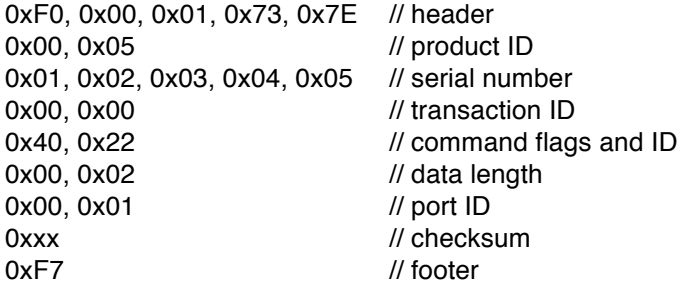

# **3.4. RetMIDIPortInfo / SetMIDIPortInfo (Command ID = 0x23)**

RetMIDIPortInfo is sent by devices in response to a GetMIDIPortInfo command.

SetMIDIPortInfo is sent by a host to a device to set the values of some of the port parameters. All parameters must be sent in the message but only the writeable parameters are changed in the device. Writeable parameters are indicated below with a [W]. Read-only parameters can be set to any value, they will be ignored.

#### Command Data

Command flags are Answer for RetMIDIPortInfo, Write for SetMIDIPortInfo. Command ID is 0x23.

Data length depends on command version number. For version = 1, minimum length is 10, actual length depends on the port name (a 7-bit ASCII string, not NULL terminated). Use the data length field to determine the string length.

Byte #1: command version number that this device supports (1 - 127). If the host does not understand the command version number then it should not attempt any further communication with the device.

For command version number  $= 1$  or 2:

Bytes #2-3: port ID (1 - N).

Byte #4: port type:

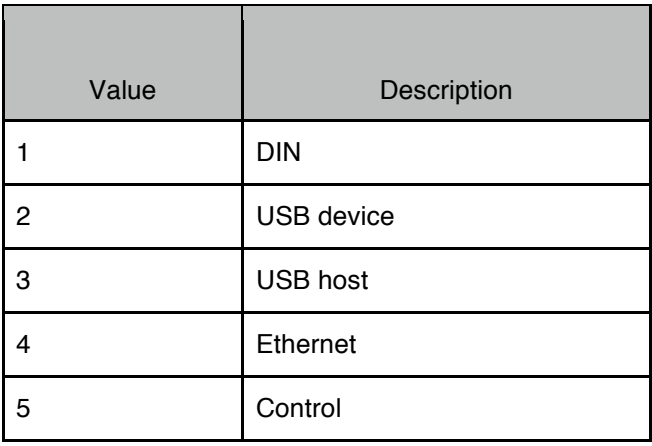

Bytes #5-8: port info, depends on port type (byte #4):

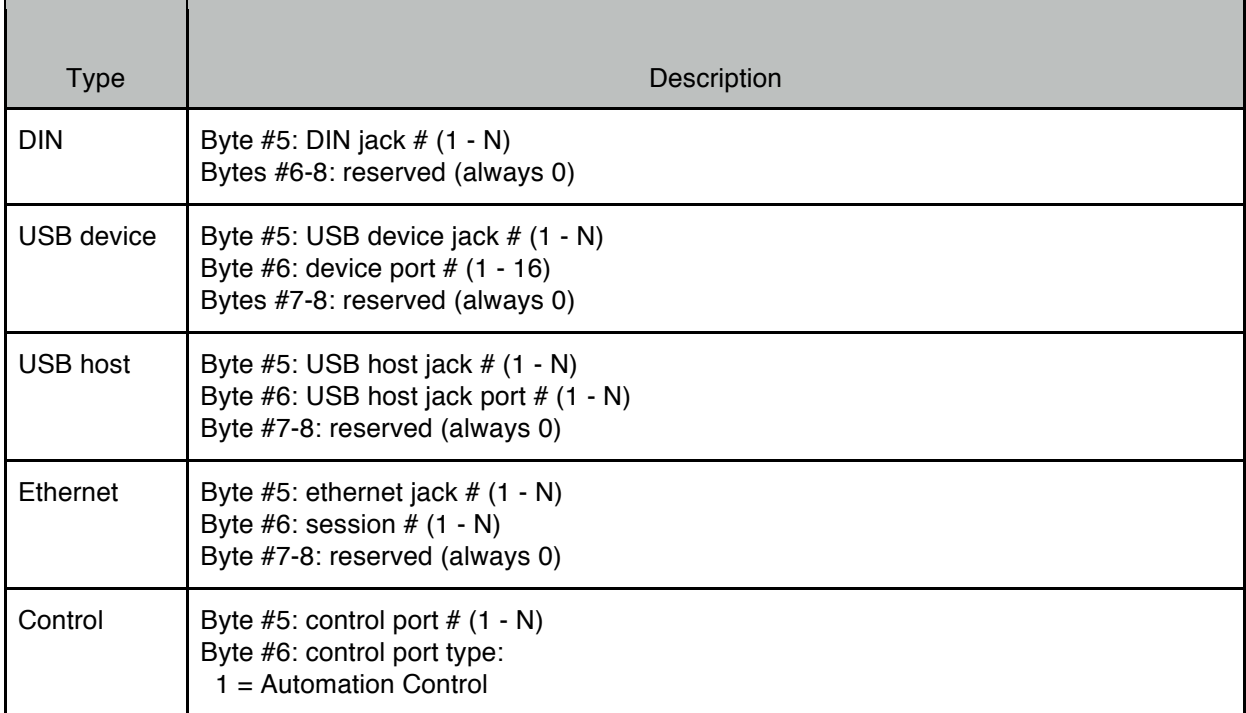

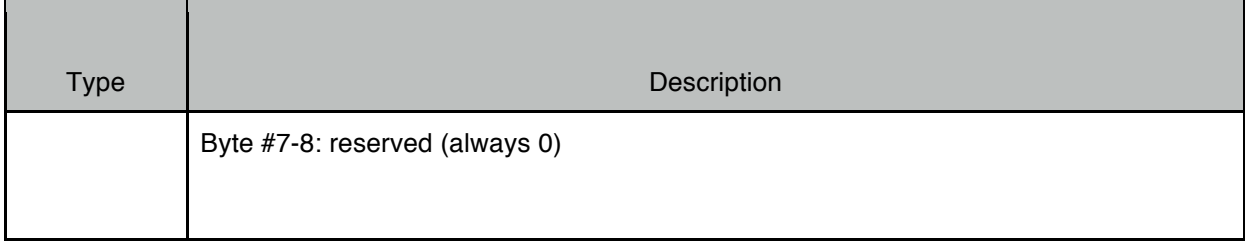

Byte #9: maximum length allowed for port name, 0 if read-only (0 - 127).

Byte #10: port flags:

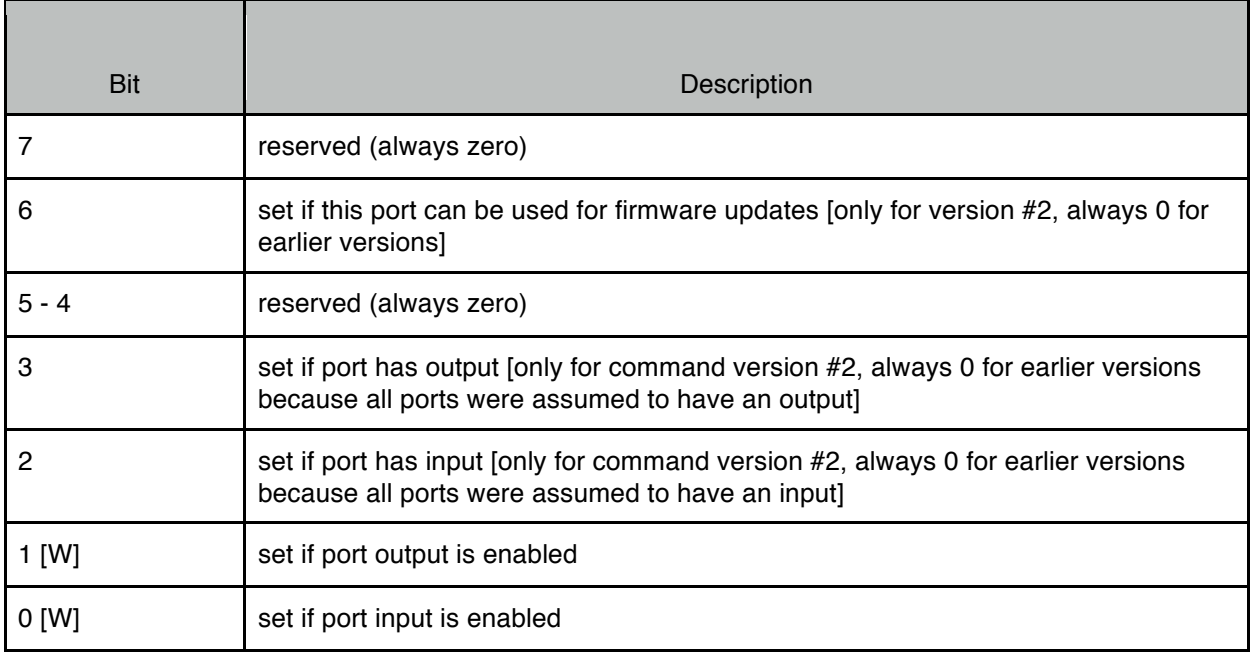

Bytes #11-N [W]: port name, 7-bit ASCII string, not NULL terminated. Name must follow the same rules as used for device name (see RetInfo command).

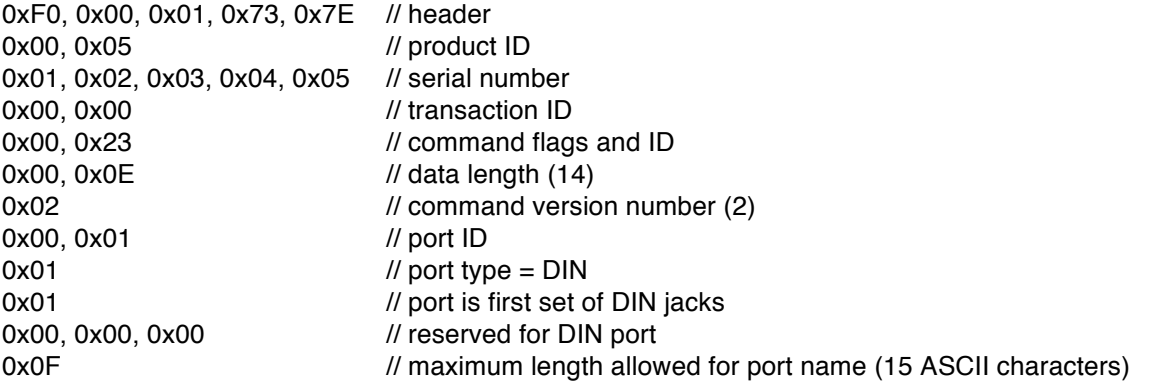

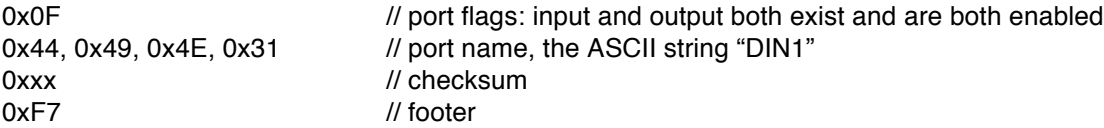

## **3.5. GetMIDIPortFilter (Command ID = 0x24)**

This command is used to query a device about a specific MIDI port's filters. Devices that support this command will respond with a RetMIDIPortFilter message. If this command is not supported the device will respond with an ACK message (with error code).

#### Command Data

Command flags are Query. Command ID is 0x24. Data length is 3.

Bytes #1-2: MIDI port ID (1 - N). Byte #3: filter ID:

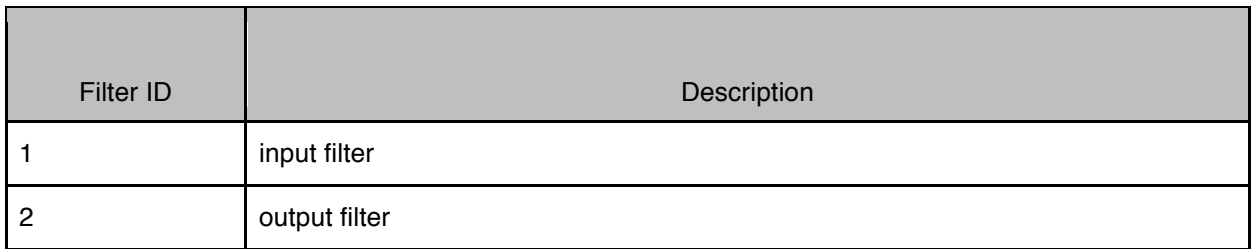

*Example:*

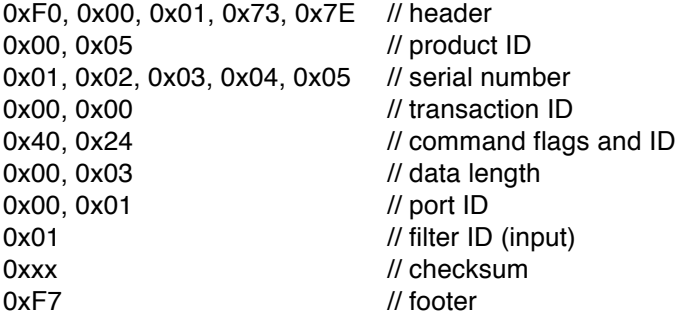

# **3.6. RetMIDIPortFilter / SetMIDIPortFilter (Command ID = 0x25)**

RetMIDIPortFilter is sent by devices in response to a GetMIDIPortFilter command.

SetMIDIPortFilter is sent by a host to a device to set the values of some of the port's filter parameters. All parameters must be sent in the message but only the writeable parameters are changed in the device. Writeable parameters are indicated below with a [W]. Read-only parameters can be set to any value, they will be ignored.

# Command Data

Command flags are Answer for RetMIDIPortFilter, Write for SetMIDIPortFilter. Command ID is 0x25. Data length depends on command version number.

Byte #1: command version number that this device supports (1 - 127). If the host does not understand the command version number then it should not attempt any further communication with the device.

For command version number  $= 1$ :

Bytes #2-3: port ID (1 - N). Byte  $#4$ : filter ID  $(1 - N)$ , (input = 1, output = 2). Byte #5: maximum number of controller filters supported by this filter (0 - 127).

Bytes #6-7 [W]: bitmaps indicating filter status for the following system messages:

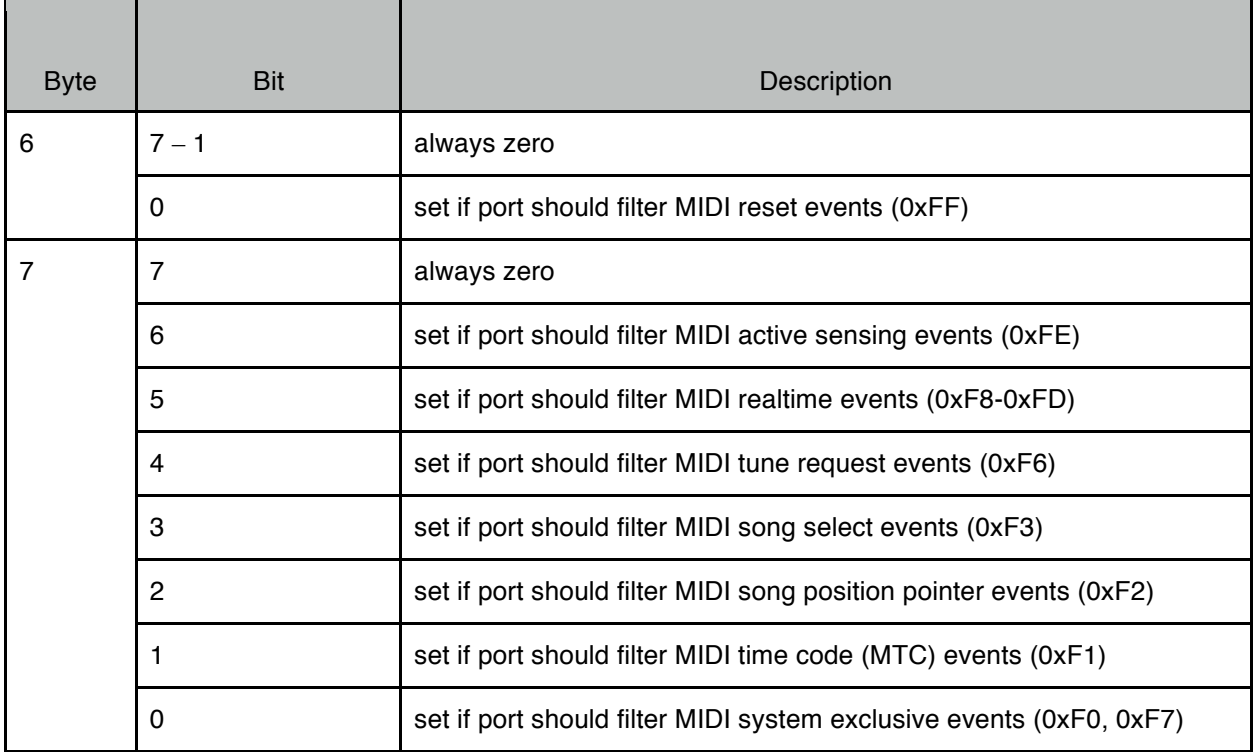

Bytes #8-23 [W]: bitmap indicating filter status for channel messages. One byte for each of the 16 MIDI channels (MIDI channel #1 is the first byte, MIDI channel #16 is the last byte). Note that setting the filter for controller changes will filter out all controllers on that MIDI channel; to filter out specific controllers use the controller filters section (bytes 24 and up). Each bitmap for bytes #8-23 is as follows:

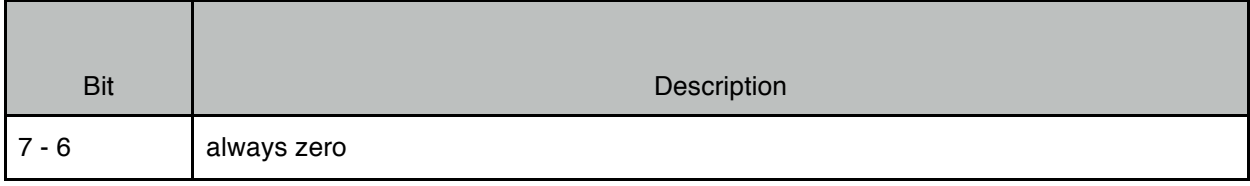

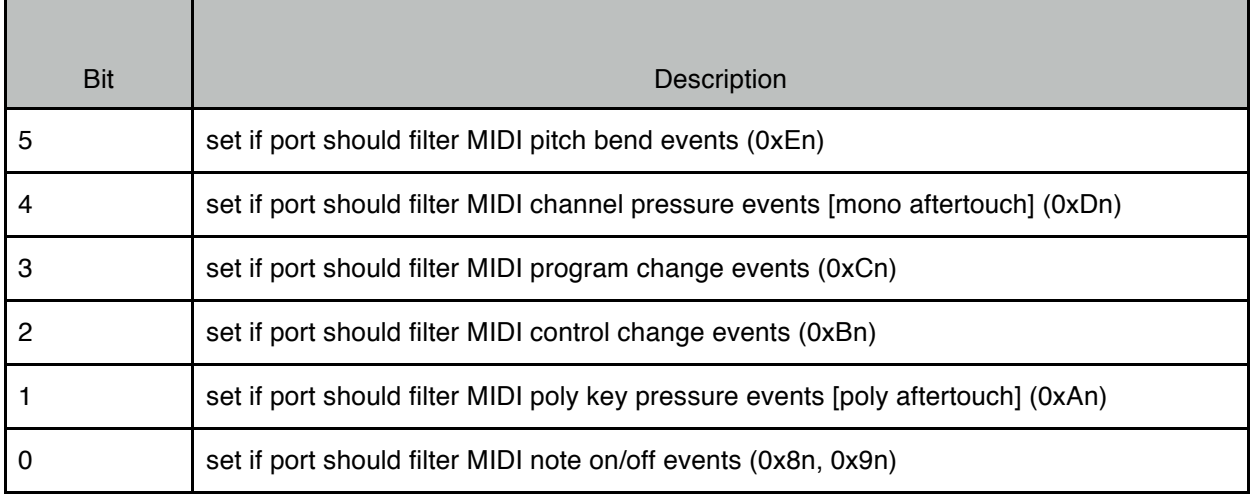

Bytes #24-N [W]: controller filters. Bytes 24 and up are used only if byte #5 is not zero. Five bytes are used for each controller filter as follows:

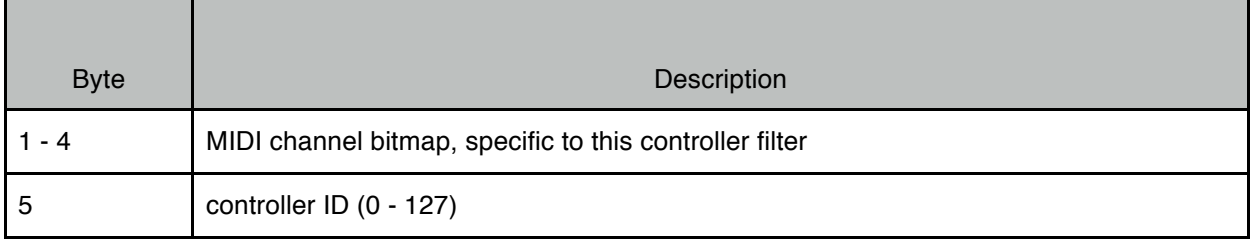

#### The MIDI channel bitmap has the following format:

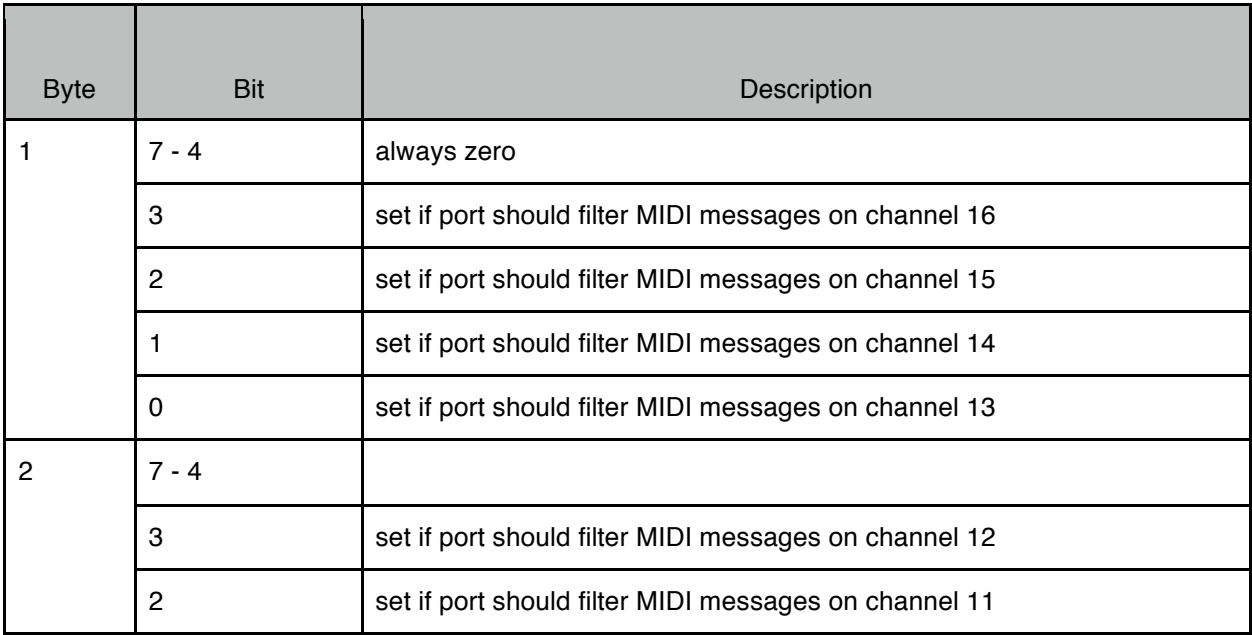

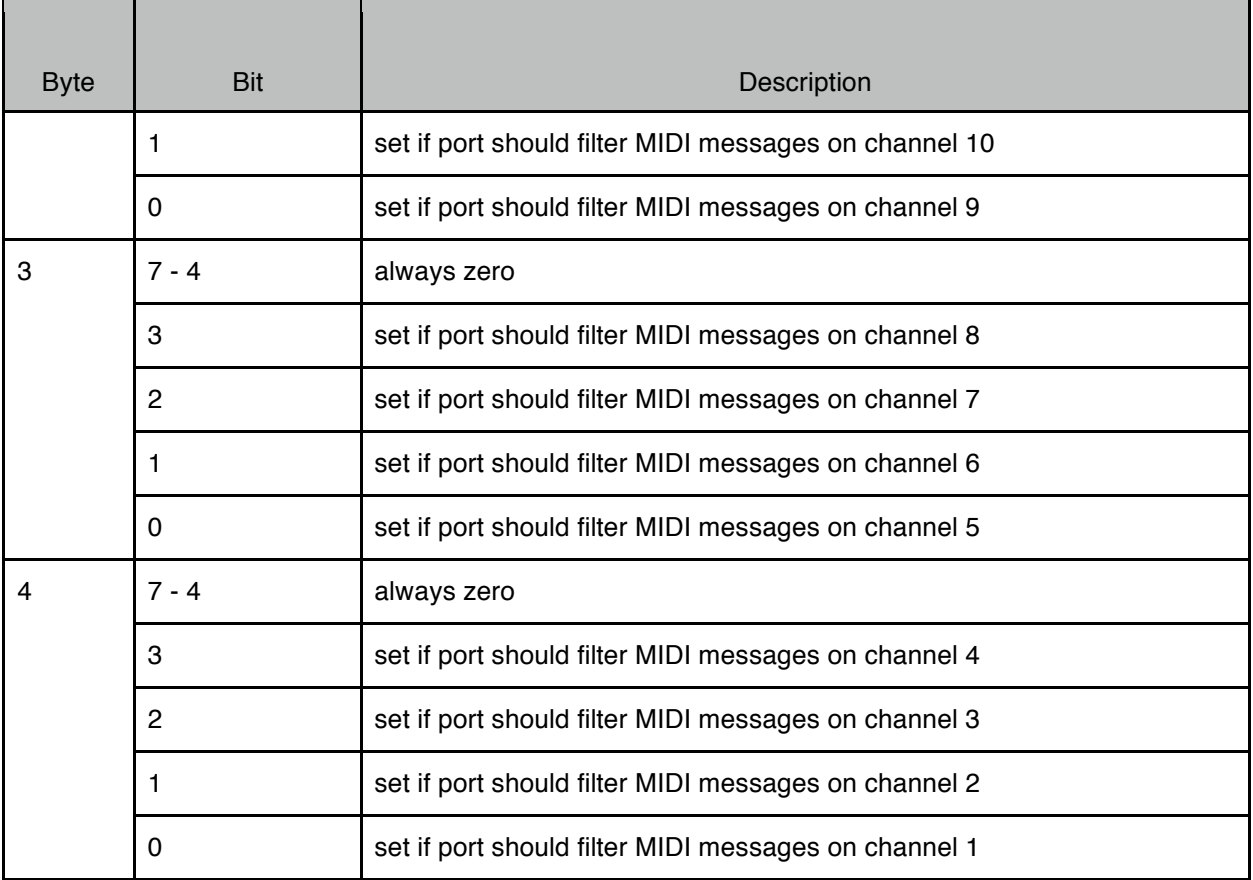

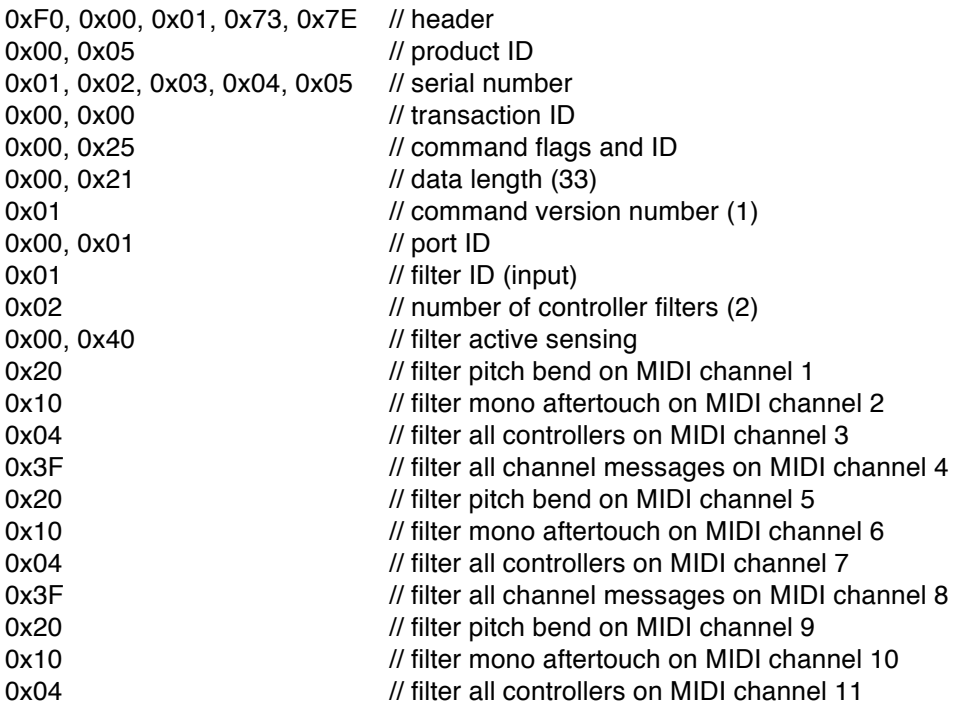
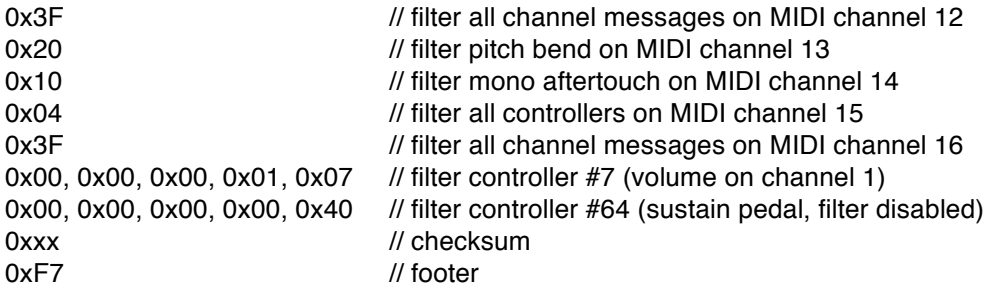

## **3.7. GetMIDIPortRemap (Command ID = 0x26)**

This command is used to query a device about a specific MIDI port's remap. Devices that support this command will respond with a RetMIDIPortRemap message. If this command is not supported the device will respond with an ACK message (with error code).

#### Command Data

Command flags are Query. Command ID is 0x26. Data length is 3.

Bytes #1-2: MIDI port ID (1 - N). Byte #3: remap ID:

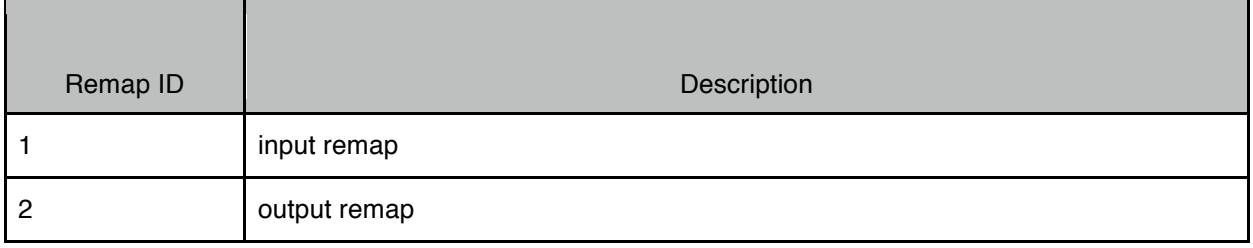

*Example:*

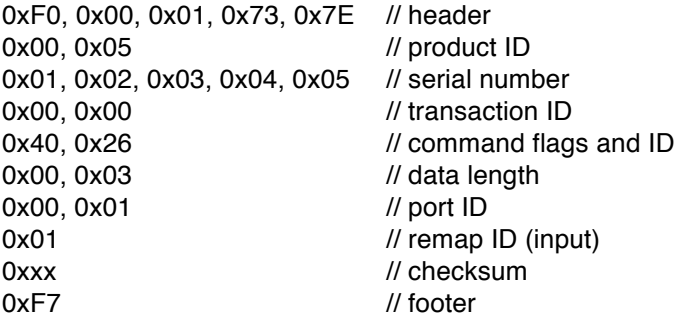

## **3.8. RetMIDIPortRemap / SetMIDIPortRemap (Command ID = 0x27)**

RetMIDIPortRemap is sent by devices in response to a GetMIDIPortRemap command.

SetMIDIPortRemap is sent by a host to a device to set the values of some of the port's remap parameters. All parameters must be sent in the message but only the writeable parameters are changed in the device. Writeable parameters are indicated below with a [W]. Read-only parameters can be set to any value, they will be ignored.

#### Command Data

Command flags are Answer for RetMIDIPortRemap, Write for SetMIDIPortRemap. Command ID is 0x27. Data length depends on command version number.

Byte #1: command version number that this device supports (1 - 127). If the host does not understand the command version number then it should not attempt any further communication with the device.

For command version number  $= 1$ :

Bytes #2-3: port ID (1 - N). Byte  $#4$ : remap ID (input = 1, output = 2). Byte #5: maximum number of controller remaps supported by this remap (0 - 127).

Bytes #6-37 [W]: bitmap indicating remap status and remap channel for channel messages. Two bytes for each of the 16 MIDI channels (MIDI channel #1 is the first two bytes, MIDI channel #16 is the last two bytes). Each bitmap for bytes #6-37 is as follows:

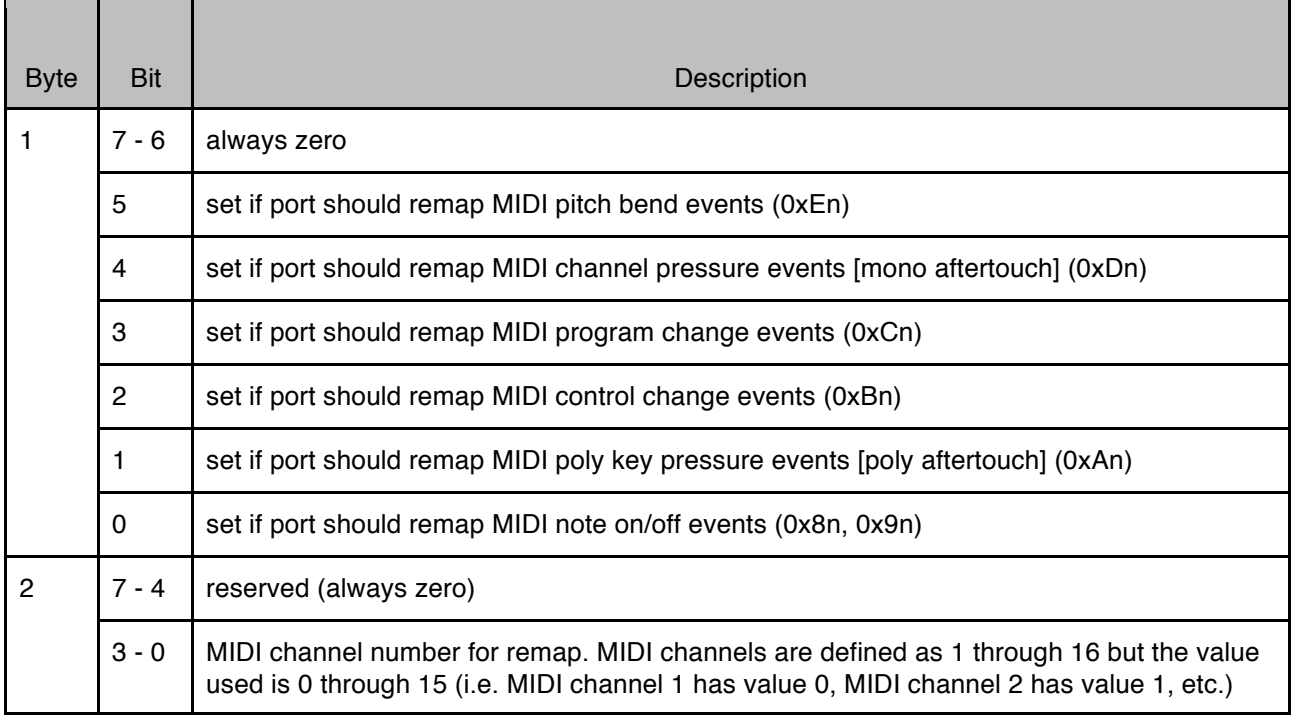

Bytes #38-N [W]: controller remap flags and value pairs. Bytes 38 and up are only used if byte #5 in the header is not zero. 6 bytes are used for each controller remap as follows:

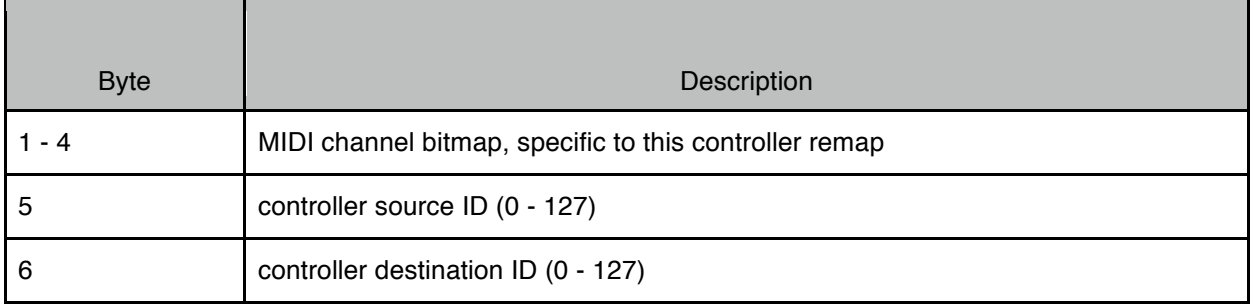

The MIDI channel bitmap has the following format:

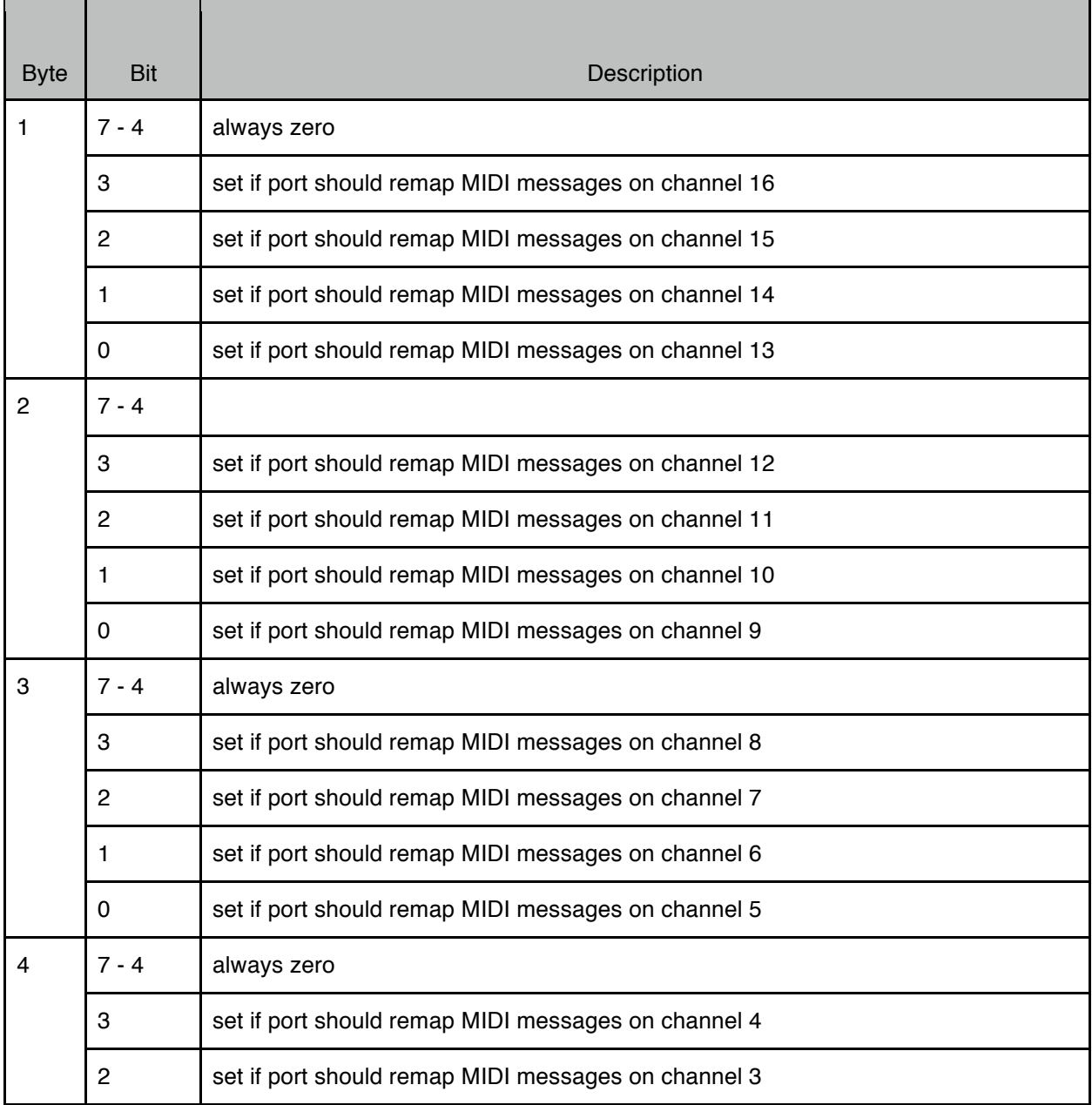

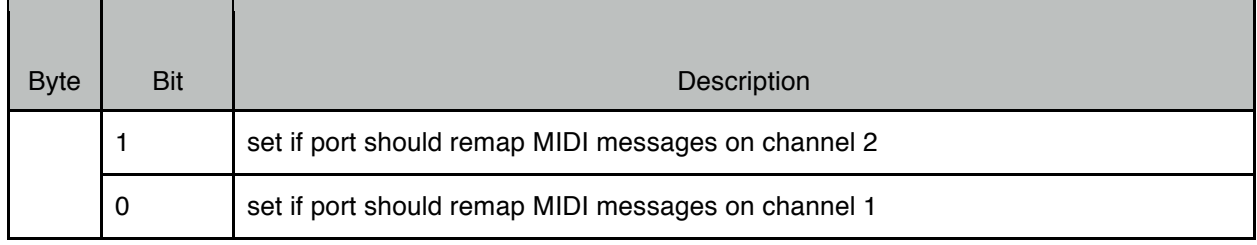

#### *Example:*

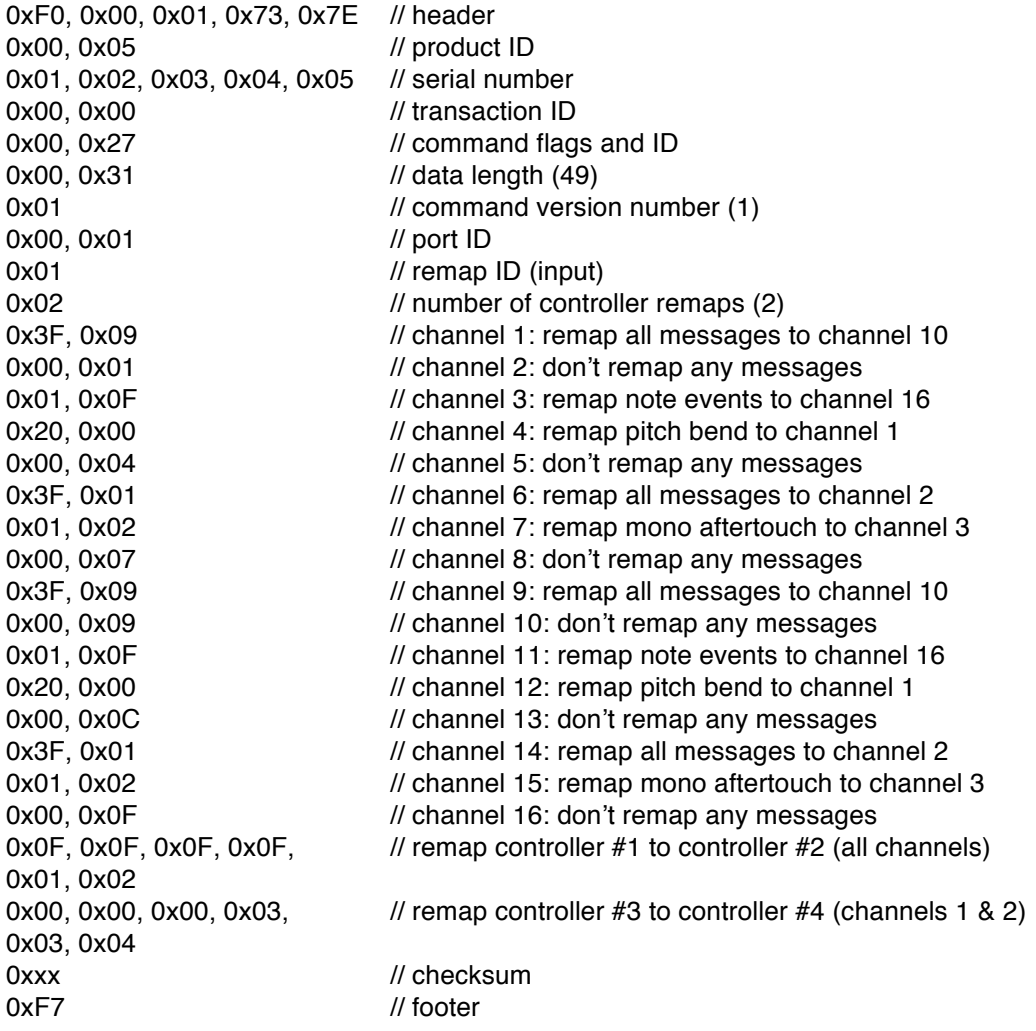

## **3.9. GetMIDIPortRoute (Command ID = 0x28)**

This command is used to query a device about a specific MIDI port's routing. Devices that support this command will respond with a RetMIDIPortRoute message. If this command is not supported the device will respond with an ACK message (with error code).

#### Command Data

Command flags are Query. Command ID is 0x28. Data length is 2.

Bytes #1-2: MIDI port ID (1 - N).

*Example:*

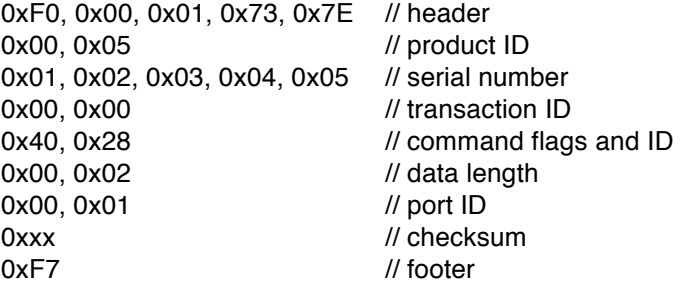

## **3.10. RetMIDIPortRoute / SetMIDIPortRoute (Command ID = 0x29)**

RetMIDIPortRoute is sent by devices in response to a GetMIDIPortRoute command.

SetMIDIPortRoute is sent by a host to a device to set the port's routing. All parameters must be sent in the message but only the writeable parameters are changed in the device. Writeable parameters are indicated below with a [W]. Read-only parameters can be set to any value, they will be ignored.

#### Command Data

Command flags are Answer for RetMIDIPortRoute, Write for SetMIDIPortRoute. Command ID is 0x29. Data length depends on command version number.

Byte #1: command version number that this device supports (1 - 127). If the host does not understand the command version number then it should not attempt any further communication with the device.

For command version number  $= 1$ :

#### Bytes #2-3: port ID (1 - N).

Bytes #4-N [W]: bitmap indicating port routing of this port to all other ports. Bit 0 is port #1, bit 1 is port #2, etc. Least significant byte is first, most significant byte is last. The most significant 4 bits of each byte must be 0 which allows 4 ports to be specified per byte. Unused bits should be set to 0. The number of ports is given in the RetMIDIInfo command. The number of bytes (in the bitmap) is an even value so that the bitmap (when unpacked) is a multiple of 8 bits:

number of bytes (using INTEGER math) = (((number of ports - 1) / 8) + 1) x 2

*Example: device has 20 ports, route port #1 to ports 2, 3, 7, 11-14, 19, 20*

0xF0, 0x00, 0x01, 0x73, 0x7E // header 0x00, 0x05 // product ID 0x01, 0x02, 0x03, 0x04, 0x05 // serial number

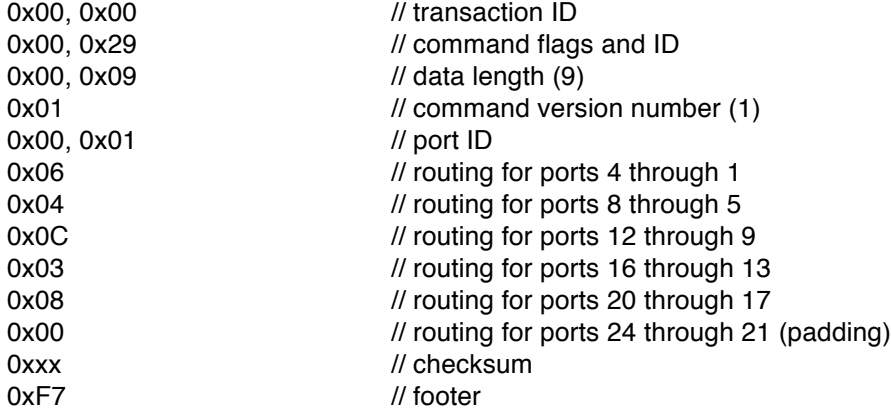

#### **3.11. GetMIDIPortDetail (Command ID = 0x2A)**

This command is used to query a device about details related to a specific MIDI port. Devices that support this command will respond with a RetMIDIPortDetail message. If this command is not supported the device will respond with an ACK message (with error code).

#### Command Data

Command flags are Query. Command ID is 0x2A. Data length is 2.

Bytes #1-2: MIDI port ID (1 - N).

*Example:*

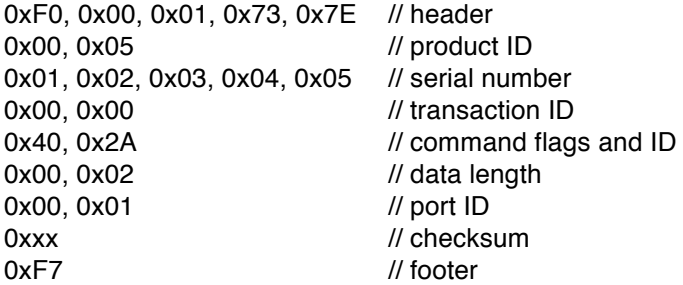

## **3.12. RetMIDIPortDetail / SetMIDIPortDetail (Command ID = 0x2B)**

RetMIDIPortDetail is sent by devices in response to a GetMIDIPortDetail command.

SetMIDIPortDetail is sent by a host to a device to set the MIDI port details of USB host ports. DIN ports, USB device ports, and ethernet ports cannot be modified using this command. Writeable parameters for USB host ports are indicated below with a [W]. Read-only parameters can be set to any value, they will be ignored. The host only needs to send up to (and including) byte #7, all bytes beyond #7 are read-only and are ignored.

Command Data

Command flags are Answer for RetMIDIPortDetail, Write for SetMIDIPortDetail. Command ID is 0x2B. Data length depends on command version number.

Byte #1: command version number that this device supports (1 - 127). If the host does not understand the command version number then it should not attempt any further communication with the device.

For command version number  $= 1$ :

Bytes #2-3: MIDI port ID (1 - N).

Byte #4: port type:

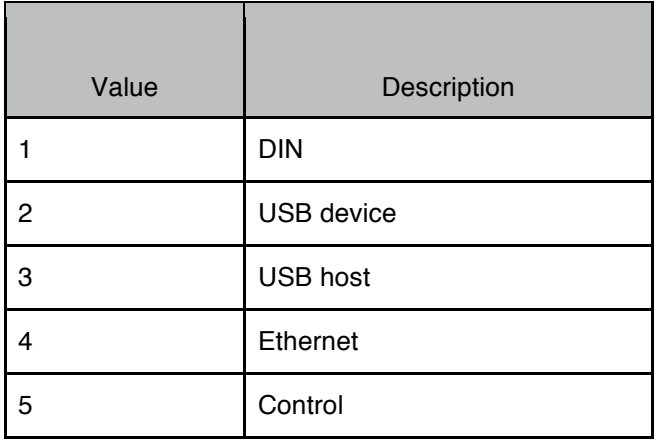

Bytes #5-N: port detail, depends on port type (byte #4):

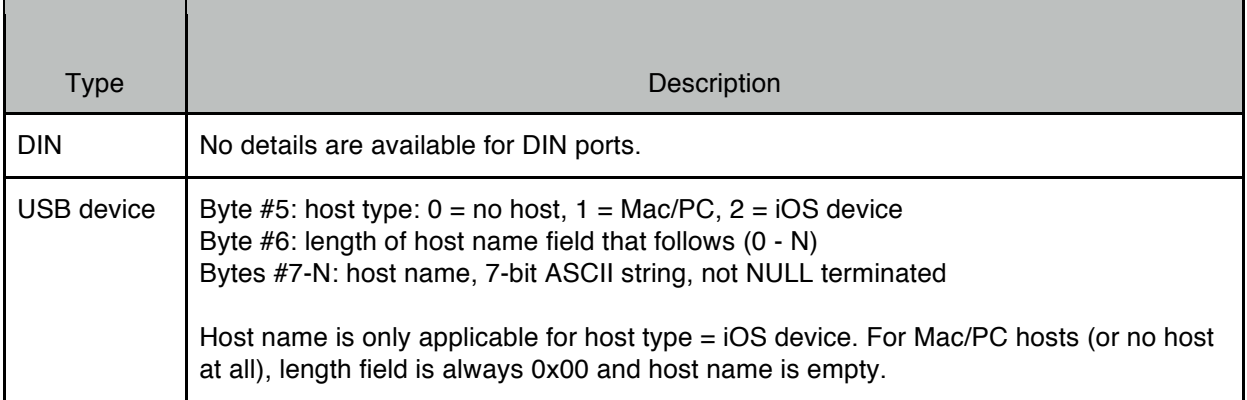

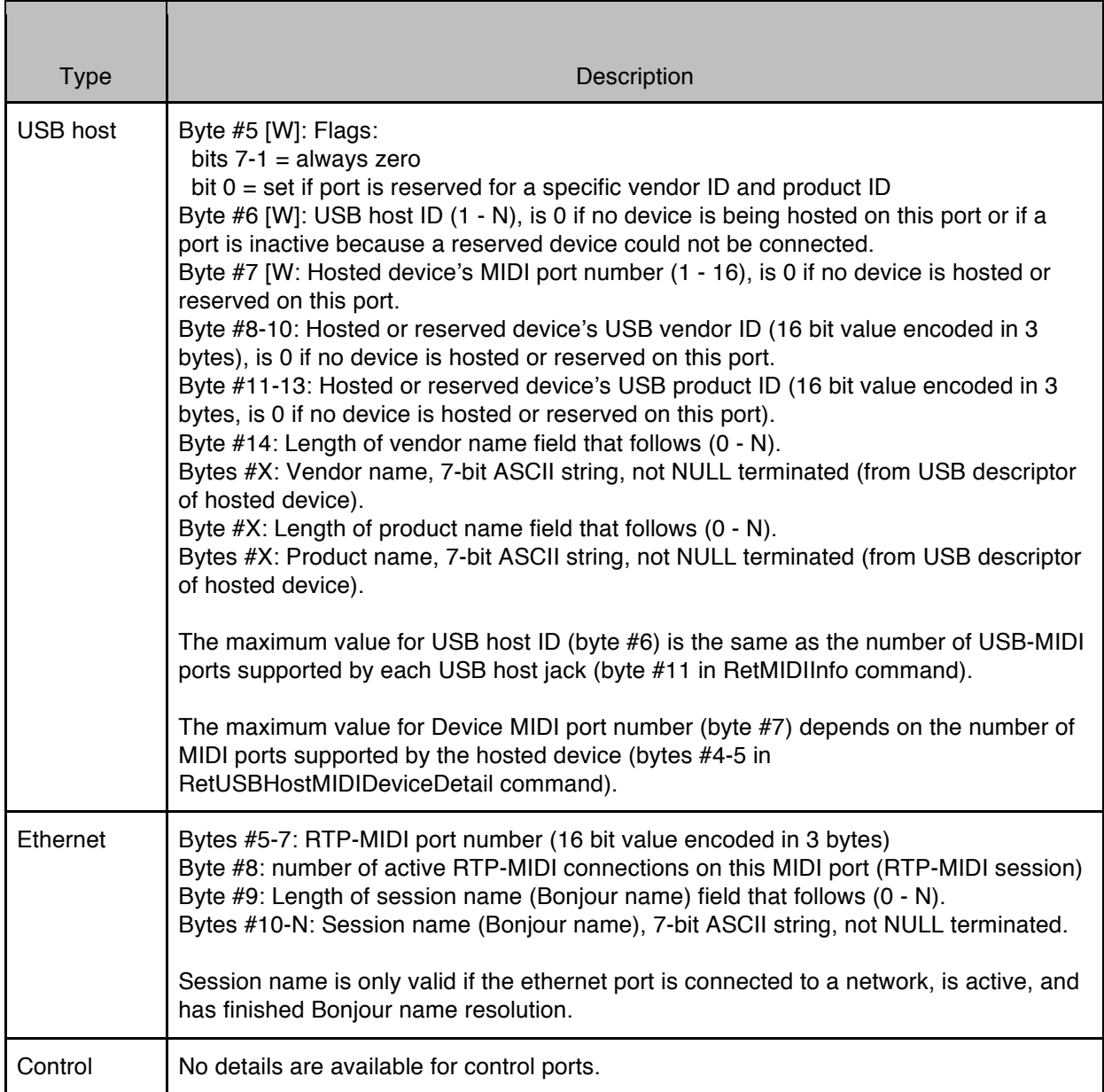

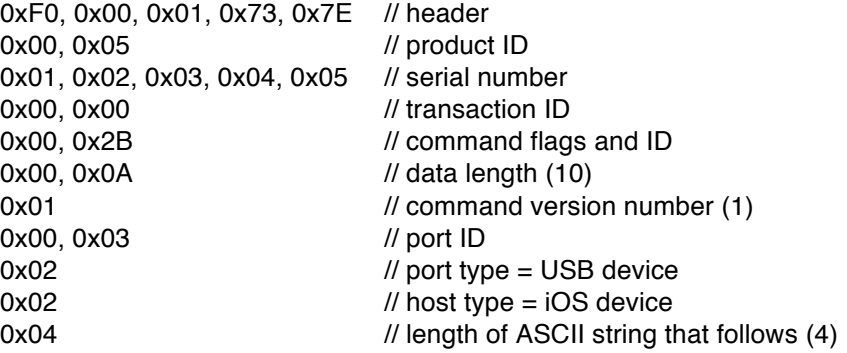

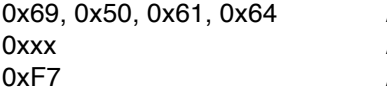

// host name, the ASCII string "iPad"  $\theta$  checksum  $\frac{1}{10}$  footer

# **3.13. GetRTPMIDIConnectionDetail (Command ID = 0x2C)**

This command is used to query a device about details related to a specific RTP-MIDI connection. Devices that support this command will respond with a RetRTPMIDIConnectionDetail message. If this command is not supported the device will respond with an ACK message (with error code).

Command Data

Command flags are Query. Command ID is 0x2C. Data length is 3.

Bytes #1-2: MIDI port ID (1 - N). Byte #3: RTP-MIDI connection number (1 - N).

*Example:*

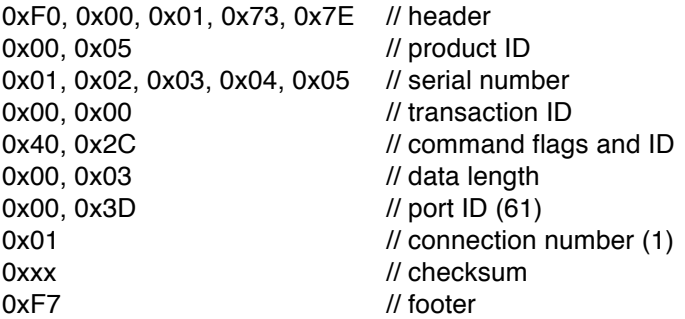

## **3.14. RetRTPMIDIConnectionDetail (Command ID = 0x2D)**

RetRTPMIDIConnectionDetail is sent by devices in response to a GetRTPMIDIConnectionDetail command.

#### Command Data

Command flags are Answer. Command ID is 0x2D. Data length depends on command version number.

Byte #1: command version number that this device supports (1 - 127). If the host does not understand the command version number then it should not attempt any further communication with the device.

For command version number  $= 1$ :

Bytes #2-3: MIDI port ID (1 - N). Byte #4: RTP-MIDI connection number (1 - N). Bytes #5-9: IP address of the device on the other side of this connection. A four-byte big-endian value encoded in five-bytes (similar to device ID) so that the most significant bit of each byte is 0. Bytes #10-12: RTP-MIDI port number of the device on the other side of this connection (16 bit value encoded in 3 bytes).

Byte #13: Length of session name (Bonjour name) field that follows (0 - N).

Bytes #14-N: Session name (Bonjour name) of the device on the other side of this connection, 7-bit ASCII string, not NULL terminated.

#### *Example:*

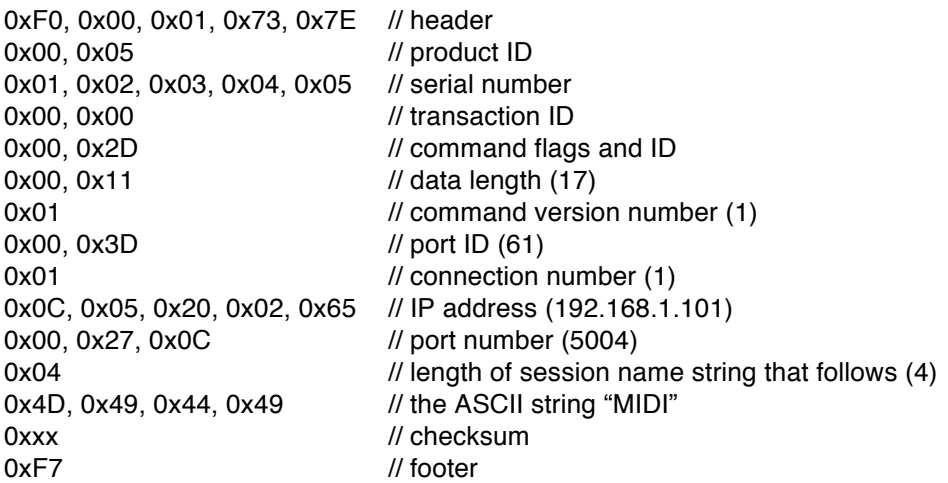

## **3.15. GetUSBHostMIDIDeviceDetail (Command ID = 0x2E)**

This command is used to query a device about details related to USB MIDI devices that are being hosted by USB host jacks. Devices that support this command will respond with a RetUSBHostMIDIDeviceDetail message. If this command is not supported the device will respond with an ACK message (with error code).

#### Command Data

Command flags are Query. Command ID is 0x2E. Data length is 2.

Byte #1: USB host jack # (1 - N). Maximum value is the number of USB host jacks supported by this device (byte #8 in RetMIDIInfo command).

Byte #2: USB host ID (1 - N). Maximum value is the number of USB-MIDI ports supported by each USB host jack (byte #11 in RetMIDIInfo command).

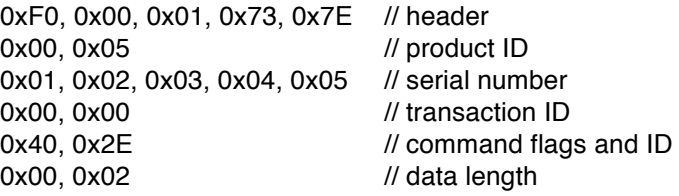

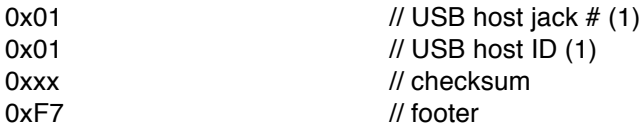

## **3.16. RetUSBHostMIDIDeviceDetail (Command ID = 0x2F)**

RetUSBHostMIDIDeviceDetail is sent by devices in response to a GetUSBHostMIDIDeviceDetail command.

#### Command Data

Command flags are Answer. Command ID is 0x2F. Data length depends on command version number.

Byte #1: command version number that this device supports (1 - 127). If the host does not understand the command version number then it should not attempt any further communication with the device.

For command version number  $= 1$ :

Byte #2: USB host jack # (1 - N). Maximum value is the number of USB host jacks supported by this device (byte #8 in RetMIDIInfo command).

Byte #3: USB host ID (1 - N). Maximum value is the number of USB-MIDI ports supported by each USB host jack (byte #11 in RetMIDIInfo command).

Byte #4: Number of MIDI IN ports supported by the hosted device (1 - 16), is 0 if no device is connected. Byte #5: Number of MIDI OUT ports supported by the hosted device (1 - 16), is 0 if no device is connected.

Byte #6-8: Hosted device's USB vendor ID (16 bit value encoded in 3 bytes), is 0 if no device is connected.

Byte #9-11: Hosted device's USB product ID (16 bit value encoded in 3 bytes), is 0 if no device is connected.

Byte #12: Length of vendor name field that follows (0 - N).

Bytes #X: Vendor name, 7-bit ASCII string, not NULL terminated (from USB descriptor of hosted device). Byte #X: Length of product name field that follows (0 - N).

Bytes #X: Product name, 7-bit ASCII string, not NULL terminated (from USB descriptor of hosted device).

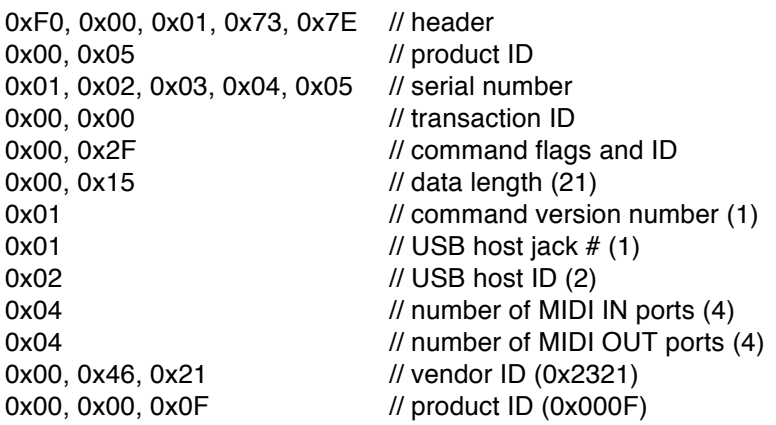

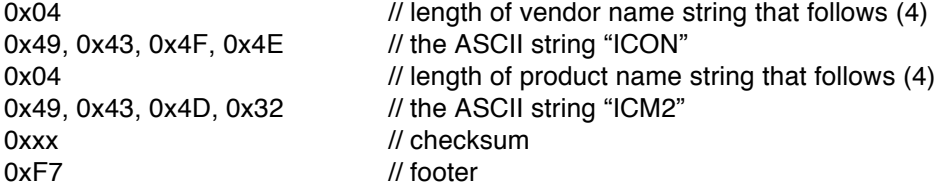

## **3.17. GetMIDIMonitor (Command ID = 0x70)**

This command is used to query a device for the most recent MIDI monitor values (MIDI activity indicators) for all MIDI ports on the device. Devices that support this command will respond with a RetMIDIMonitor message. If this command is not supported the device will respond with an ACK message (with error code).

#### Command Data

Command flags are Query. Command ID is 0x70. Data length is 1.

Byte #1: bitmap indicating which MIDI monitor values should be returned from the device:

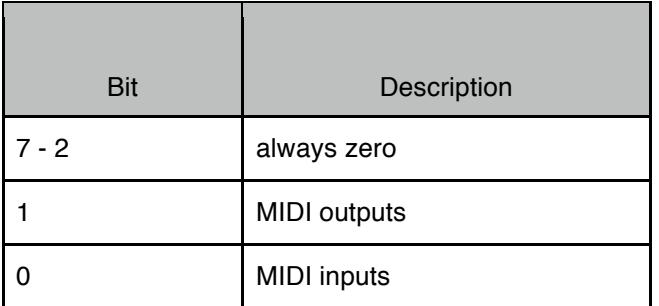

#### *Example:*

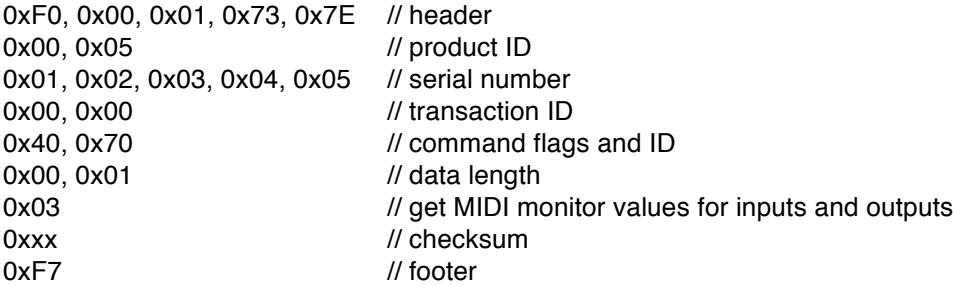

## **3.18. RetMIDIMonitor (Command ID = 0x71)**

RetMIDIMonitor is sent by devices in response to a GetMIDIMonitor command.

#### Command Data

Command flags are Answer. Command ID is 0x71. Data length depends on the number of MIDI ports.

Byte #1: command version number that this device supports (1 - 127). If the host does not understand the command version number then it should not attempt any further communication with the device.

For command version number  $= 1$ :

Byte #2: number of MIDI monitor blocks that follow. Bytes #3-N: MIDI monitor blocks:

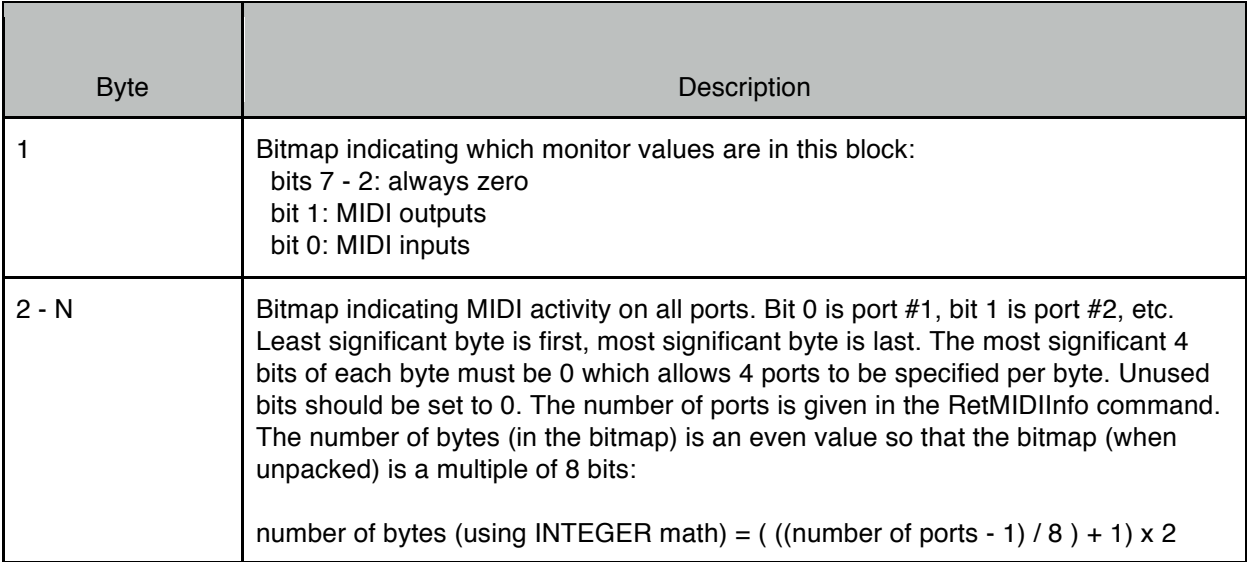

*Example (device has 20 ports):*

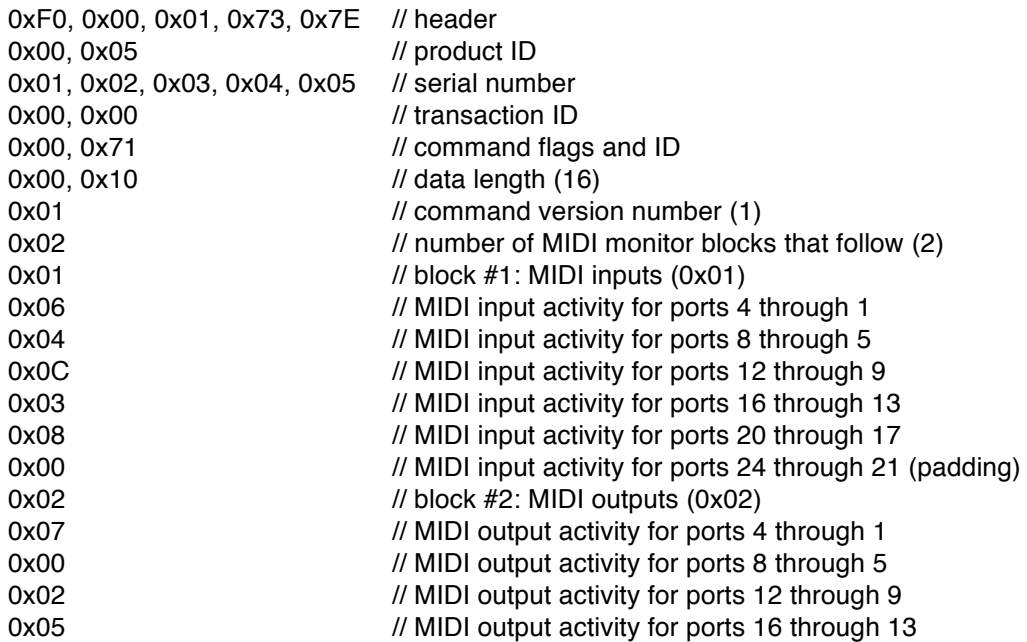

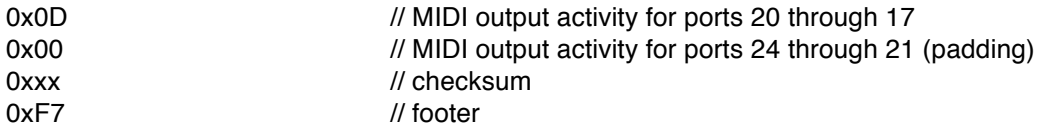

# **4. Audio Commands V2**

The following commands are defined for protocol version = 1.

## **4.1. GetAudioGlobalParm (Command ID = 0x40)**

This command is used to query a device about global audio parameters. Devices that support this command will respond with a RetAudioGlobalParm message. If this command is not supported the device will respond with an ACK message (with error code).

#### Command Data

Command flags are Query. Command ID is 0x40. Data length is 0.

#### *Example:*

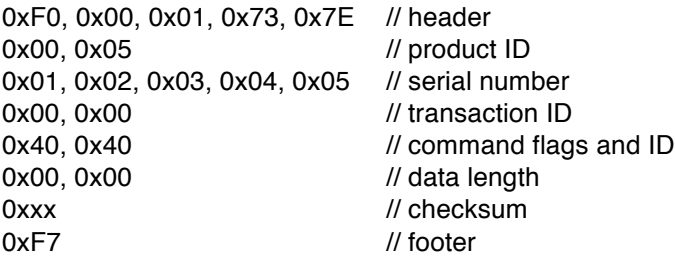

## **4.2. RetAudioGlobalParm / SetAudioGlobalParm (Command ID = 0x41)**

RetAudioGlobalParm is sent by devices in response to a GetAudioGlobalParm command. It contains information that a host will need to use to communicate with this device for other audio related messages. A host should cache this information and use it for further communication with this device.

SetAudioGlobalParm is sent by a host to a device to set the current audio configuration. Writeable parameters are indicated below with a [W]. Read-only parameters can be set to any value, they will be ignored. Parameters in RED underline require the device to be reset before taking effect.

#### Command Data

Command flags are Answer for RetAudioGlobalParm, Write for SetAudioGlobalParm. Command ID is 0x41. Data length depends on command version number.

Byte #1: command version number that this device supports (1 - 127). If the host does not understand the command version number then it should not attempt any further communication with the device.

For command version number  $= 1$ :

The host only needs to send up to (and including) byte #10, all bytes beyond #10 are read-only and are ignored.

Byte #2-3: total number of audio ports supported by this device (0 - N). Byte #4: minimum number of audio frames that can be buffered (1 - N). Byte #5: maximum number of audio frames that can be buffered (1 - N). Byte #6 [W]: current number of audio frames to buffer (1 - N). Byte #7: minimum allowed value for sync factor (1 - N). Byte #8: maximum allowed value for sync factor (1 - N). Byte #9 [W]: current sync factor value (1 - N). Byte #10 [W]: number of the currently active audio configuration (1 - N). Byte #11: number of configuration blocks that follow (0 - N).

Bytes #12-N: audio configurations blocks. Bytes 12 and up are used only if byte #11 is not zero. Three bytes are used for each audio configuration block as follows:

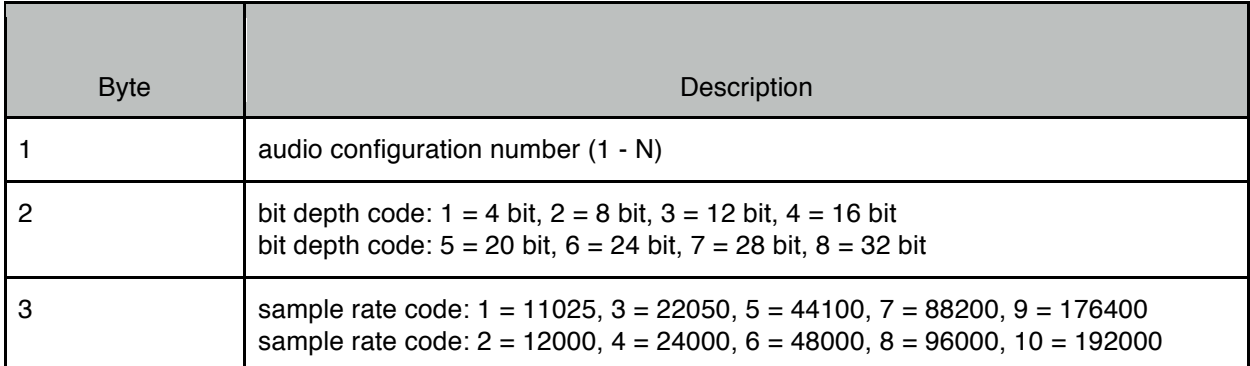

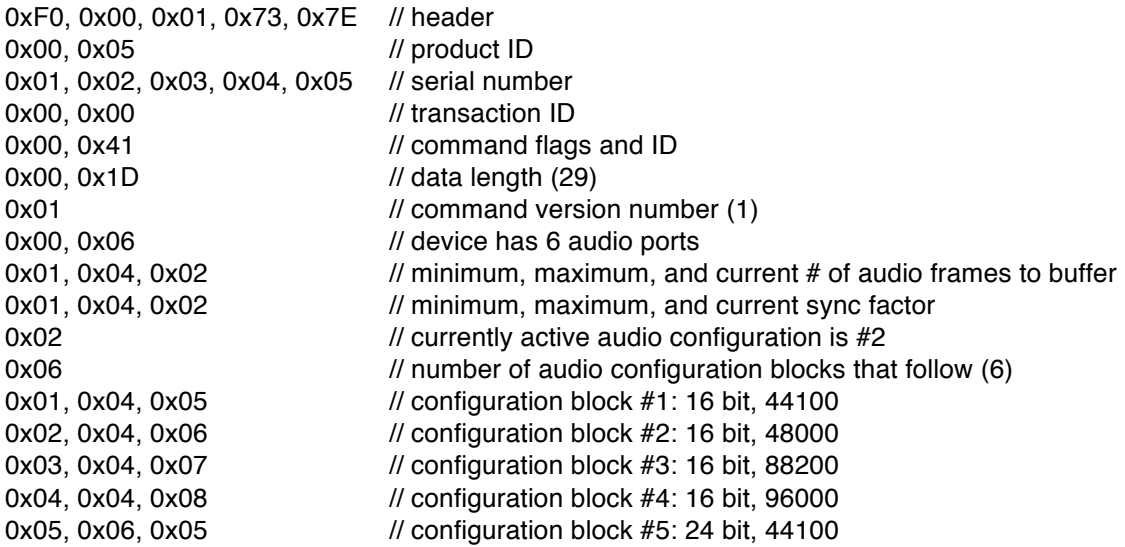

0xxx // checksum 0xF7 // footer

0x06, 0x06, 0x06 // configuration block #6: 24 bit, 48000

## **4.3. GetAudioPortParm (Command ID = 0x42)**

This command is used to query a device about a specific audio port. Devices that support this command will respond with a RetAudioPortParm message. If this command is not supported the device will respond with an ACK message (with error code).

Command Data

Command flags are Query. Command ID is 0x42. Data length is 2.

Bytes  $#1-2$ : audio port ID  $(1 - N)$ .

*Example:*

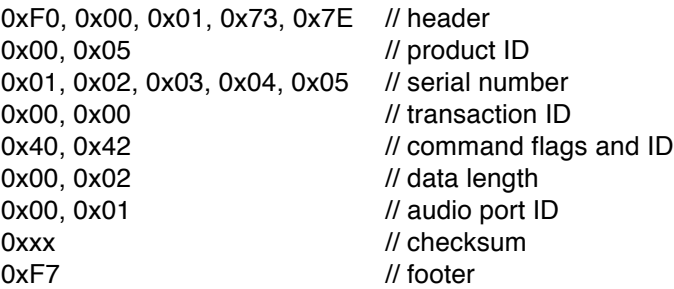

## **4.4. RetAudioPortParm / SetAudioPortParm (Command ID = 0x43)**

RetAudioPortParm is sent by devices in response to a GetAudioPortParm command.

SetAudioPortParm is sent by a host to a device to set the values of some of the port parameters. All parameters must be sent in the message but only the writeable parameters are changed in the device. Writeable parameters are indicated below with a [W]. Read-only parameters can be set to any value, they will be ignored. Parameters in RED underline require the device to be reset before taking effect.

Note that audio ports can have both inputs (sources) and outputs (destinations). These are always referenced with respect to the device, not the host. For example, if a device has 4 microphone inputs, 4 line outs and 1 headphone jack this would be reported as a single analogue audio port with 4 sources (the 4 microphone inputs) and 6 destinations (the 4 line outs plus 2 channels for headphone left/right).

For USB host ports, inputs to a hosted audio device are outputs (destinations) from the iConnectivity device and outputs from the hosted audio device are inputs (sources) to the iConnectivity device. For example, if a hosted audio device has 2 microphone inputs and 4 line outs this would be reported on the USB host port as having 2 sources (the 2 microphone inputs) and 4 destinations (the 4 line outs).

USB device ports are a bit trickier because the number of audio channels on that USB port can be defined by the user and the host swaps the definition of inputs and outputs. For example, if a USB port is defined

to have 4 inputs (sources) and 6 outputs (destinations) this means there are 4 channels of audio data coming into the device on that USB port and 6 channels of audio data coming out of the device on that USB port. When viewed from the host's perspective (i.e. a Mac or PC) this will appear to be the opposite: 6 inputs (to the computer) and 4 outputs (from the computer).

#### Command Data

Command flags are Answer for RetAudioPortParm, Write for SetAudioPortParm. Command ID is 0x43. Data length depends on command version number.

Byte #1: command version number that this device supports (1 - 127). If the host does not understand the command version number then it should not attempt any further communication with the device.

For command version number  $= 1$ :

The port configuration blocks are read-only, thus the host can skip sending these by setting byte #7 to 0x00.

Bytes #2-3: audio port ID (1 - N). Byte #4: port type:

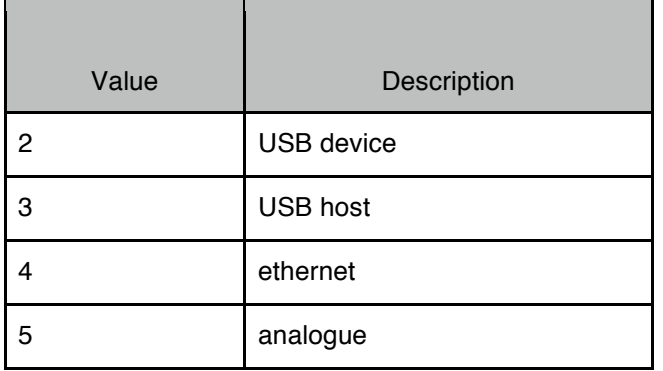

Byte #5 [W]: number of destination (output) channels to use for this port (0 - N), must be a legal value for the current audio configuration.

Byte #6 [W]: number of source (input) channels to use for this port (0 - N), must be a legal value for the current audio configuration.

Byte #7: number of port configuration blocks that follow (0 - N).

Bytes #8-N: port configurations blocks, only included if byte #7 is not zero. There is one port configuration block for each audio configuration (from RetAudioGlobalParm command). Six bytes are used for each port configuration block as follows:

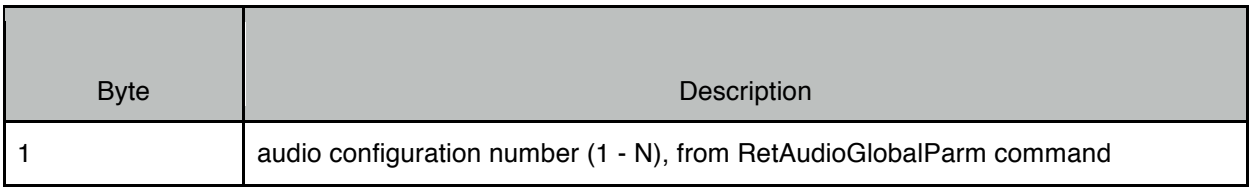

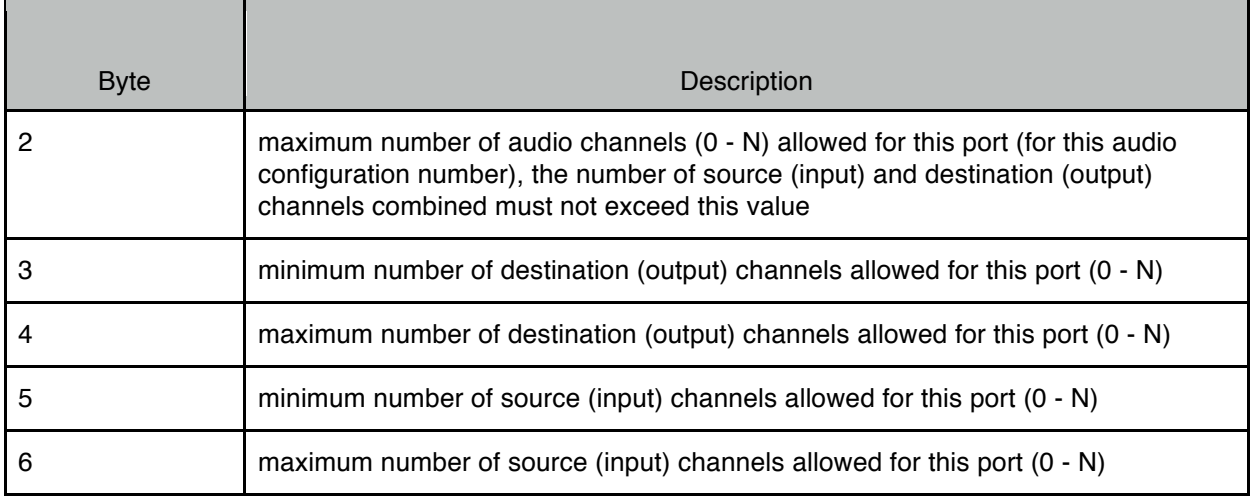

Byte #N: maximum length allowed for port name, 0 if read-only (0 - 127).

Byte #N [W]: length of port name field that follows (0 - N).

Bytes #N-N [W]: port name, 7-bit ASCII string, not NULL terminated. Name must follow the same rules as used for device name (see RetInfo command).

Bytes #N-N: port info, depends on port type (byte #4):

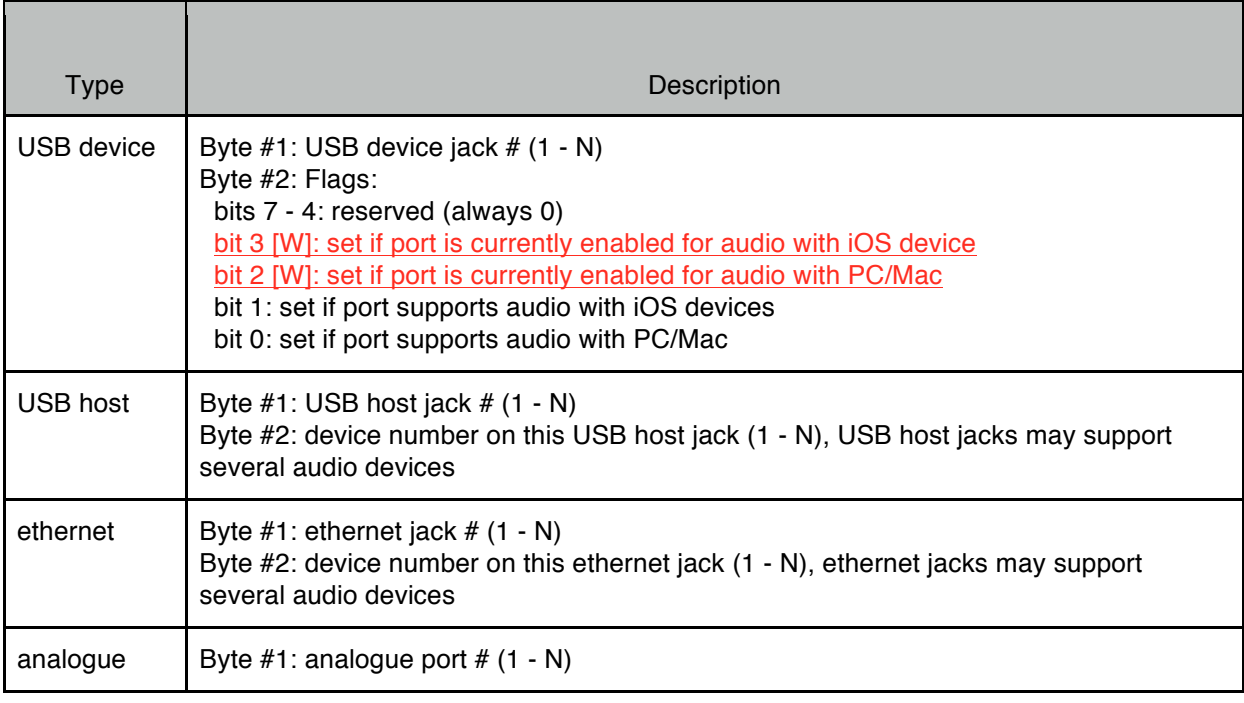

#### *Example:*

0xF0, 0x00, 0x01, 0x73, 0x7E // header 0x00, 0x05 // product ID 0x01, 0x02, 0x03, 0x04, 0x05 // serial number

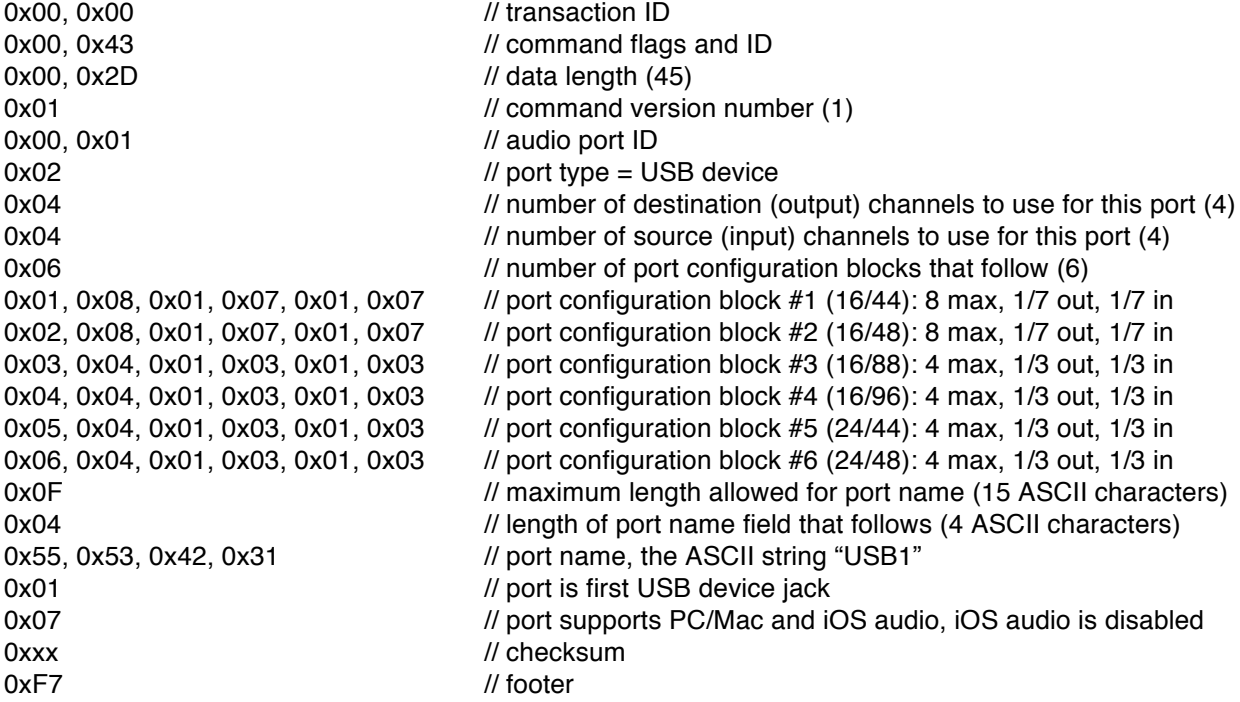

# **4.5. GetAudioDeviceParm (Command ID = 0x44)**

This command is used to query a device about details related to a specific audio device. Devices that support this command will respond with a RetAudioDeviceParm message. If this command is not supported the device will respond with an ACK message (with error code).

#### Command Data

Command flags are Query. Command ID is 0x44. Data length is 2.

Bytes  $#1-2$ : audio port ID  $(1 - N)$ .

*Example:*

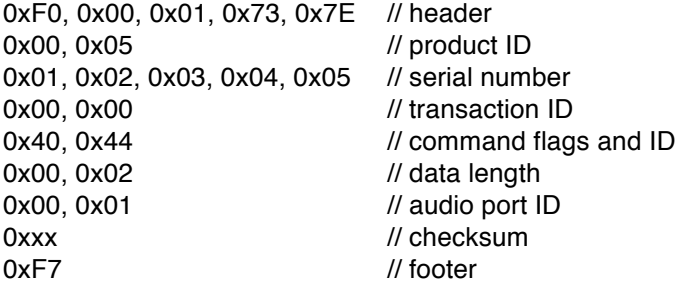

## **4.6. RetAudioDeviceParm / SetAudioDeviceParm (Command ID = 0x45)**

RetAudioDeviceParm is sent by devices in response to a GetAudioDeviceParm command.

SetAudioDeviceParm is sent by a host to a device to set the audio device details for USB host ports. Other types of audio ports cannot be modified using this command. Writeable parameters for USB host ports are indicated below with a [W]. Read-only parameters can be set to any value, they will be ignored.

#### Command Data

Command flags are Answer for RetAudioDeviceParm, Write for SetAudioDeviceParm. Command ID is 0x45. Data length depends on command version number.

Byte #1: command version number that this device supports (1 - 127). If the host does not understand the command version number then it should not attempt any further communication with the device.

For command version number  $= 1$ :

The host only needs to send up to (and including) the last writeable byte. All other bytes are read-only and are ignored.

Bytes #2-3: audio port ID (1 - N). Byte #4: port type:

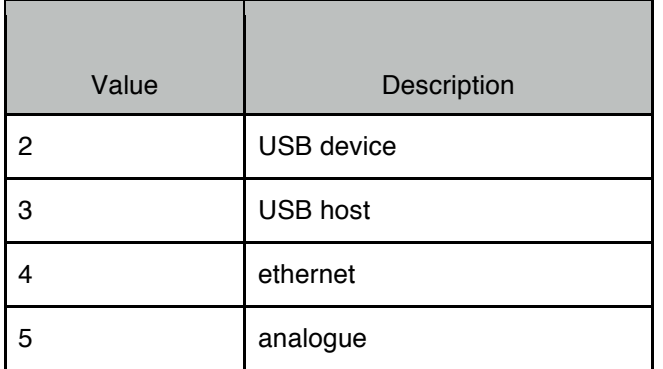

Byte #5: maximum number of controllers supported by this device (0 - N). Bytes #6-N: device detail, depends on port type (byte #4):

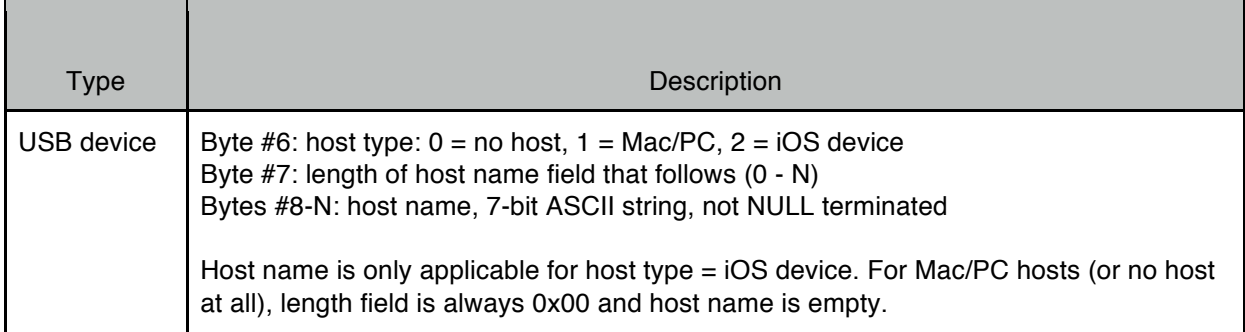

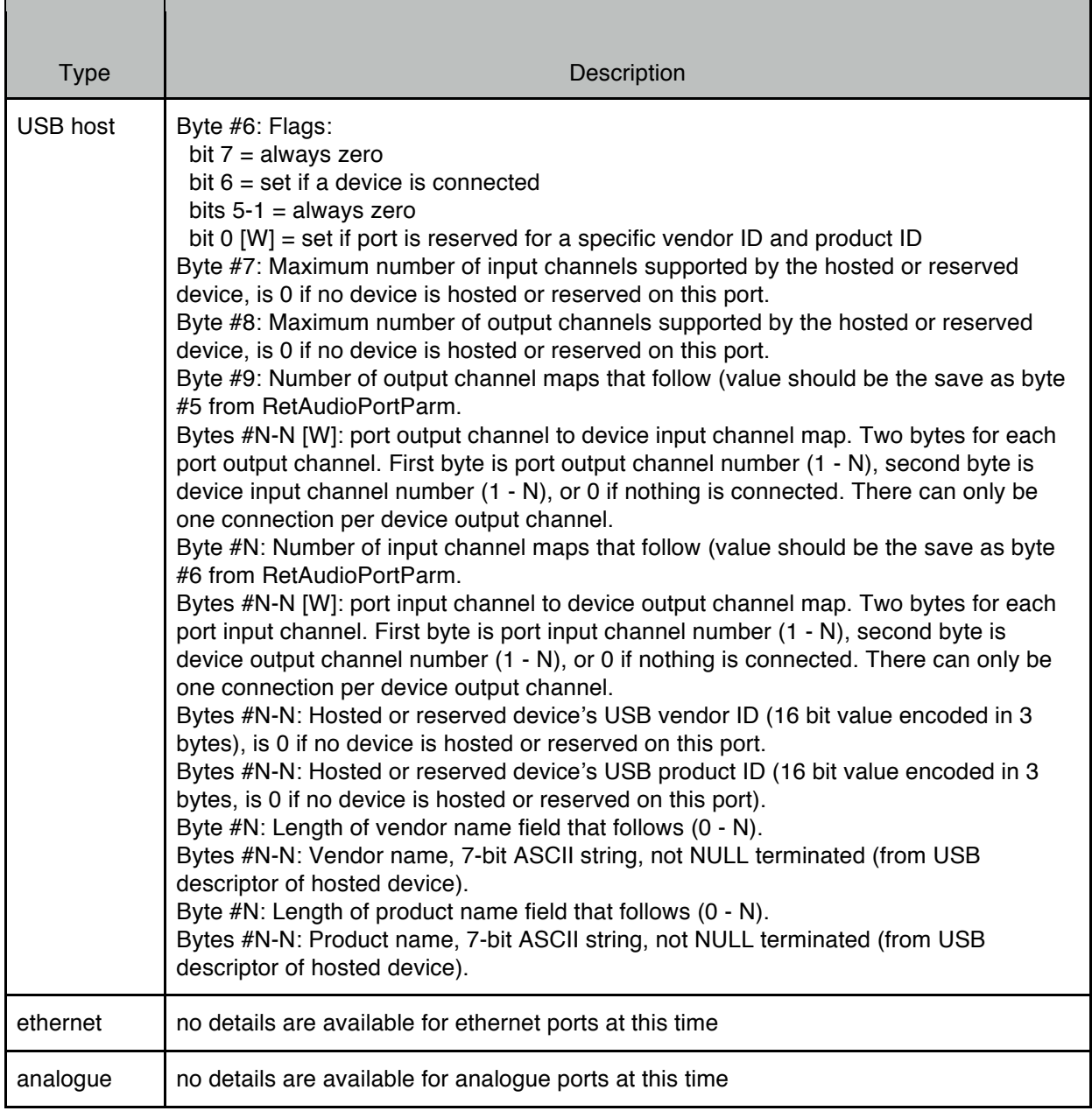

## *Example 1 (USB device):*

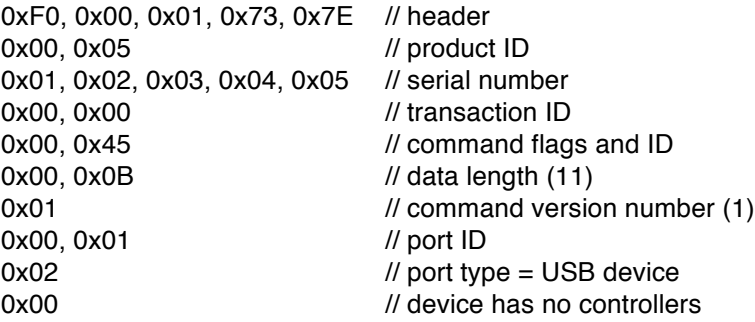

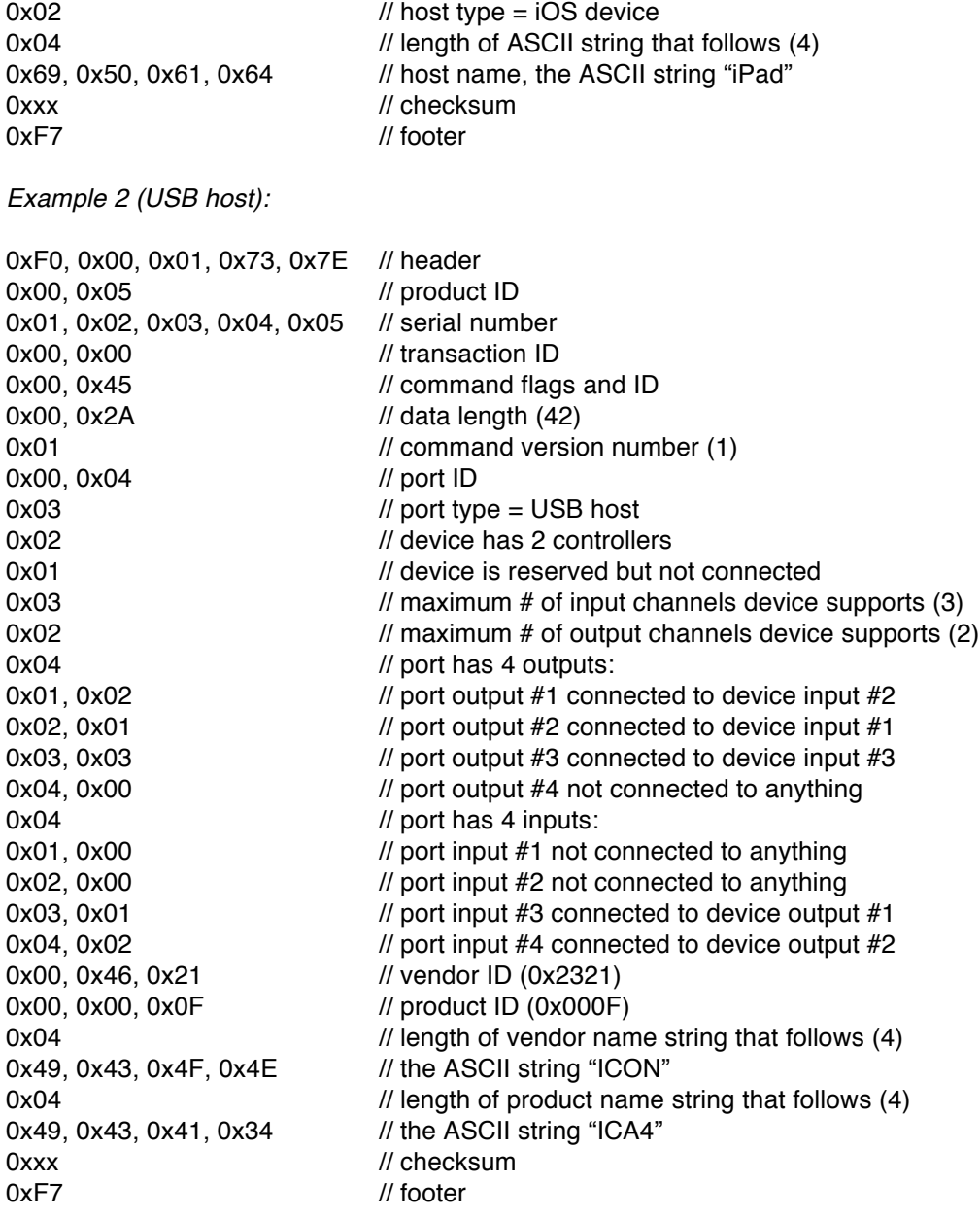

## **4.7. GetAudioControlParm (Command ID = 0x46)**

This command is used to query a device about a controller for a specific audio device. Devices that support this command will respond with a RetAudioControlParm message. If this command is not supported the device will respond with an ACK message (with error code).

#### Command Data

Command flags are Query. Command ID is 0x46. Data length is 3.

Bytes  $#1-2$ : audio port ID  $(1 - N)$ . Byte #3: controller number (1 - N).

*Example:*

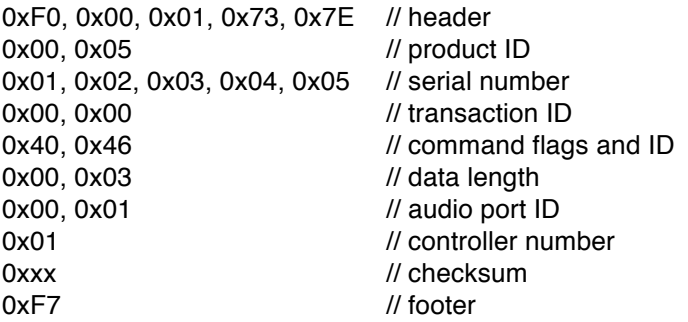

## **4.8. RetAudioControlParm / SetAudioControlParm (Command ID = 0x47)**

RetAudioControlParm is sent by devices in response to a GetAudioControlParm command.

SetAudioControlParm is sent by a host to a device to set the values for some of the controller parameters. Writeable parameters are indicated below with a [W]. Read-only parameters can be set to any value, they will be ignored.

#### Command Data

Command flags are Answer for RetAudioControlParm, Write for SetAudioControlParm. Command ID is 0x47.

Data length depends on command version number.

Byte #1: command version number that this device supports (1 - 127). If the host does not understand the command version number then it should not attempt any further communication with the device.

For command version number =  $1$ :

The host only needs to send up to (and including) the last writeable byte. All other bytes are read-only and are ignored.

For command version number  $= 1$ :

Bytes  $#2-3$ : audio port ID  $(1 - N)$ . Byte #4: controller number (1 - N). Byte #5: controller type:

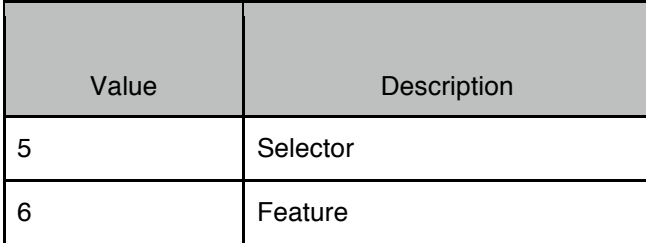

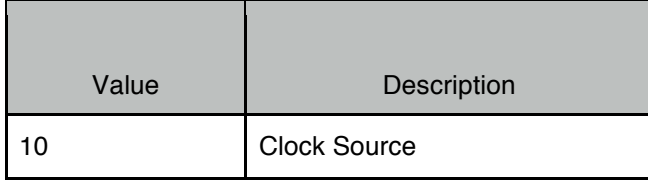

Bytes #6-N: controller values, depends on controller type (byte #5):

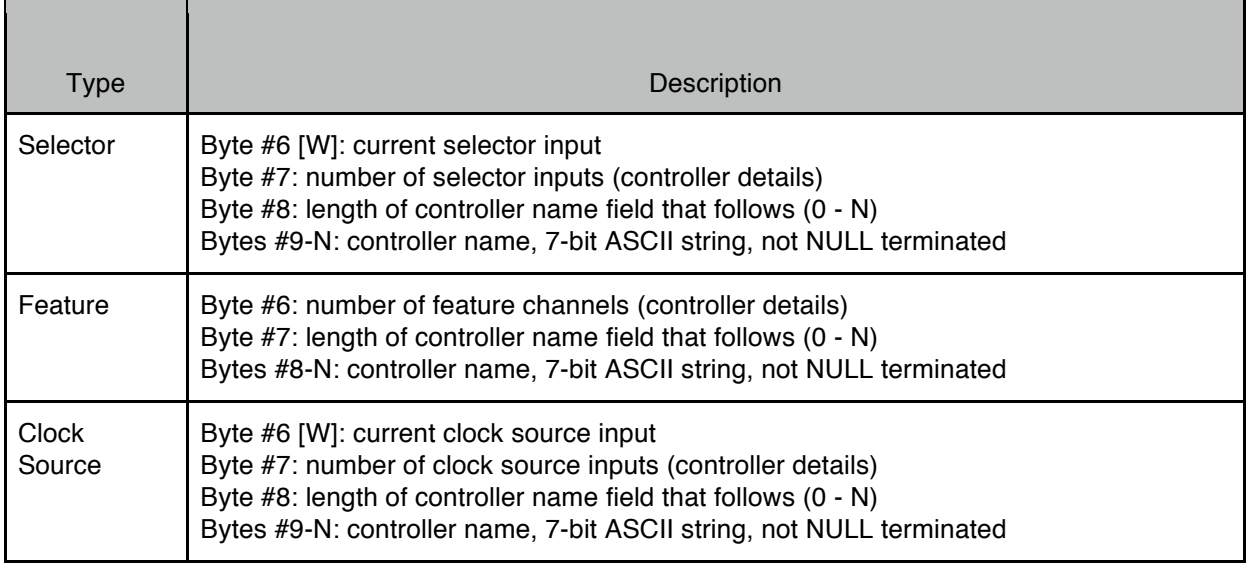

#### *Example:*

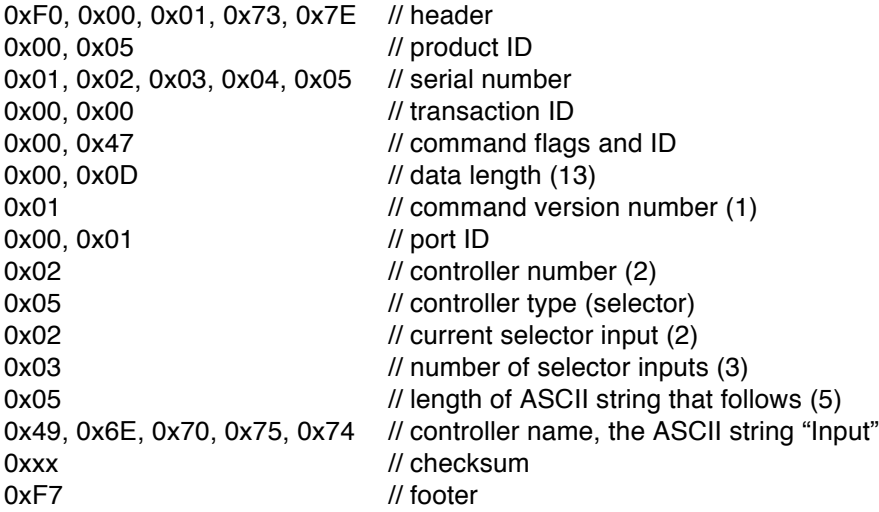

# **4.9. GetAudioControlDetail (Command ID = 0x48)**

This command is used to query a device about the item details for a controller for a specific audio device. Devices that support this command will respond with a RetAudioControlDetail message. If this command is not supported the device will respond with an ACK message (with error code).

#### Command Data

Command flags are Query. Command ID is 0x48. Data length is 4.

Bytes  $#1-2$ : audio port ID  $(1 - N)$ . Byte #3: controller number (1 - N). Byte #4: detail number (1 - N).

*Example:*

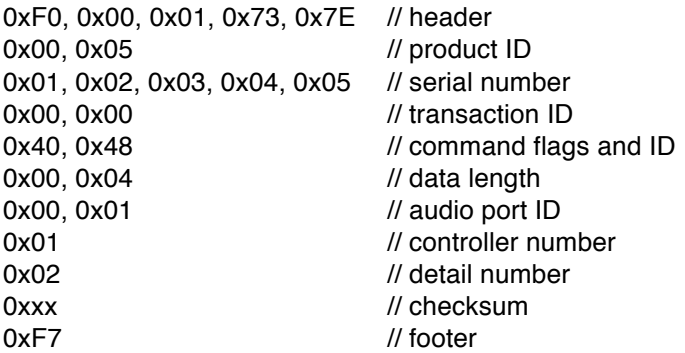

## **4.10. RetAudioControlDetail (Command ID = 0x49)**

RetAudioControlDetail is sent by devices in response to a GetAudioControlDetail command.

#### Command Data

Command flags are Answer. Command ID is 0x49. Data length depends on command version number.

Byte #1: command version number that this device supports (1 - 127). If the host does not understand the command version number then it should not attempt any further communication with the device.

For command version number  $= 1$ :

Bytes  $#2-3$ : audio port ID  $(1 - N)$ . Byte #4: controller number (1 - N). Byte #5: detail number (1 - N). Byte #6: controller type:

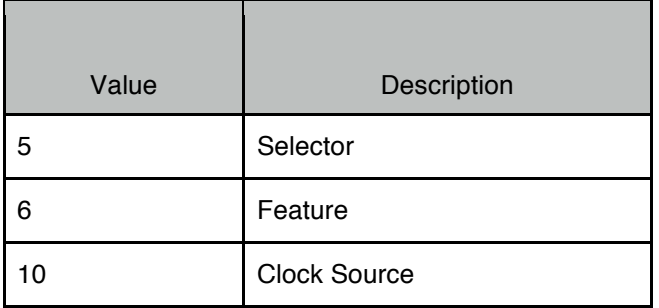

Bytes #7-N: controller detail, depends on controller type (byte #6):

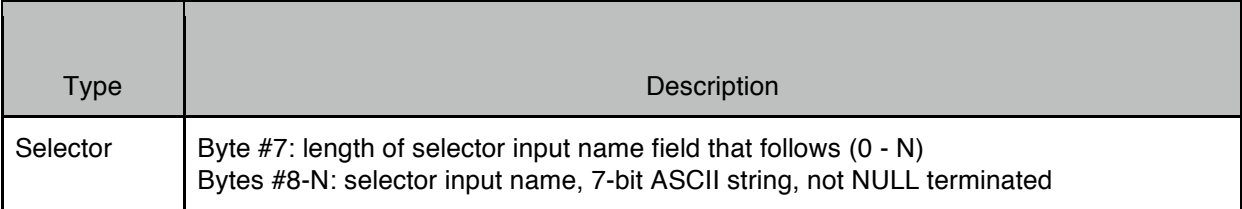

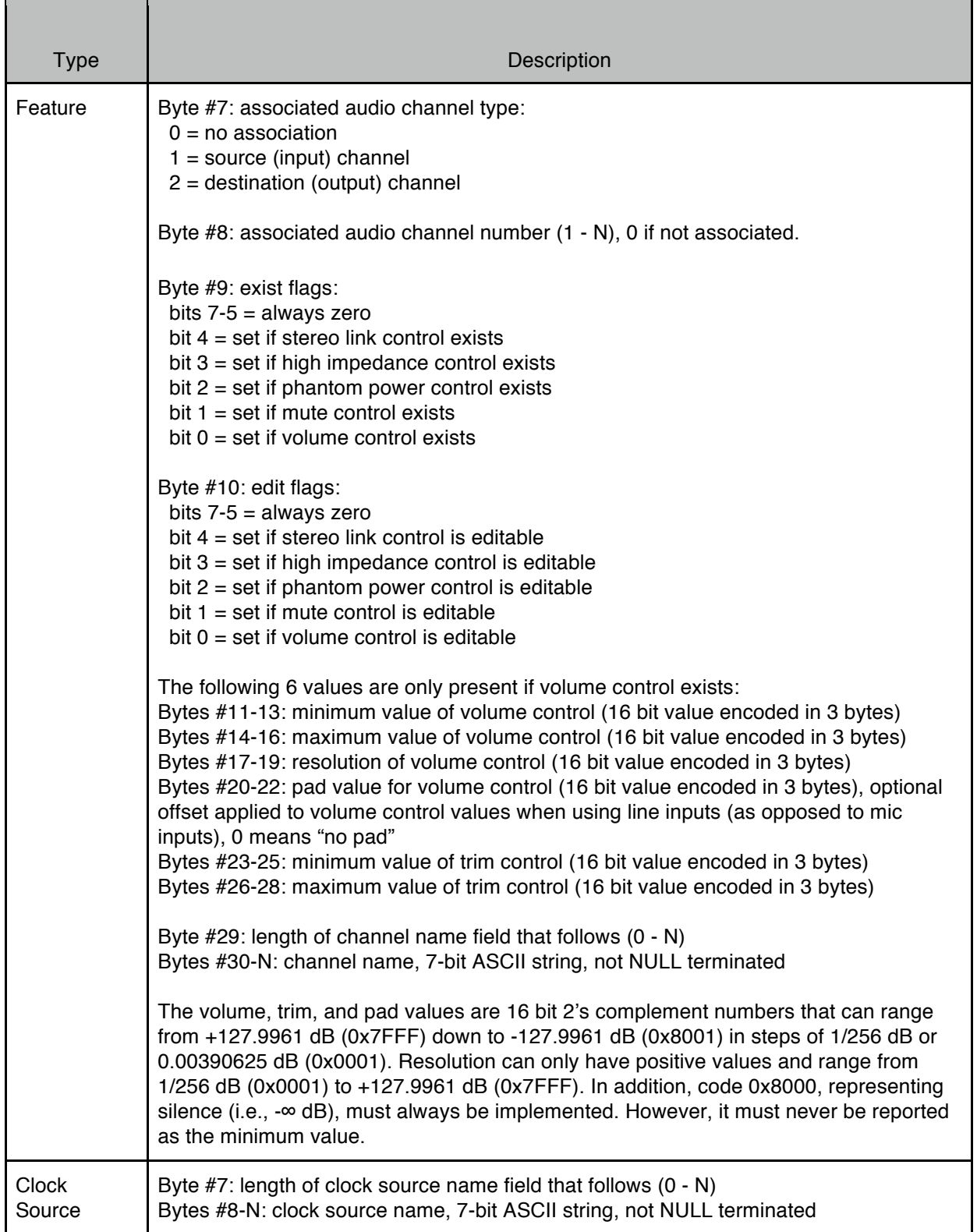

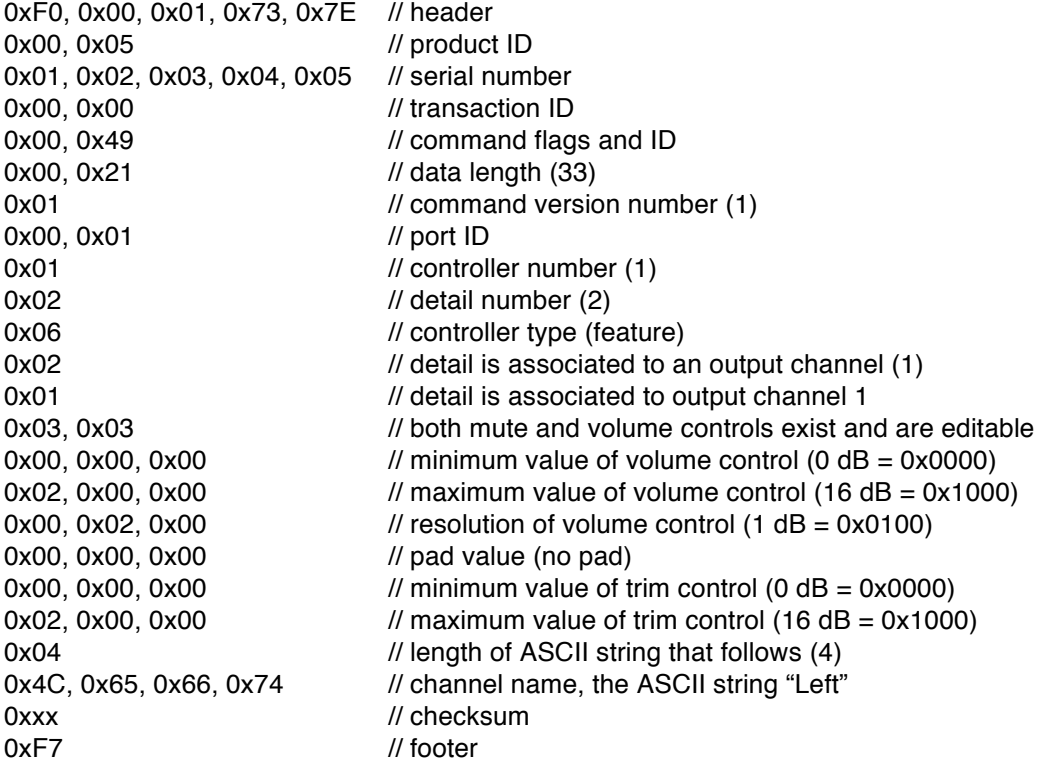

#### **4.11. GetAudioControlDetailValue (Command ID = 0x4A)**

This command is used to query a device about the values for a controller for a specific audio device. Devices that support this command will respond with a RetAudioControlDetailValue message. If this command is not supported the device will respond with an ACK message (with error code).

#### Command Data

Command flags are Query. Command ID is 0x4A. Data length is 4.

Bytes  $#1-2$ : audio port ID  $(1 - N)$ . Byte #3: controller number (1 - N). Byte #4: detail number (1 - N).

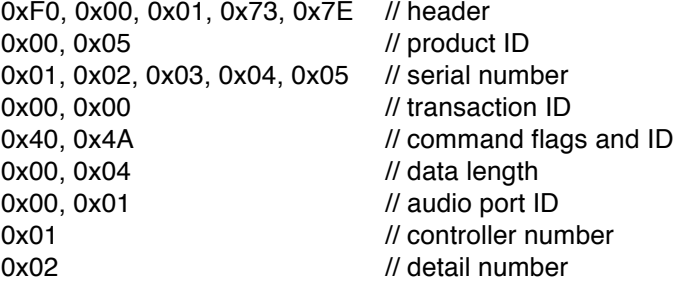

## **4.12. RetAudioControlDetailValue / SetAudioControlDetailValue (Command ID = 0x4B)**

RetAudioControlDetailValue is sent by devices in response to a GetAudioControlDetailValue command.

SetAudioControlDetailValue is sent by a host to a device to set the values for some of the controller details. Writeable parameters are indicated below with a [W]. Read-only parameters can be set to any value, they will be ignored.

#### Command Data

Command flags are Answer for RetAudioControlDetailValue, Write for SetAudioControlDetailValue. Command ID is 0x4B.

Data length depends on command version number.

Byte #1: command version number that this device supports (1 - 127). If the host does not understand the command version number then it should not attempt any further communication with the device.

For command version number  $= 1$ :

The host only needs to send up to (and including) the last writeable byte. All other bytes are read-only and are ignored.

Bytes #2-3: audio port ID (1 - N). Byte #4: controller number (1 - N). Byte #5: detail number (1 - N). Byte #6: controller type:

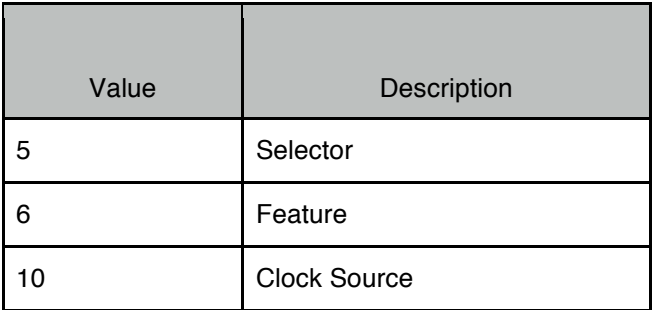

Bytes #7-N: controller detail, depends on controller type (byte #6):

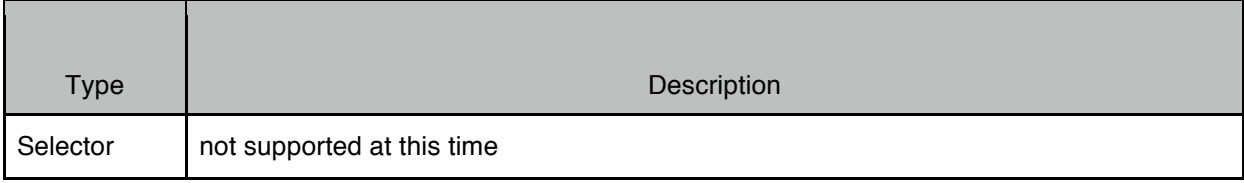

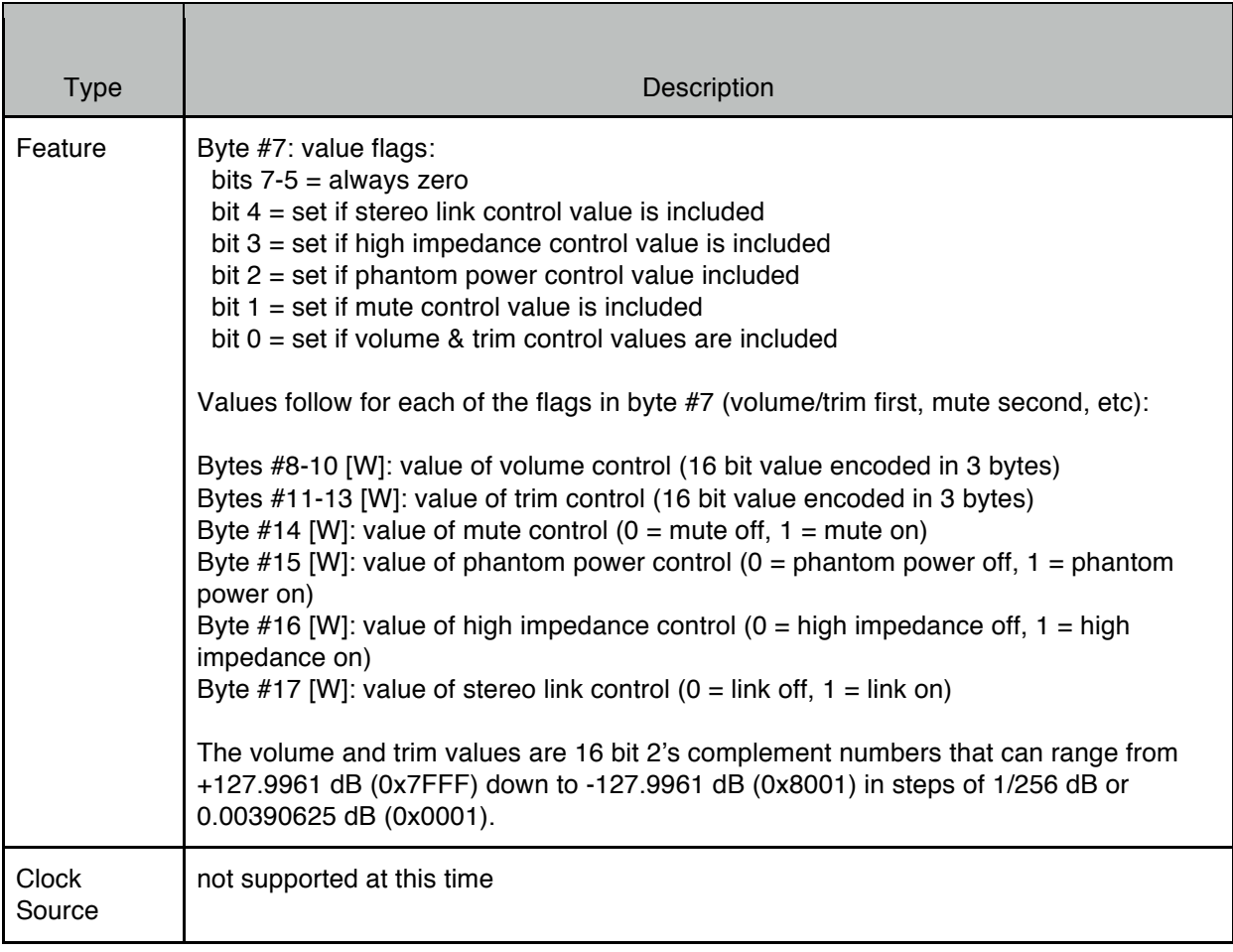

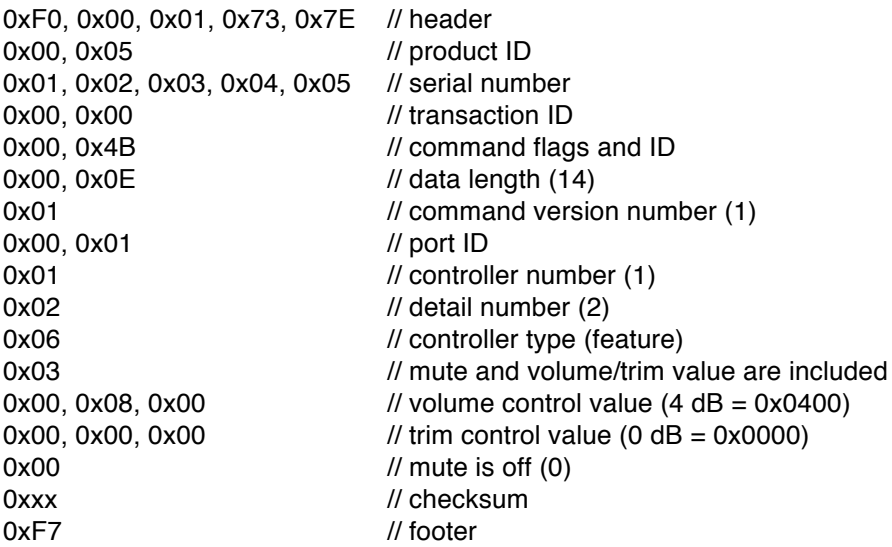

## **4.13. GetAudioClockParm (Command ID = 0x4C)**

This command is used to query a device about audio clock sources. Devices that support this command will respond with a RetAudioClockParm message. If this command is not supported the device will respond with an ACK message (with error code).

#### Command Data

Command flags are Query. Command ID is 0x4C. Data length is 0.

*Example:*

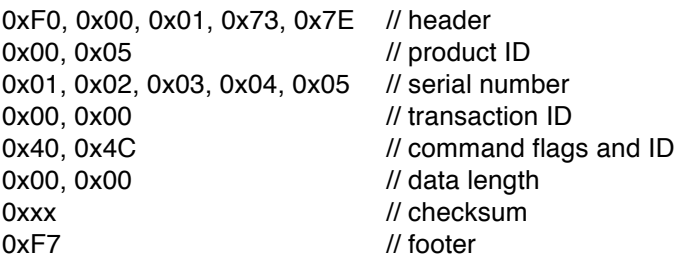

## **4.14. RetAudioClockParm / SetAudioClockParm (Command ID = 0x4D)**

RetAudioClockParm is sent by devices in response to a GetAudioClockParm command. It contains information regarding audio clock sources for the device.

SetAudioClockParm is sent by a host to a device to set the audio clock source. Writeable parameters are indicated below with a [W]. Read-only parameters can be set to any value, they will be ignored. The host only needs to send up to (and including) byte #2, all bytes beyond #2 are read-only and are ignored. Parameters in RED underline require the device to be reset before taking effect.

#### Command Data

Command flags are Answer for RetAudioClockParm, Write for SetAudioClockParm. Command ID is 0x4D. Data length depends on command version number.

Byte #1: command version number that this device supports (1 - 127). If the host does not understand the command version number then it should not attempt any further communication with the device.

For command version number  $= 1$ :

Byte #2 [W]: number of the active audio clock source block  $(1 - N)$ . Byte #3: number of audio clock source blocks that follow (0 - N).

Bytes #4-N: audio clock source blocks. Bytes 4 and up are used only if byte #3 is not zero. Four bytes are used for each audio clock source block as follows:

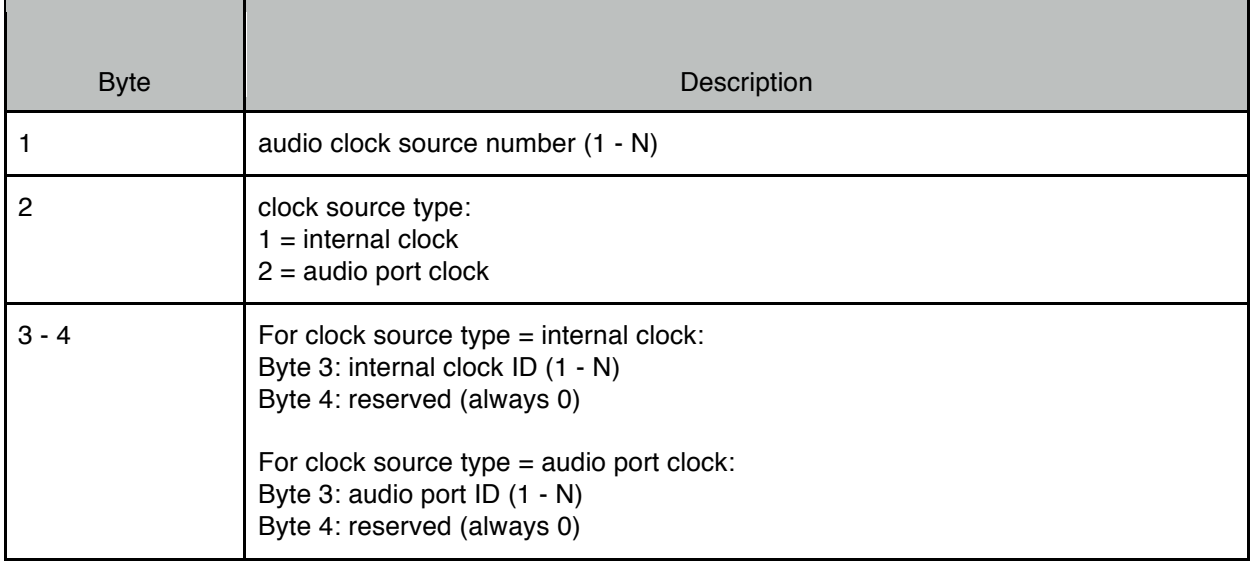

#### *Example:*

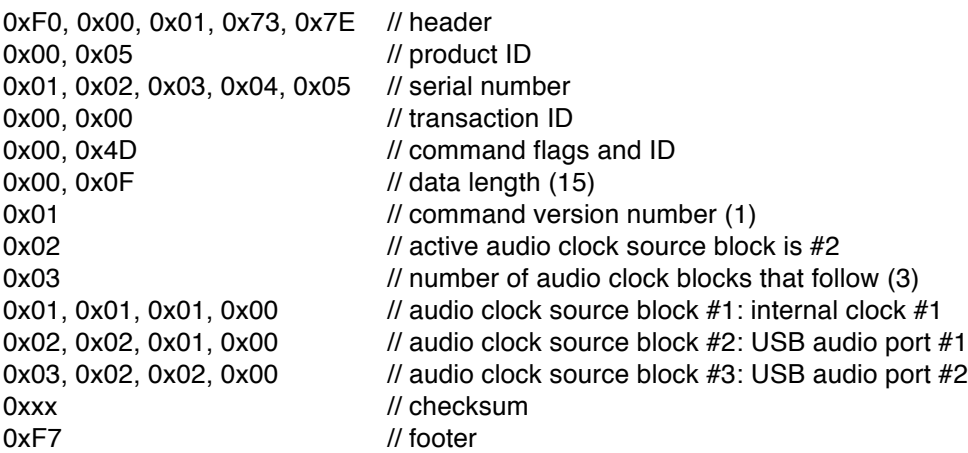

## **4.15. GetAudioPatchbayParm (Command ID = 0x4E)**

This command is used to query a device about audio port patchbay setup. Devices that support this command will respond with a RetAudioPatchbayParm message. If this command is not supported the device will respond with an ACK message (with error code).

#### Command Data

Command flags are Query. Command ID is 0x4E. Data length is 2.

Bytes  $#1-2$ : audio port ID  $(1 - N)$ .

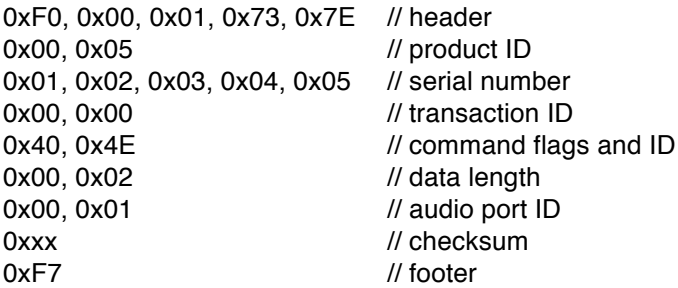

## **4.16. RetAudioPatchbayParm / SetAudioPatchbayParm (Command ID = 0x4F)**

RetAudioPatchbayParm is sent by devices in response to a GetAudioPatchbayParm command. It contains the patchbay setup for a specific audio port.

SetAudioPatchbayParm is sent by a host to a device to configure the patchbay for a specific audio port.

#### Command Data

Command flags are Answer for RetAudioPatchbayParm, Write for SetAudioPatchbayParm. Command ID is 0x4F.

Data length depends on command version number.

Byte #1: command version number that this device supports (1 - 127). If the host does not understand the command version number then it should not attempt any further communication with the device.

For command version number  $= 1$ :

Bytes #2-3: audio port ID (1 - N).

Byte #4: number of patchbay configuration blocks that follow (0 - N).

Bytes #5-N: patchbay configurations blocks. Bytes 5 and up are used only if byte #4 is not zero. If byte #4 is not zero, there should be one patchbay configuration block for each destination (output) channel for this port. Four bytes are used for each port configuration block as follows:

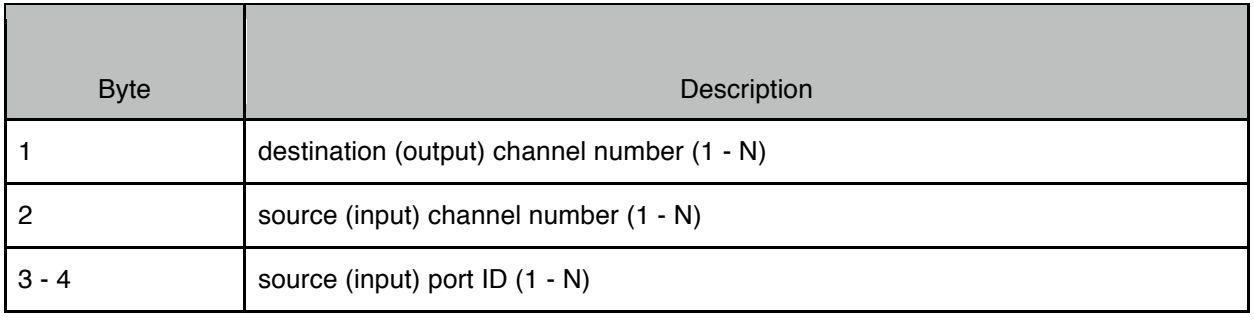

All values in each patch configuration block must be valid for the source port ID, source channel number, and destination channel number. Use 0x00 for bytes #2-4 to indicate "no connection" (i.e. no source (input) is connected to the destination (output) channel).

*Example:*

© iConnectivity 2017 69

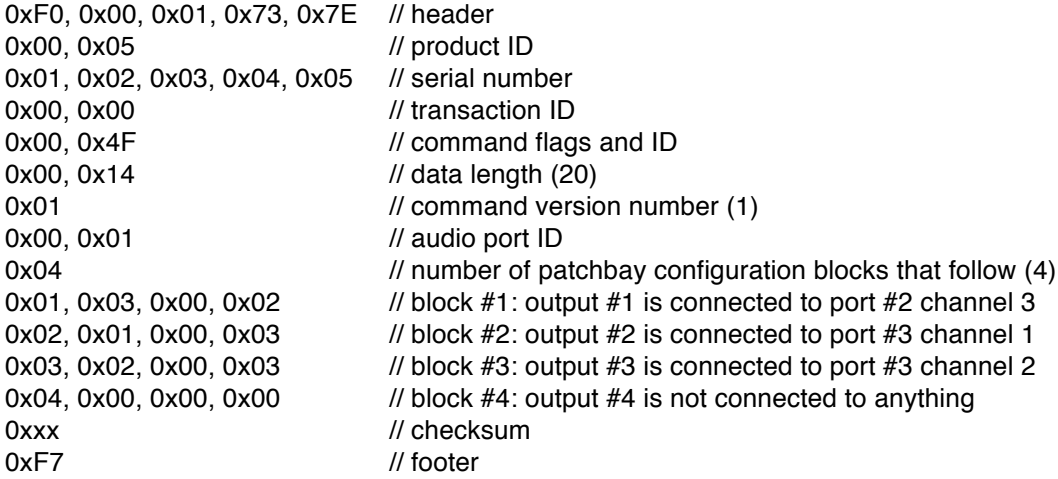

## **4.17. GetAudioChannelName (Command ID = 0x3C)**

This command is used to query a device about the names of channels on a specific audio port. Devices that support this command will respond with a RetAudioChannelName message. If this command is not supported the device will respond with an ACK message (with error code).

#### Command Data

Command flags are Query. Command ID is 0x3C. Data length is 4.

Bytes #1-2: audio port ID (1 - N) Byte #3: audio channel number (1 - N) Byte  $#4$ : channel type  $(1 = source/input, 2 = destination/output)$ 

*Example:*

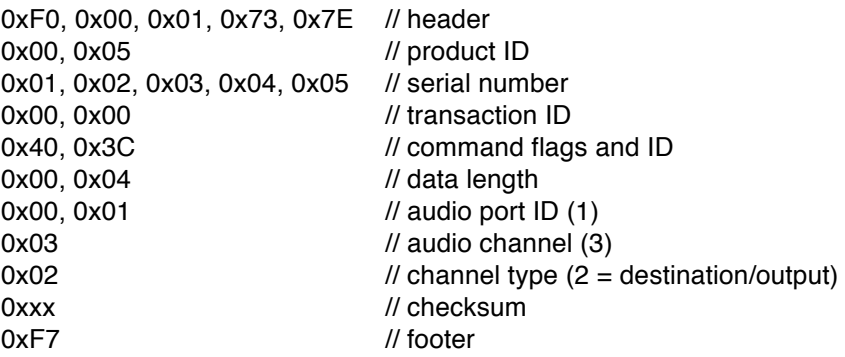

## **4.18. RetAudioChannelName / SetAudioChannelName (Command ID = 0x3D)**

RetAudioChannelName is sent by devices in response to a GetAudioChannelName command.

SetAudioChannelName is sent by a host to a device to set the name of an audio channel on a specific audio port. All parameters must be sent in the message but only the writeable parameters are changed in the device. Writeable parameters are indicated below with a [W]. Read-only parameters can be set to any value, they will be ignored.

#### Command Data

Command flags are Answer for RetAudioChannelName, Write for SetAudioChannelName. Command ID is 0x3D. Data length depends on length of channel name.

Byte #1: command version number that this device supports (1 - 127). If the host does not understand the command version number then it should not attempt any further communication with the device.

For command version number  $= 1$ :

Bytes  $#2-3$ : audio port ID  $(1 - N)$ . Byte #4: audio channel number (1 - N). Byte  $#5$ : channel type  $(1 = source/input, 2 = destination/output)$ Byte #6: maximum length allowed for channel name, 0 if read-only (0 - 127). Byte #7 [W]: length of channel name field that follows (0 - N). Bytes #8-N [W]: channel name, 7-bit ASCII string, not NULL terminated. Name must follow the same rules as used for device name (see RetInfo command).

*Example:*

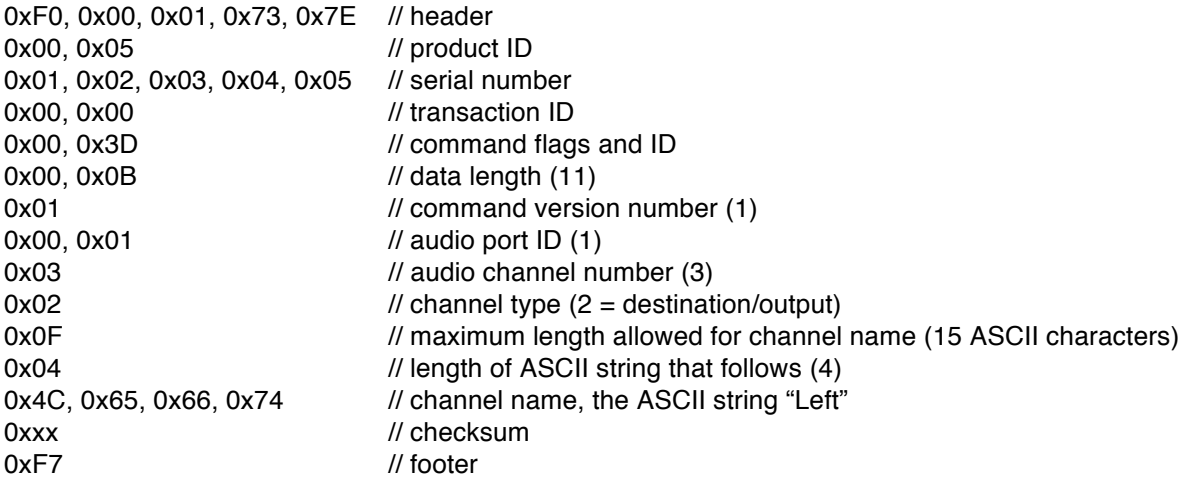

## **4.19. GetAudioPortMeterValue (Command ID = 0x3E)**

This command is used to query a device for the most recent meter values for a specific audio port. Devices that support this command will respond with a RetAudioPortMeterValue message. If this command is not supported the device will respond with an ACK message (with error code).

Command Data

Command flags are Query. Command ID is 0x3E.

Data length is 3.

#### Bytes #1-2: audio port ID (1 - N)

Byte #3: bitmap indicating which meter values should be returned from the device:

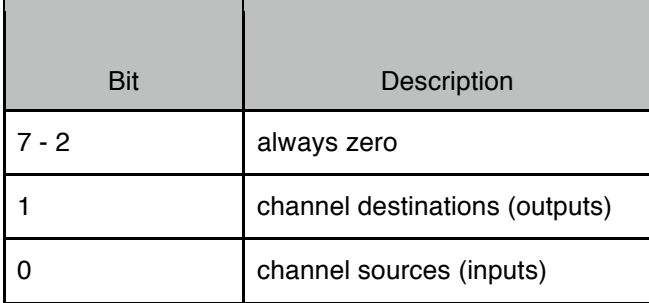

*Example:*

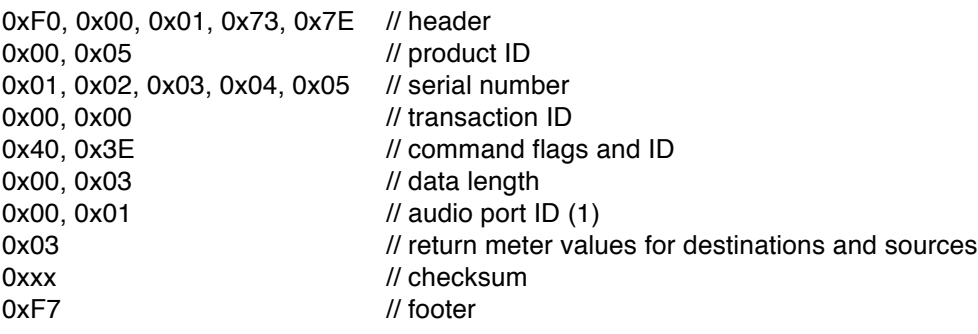

## **4.20. RetAudioPortMeterValue (Command ID = 0x3F)**

RetAudioPortMeterValue is sent by devices in response to a GetAudioPortMeterValue command.

Command Data

Command flags are Answer. Command ID is 0x3F. Data length depends on the number of audio channels.

Byte #1: command version number that this device supports (1 - 127). If the host does not understand the command version number then it should not attempt any further communication with the device.

For command version number  $= 1$ :

Bytes #2-3: audio port ID (1 - N). Byte #4: number of audio meter blocks that follow. Bytes #5-N: audio meter blocks:
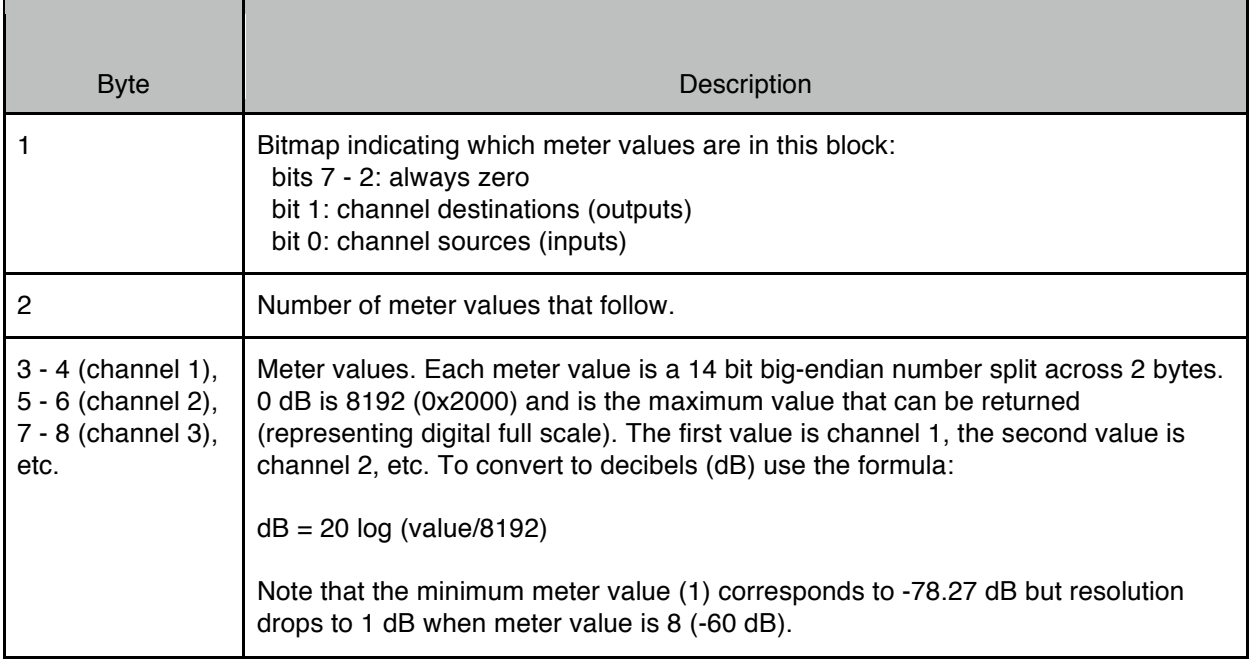

#### *Example:*

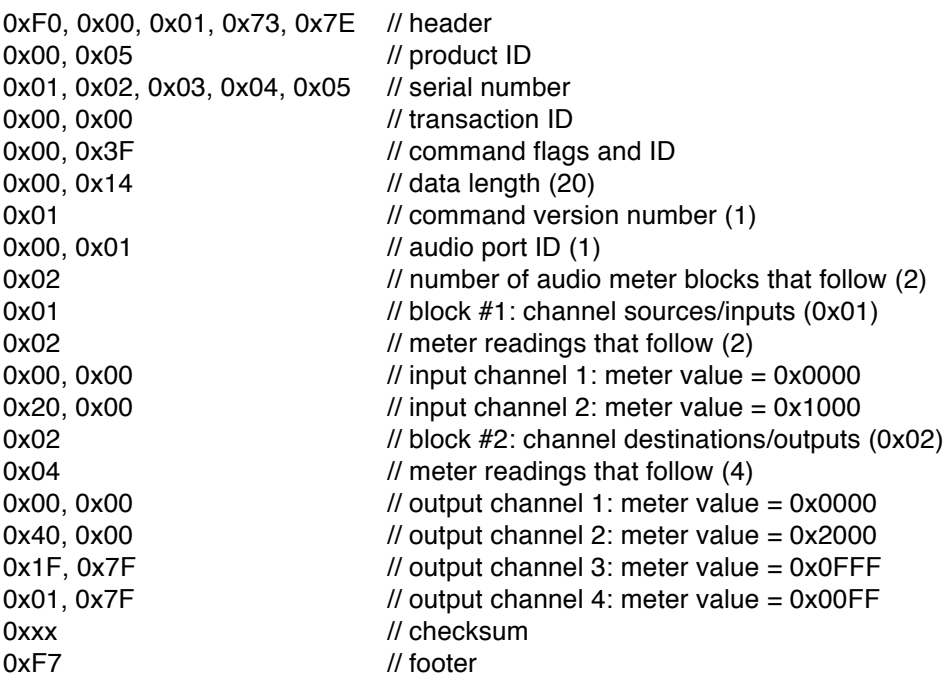

# **5. Audio Mixer Commands**

The following commands are defined for protocol version = 1.

## **5.1. GetMixerParm (Command ID = 0x50)**

This command is used to query a device about audio mixer configurations. Devices that support this command will respond with a RetMixerParm message. If this command is not supported the device will respond with an ACK message (with error code).

### Command Data

Command flags are Query. Command ID is 0x50. Data length is 1.

Byte #1: audio configuration number (1 - N).

*Example:*

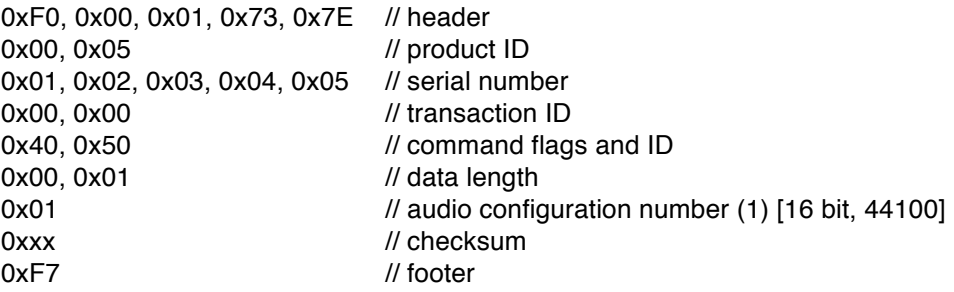

# **5.2. RetMixerParm / SetMixerParm (Command ID = 0x51)**

RetMixerParm is sent by devices in response to a GetMixerParm command. It contains information regarding mixer configurations. A host should cache this information and use it for further communication with this device.

SetMixerParm is sent by a host to a device to set the current mixer configuration. Writeable parameters are indicated below with a [W]. Read-only parameters can be set to any value, they will be ignored. Parameters in RED underline require the device to be reset before taking effect.

### Command Data

Command flags are Answer for RetMixerParm, Write for SetMixerParm. Command ID is 0x51. Data length depends on command version number.

Byte #1: command version number that this device supports (1 - 127). If the host does not understand the command version number then it should not attempt any further communication with the device.

For command version number  $= 1$ :

The host only needs to send up to (and including) byte #2, all bytes beyond #2 are read-only and are ignored.

Byte #2 [W]: number of the active mixer configuration block (1 - N). Must be valid for the active audio configuration.

#### Byte #3: audio configuration number (1 - N).

Byte #4: number of audio configuration mixer blocks that follow (1 - N) for this audio configuration. Bytes #5-N: audio configuration mixer blocks. Three bytes are used for each block as follows:

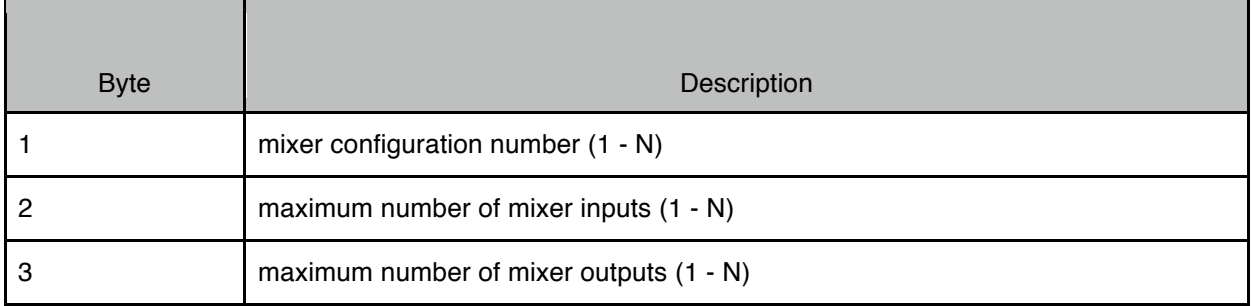

*Example:*

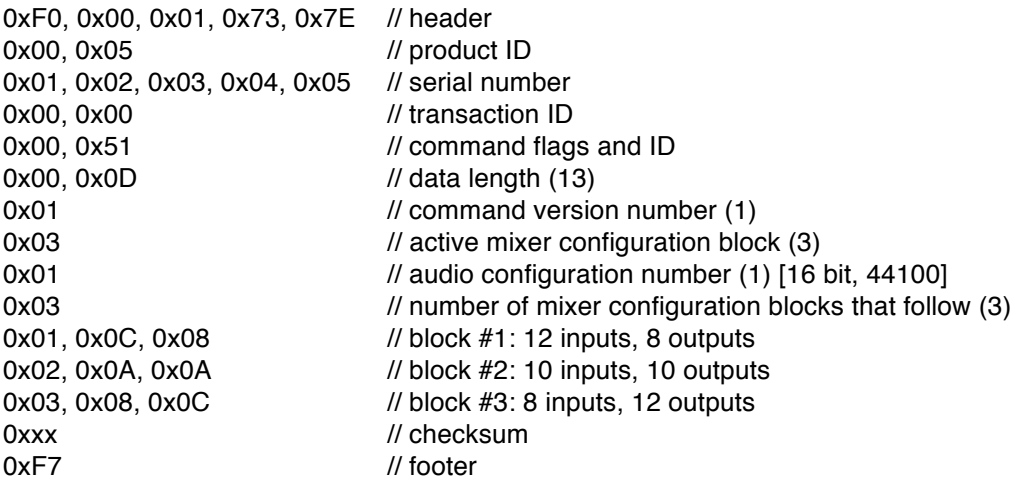

# **5.3. GetMixerPortParm (Command ID = 0x52)**

This command is used to query a device about audio port mixer configurations. Devices that support this command will respond with a RetMixerPortParm message. If this command is not supported the device will respond with an ACK message (with error code).

### Command Data

Command flags are Query. Command ID is 0x52. Data length is 0.

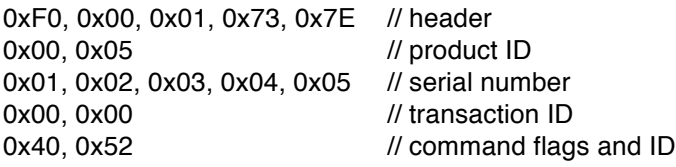

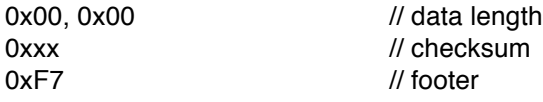

### **5.4. RetMixerPortParm / SetMixerPortParm (Command ID = 0x53)**

RetMixerPortParm is sent by devices in response to a GetMixerPortParm command. It contains information regarding audio port mixer configurations. A host should cache this information and use it for further communication with this device.

SetMixerPortParm is sent by a host to a device to set the current audio port mixer configuration. Writeable parameters are indicated below with a [W]. Read-only parameters can be set to any value, they will be ignored. Parameters in RED underline require the device to be reset before taking effect

#### Command Data

Command flags are Answer for RetMixerPortParm, Write for SetMixerPortParm. Command ID is 0x53. Data length depends on command version number.

Byte #1: command version number that this device supports (1 - 127). If the host does not understand the command version number then it should not attempt any further communication with the device.

For command version number =  $1$ :

Byte #2: number of audio port mixer blocks that follow (1 - N). Bytes #3-N: audio port mixer blocks. One block for each audio port.

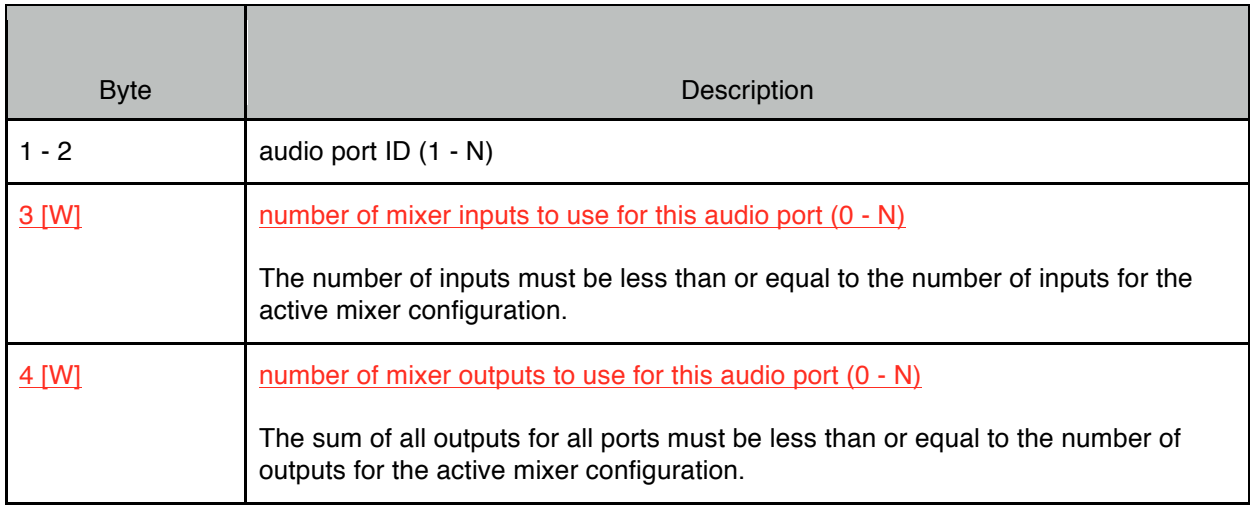

For command version number  $= 2$ :

Byte #2: number of audio port mixer blocks that follow (1 - N). Bytes #3-N: audio port mixer blocks. One block for each audio port.

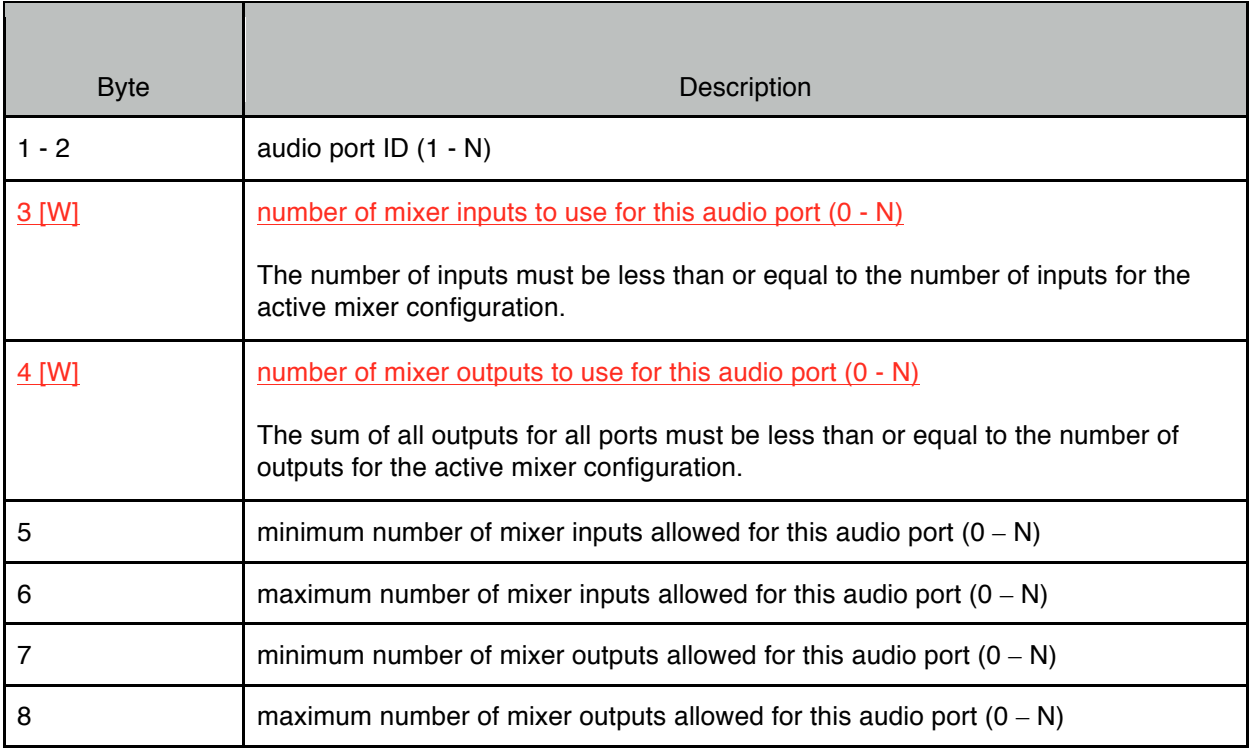

*Example (active mixer configuration has 8 inputs and 12 outputs):*

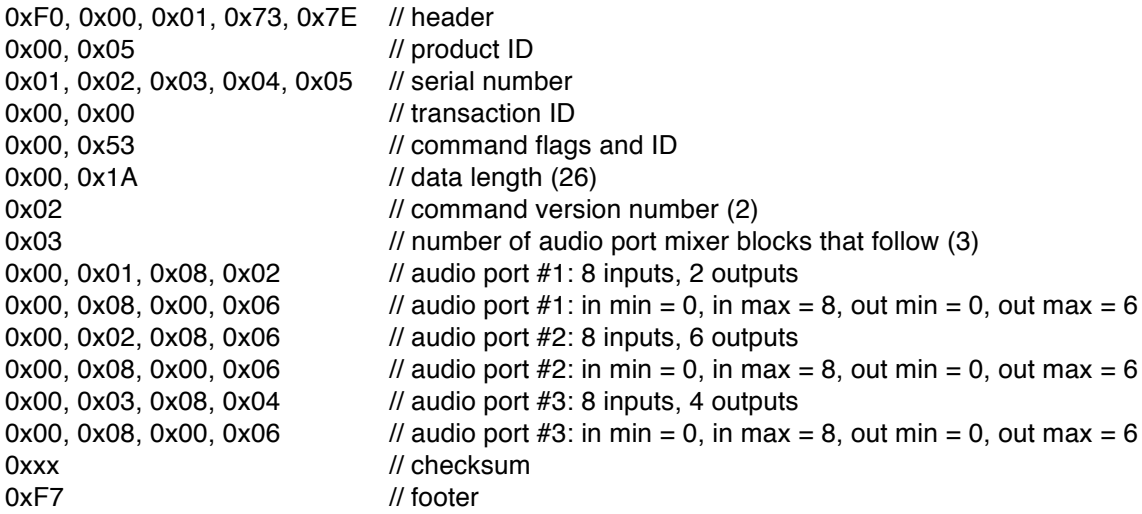

# **5.5. GetMixerInputParm (Command ID = 0x54)**

This command is used to query a device about mixer input assignments for a specific audio port. Devices that support this command will respond with a RetMixerInputParm message. If this command is not supported the device will respond with an ACK message (with error code).

### Command Data

Command flags are Query.

Command ID is 0x54. Data length is 3.

Bytes  $#1-2$ : audio port ID  $(1 - N)$ . Byte #3: mixer input number (1 - N).

*Example:*

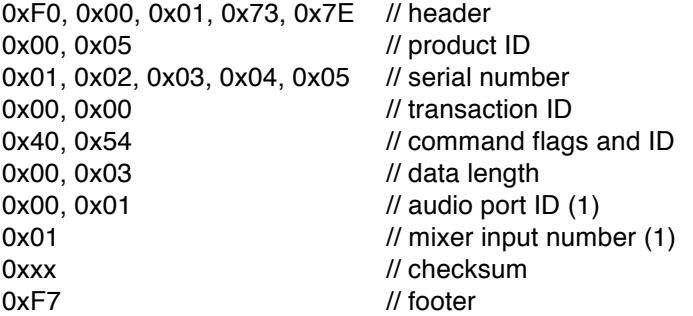

## **5.6. RetMixerInputParm / SetMixerInputParm (Command ID = 0x55)**

RetMixerInputParm is sent by devices in response to a GetMixerInputParm command.

SetMixerInputParm is sent by a host to a device to set the mixer input channel parameters for a specific audio port. All parameters must be sent in the message but only the writeable parameters are changed in the device. Writeable parameters are indicated below with a [W]. Read-only parameters can be set to any value, they will be ignored.

### Command Data

Command flags are Answer for RetMixerInputParm, Write for SetMixerInputParm. Command ID is 0x55. Data length is 7.

Byte #1: command version number that this device supports (1 - 127). If the host does not understand the command version number then it should not attempt any further communication with the device.

For command version number  $= 1$ :

Bytes #2-3: audio port ID (1 - N). Byte #4: mixer input number (1 - N). Bytes #5-6 [W]: audio port ID of audio source (1 - N). 0 if mixer input is not assigned. Byte #7 [W]: channel number of audio source (1 - N). 0 if mixer input is not assigned.

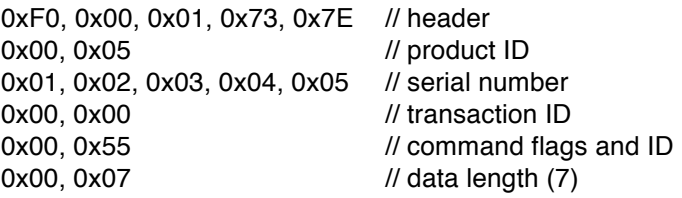

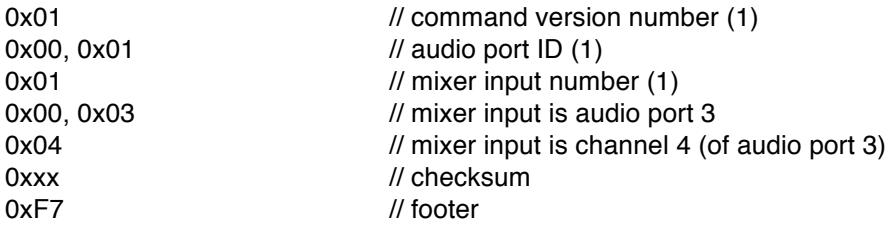

### **5.7. GetMixerOutputParm (Command ID = 0x56)**

This command is used to query a device about mixer output assignments for a specific audio port. Devices that support this command will respond with a RetMixerOutputParm message. If this command is not supported the device will respond with an ACK message (with error code).

#### Command Data

Command flags are Query. Command ID is 0x56. Data length is 3.

Bytes  $#1-2$ : audio port ID  $(1 - N)$ . Byte #3: mixer output number (1 - N).

*Example:*

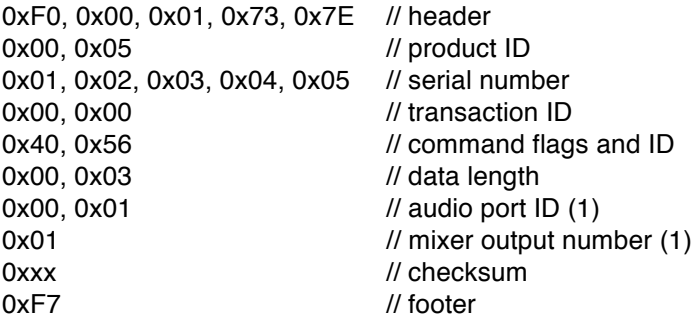

## **5.8. RetMixerOutputParm / SetMixerOutputParm (Command ID = 0x57)**

RetMixerOutputParm is sent by devices in response to a GetMixerOutputParm command.

SetMixerOutputParm is sent by a host to a device to set the mixer output channel parameters for a specific audio port. All parameters must be sent in the message but only the writeable parameters are changed in the device. Writeable parameters are indicated below with a [W]. Read-only parameters can be set to any value, they will be ignored.

#### Command Data

Command flags are Answer for RetMixerOutputParm, Write for SetMixerOutputParm. Command ID is 0x57. Data length depends on command version number.

© iConnectivity 2017 79

Byte #1: command version number that this device supports (1 - 127). If the host does not understand the command version number then it should not attempt any further communication with the device.

For command version number  $= 1$ :

Bytes  $#2-3$ : audio port ID  $(1 - N)$ . Byte #4: mixer output number (1 - N) Byte #5 [W]: number of mixer output assignments that follow (0 - N). Bytes #6-N [W]: channel number of mixer output assignment on this audio port (1 - N). Byte #N: maximum length allowed for mix name, 0 if read-only (0 - 127). Byte #N [W]: length of mix name field that follows (0 - N). Bytes #N-N [W]: mix name, 7-bit ASCII string, not NULL terminated. Name must follow the same rules as used for device name (see RetInfo command).

*Example:*

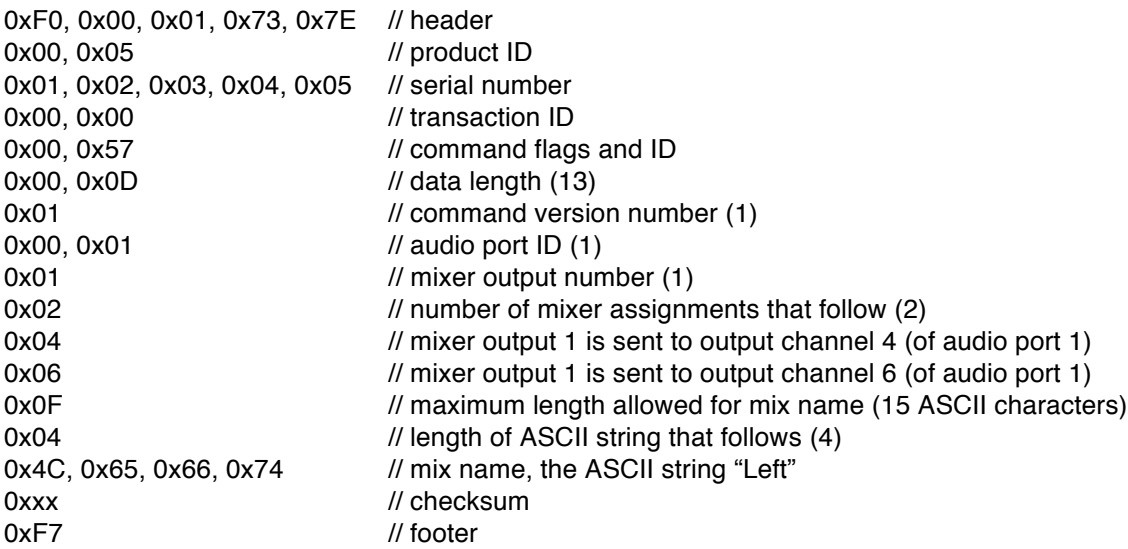

## **5.9. GetMixerInputControl (Command ID = 0x58)**

This command is used to query a device about mixer input controls for a specific audio port. Devices that support this command will respond with a RetMixerInputControl message. If this command is not supported the device will respond with an ACK message (with error code).

### Command Data

Command flags are Query. Command ID is 0x58. Data length is 2.

Bytes  $#1-2$ : audio port ID  $(1 - N)$ .

*Example:*

0xF0, 0x00, 0x01, 0x73, 0x7E // header 0x00, 0x05 // product ID

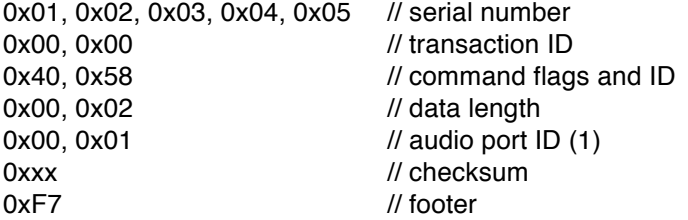

# **5.10. RetMixerInputControl (Command ID = 0x59)**

RetMixerInputControl is sent by devices in response to a GetMixerInputControl command.

#### Command Data

Command flags are Answer. Command ID is 0x59. Data length depends on command version number.

Byte #1: command version number that this device supports (1 - 127). If the host does not understand the command version number then it should not attempt any further communication with the device.

For command version number  $= 1$ :

Bytes  $#2-3$ : audio port ID  $(1 - N)$ .

Byte #4: exist flags:

- bit  $7 =$  always zero
- bit  $6 = set$  if pan control exists
- bit  $5 = set$  if invert control exists
- $bit$  4 = set if stereo link control exists
- $bit 3 = set if solo PFL control exists$
- $bit 2 = set if solo control exists$
- $bit 1 = set if must contain a set.$
- bit  $0 =$  set if volume control exists

Byte #5: edit flags:

- $bit 7 = always zero$
- bit  $6 = set$  if pan control is editable
- $bit 5 = set if invert control is editable$
- bit  $4 = set$  if stereo link control is editable
- bit 3 = set if solo PFL control is editable
- $bit 2 = set if solo control is editable$
- $bit 1 = set if must contain a set.$
- $bit 0 = set if volume control is editable$

The following 3 values are only present if pan control exists:

Bytes #6-8: maximum value of pan control representing a signal panned fully right (a positive 16 bit 2's complement value encoded in 3 bytes), the negative of this value represents a signal panned fully left Byte #9: number of pan curve laws that follow

Bytes #10-N: pan curve law (only included if byte #9 is not zero):

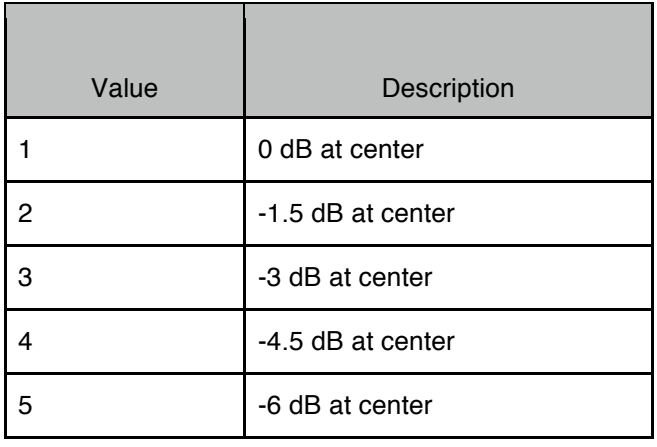

The pan values are 16 bit 2's complement numbers that can range from +32767 (0x7FFF) down to - 32767 (0x8001). Positive numbers are panning to the right. Negative numbers are panning to the left. 0 means fully centered. The maximum pan value representing a signal panned fully right is specified in bytes #6-8, the minimum pan value representing a signal panned fully left is the negative of this value.

The following 3 values are only present if volume control exists: Bytes #11-13: minimum value of volume control (16 bit value encoded in 3 bytes) Bytes #14-16: maximum value of volume control (16 bit value encoded in 3 bytes) Bytes #17-19: resolution of volume control (16 bit value encoded in 3 bytes)

The volume values are 16 bit 2's complement numbers that can range from +127.9961 dB (0x7FFF) down to -127.9961 dB (0x8001) in steps of 1/256 dB or 0.00390625 dB (0x0001). Resolution can only have positive values and range from 1/256 dB (0x0001) to +127.9961 dB (0x7FFF). In addition, code 0x8000, representing silence (i.e., -∞ dB), must always be implemented. However, it must never be reported as the minimum value.

Note that for mixer inputs the solo control is a pushbutton (similar to mute), whereas for mixer outputs the solo control is a fader (similar to volume).

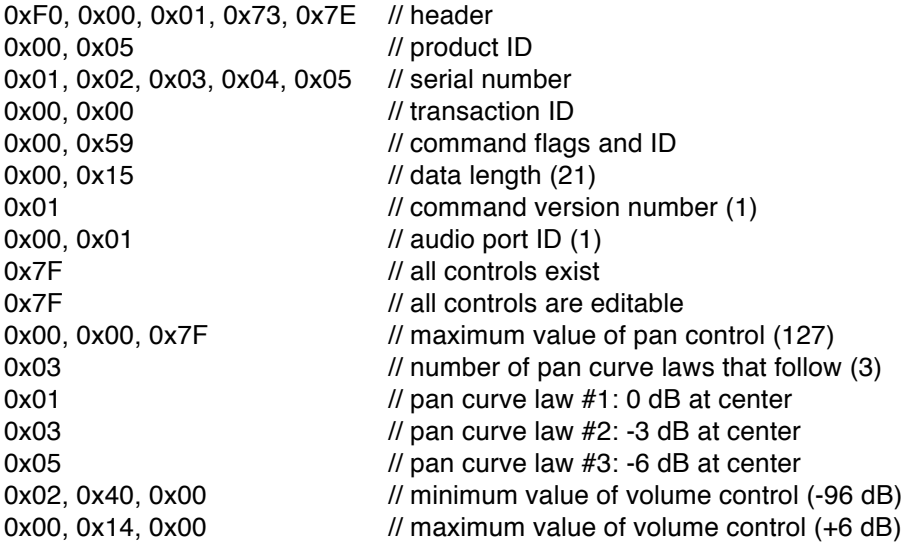

0xxx // checksum 0xF7 // footer

0x00, 0x00, 0x40 // resolution value of volume control (0.25 dB)

# **5.11. GetMixerOutputControl (Command ID = 0x5A)**

This command is used to query a device about mixer output controls for a specific audio port. Devices that support this command will respond with a RetMixerOutputControl message. If this command is not supported the device will respond with an ACK message (with error code).

Command Data

Command flags are Query. Command ID is 0x5A. Data length is 2.

Bytes  $#1-2$ : audio port ID  $(1 - N)$ .

*Example:*

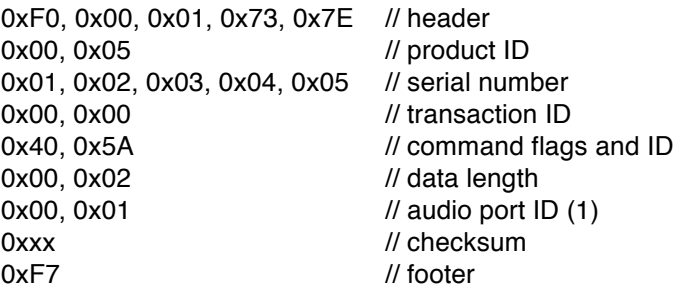

# **5.12. RetMixerOutputControl (Command ID = 0x5B)**

RetMixerOutputControl is sent by devices in response to a GetMixerOutputControl command.

Command Data

Command flags are Answer. Command ID is 0x5B. Data length depends on command version number.

Byte #1: command version number that this device supports (1 - 127). If the host does not understand the command version number then it should not attempt any further communication with the device.

For command version number  $= 1$ :

Bytes #2-3: audio port ID (1 - N).

Byte #4: exist flags: bit  $7 =$  always zero bit  $6 = set$  if pan control exists  $bit 5 = set if invert control exists$ 

- $bit 4 = set if stereo link control exists$
- bit  $3 =$  set if solo PFL control exists
- $bit 2 = set if solo control exists$
- $bit 1 = set if must contain a control exists.$
- bit  $0 =$  set if volume control exists

Byte #5: edit flags:

- bit  $7 =$  always zero
- bit  $6 = set$  if pan control is editable
- $bit 5 = set if invert control is editable$
- $bit 4 = set if stereo link control is editable$
- $bit 3 = set if solo PFL control is editable$
- bit  $2 =$  set if solo control is editable
- $bit 1 = set if must contain a set.$
- bit  $0 =$  set if volume control is editable

The following 3 values are only present if pan control exists:

Bytes #6-8: maximum value of pan control representing a signal panned fully right (a positive 16 bit 2's complement value encoded in 3 bytes), the negative of this value represents a signal panned fully left Byte #9: number of pan curve laws that follow

Bytes #10-N: pan curve law (only included if byte #9 is not zero):

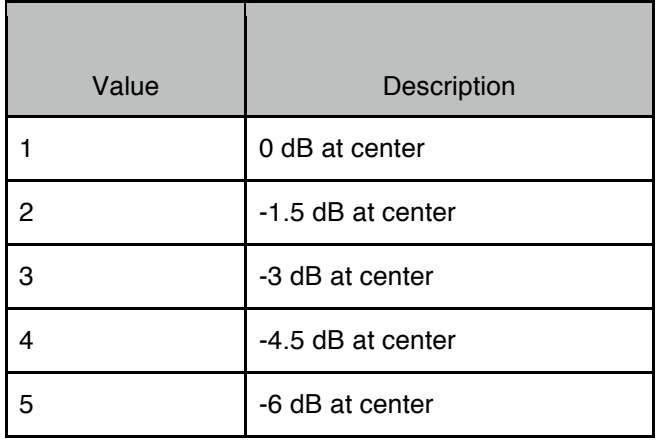

The pan values are 16 bit 2's complement numbers that can range from +32767 (0x7FFF) down to - 32767 (0x8001). Positive numbers are panning to the right. Negative numbers are panning to the left. 0 means fully centered. The maximum pan value representing a signal panned fully right is specified in bytes #6-8, the minimum pan value representing a signal panned fully left is the negative of this value.

The following 3 values are only present if volume or solo control exists: Bytes #11-13: minimum value of volume or solo control (16 bit value encoded in 3 bytes) Bytes #14-16: maximum value of volume or solo control (16 bit value encoded in 3 bytes)

Bytes #17-19: resolution of volume or solo control (16 bit value encoded in 3 bytes)

The volume and solo values are 16 bit 2's complement numbers that can range from +127.9961 dB (0x7FFF) down to -127.9961 dB (0x8001) in steps of 1/256 dB or 0.00390625 dB (0x0001). Resolution can only have positive values and range from 1/256 dB (0x0001) to +127.9961 dB (0x7FFF). In addition, code 0x8000, representing silence (i.e., -∞ dB), must always be implemented. However, it must never be reported as the minimum value.

Note that for mixer inputs the solo control is a pushbutton (similar to mute), whereas for mixer outputs the solo control is a fader (similar to volume).

*Example:*

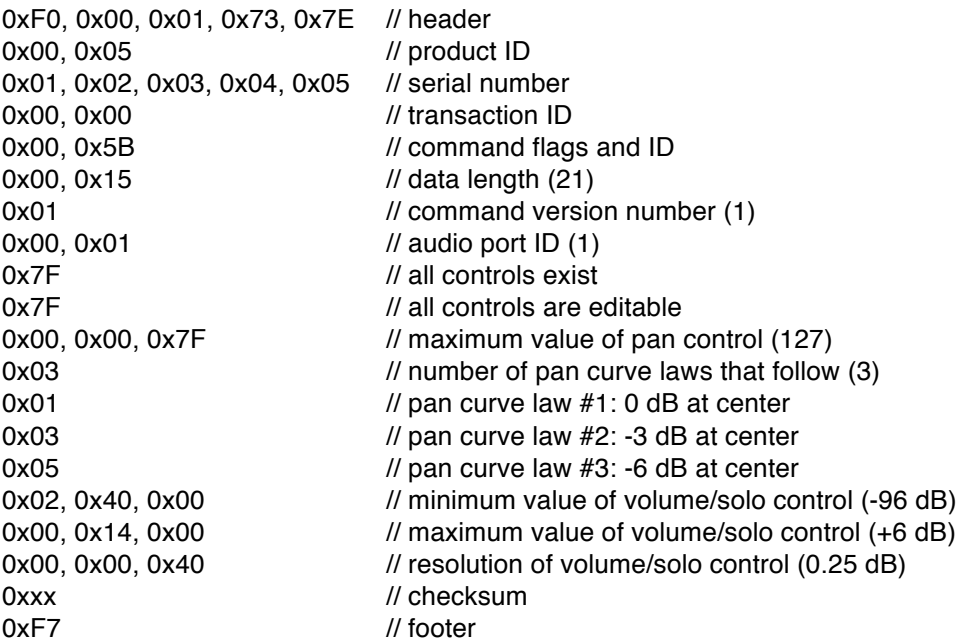

# **5.13. GetMixerInputControlValue (Command ID = 0x5C)**

This command is used to query a device about mixer input control values for a specific audio port. Devices that support this command will respond with a RetMixerInputControlValue message. If this command is not supported the device will respond with an ACK message (with error code).

### Command Data

Command flags are Query. Command ID is 0x5C. Data length is 4.

Bytes  $#1-2$ : audio port ID  $(1 - N)$ . Byte #3: mixer output number (1 - N). Byte #4: mixer input number (1 - N).

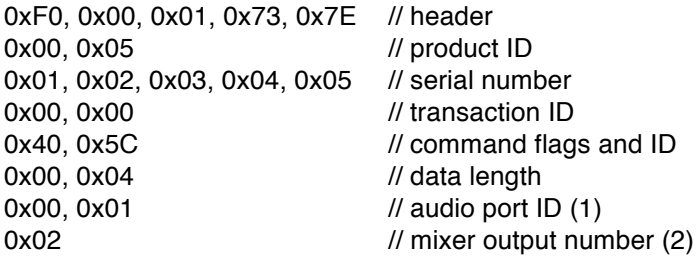

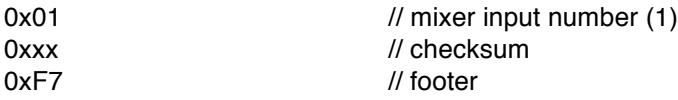

## **5.14. RetMixerInputControlValue / SetMixerInputControlValue (Command ID = 0x5D)**

RetMixerInputControlValue is sent by devices in response to a GetMixerInputControlValue command.

SetMixerInputControlValue is sent by a host to a device to set the mixer input control values for a specific audio port. All parameters must be sent in the message but only the writeable parameters are changed in the device. Writeable parameters are indicated below with a [W]. Read-only parameters can be set to any value, they will be ignored.

#### Command Data

Command flags are Answer for RetMixerInputControlValue, Write for SetMixerInputControlValue. Command ID is 0x5D.

Data length depends on command version number.

Byte #1: command version number that this device supports (1 - 127). If the host does not understand the command version number then it should not attempt any further communication with the device.

For command version number  $= 1$ :

Bytes #2-3: audio port ID (1 - N). Byte #4: mixer output number (1 - N) Byte #5: mixer input number (1 - N)

Byte #6: value flags:

bit  $7 =$  always zero bit  $6 =$  set if pan control and pan curve law values are included  $bit 5 = set if invert control value is included$ bit  $4 = set$  if stereo link control value is included  $bit 3 = set if solo PFL control value is included$ bit  $2 =$  set if solo control value is included  $bit 1 = set if must contain a control value is included$  $bit 0 = set if volume control value is included$ 

Values follow for each of the flags in byte #6 (volume first, mute second, etc):

Bytes #7-9 [W]: value of volume control (16 bit value encoded in 3 bytes) Byte #10 [W]: value of mute control (0 = mute off, 1 = mute on) Byte #11 [W]: value of solo control  $(0 =$  solo off,  $1 =$  solo on) Byte  $#12$  [W]: value of solo PFL control (0 = solo PFL off, 1 = solo PFL on) Byte #13 [W]: value of stereo link control (0 = link off, 1 = link on) Byte #14 [W]: value of invert control (0 = invert off, 1 = invert on) Bytes #15-17 [W]: value of pan control (16 bit value encoded in 3 bytes) Byte #18 [W]: pan curve law

The volume values are 16 bit 2's complement numbers that can range from +127.9961 dB (0x7FFF) down to -127.9961 dB (0x8001) in steps of 1/256 dB or 0.00390625 dB (0x0001).

The pan values are 16 bit 2's complement numbers that can range from +32767 (0x7FFF) down to - 32767 (0x8001). Positive numbers are panning to the right. Negative numbers are panning to the left. 0 means fully centered.

Note that for mixer inputs the solo control is a pushbutton (similar to mute), whereas for mixer outputs the solo control is a fader (similar to volume).

*Example:*

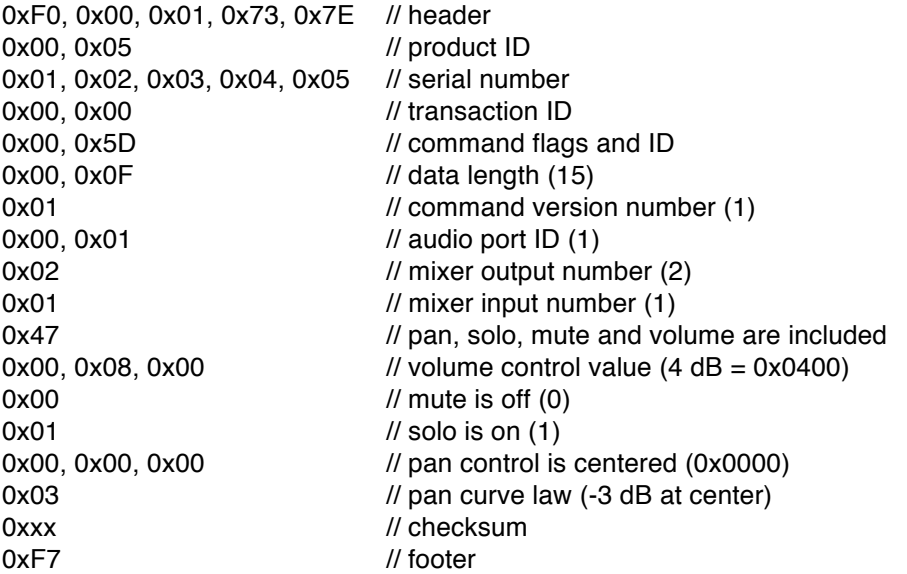

# **5.15. GetMixerOutputControlValue (Command ID = 0x5E)**

This command is used to query a device about mixer output control values for a specific audio port. Devices that support this command will respond with a RetMixerOutputControlValue message. If this command is not supported the device will respond with an ACK message (with error code).

### Command Data

Command flags are Query. Command ID is 0x5E. Data length is 3.

Bytes  $#1-2$ : audio port ID  $(1 - N)$ . Byte #3: mixer output number (1 - N).

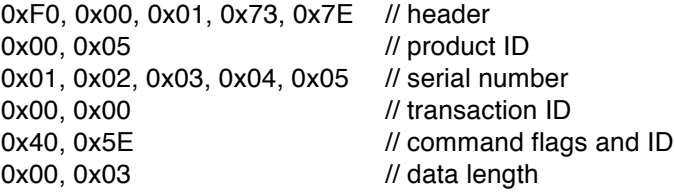

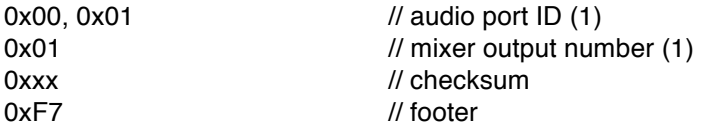

## **5.16. RetMixerOutputControlValue / SetMixerOutputControlValue (Command ID = 0x5F)**

RetMixerOutputControlValue is sent by devices in response to a GetMixerOutputControlValue command.

SetMixerOutputControlValue is sent by a host to a device to set the mixer output control values for a specific audio port. All parameters must be sent in the message but only the writeable parameters are changed in the device. Writeable parameters are indicated below with a [W]. Read-only parameters can be set to any value, they will be ignored.

#### Command Data

Command flags are Answer for RetMixerOutputControlValue, Write for SetMixerOutputControlValue. Command ID is 0x5F.

Data length depends on command version number.

Byte #1: command version number that this device supports (1 - 127). If the host does not understand the command version number then it should not attempt any further communication with the device.

For command version number  $= 1$ :

Bytes #2-3: audio port ID (1 - N). Byte #4: mixer output number (1 - N)

Byte #5: value flags:

bit  $7 =$  always zero bit  $6 =$  set if pan control and pan curve law values are included bit  $5 = set$  if invert control value is included bit  $4 = set$  if stereo link control value is included  $bit 3 = set if solo PFL control value is included$ bit  $2 =$  set if solo control value is included  $bit 1 = set if must contain a control value is included$  $bit 0 = set if volume control value is included$ 

Values follow for each of the flags in byte #5 (volume first, mute second, etc):

Bytes #6-8 [W]: value of volume control (16 bit value encoded in 3 bytes) Byte #9 [W]: value of mute control (0 = mute off, 1 = mute on) Bytes #10-12 [W]: value of solo control (16 bit value encoded in 3 bytes) Byte  $#13$  [W]: value of solo PFL control (0 = solo PFL off, 1 = solo PFL on) Byte #14 [W]: value of stereo link control (0 = link off, 1 = link on) Byte #15 [W]: value of invert control (0 = invert off, 1 = invert on) Bytes #16-18 [W]: value of pan control (16 bit value encoded in 3 bytes) Byte #19 [W]: pan curve law

The volume and solo values are 16 bit 2's complement numbers that can range from +127.9961 dB (0x7FFF) down to -127.9961 dB (0x8001) in steps of 1/256 dB or 0.00390625 dB (0x0001).

The pan values are 16 bit 2's complement numbers that can range from +32767 (0x7FFF) down to - 32767 (0x8001). Positive numbers are panning to the right. Negative numbers are panning to the left. 0 means fully centered.

Note that for mixer inputs the solo control is a pushbutton (similar to mute), whereas for mixer outputs the solo control is a fader (similar to volume).

*Example:*

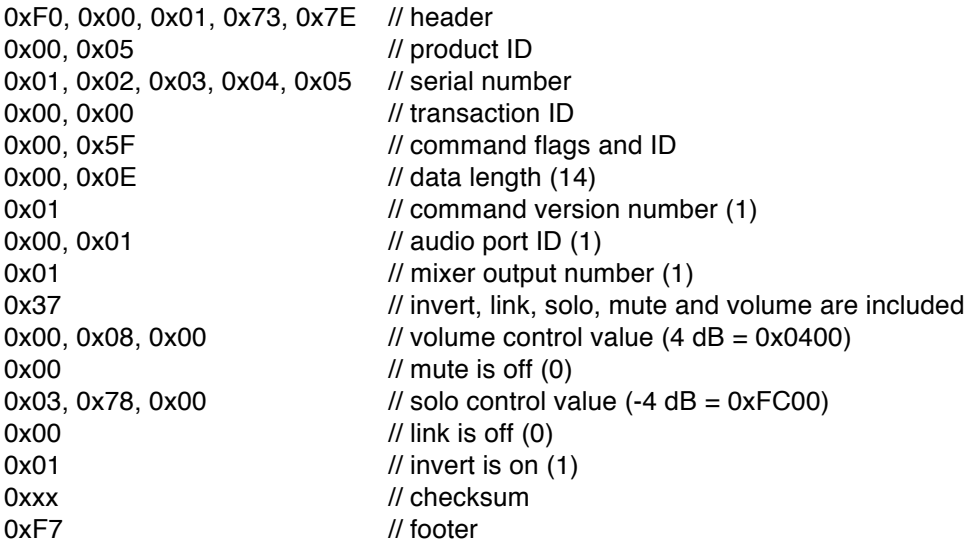

# **5.17. GetMixerMeterValue (Command ID = 0x60)**

This command is used to query a device for the most recent meter values for a specific mixer. Devices that support this command will respond with a RetMixerMeterValue message. If this command is not supported the device will respond with an ACK message (with error code).

### Command Data

Command flags are Query. Command ID is 0x60. Data length is 4.

Bytes  $#1-2$ : audio port ID  $(1 - N)$ . Byte #3: mixer output number (1 - N). Byte #4: bitmap indicating which meter values should be returned from the device:

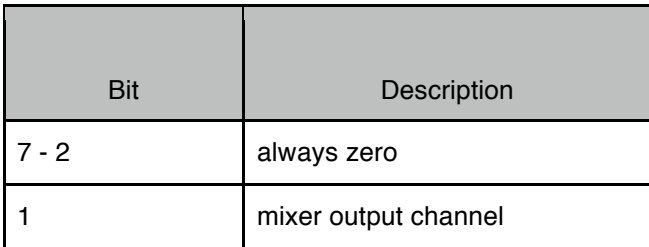

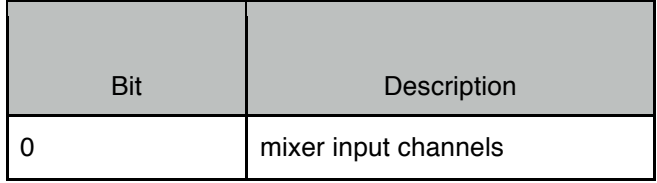

A mixer always has one output but the number of inputs may be 0, 1, or some other value. For mixers configured as stereo pairs it is necessary to send two of these commands: one for the left channel (N, where N is an odd number) and one for the right channel (N+1).

*Example:*

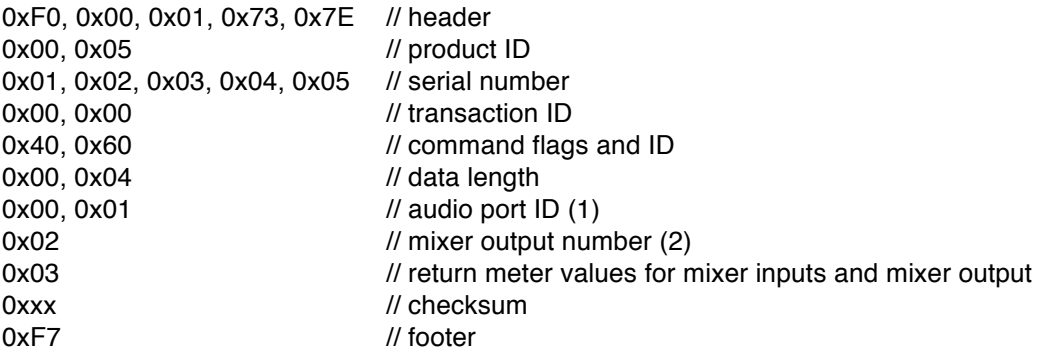

## **5.18. RetMixerMeterValue (Command ID = 0x61)**

RetMixerMeterValue is sent by devices in response to a GetMixerMeterValue command.

#### Command Data

Command flags are Answer. Command ID is 0x61. Data length depends on the number of mixer channels.

Byte #1: command version number that this device supports (1 - 127). If the host does not understand the command version number then it should not attempt any further communication with the device.

For command version number  $= 1$ :

Bytes #2-3: audio port ID (1 - N). Byte #4: mixer output number (1 - N). Byte #5: number of audio meter blocks that follow. Bytes #6-N: audio meter blocks:

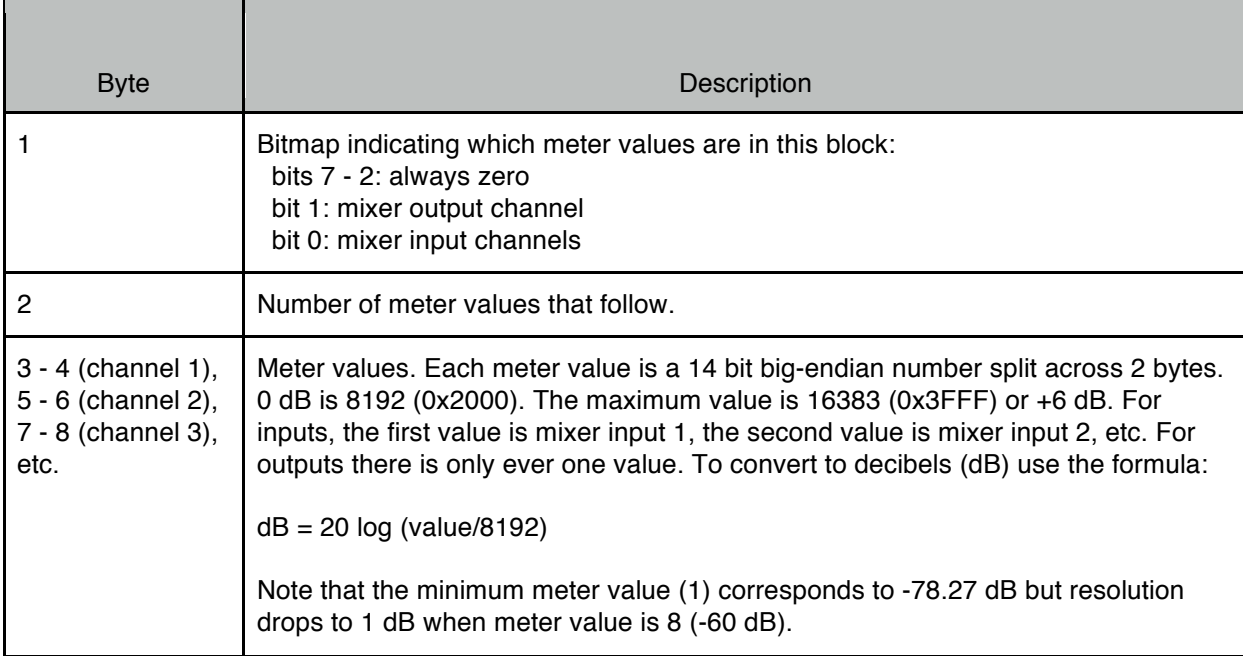

# *Example:*

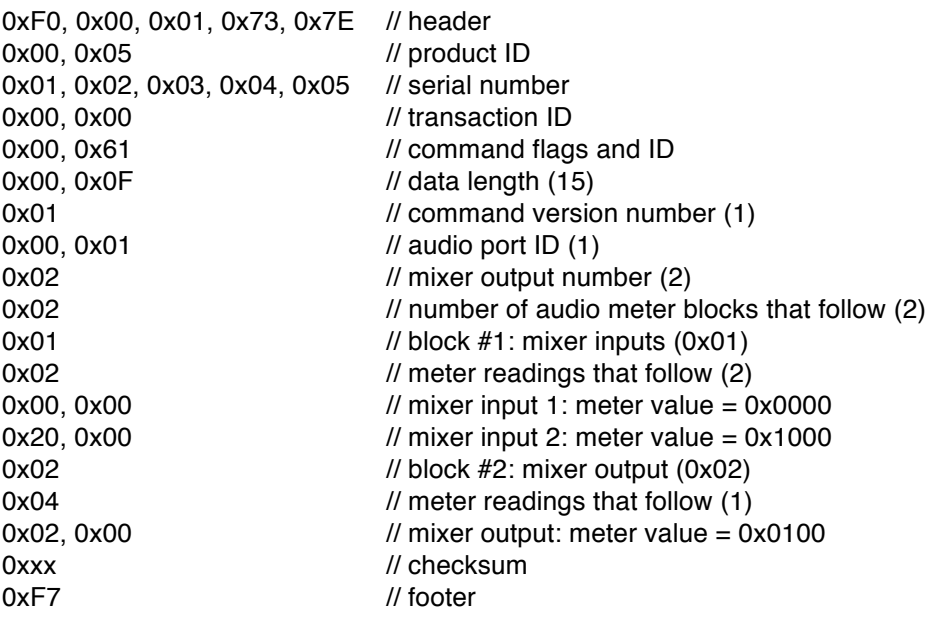

# **6. Automation Control Commands**

The following commands are defined for protocol version = 1.

# **6.1. GetAutomationControl (Command ID = 0x62)**

This command is used to get information regarding automation controls that the device supports. Devices that support this command will respond with a RetAutomationControl message. If this command is not supported the device will respond with an ACK message (with error code).

### Command Data

Command flags are Query. Command ID is 0x62. Data length is 0.

*Example:*

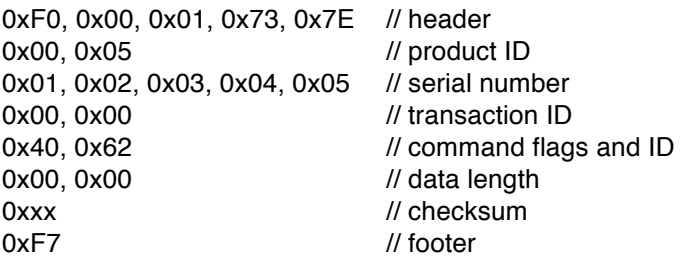

# **6.2. RetAutomationControl (Command ID = 0x63)**

RetAutomationControl is sent by devices in response to a GetAutomationControl command. It contains information that a host will need to use to communicate with this device for other automation control related messages. A host should cache this information and use it for further communication with this device.

### Command Data

Command flags are Answer. Command ID is 0x63. Data length depends on the number of automation controls.

Byte #1: command version number that this device supports (1 - 127). If the host does not understand the command version number then it should not attempt any further communication with the device.

For command version number  $= 1$ :

Byte #2-3: maximum number of automation controls supported by this device (0 - N). Byte #4: number of automation control blocks that follow (0 - N).

Bytes #5-N: automation control blocks. Bytes 5 and up are used only if byte #4 is not zero. The configuration of each block is as follows:

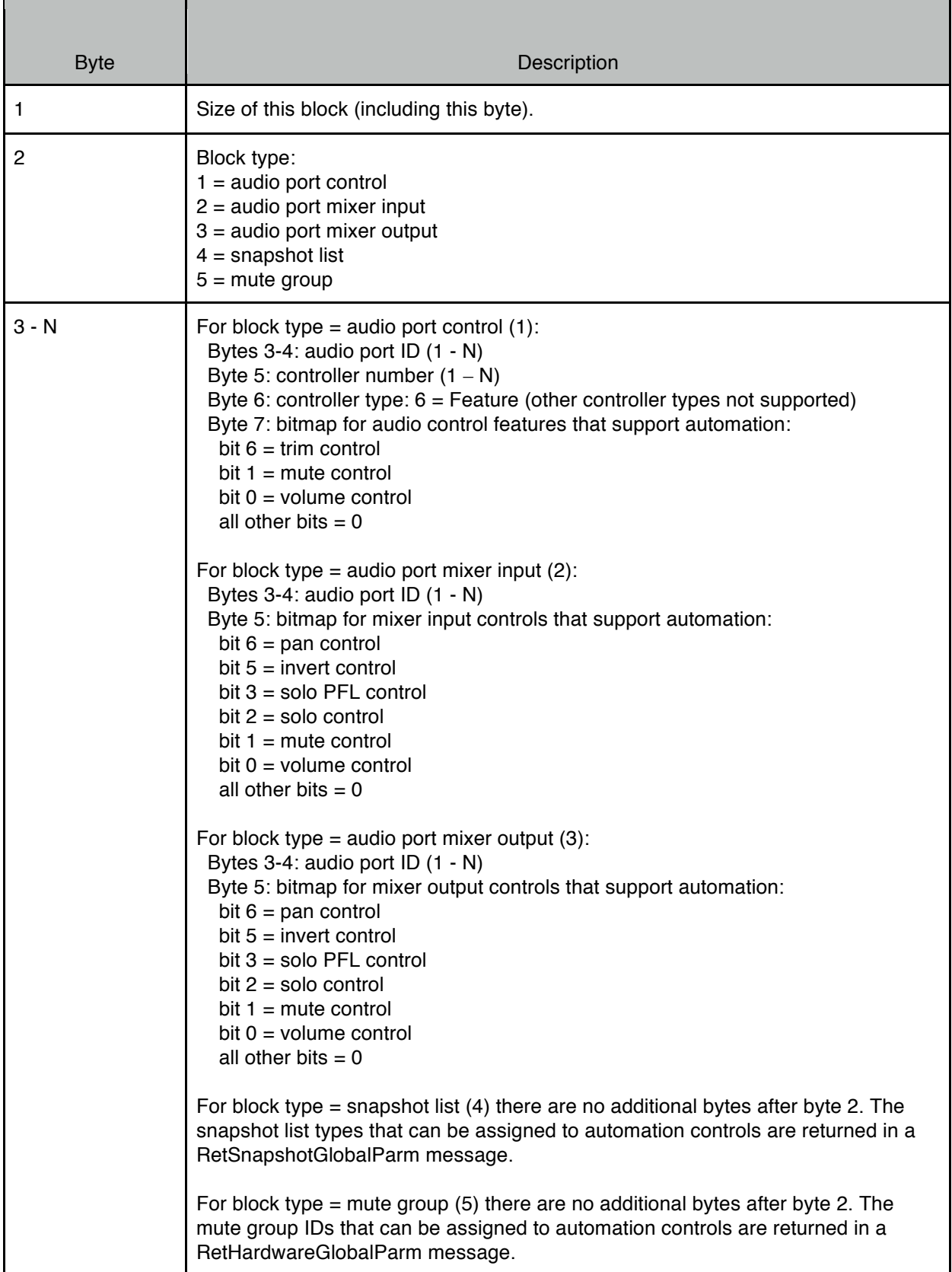

*Example:*

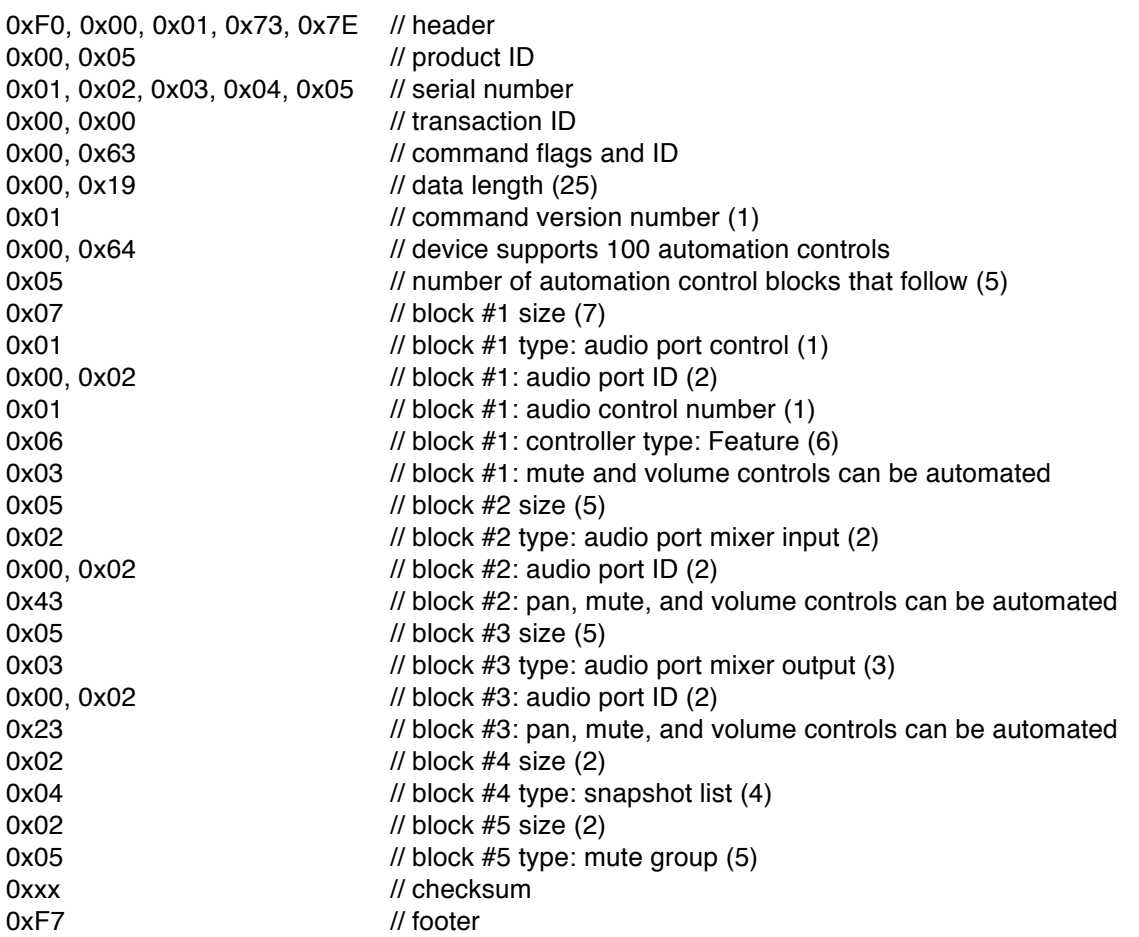

## **6.3. GetAutomationControlDetail (Command ID = 0x64)**

This command is used to get detailed information about a specific automation control. Devices that support this command will respond with a RetAutomationControlDetail message. If this command is not supported the device will respond with an ACK message (with error code).

### Command Data

Command flags are Query. Command ID is 0x64. Data length is 2.

Bytes #1-2: automation control ID (1 - N).

*Example:*

0xF0, 0x00, 0x01, 0x73, 0x7E // header 0x00, 0x05 // product ID 0x01, 0x02, 0x03, 0x04, 0x05 // serial number

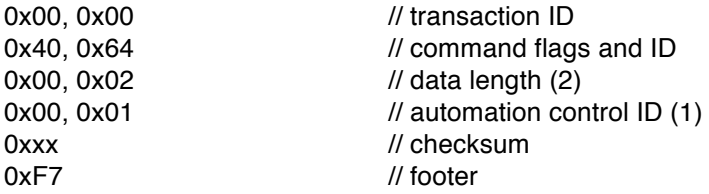

## **6.4. RetAutomationControlDetail / SetAutomationControlDetail (Command ID = 0x65)**

RetAutomationControlDetail is sent by devices in response to a GetAutomationControlDetail command.

SetAutomationControlDetail is sent by a host to a device to configure a specific automation control.

#### Command Data

Command flags are Answer for RetAutomationControlDetail, Write for SetAutomationControlDetail. Command ID is 0x65.

Data length depends on command version number.

Byte #1: command version number that this device supports (1 - 127). If the host does not understand the command version number then it should not attempt any further communication with the device.

For command version number  $= 1$ :

Bytes  $#2-3$ : automation control ID  $(1 - N)$ .

Bytes #4-6: automation control key. The key defines the MIDI event type, MIDI channel, and MIDI event used for automation control as follows:

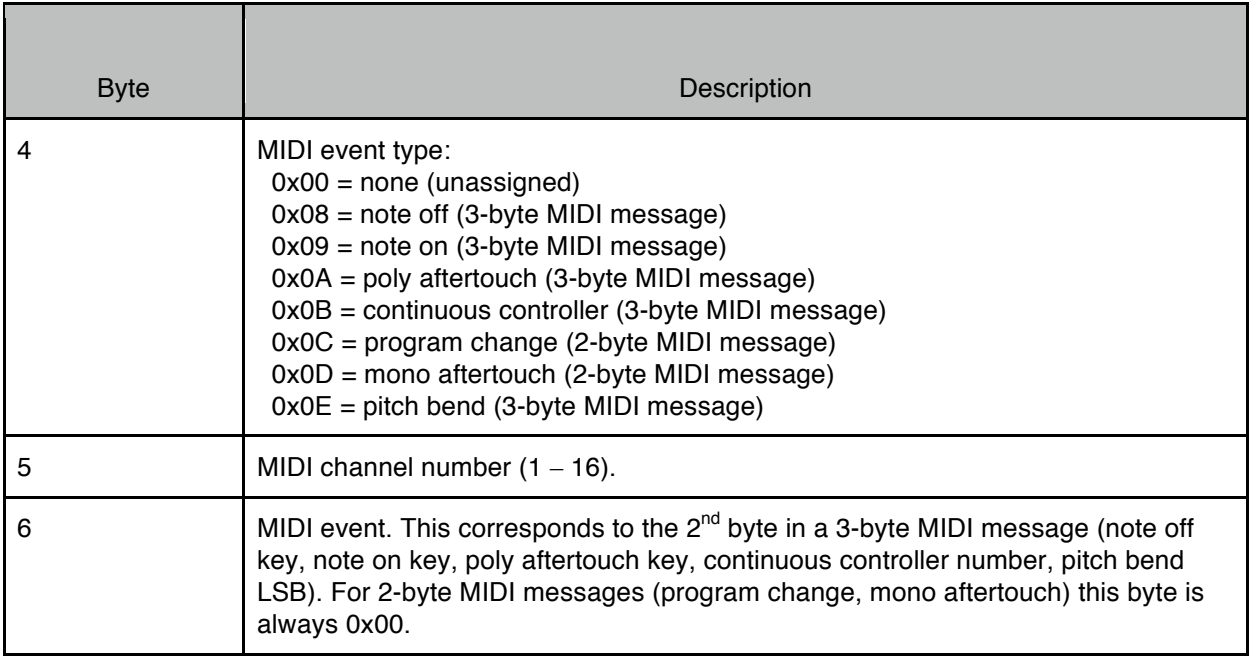

Automation controls that are unassigned will have 0x00 values for all three bytes of the automation control key and no other bytes are returned in the RetAutomationControlDetail message. To unassign an

automation control, a host should set all three bytes of the automation control key to 0x00 values in a SetAutomationControlDetail message, all other values in the message will be ignored.

Byte #7: automation control enable. Set to 0x00 if automation control is disabled, non-zero if automation control is enabled. This is a convenient way to disable an automation control without having to unassign it. If a host needs to enable or disable an automation control, it need only send up to and including this byte in a SetAutomationControlDetail message (the automation control key in bytes #4-6 must be included but the values sent by the host will be ignored).

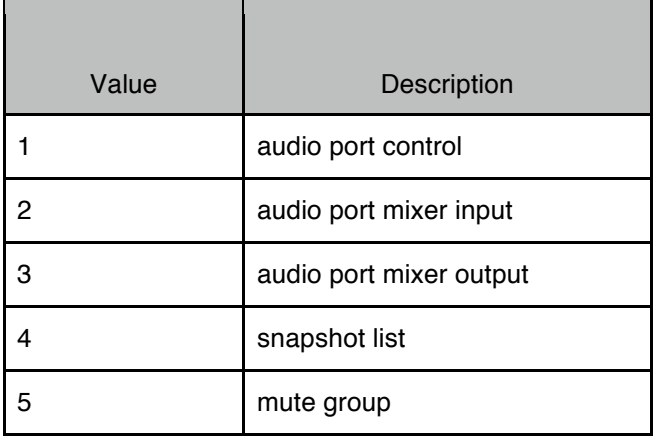

Byte #8: automation control detail block type:

Bytes #9-N: automation control detail block, depends on block type (byte #8):

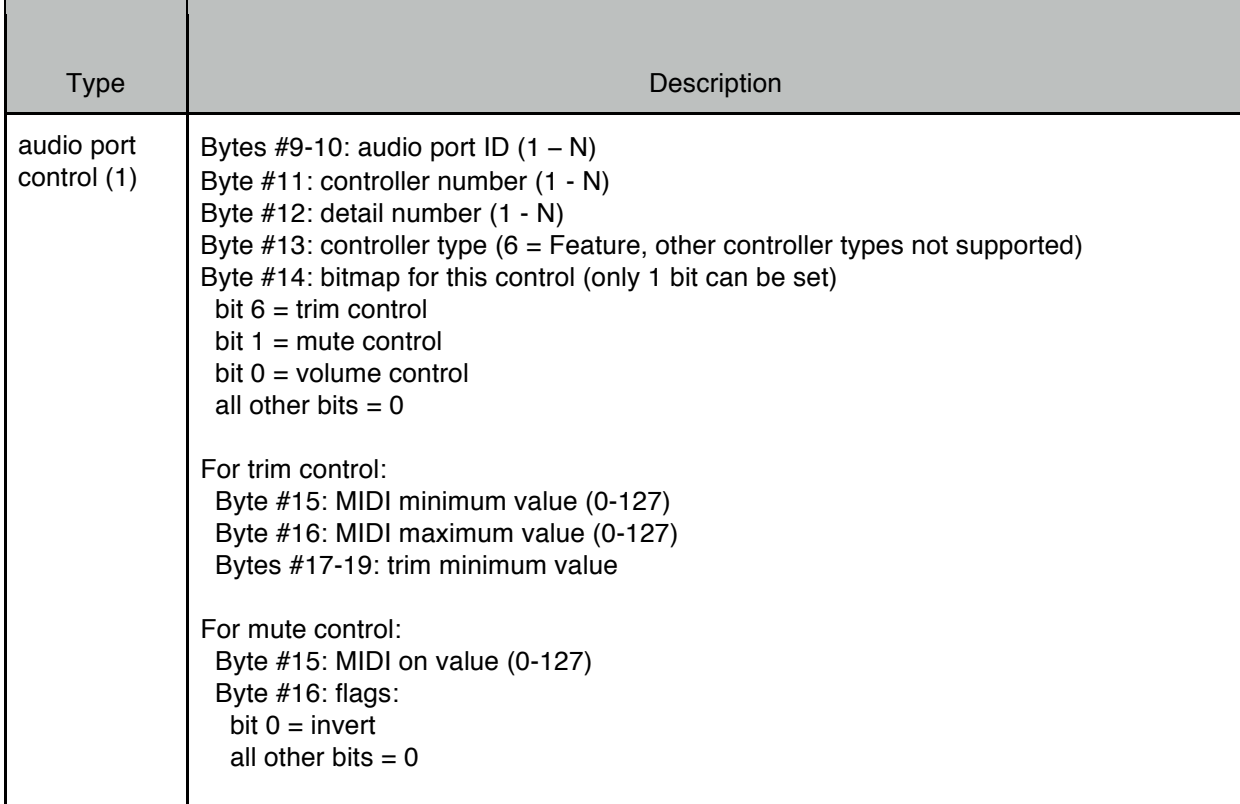

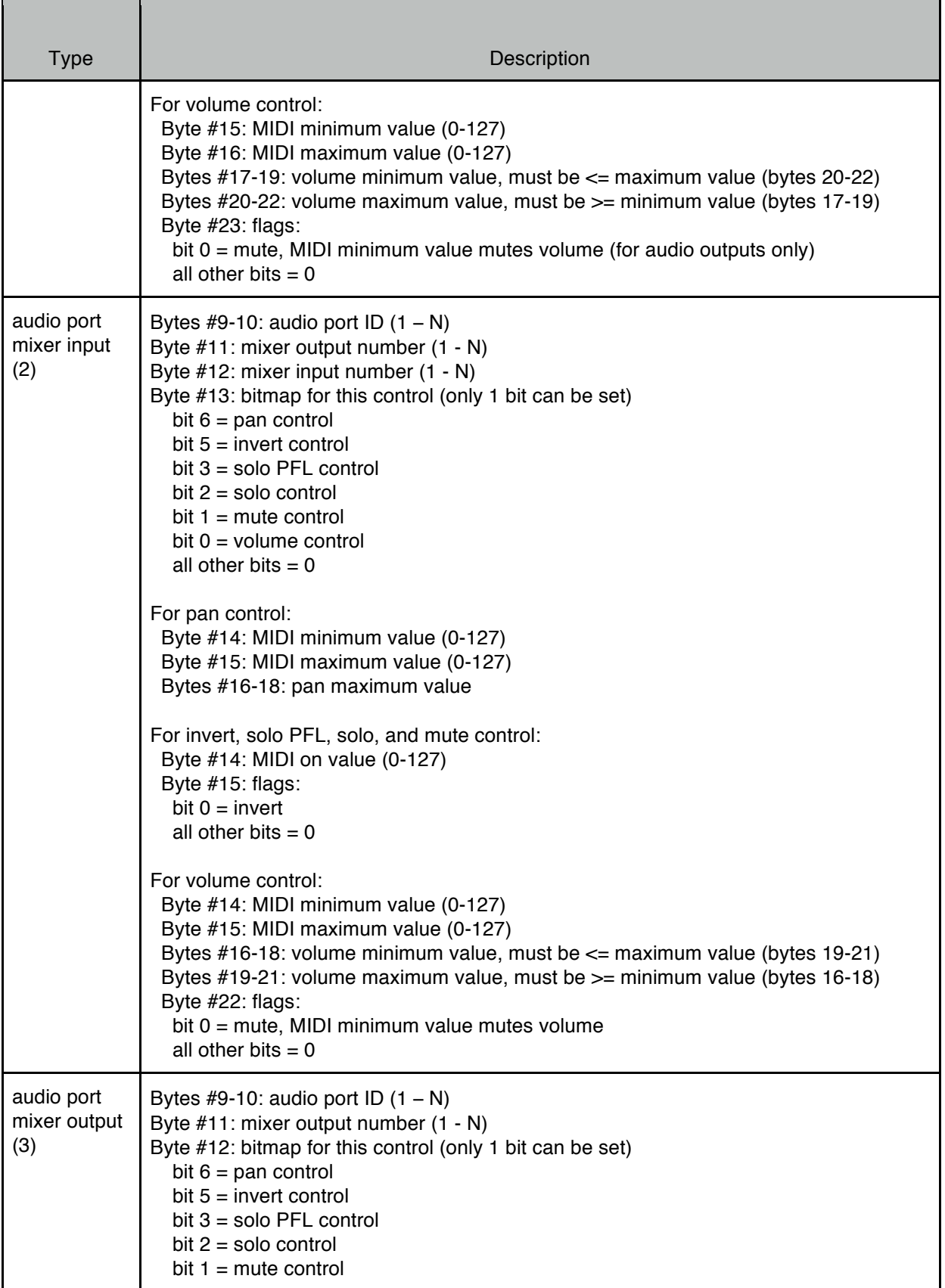

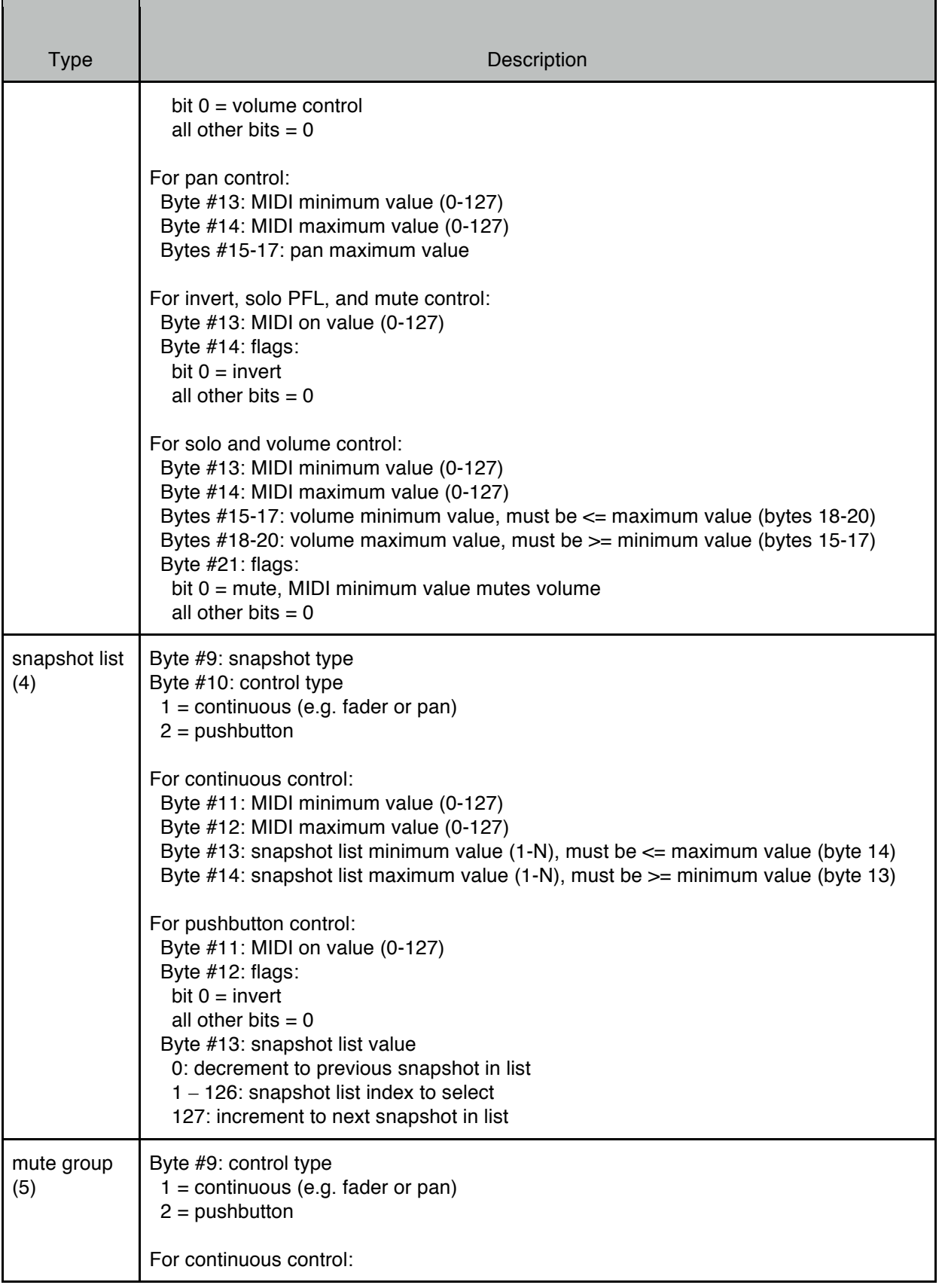

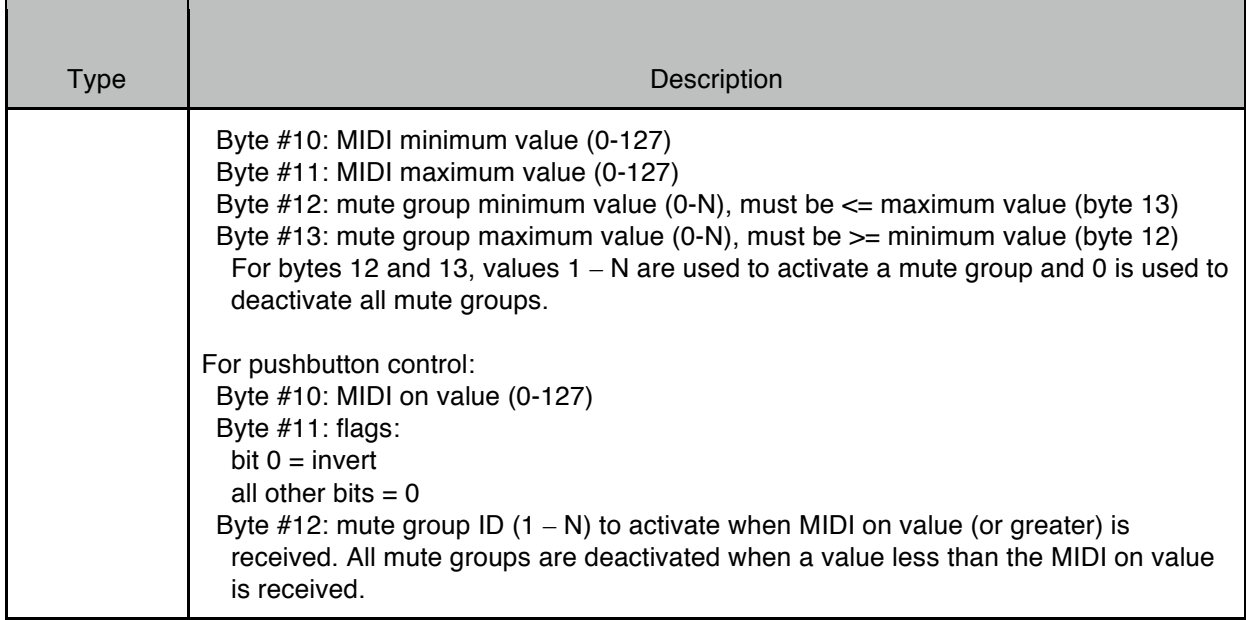

*MIDI minimum* and *MIDI maximum* refer to the MIDI values that will be used to map (for example) a slider on a MIDI controller to headphone output level or to sequence through a snapshot list. These are the values that appear in the 3<sup>rd</sup> byte of a 3-byte MIDI message (note off velocity, note on velocity, poly aftertouch value, continuous controller value, pitch bend MSB) or the  $2<sup>nd</sup>$  byte of a 2-byte MIDI message (program change number, mono aftertouch value). MIDI values below *MIDI minimum* will be treated as *MIDI minimum*. MIDI values greater than *MIDI maximum* will be treated as *MIDI maximum*. A control's orientation can be inverted by setting *MIDI minimum* to a larger value than *MIDI maximum* (e.g. moving a MIDI slider upwards can cause headphone volume to decrease).

*MIDI on* refers to the MIDI value that will be used to map (for example) a pushbutton on a MIDI controller to headphone mute control, or to select a specific snapshot in a snapshot list, or to activate a mute group. This is the value that appears in the 3<sup>rd</sup> byte of a 3-byte MIDI message (note off velocity, note on velocity, poly aftertouch value, continuous controller value, pitch bend MSB) or the 2<sup>nd</sup> byte of a 2-byte MIDI message (program change number, mono aftertouch value). For example, if *MIDI on* is 0x40 then values between 0x40 to 0x7F will enable headphone mute function and values between 0x00 and 0x3F will disable headphone mute function. An *invert* flag can be used to reverse the logic so that values between 0x00 and 0x3F will enable headphone mute and values between 0x40 and 0x7F will disable headphone mute. *MIDI on* and *invert* flag are used for all pushbutton type automation controls (mute, solo, solo PFL, invert). For snapshot lists, pushbutton controls can be used to select a specific snapshot in the list, or increment to the next snapshot in the list, or decrement to the previous snapshot in the list whenever the *MIDI on* value is received. For mute groups, pushbutton controls can be used to activate a mute group when the pushbutton is pressed and deactivate all mute groups when the pushbutton is released.

For trim controls, *trim minimum* value is a 16 bit signed value (8.8 format) encoded into 3 bytes and must be within the range of the trim control's minimum and maximum values (as returned in a RetAudioContolDetail message). Only the integer part of the *trim minimum* value is used (the most significant 8 bits). Trim automation can only be used if the volume control exists and is editable (as returned in a RetAudioControlDetail message).

For audio port controls, mute automation can only be used if the mute control exists and is editable (as returned in a RetAudioControlDetail message).

For pan controls, *pan maximum* value is a 16 bit signed value encoded into 3 bytes and must be within range of the pan control maximum value (as returned in a RetMixerInputControl or RetMixerOutputControl message).

For volume controls (and mixer output solo controls), *volume minimum* and *volume maximum* are 16 bit signed values (8.8 format) encoded into 3 bytes and must be within the range of the volume control's minimum and maximum values (as returned in a RetAudioContolDetail, RetMixerInputControl or RetMixerOutputControl message). Only the integer part of the *volume minimum* and *volume maximum* values are used (the most significant 8 bits). A *mute* flag can be used to mute the volume control when the minimum MIDI value is received. The *mute* flag cannot be used with audio inputs. For audio port controls, volume automation can only be used if the volume control exists and is editable (as returned in a RetAudioControlDetail message).

Automation controls allow "many to many" connections between MIDI controls and device functions. For example, a single slider on a MIDI controller can be used to cross fade between two sets of inputs on a mixer (channel 1 volume increases from -20 dB to 0 dB while channel 2 volume decreases from -3 dB to - 12 dB). Or, two sliders on a MIDI controller can be used to control a single audio channel, one set to change headphone volume over a 60 dB range and the other set to change headphone volume over a 10 dB range.

*Example 1, mod wheel MIDI channel 4 controls headphone volume, MIDI range limited to 0x20 to 0x60, headphone volume limited to -20 dB to 0 dB, do not mute headphone on minimum MIDI value:*

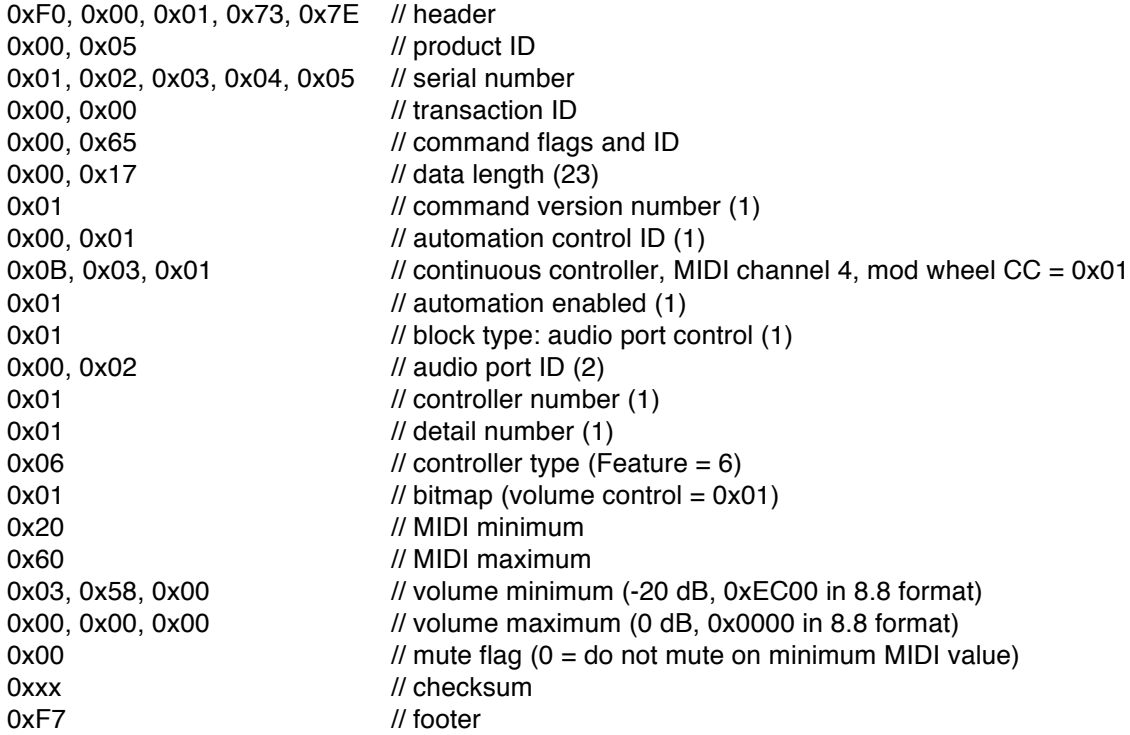

*Example 2, disable automation control 1 (do not unassign):*

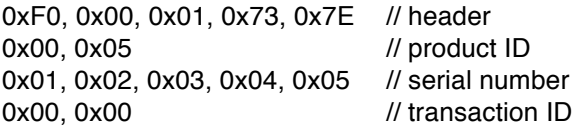

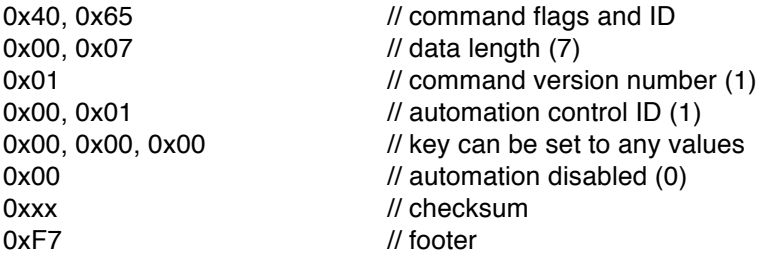

*Example 3, unassign automation control 1:*

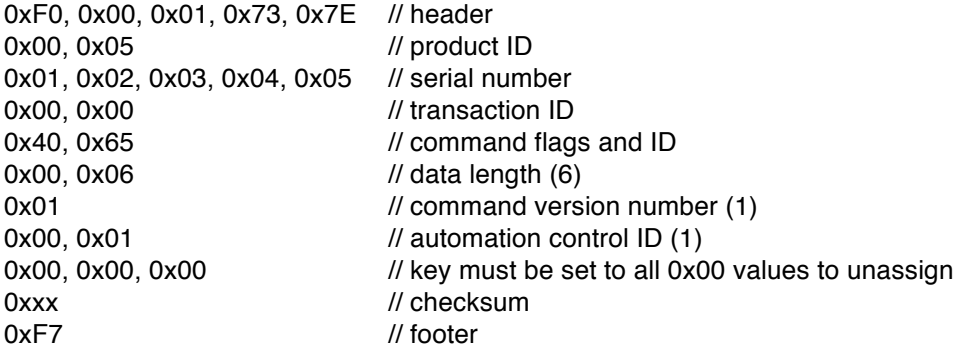

# **7. Advanced MIDI Processor (AMP) Commands**

The following commands are defined for protocol version = 1.

### **7.1. GetAMPGlobalParm (Command ID = 0x72)**

This command is used to get information regarding AMP global parameters. Devices that support this command will respond with a RetAMPGlobalParm message. If this command is not supported the device will respond with an ACK message (with error code).

#### Command Data

Command flags are Query. Command ID is 0x72. Data length is 0.

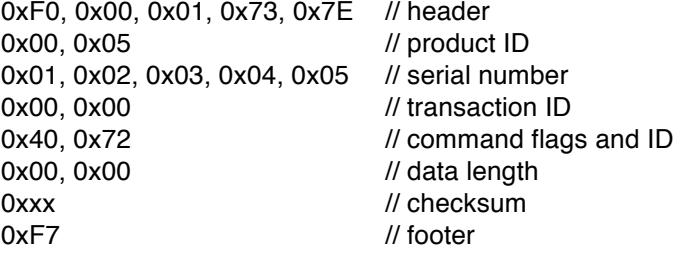

# **7.2. RetAMPGlobalParm (Command ID = 0x73)**

RetAMPGlobalParm is sent by devices in response to a GetAMPGlobalParm command. It contains information that a host will need to use to communicate with this device for other AMP related messages. A host should cache this information and use it for further communication with this device.

### Command Data

Command flags are Answer. Command ID is 0x73. Data length depends on command version number.

Byte #1: command version number that this device supports (1 - 127). If the host does not understand the command version number then it should not attempt any further communication with the device.

For command version number =  $1$ :

Bytes #2-3: maximum number of algorithms supported by this device (0 - N). Bytes #4-5: maximum number of operators supported by this device (0 - N). Bytes #6-7: maximum number of custom route maps supported by this device (0 - N). Bytes #8-9: maximum number of lookup tables supported by this device (0 - N). Byte #10: maximum number of operators allowed per algorithm (0 - N). Byte #11: maximum length allowed for algorithm name (0 - N).

*Example:*

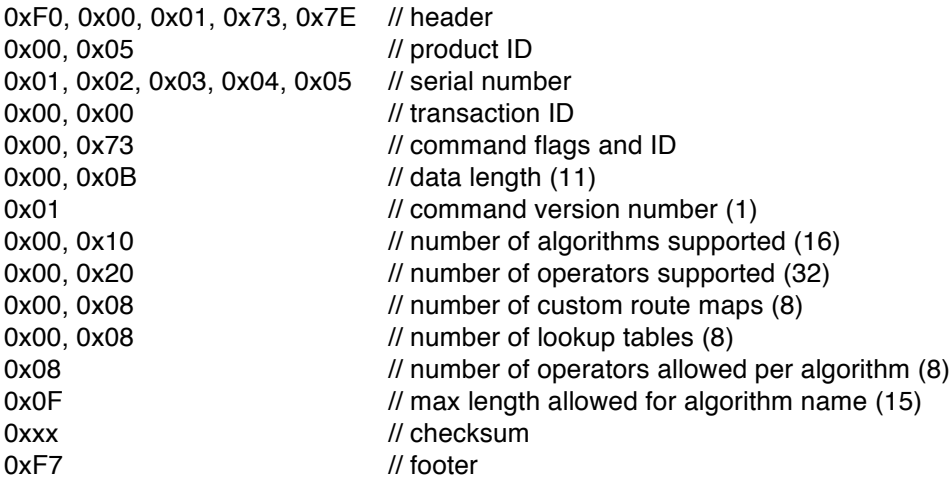

## **7.3. GetAMPAlgorithmParm (Command ID = 0x74)**

This command is used to get information regarding a specific AMP algorithm. Devices that support this command will respond with a RetAMPAlgorithmParm message. If this command is not supported the device will respond with an ACK message (with error code).

Command Data

Command flags are Query. Command ID is 0x74.

Data length is 2.

Bytes  $#1-2$ : algorithm ID  $(1 - N)$ .

*Example:*

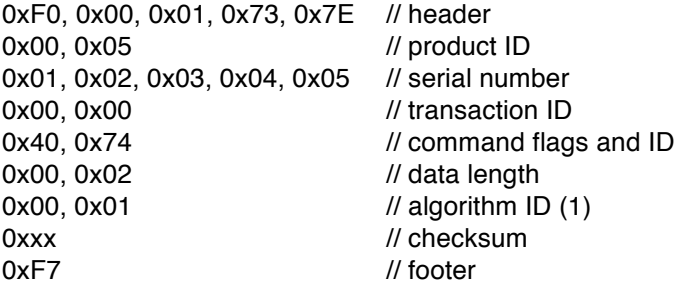

# **7.4. RetAMPAlgorithmParm / SetAMPAlgorithmParm (Command ID = 0x75)**

RetAMPAlgorithmParm is sent by devices in response to a GetAMPAlgorithmParm command.

SetAMPAlgorithmParm is sent by a host to a device to set the parameters for a specific algorithm.

#### Command Data

Command flags are Answer for RetAMPAlgorithmParm, Write for SetAMPAlgorithmParm. Command ID is 0x75. Data length depends on command version number.

Byte #1: command version number that this device supports (1 - 127). If the host does not understand the command version number then it should not attempt any further communication with the device.

For command version number  $= 1$ :

Bytes  $#2-3$ : algorithm ID  $(1 - N)$ . Byte #4: Length of algorithm name field that follows (0 - N). Bytes #5-N: algorithm name, 7-bit ASCII string, not NULL terminated. Name must follow the same rules as used for device name (see RetInfo command).

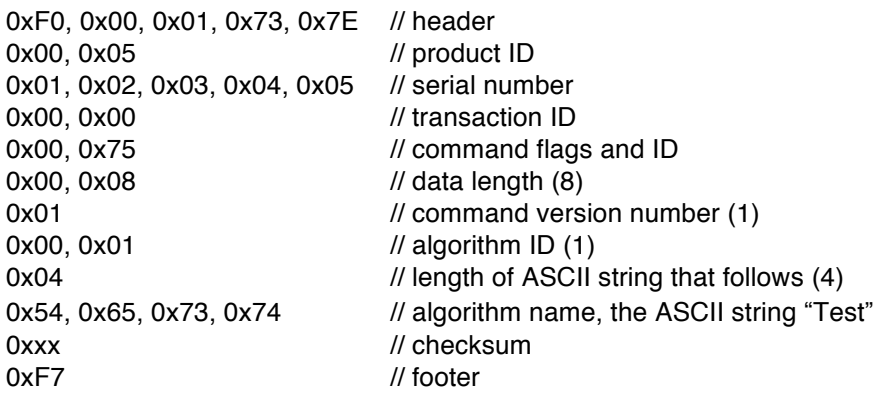

# **7.5. GetAMPOperatorParm (Command ID = 0x76)**

This command is used to get information regarding a specific AMP operator. Devices that support this command will respond with a RetAMPOperatorParm message. If this command is not supported the device will respond with an ACK message (with error code).

### Command Data

Command flags are Query. Command ID is 0x76. Data length is 2.

Bytes #1-2: operator ID (1 - N).

*Example:*

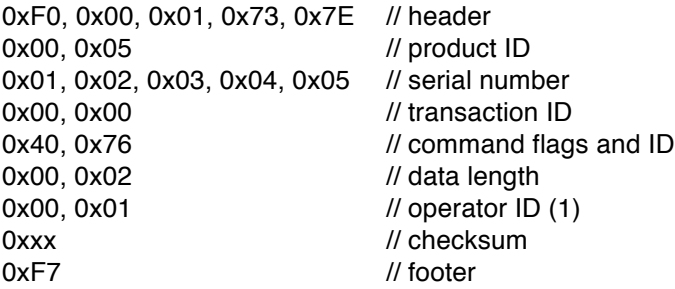

# **7.6. RetAMPOperatorParm / SetAMPOperatorParm (Command ID = 0x77)**

RetAMPOperatorParm is sent by devices in response to a GetAMPOperatorParm command.

SetAMPOperatorParm is sent by a host to a device to set the parameters for a specific operator.

Operators have one input pin and three output pins (Y, N, M). The Y and N output pins are from the output of the Match function. The M output pin is from the output of the Modify function. The Match function input is always connected to the input pin. The Modify function input can be connected to the Y or N output pins. Operators are assigned to algorithms, up to a maximum of N operators per algorithm (as returned from the RetAMPGlobalParm command).

### Command Data

Command flags are Answer for RetAMPOperatorParm, Write for SetAMPOperatorParm. Command ID is 0x77. Data length depends on command version number.

Byte #1: command version number that this device supports (1 - 127). If the host does not understand the command version number then it should not attempt any further communication with the device.

For command version number  $= 1$ :

Bytes #2-3: operator ID (1 - N). Bytes #4-17: Operator Connection Block:

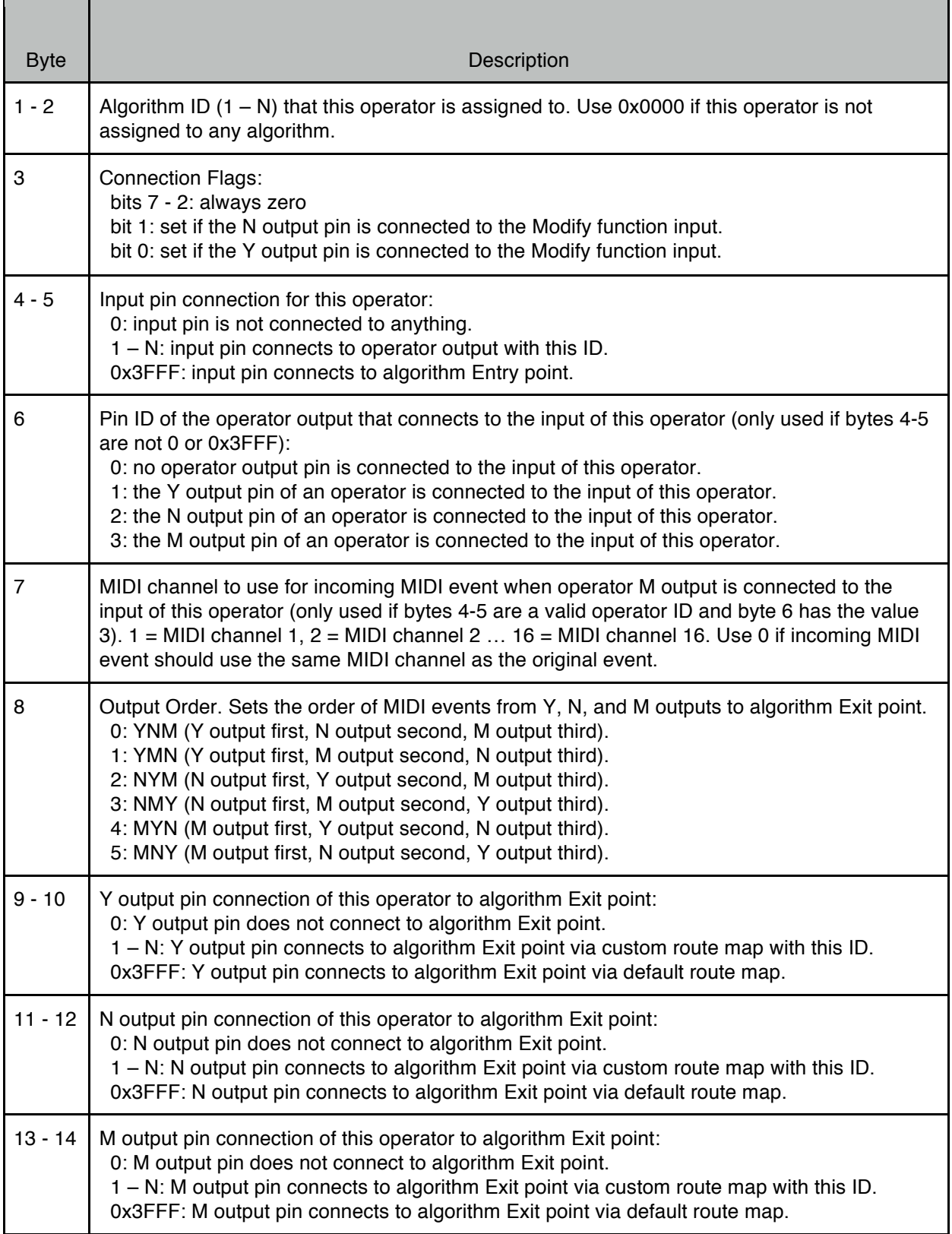

Bytes #18-22: Match Function Header Block:

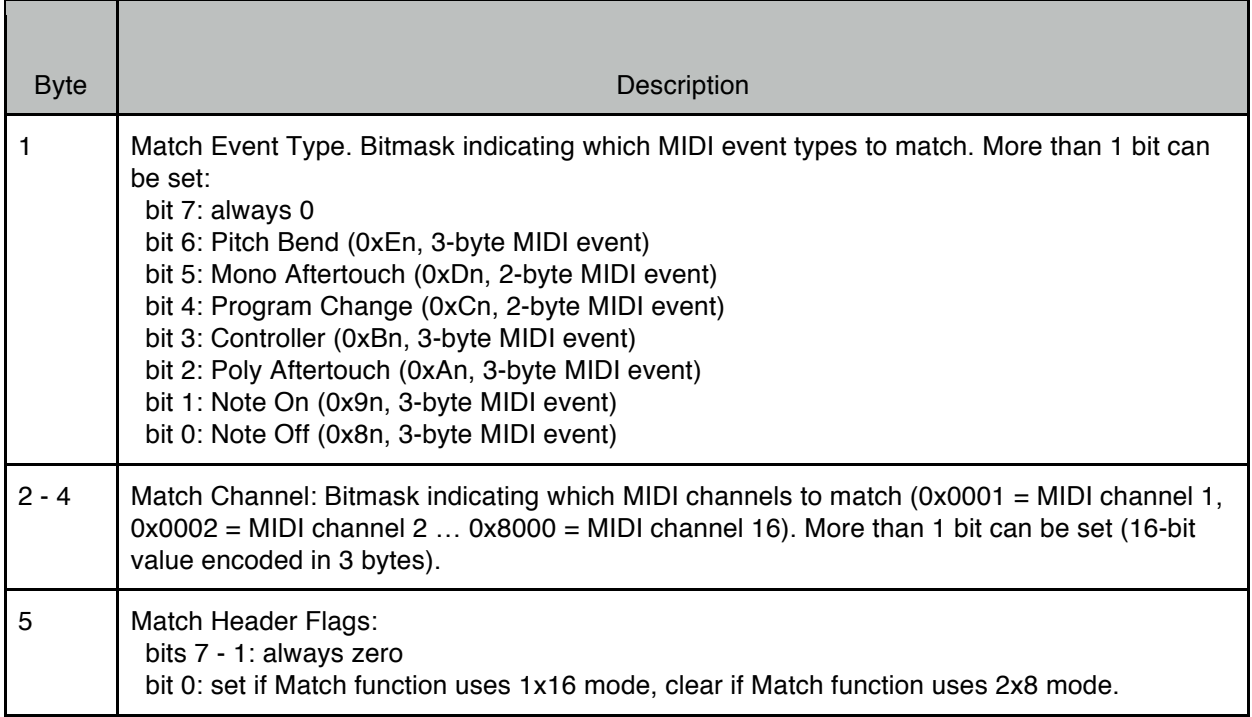

Bytes #23-N: If the Match function uses 2x8 mode (see Match Header Flags above) then two instances of the Match function 2x8 block are present: the first block is for byte-2 in the MIDI event, the second block is for byte-3 in the MIDI event. If the Match function uses 1x16 mode then one instance of the Match function 1x16 block is present.

Match Function 2x8 Block:

Е

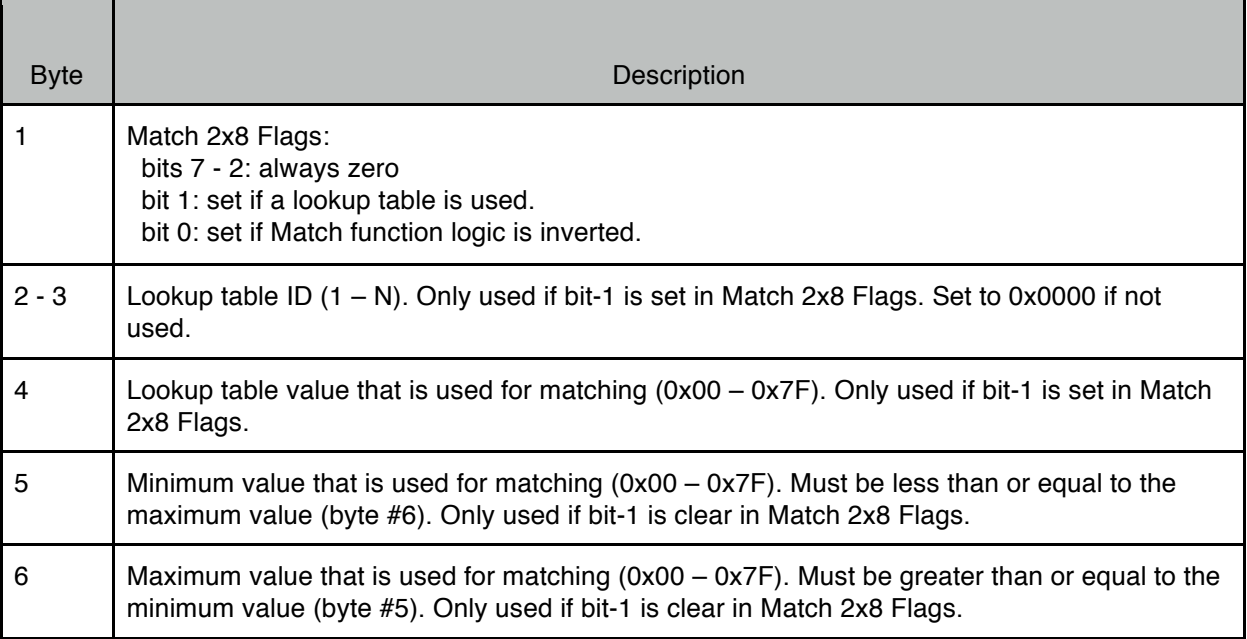

Match Function 1x16 block:

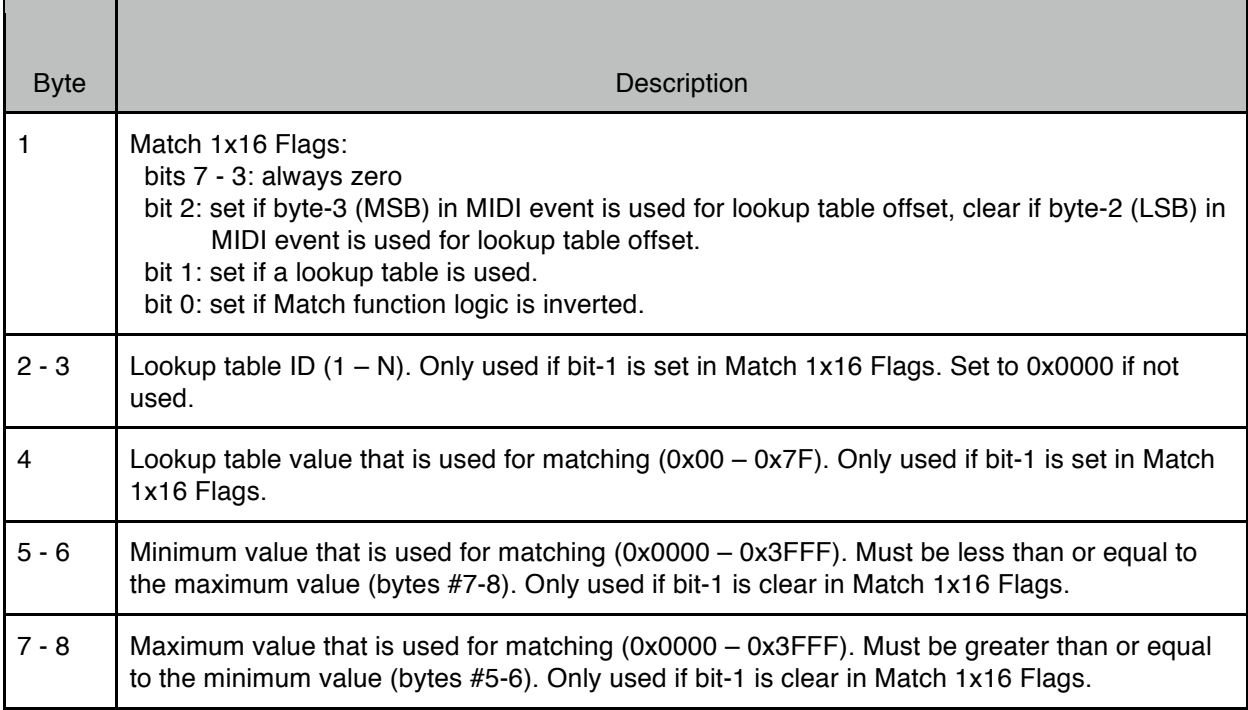

Bytes #N-N: Modify Function Header Block:

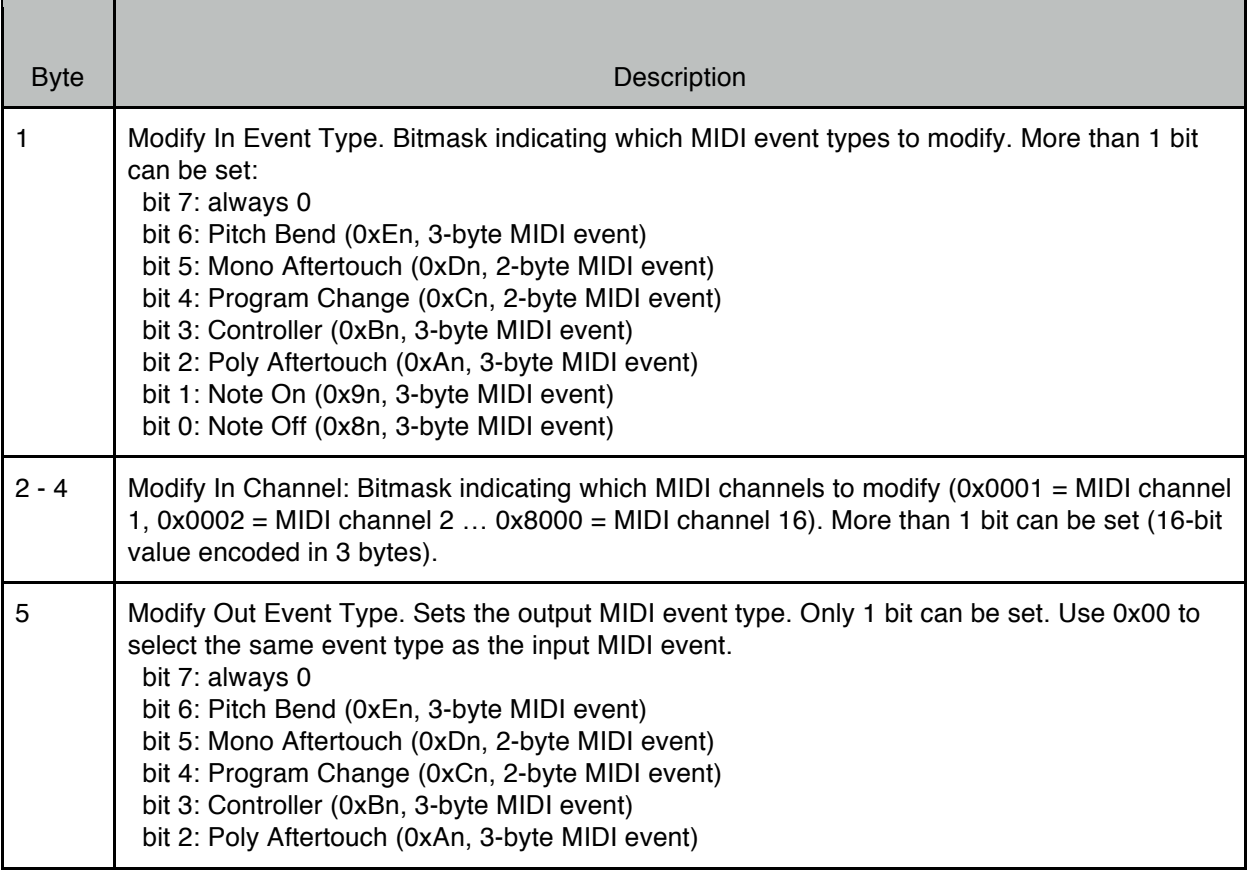

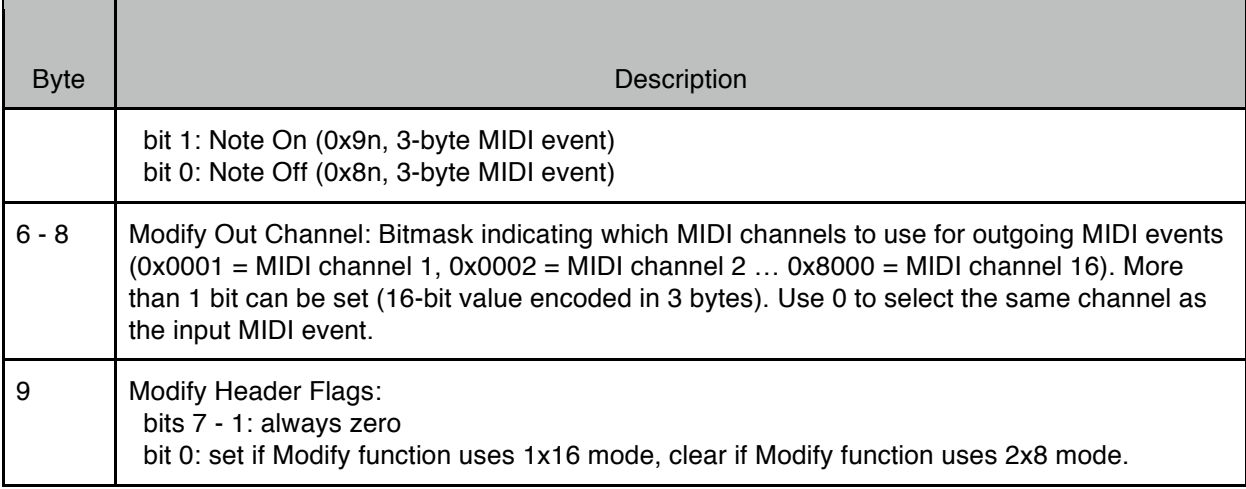

Bytes #N-N: If the Modify function uses 2x8 mode (see Modify Header Flags above) then two instances of the Modify function 2x8 block are present: the first block is for byte-2 in the MIDI event, the second block is for byte-3 in the MIDI event. If the Modify function uses 1x16 mode then one instance of the Modify function 1x16 block is present.

Modify Function 2x8 Block:

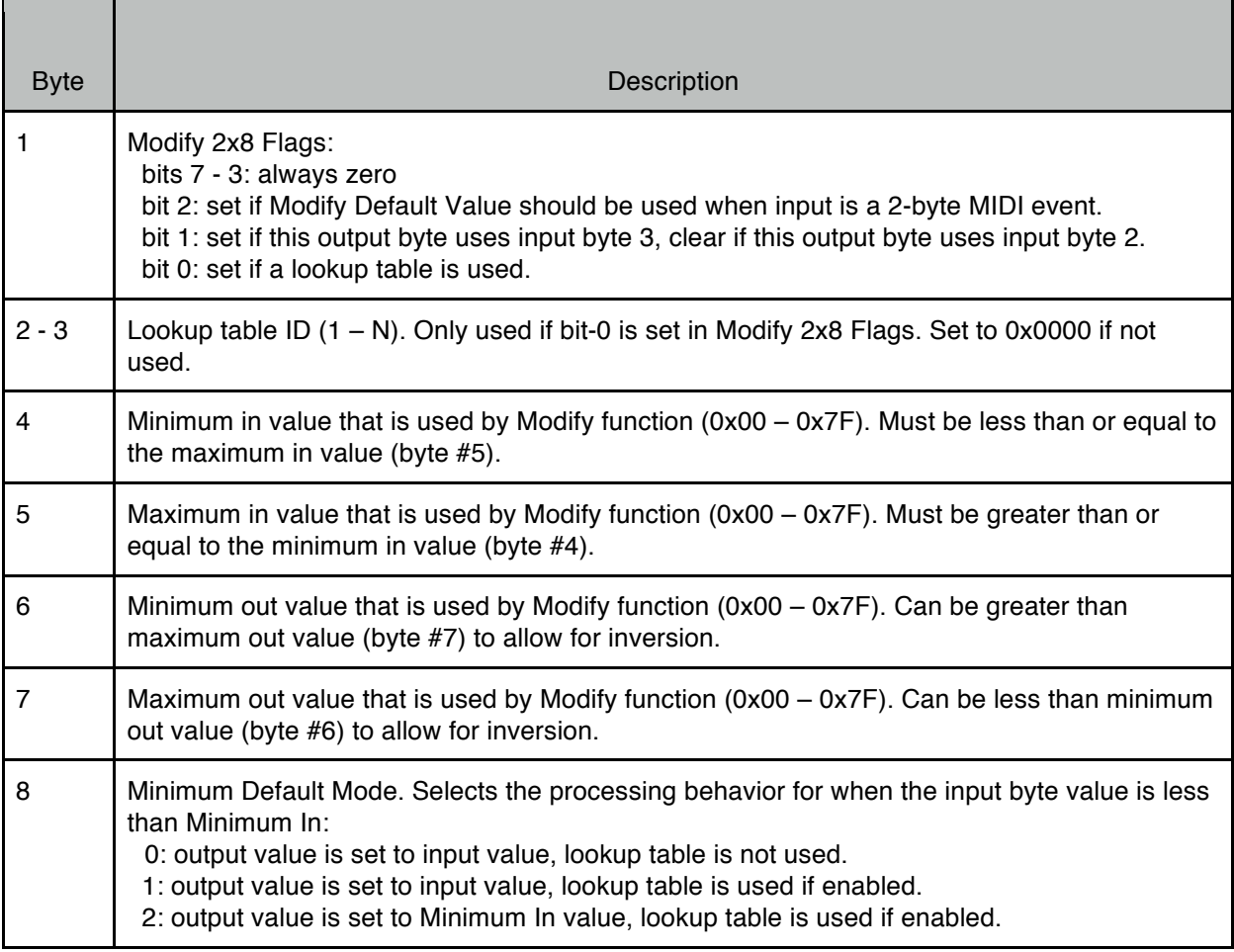
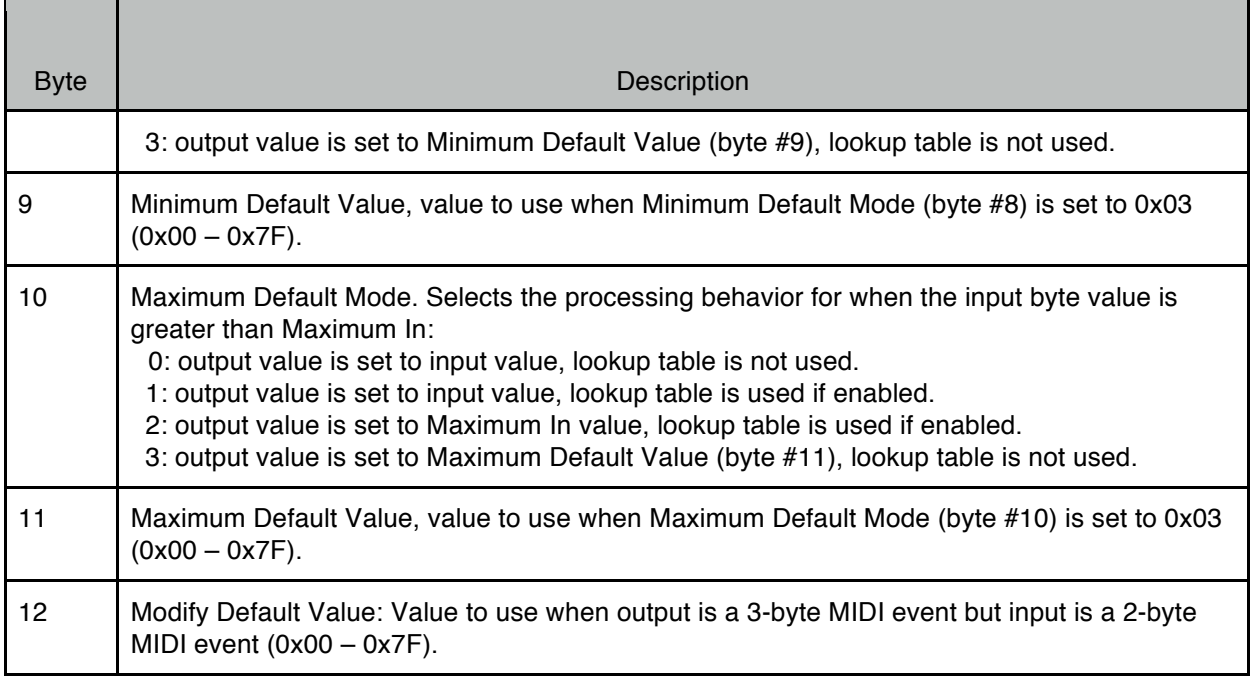

Modify function 1x16 block:

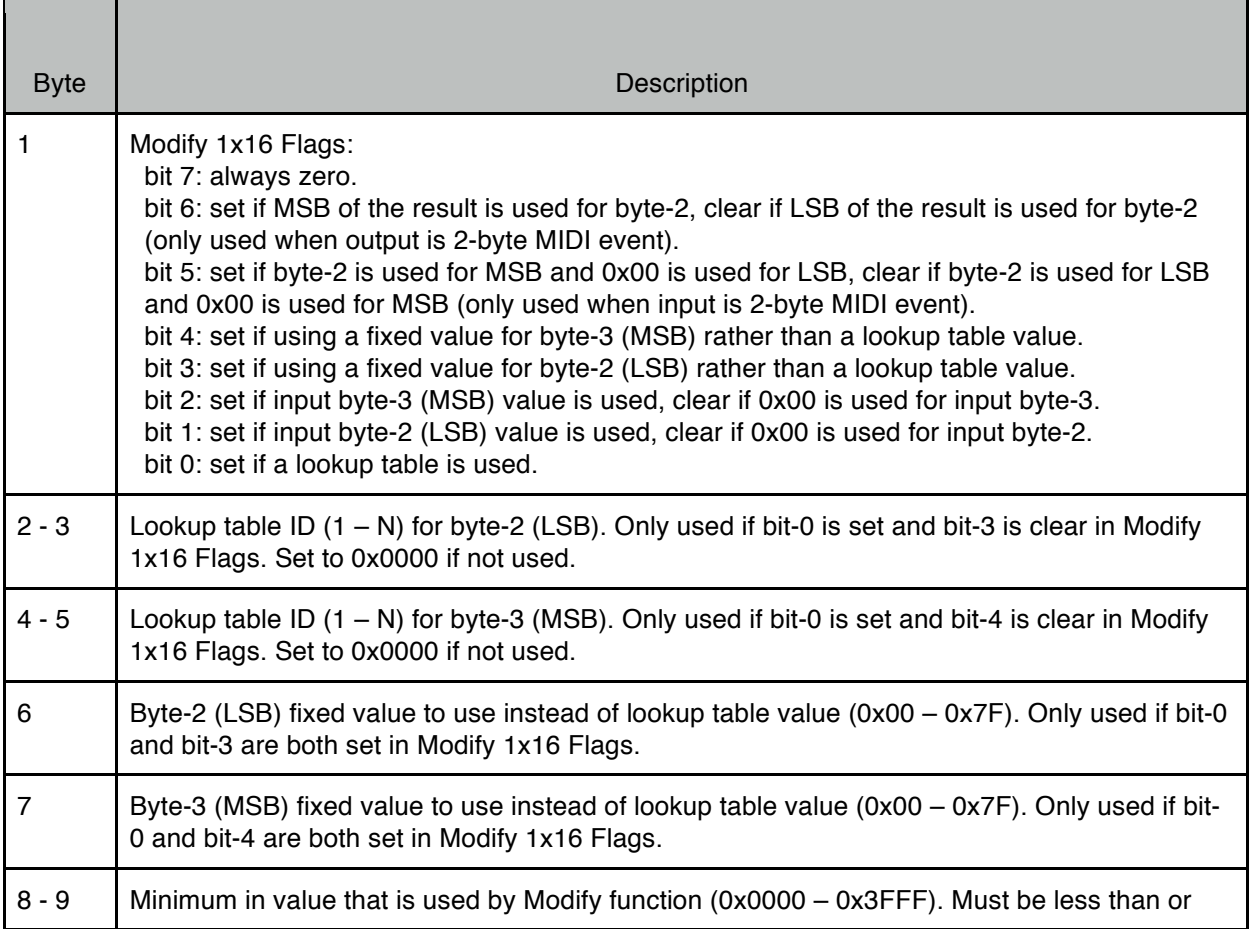

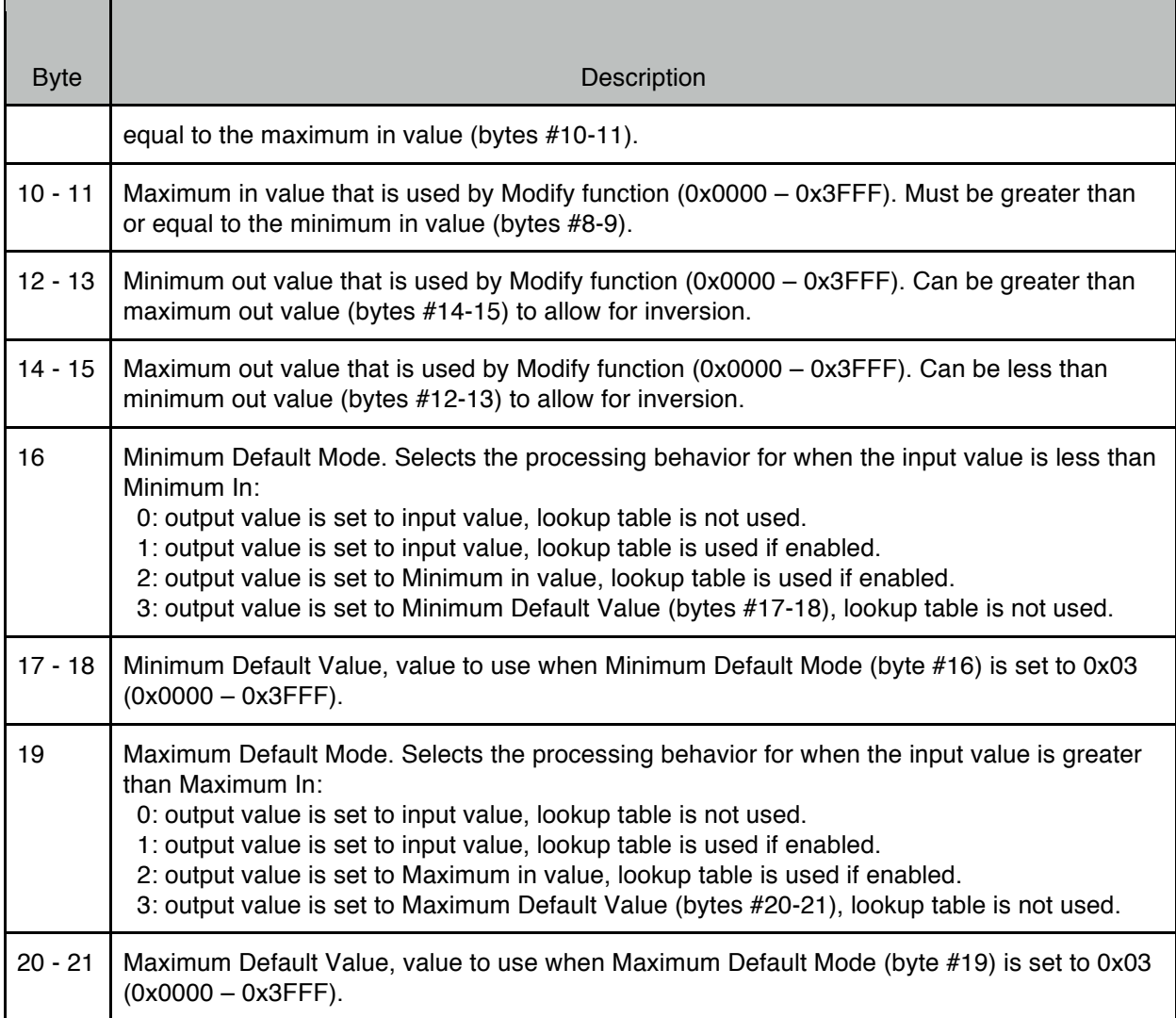

*Example 1 (single operator algorithm, Match and Modify functions both use 2x8 mode):*

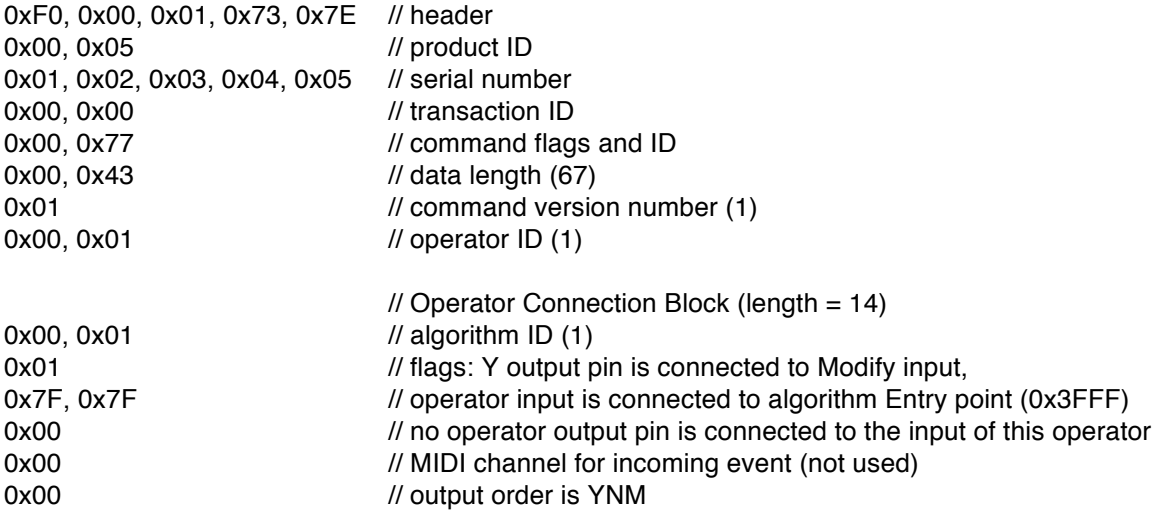

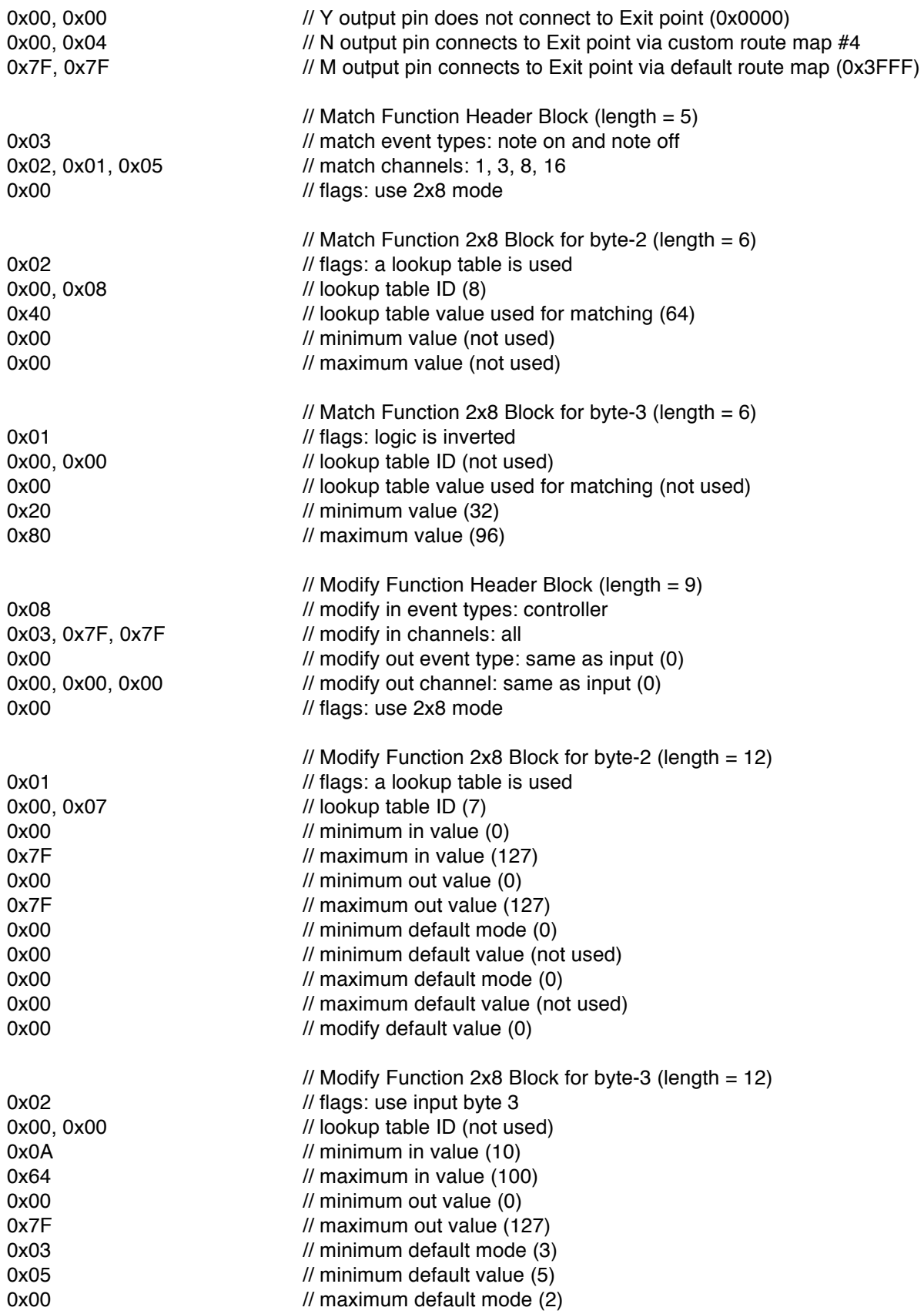

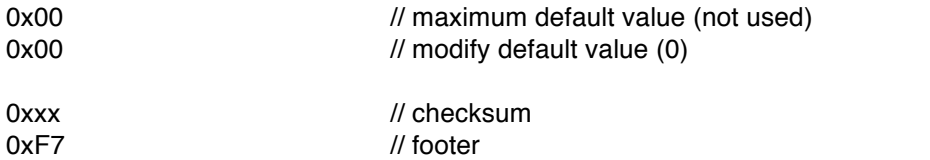

*Example 2 (multi-operator algorithm, Match and Modify functions both use 1x16 mode):*

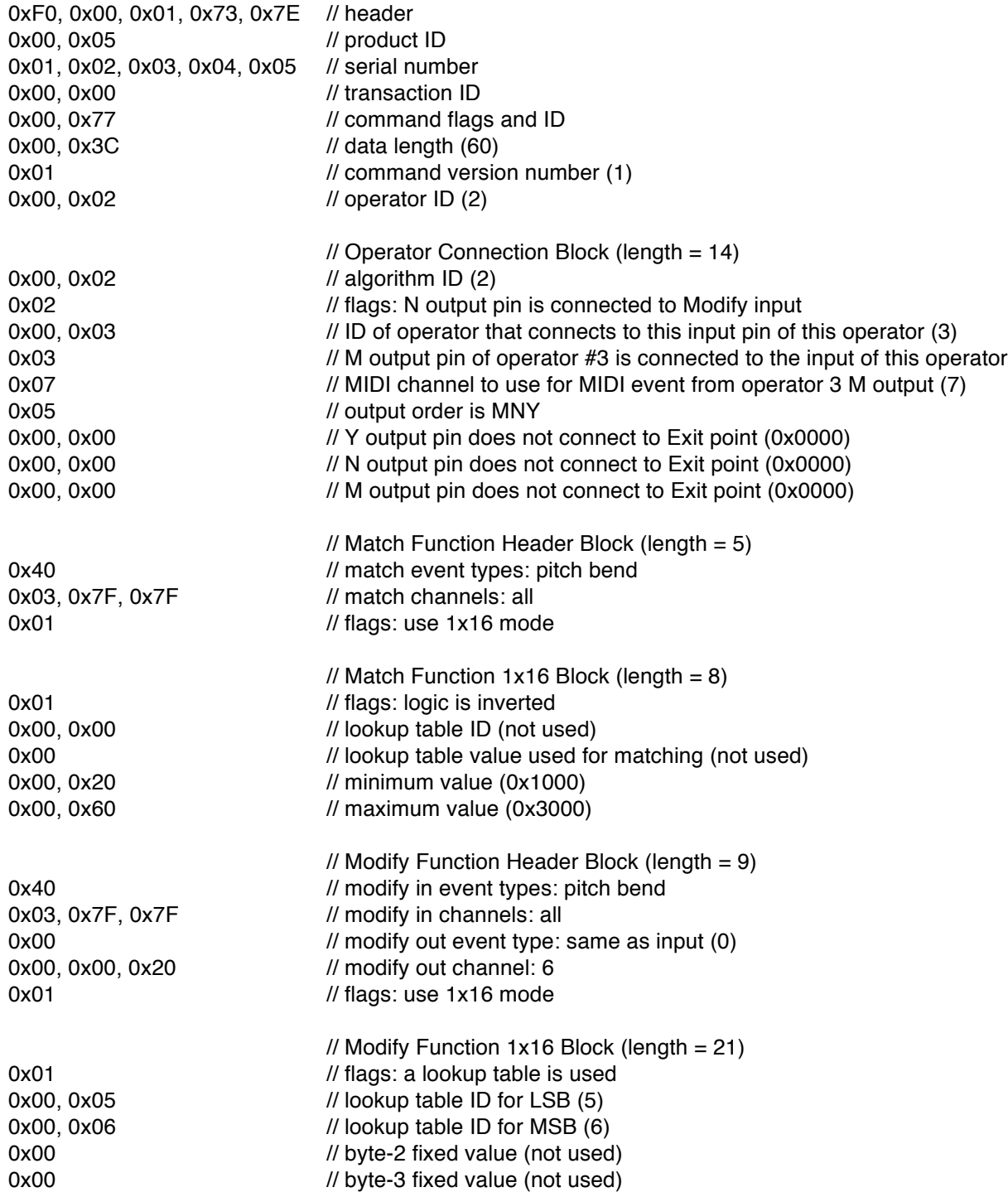

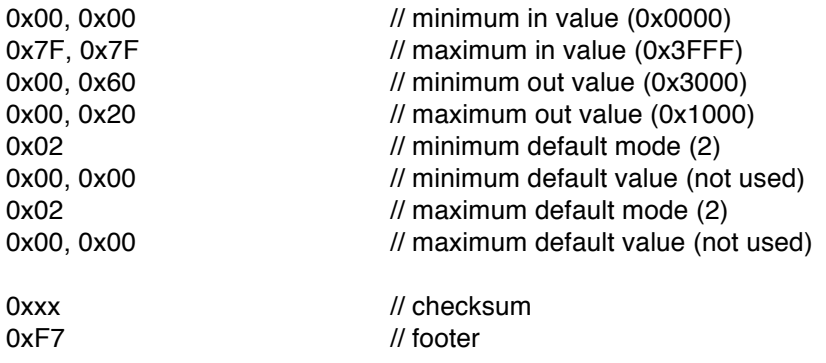

# **7.7. GetAMPCustomRoute (Command ID = 0x78)**

This command is used to query a device about a specific custom route map. Devices that support this command will respond with a RetAMPCustomRoute message. If this command is not supported the device will respond with an ACK message (with error code).

Note that this command is identical to the GetMIDIPortRoute command but uses custom route ID in place of MIDI port ID.

### Command Data

Command flags are Query. Command ID is 0x78. Data length is 2.

Bytes #1-2: custom route ID (1 - N).

*Example:*

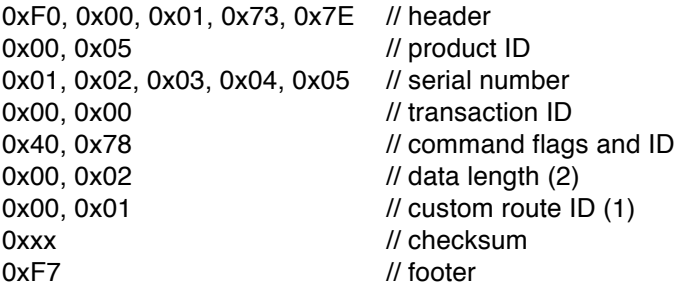

### **7.8. RetAMPCustomRoute / SetAMPCustomRoute (Command ID = 0x79)**

RetAMPCustomRoute is sent by devices in response to a GetAMPCustomRoute command.

SetAMPCustomRoute is sent by a host to a device to configure a custom route map. All parameters must be sent in the message but only the writeable parameters are changed in the device. Writeable parameters are indicated below with a [W]. Read-only parameters can be set to any value, they will be ignored.

Note that this command is identical to the RetMIDIPortRoute/SetMIDIPortRoute command but uses custom route ID in place of MIDI port ID.

### Command Data

Command flags are Answer for RetAMPCustomRoute, Write for SetAMPCustomRoute. Command ID is 0x79. Data length depends on command version number.

Byte #1: command version number that this device supports (1 - 127). If the host does not understand the command version number then it should not attempt any further communication with the device.

For command version number  $= 1$ :

Bytes #2-3: custom route ID (1 - N).

Bytes #4-N [W]: bitmap indicating routing to all ports. Bit 0 is port #1, bit 1 is port #2, etc. Least significant byte is first, most significant byte is last. The most significant 4 bits of each byte must be 0 which allows 4 ports to be specified per byte. Unused bits should be set to 0. The number of ports is given in the RetMIDIInfo command. The number of bytes (in the bitmap) is an even value so that the bitmap (when unpacked) is a multiple of 8 bits:

number of bytes (using INTEGER math) = (((number of ports - 1) / 8) + 1) x 2

*Example: device has 20 ports, custom route #1 sends to ports 2, 3, 7, 11-14, 19, 20*

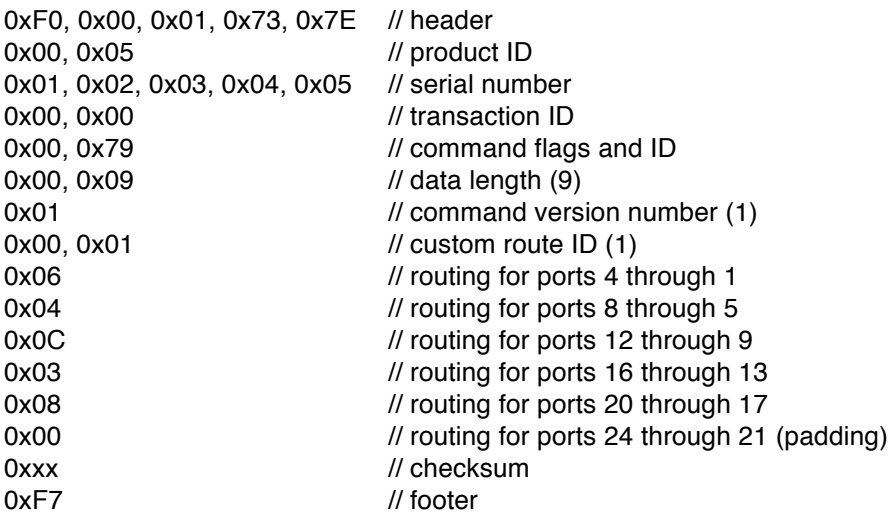

### **7.9. GetAMPLookupTable (Command ID = 0x7A)**

This command is used to query a device about a specific lookup table. Devices that support this command will respond with a RetAMPLookupTable message. If this command is not supported the device will respond with an ACK message (with error code).

Command Data

Command flags are Query. Command ID is 0x7A.

Data length is 2.

Bytes #1-2: lookup table ID (1 - N).

*Example:*

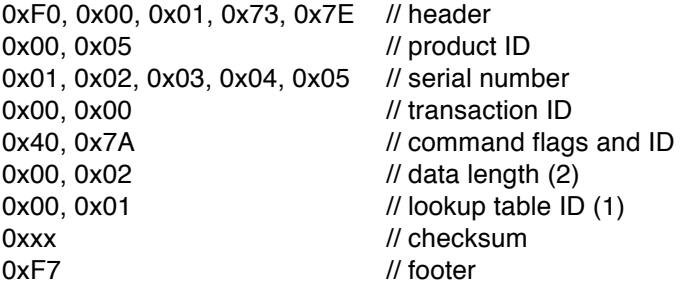

# **7.10. RetAMPLookupTable / SetAMPLookupTable (Command ID = 0x7B)**

RetAMPLookupTable is sent by devices in response to a GetAMPLookupTable command.

SetAMPLookupTable is sent by a host to a device to configure a lookup table.

Lookup tables are always 128 bytes long with values ranging from 0x00 through 0x7F.

### Command Data

Command flags are Answer for RetAMPLookupTable, Write for SetAMPLookupTable. Command ID is 0x7A. Data length depends on command version number.

Byte #1: command version number that this device supports (1 - 127). If the host does not understand the command version number then it should not attempt any further communication with the device.

For command version number =  $1$ :

Bytes #2-3: lookup table ID (1 - N). Bytes #4-131: lookup table contents. Byte #4 is value at address 0 in lookup table, byte #5 is value at address 1 in lookup table, byte #131 is value at address 128 in lookup table.

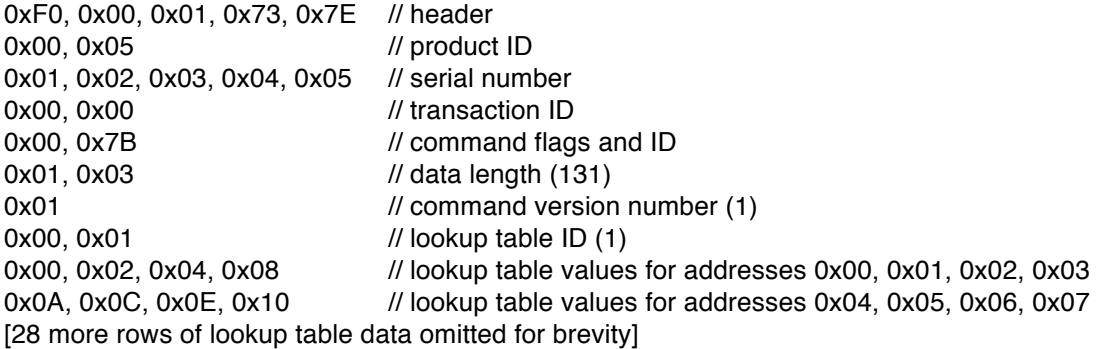

0xxx // checksum 0xF7 // footer

0x10, 0x0E, 0x0C, 0x0A // lookup table values for addresses 0x78, 0x79, 0x7A, 0x7B 0x08, 0x04, 0x02, 0x00 // lookup table values for addresses 0x7C, 07D, 0x7E, 0x7F

# **7.11. GetAMPPortInfo (Command ID = 0x7C)**

This command is used to query a device about AMP configuration for a specific MIDI port. Devices that support this command will respond with a RetAMPPortInfo message. If this command is not supported the device will respond with an ACK message (with error code).

Command Data

Command flags are Query. Command ID is 0x7C. Data length is 2.

Bytes #1-2: MIDI port ID (1 - N).

*Example:*

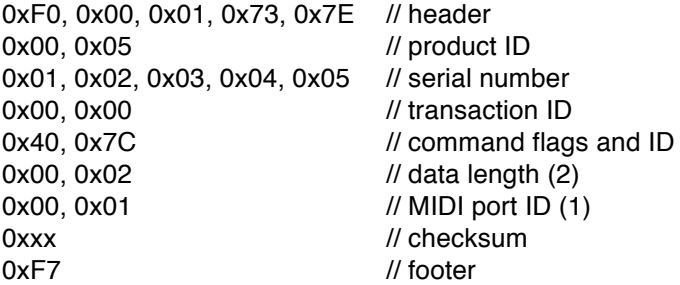

### **7.12. RetAMPPortInfo / SetAMPPortInfo (Command ID = 0x7D)**

RetAMPPortInfo is sent by devices in response to a GetAMPPortInfo command.

SetAMPPortInfo is sent by a host to a device to configure AMP for a specific MIDI port.

Command Data

Command flags are Answer for RetAMPPortInfo, Write for SetAMPPortInfo. Command ID is 0x7D. Data length depends on command version number.

Byte #1: command version number that this device supports (1 - 127). If the host does not understand the command version number then it should not attempt any further communication with the device.

For command version number  $= 1$ :

Bytes #2-3: MIDI port ID (1 - N).

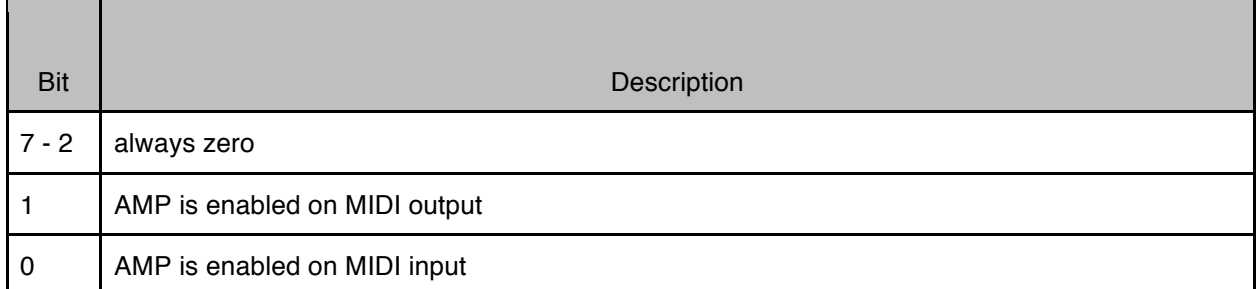

Bytes #5-6: algorithm ID assigned to MIDI input  $(1 - N)$ , use 0x0000 if no algorithm is assigned. Bytes #7-8: algorithm ID assigned to MIDI output  $(1 - N)$ , use 0x0000 if no algorithm is assigned.

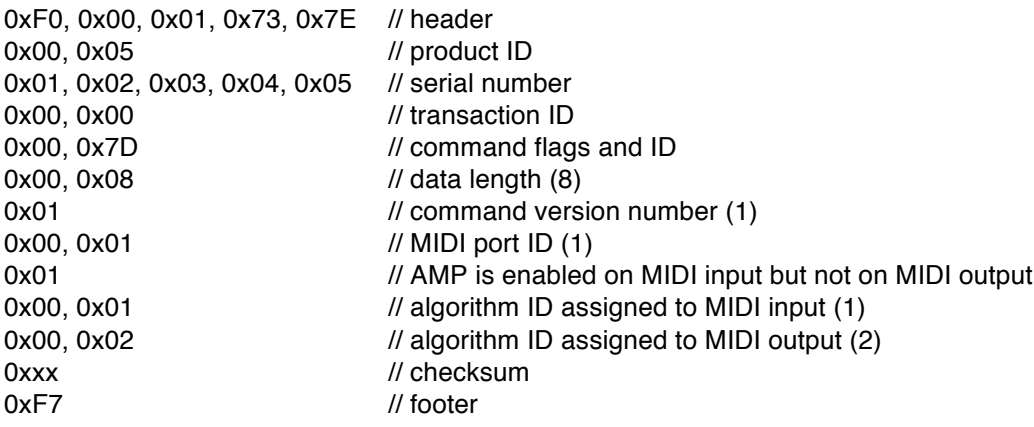

# **8. Snapshot Commands**

Snapshots are views of a particular set of device parameters (e.g. MIDI routing, audio routing, or mixer settings) that can be saved for instant recall. Scenes are a specific grouping of snapshots and thus can include several different types of device parameters (e.g. MIDI routing and audio routing). Snapshots and scenes can be ordered into a snapshot/scene list (i.e. a set list) and sequenced using MIDI controllers via the automation control commands. Snapshot and scene lists can also be sequenced using footswitches. Most of the commands for managing snapshots are also used for managing scenes. However, CreateSnapshot cannot be used for creating scenes; use the GetSnapshotParm and RetSnapshotParm/SetSnapshotParm commands for viewing and creating scenes.

The following commands are defined for protocol version = 1.

### **8.1. GetSnapshotGlobalParm (Command ID = 0x66)**

This command is used to get information regarding snapshot global parameters. Devices that support this command will respond with a RetSnapshotGlobalParm message. If this command is not supported the device will respond with an ACK message (with error code).

Command Data

Command flags are Query. Command ID is 0x66. Data length is 0.

*Example:*

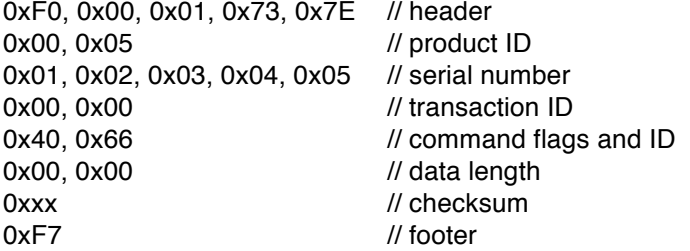

# **8.2. RetSnapshotGlobalParm (Command ID = 0x67)**

RetSnapshotGlobalParm is sent by devices in response to a GetSnapshotGlobalParm command. It contains information that a host will need to use to communicate with this device for other snapshot related messages. A host should cache this information and use it for further communication with this device.

Command Data

Command flags are Answer. Command ID is 0x67. Data length depends on command version number.

Byte #1: command version number that this device supports (1 - 127). If the host does not understand the command version number then it should not attempt any further communication with the device.

For command version number  $= 1$ :

Byte  $#2$ : maximum length allowed for snapshot name  $(0 - N)$ . Byte #3: number of snapshot type blocks that follow  $(0 - N)$ .

Snapshot Type Block:

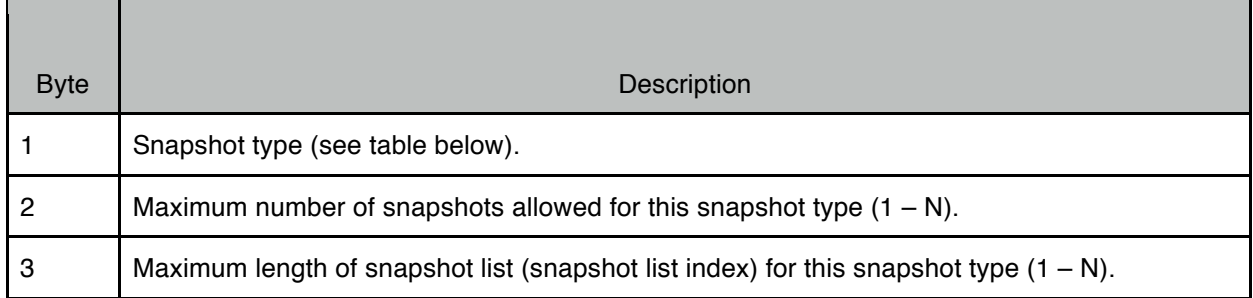

Snapshot Types:

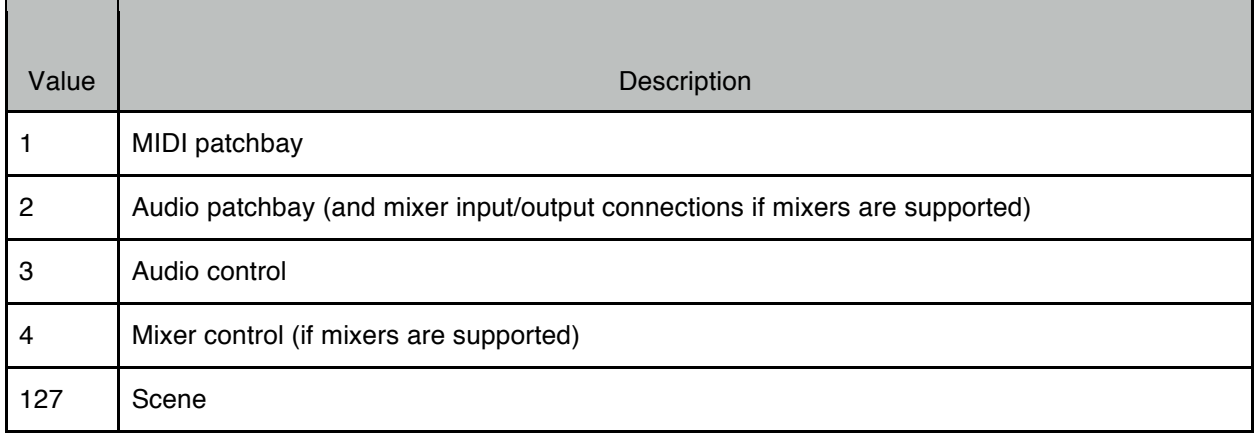

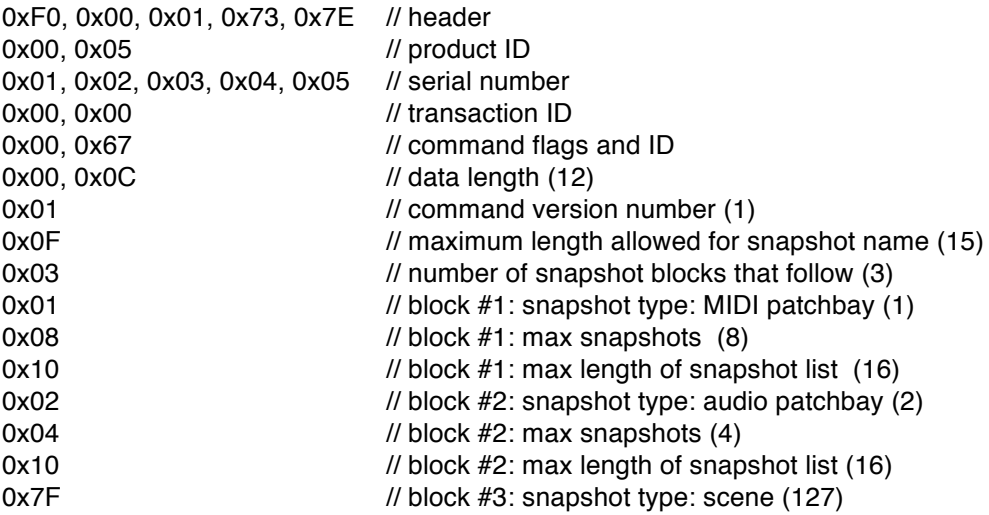

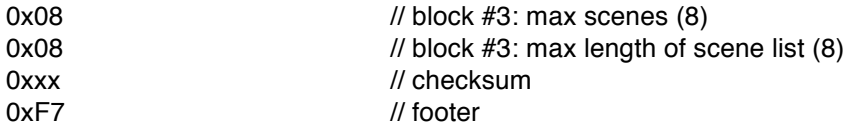

### **8.3. GetSnapshotParm (Command ID = 0x68)**

This command is used to get information regarding a specific snapshot. Devices that support this command will respond with a RetSnapshotParm message. If this command is not supported the device will respond with an ACK message (with error code).

### Command Data

Command flags are Query. Command ID is 0x68. Data length is 2.

Byte #1: snapshot type (1 - N). Byte #2: snapshot ID (1 - N). Must be a valid ID for this snapshot type.

*Example:*

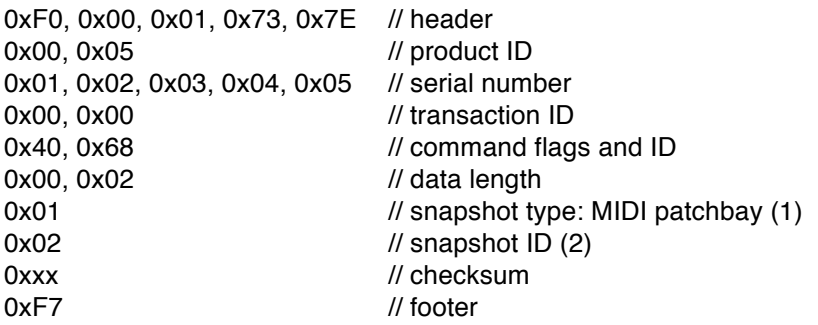

### **8.4. RetSnapshotParm / SetSnapshotParm (Command ID = 0x69)**

RetSnapshotParm is sent by devices in response to a GetSnapshotParm command.

SetSnapshotParm is sent by a host to a device to set the parameters for a specific snapshot.

#### Command Data

Command flags are Answer for RetSnapshotParm, Write for SetSnapshotParm. Command ID is 0x69. Data length depends on command version number.

Byte #1: command version number that this device supports (1 - 127). If the host does not understand the command version number then it should not attempt any further communication with the device.

For command version number  $= 1$ :

Byte #2: snapshot type (1 - N).

Byte #3: snapshot ID (1 - N). Must be a valid ID for this snapshot type. Byte  $#4$ : length of snapshot name field that follows  $(0 - N)$ . Bytes #5-N: snapshot name, 7-bit ASCII string, not NULL terminated. Name must follow the same rules as used for device name (see RetInfo command).

#### **For snapshot type = 1 (MIDI patchbay):**

Byte  $#N$ : number of MIDI patchbay snapshot blocks that follow  $(0 - N)$ .

MIDI Patchbay Snapshot block:

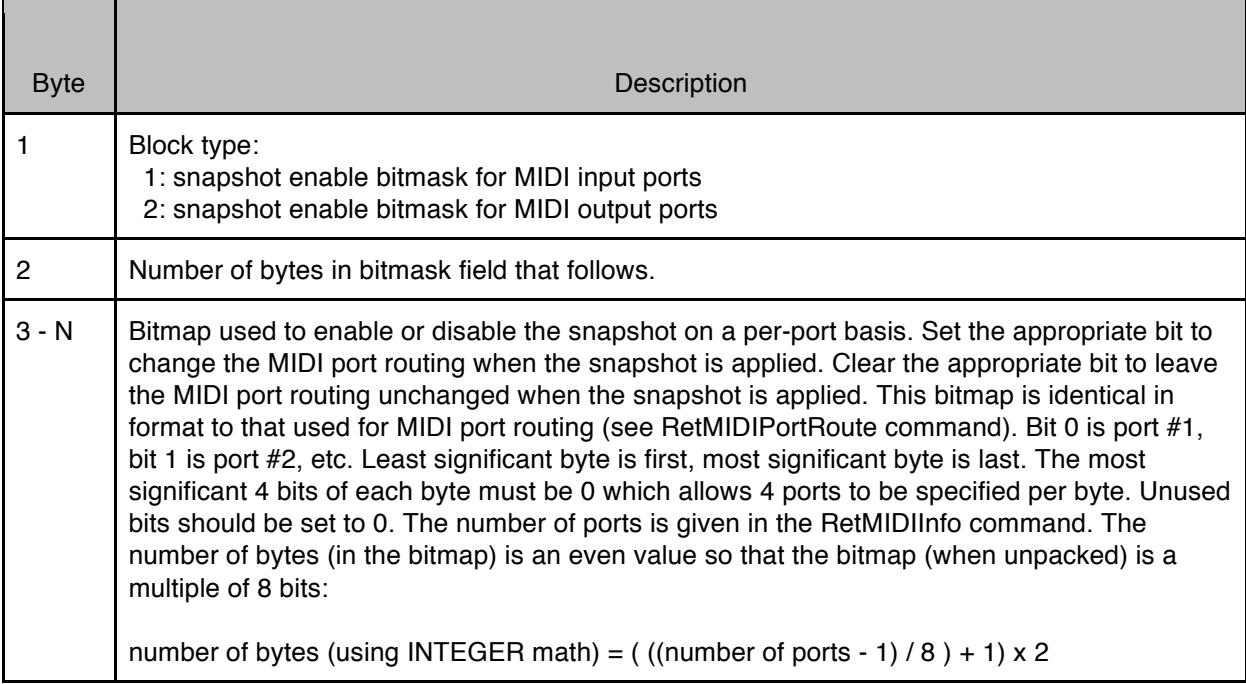

*Example (MIDI patchbay where device has 20 MIDI ports):*

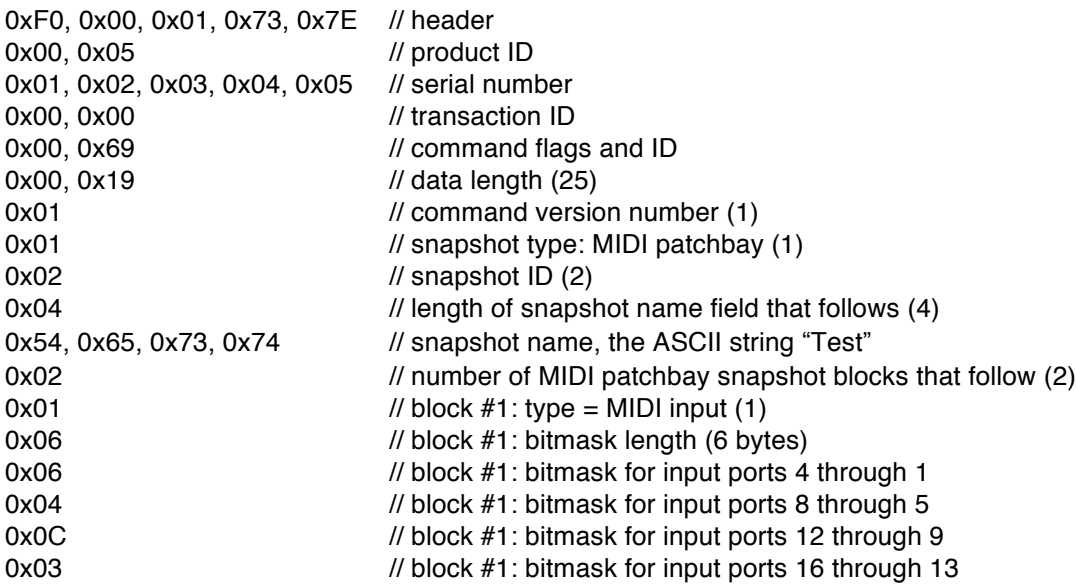

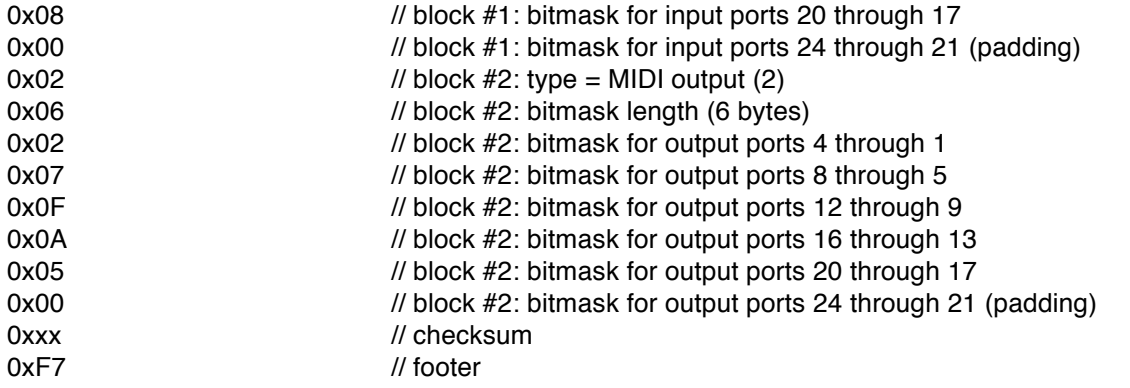

# **For snapshot type = 2 (audio patchbay):**

Byte  $#N$ : number of audio patchbay snapshot blocks that follow  $(0 - N)$ .

Audio Patchbay Snapshot block:

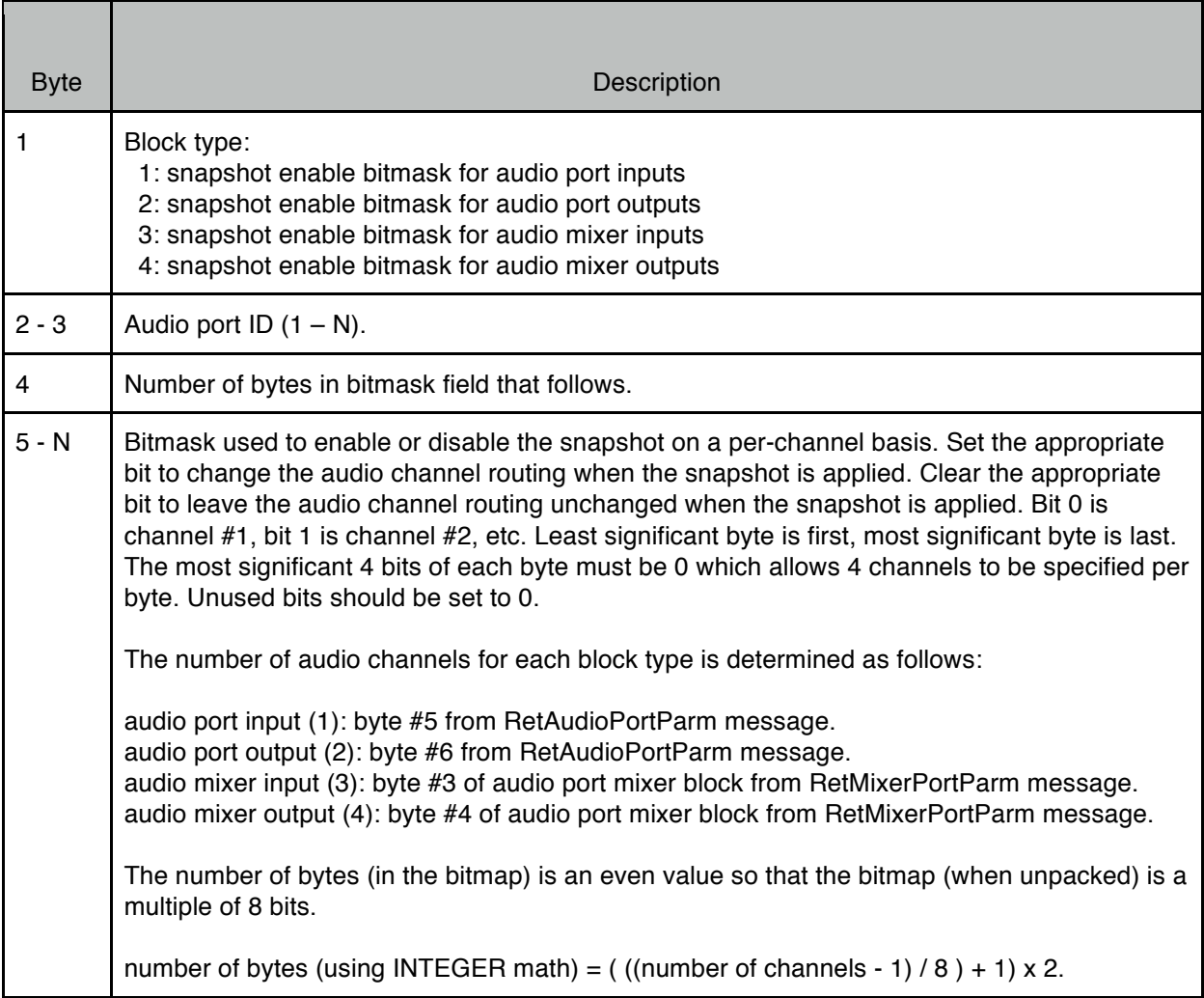

Example (audio patchbay for audio port #1 which has 4 inputs, 6 outputs, and a mixer with 8 inputs and 4 *outputs):*

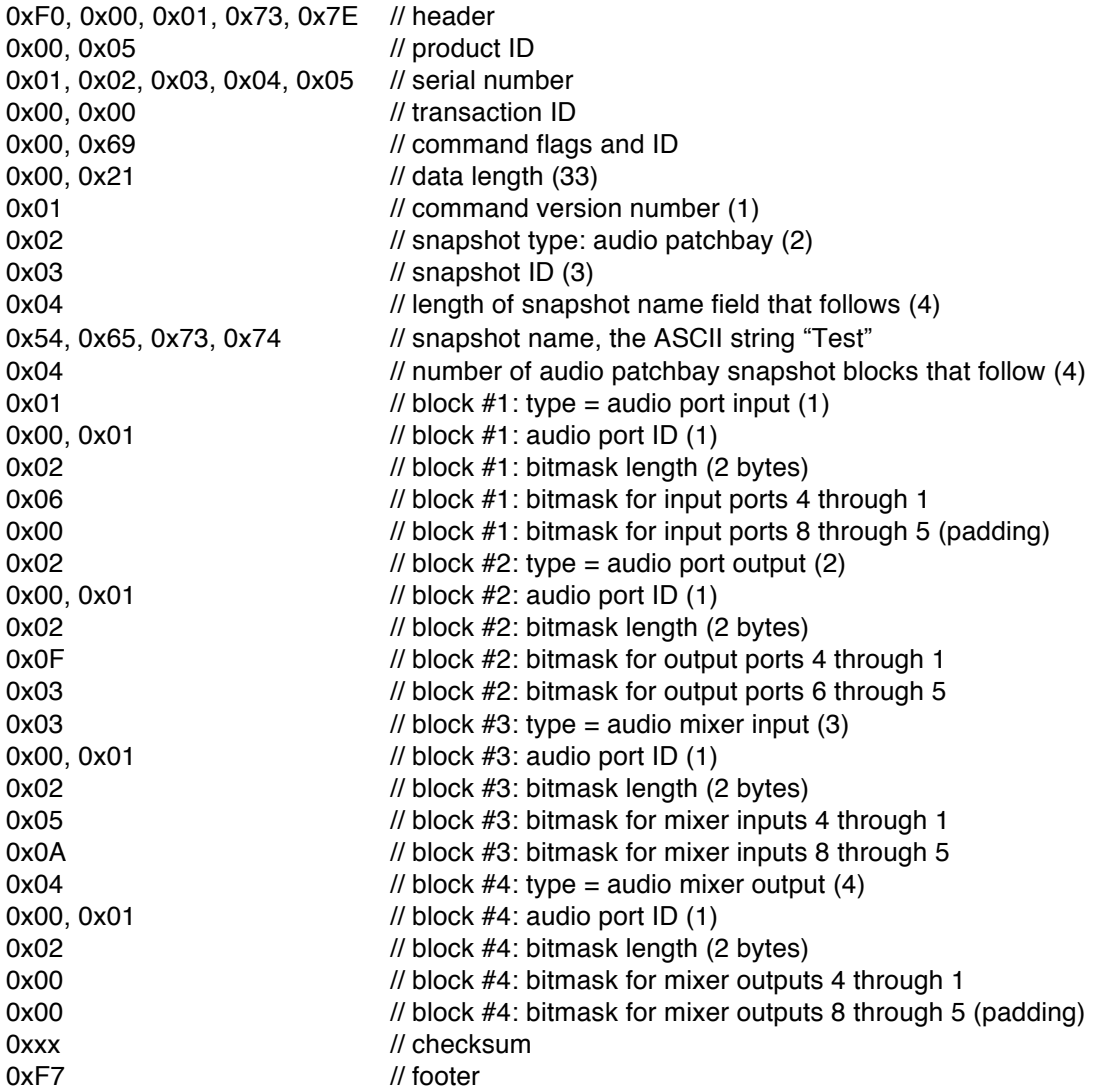

#### **For snapshot type = 3 (audio control):**

Byte  $#N$ : number of audio control snapshot blocks that follow  $(0 - N)$ .

Audio Control Snapshot block:

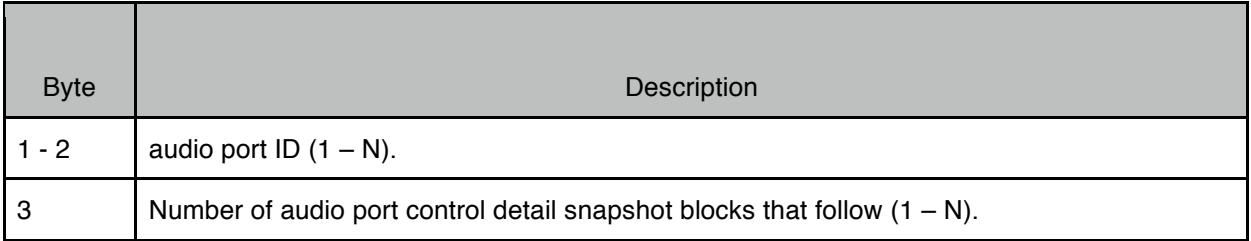

Audio port control detail snapshot block:

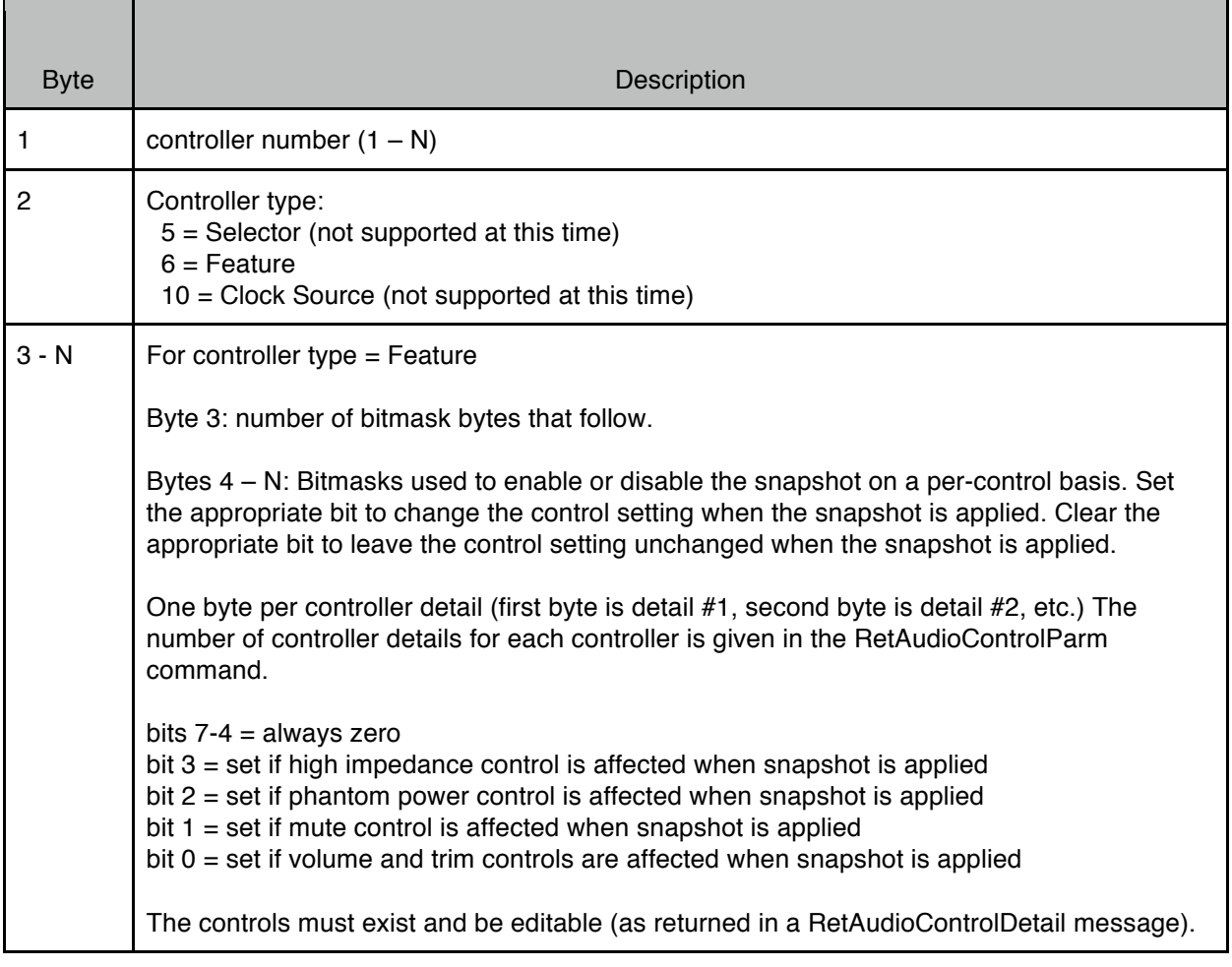

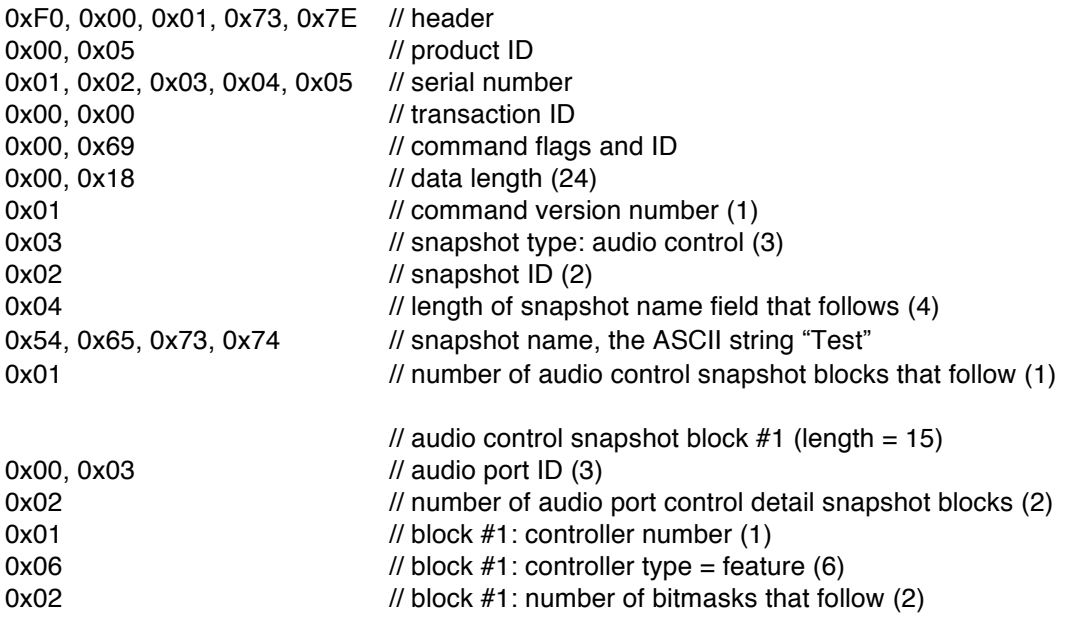

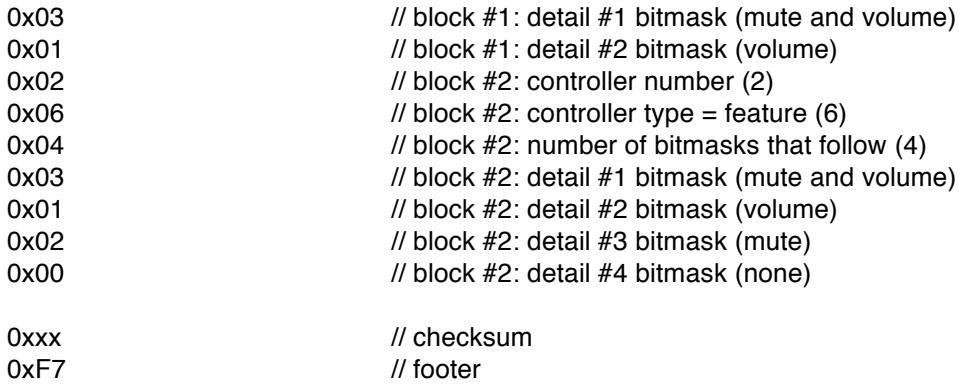

# **For snapshot type = 4 (mixer control):**

Byte  $#N$ : number of mixer control snapshot blocks that follow  $(0 - N)$ .

Mixer Control Snapshot block:

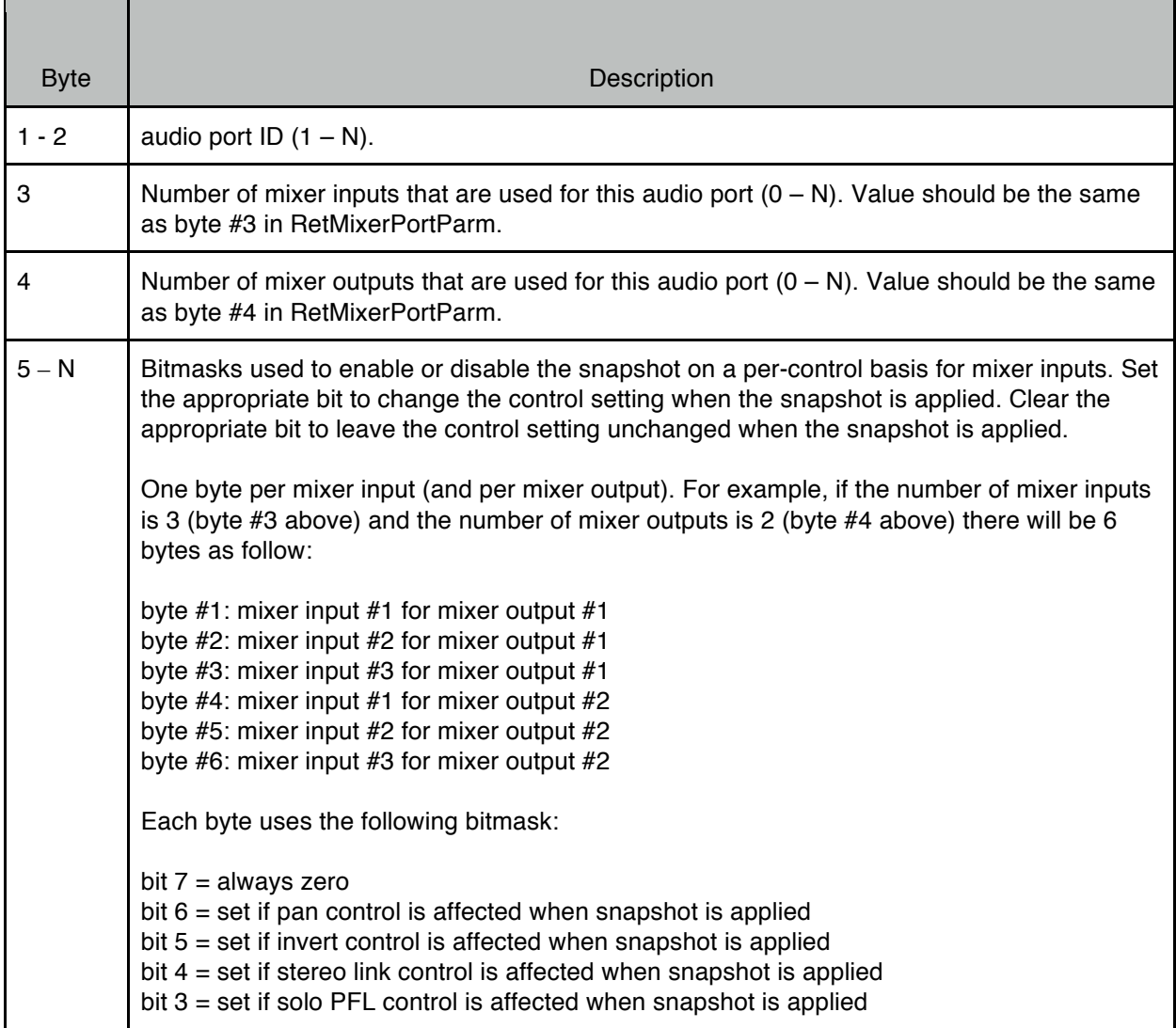

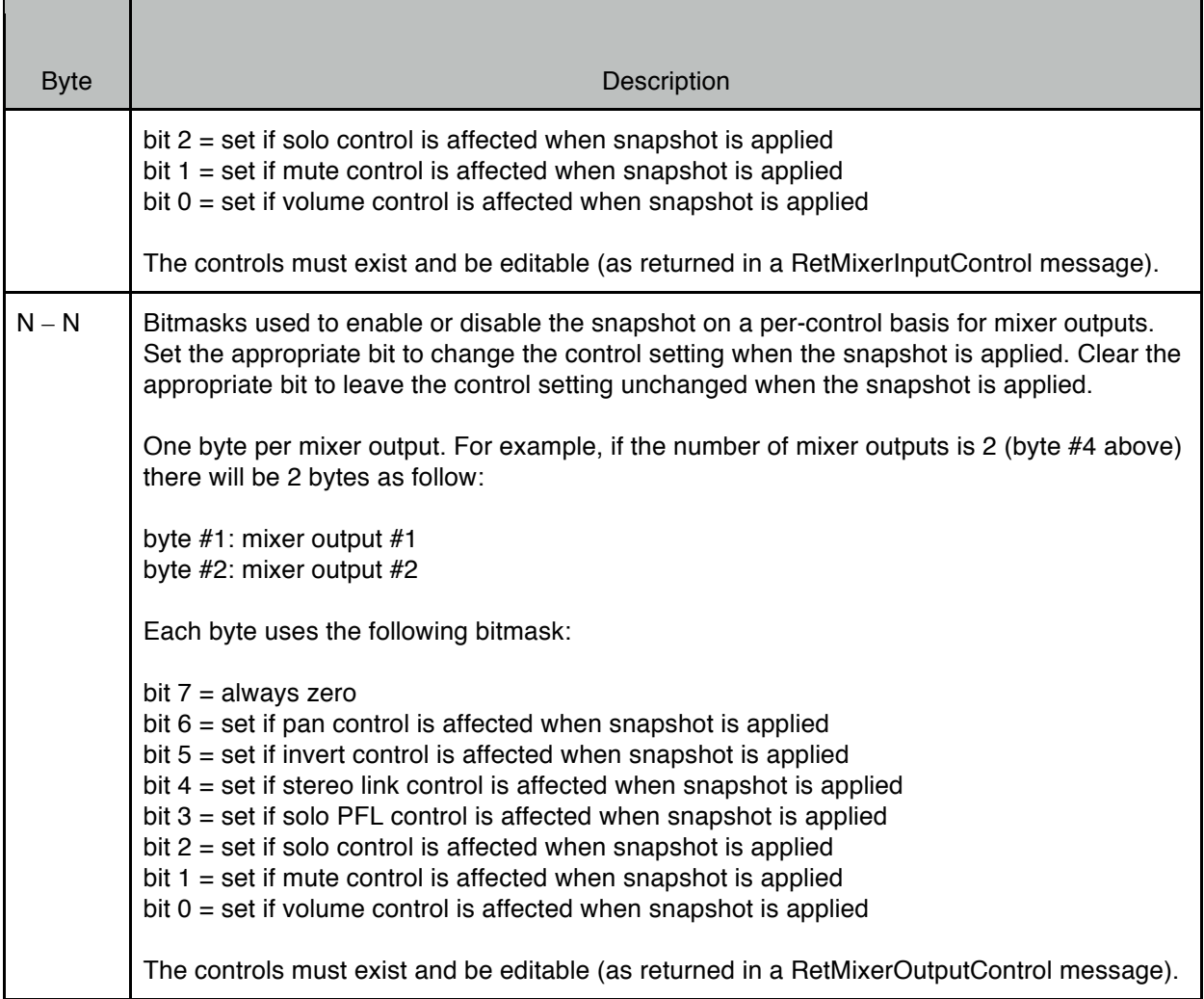

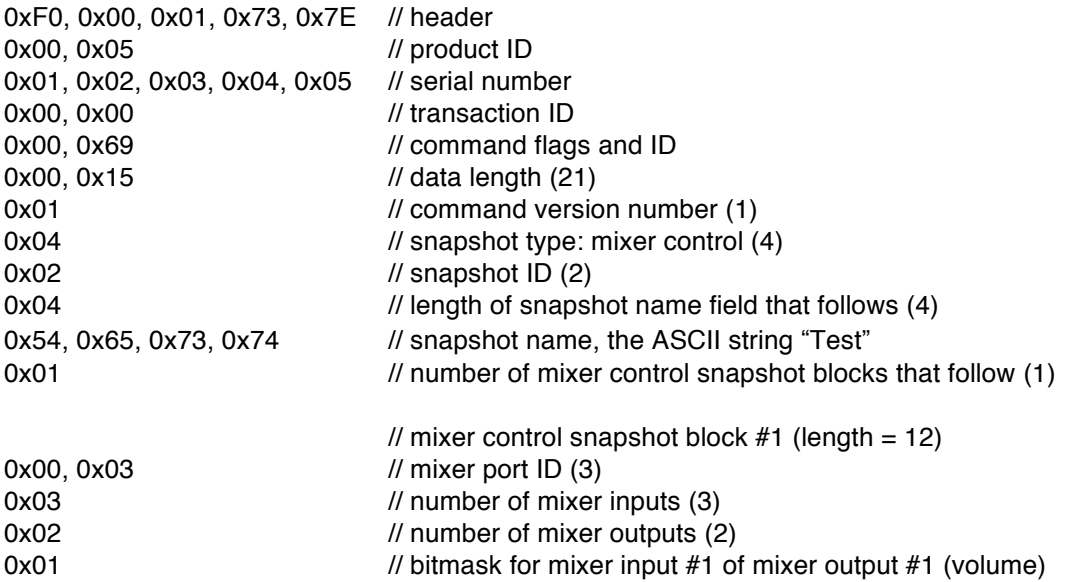

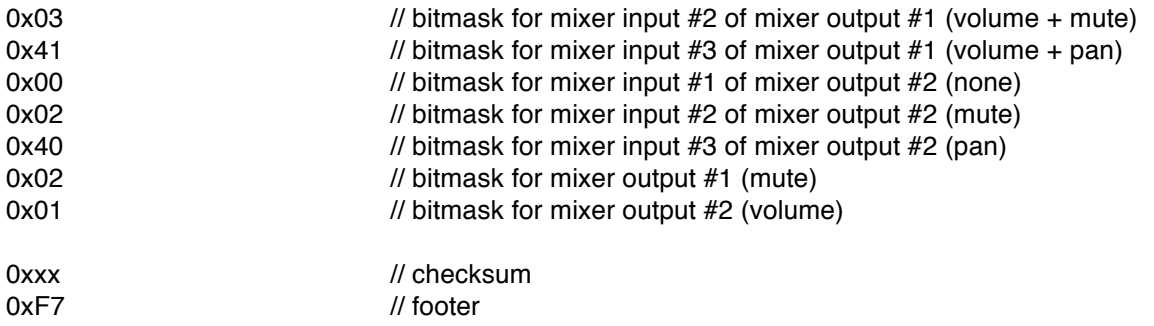

#### **For snapshot type = 127 (scene):**

Byte  $#N$ : number of scene snapshot blocks that follow  $(0 - N)$ . One block is included for each of the supported snapshot types (excluding scenes). For example, if the device supports snapshots for MIDI patchbay, audio patchbay, and scenes (but nothing else), this value should be 2.

Scene Snapshot block:

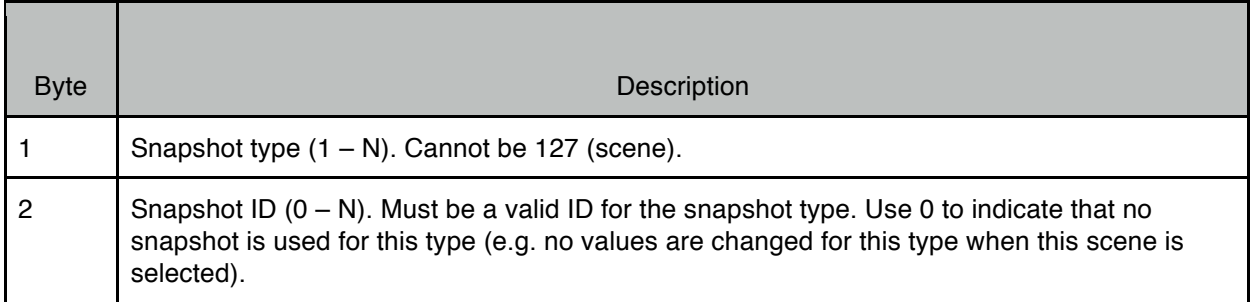

*Example (device supports snapshots for MIDI patchbay, audio patchbay, and scenes only):*

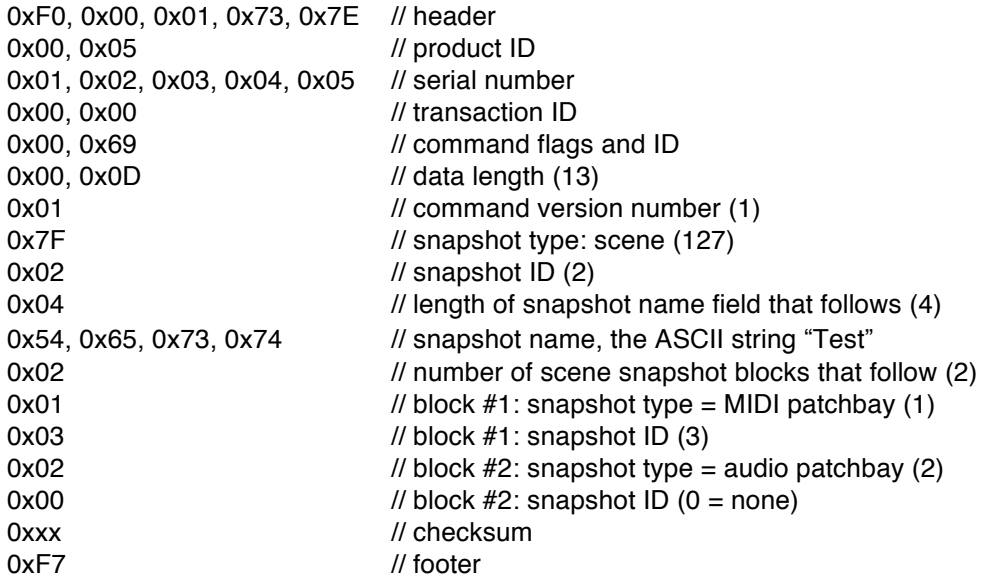

# **8.5. GetSnapshotList (Command ID = 0x6A)**

This command is used to get information regarding a specific snapshot list. Devices that support this command will respond with a RetSnapshotList message. If this command is not supported the device will respond with an ACK message (with error code).

### Command Data

Command flags are Query. Command ID is 0x6A. Data length is 1.

Byte #1: snapshot type (1 - N).

*Example:*

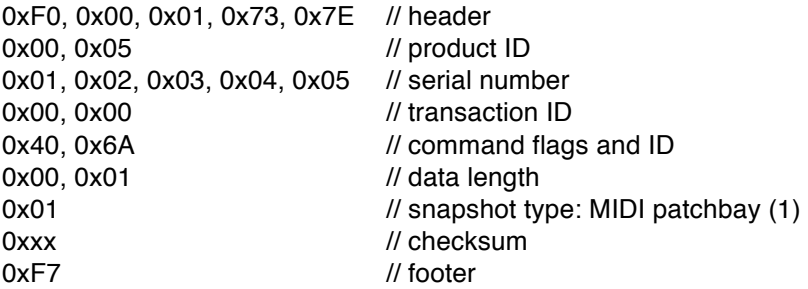

# **8.6. RetSnapshotList / SetSnapshotList (Command ID = 0x6B)**

ReSnapshotList is sent by devices in response to a GetSnapshotList command.

SetSnapshotList is sent by a host to a device to set the parameters for a specific snapshot list. Writeable parameters are indicated below with a [W]. Read-only parameters can be set to any value, they will be ignored.

### Command Data

Command flags are Answer for RetSnapshotList, Write for SetSnapshotList. Command ID is 0x6B. Data length depends on command version number.

Byte #1: command version number that this device supports (1 - 127). If the host does not understand the command version number then it should not attempt any further communication with the device.

For command version number  $= 1$ :

Byte #2: snapshot type (1 - N). Byte #3 [W]: snapshot list flags:

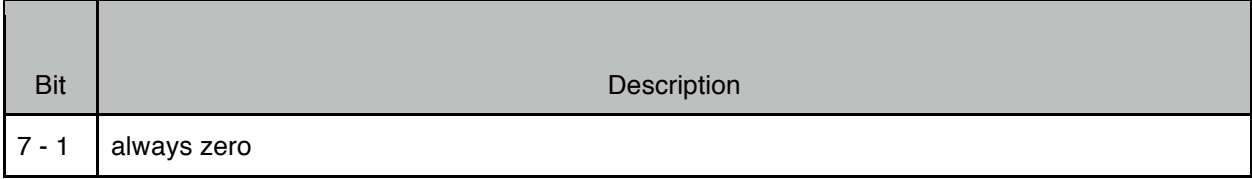

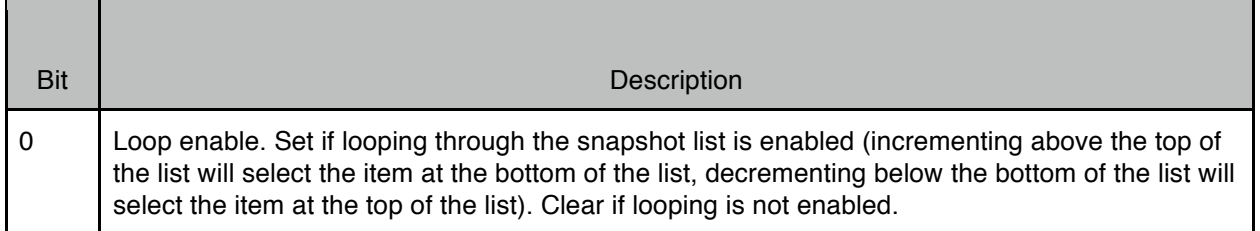

Byte  $#4$ : last applied snapshot ID  $(1 - N)$ , 0 if no snapshot has been applied. Byte  $#5$ : last applied snapshot list index  $(1 - N)$ , 0 if no snapshot list index has been applied. Byte #6 [W]: length of snapshot list that follows.

Bytes #7-N [W]: snapshot IDs  $(1 - N)$ . Must be valid snapshot IDs for the snapshot type.

*Example:*

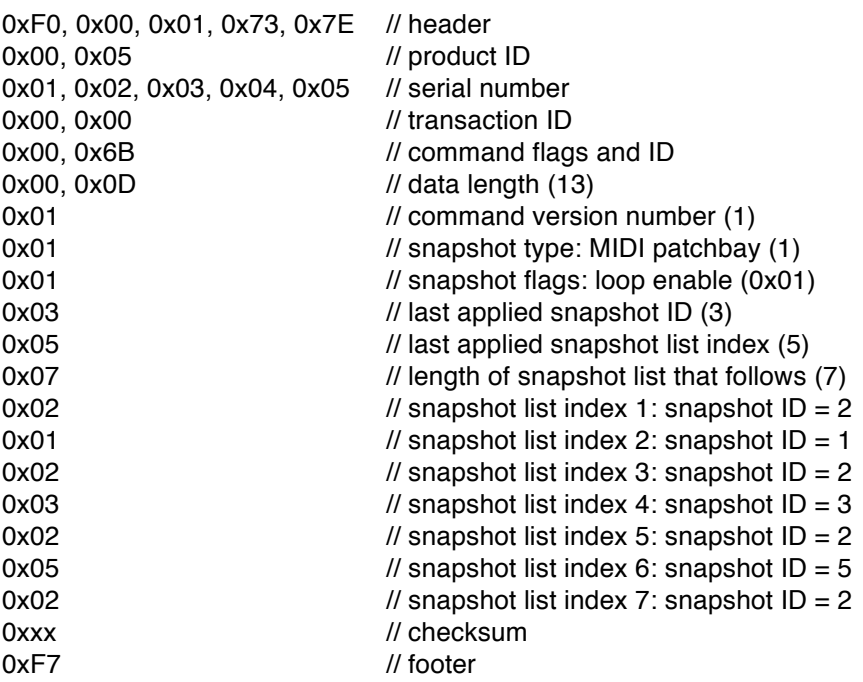

# **8.7. CreateSnapshot (Command ID = 0x6C)**

This command is used to create a snapshot. If the device supports GetSnapshotParm command then the device supports this command. If this command fails or is not supported the device will respond with an ACK message (with error code). To create scenes, first use the SetSnapshotParm command to configure which snapshots will be used in the scene, then use CreateSnapshot (using the SCENE snapshot type) to create all the snapshots that the scene uses.

Command Data

Command flags are Query. Command ID is 0x6C. Data length is 3.

Byte #1: command version number that this device supports (1 - 127). Same value as returned in RetSnapshotParm command. Byte #2: snapshot type (1 - N). Byte #3: snapshot ID (1 - N). Must be a valid ID for this snapshot type.

#### *Example:*

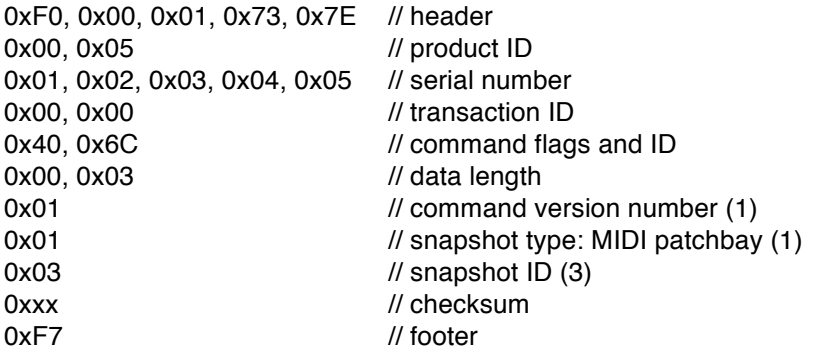

# **8.8. ApplySnapshot (Command ID = 0x6D)**

This command is used to apply a snapshot. If the device supports GetSnapshotParm command then the device supports this command. If this command fails or is not supported the device will respond with an ACK message (with error code).

### Command Data

Command flags are Query. Command ID is 0x6D. Data length is 3.

Byte #1: command version number that this device supports (1 - 127). Same value as returned in RetSnapshotParm command. Byte #2: snapshot type (1 - N). Byte  $#3$ : snapshot ID  $(1 - N)$ . Must be a valid snapshot ID for the snapshot type.

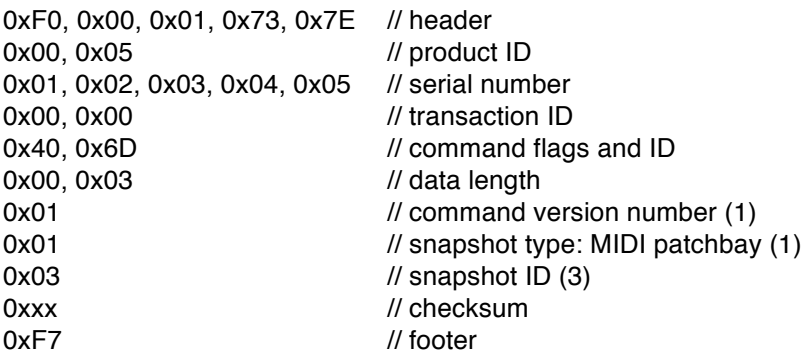

# **8.9. ApplySnapshotList (Command ID = 0x6E)**

This command is used to apply a snapshot via a snapshot list. If the device supports GetSnapshotList command then the device supports this command. If this command fails or is not supported the device will respond with an ACK message (with error code).

Command Data

Command flags are Query. Command ID is 0x6E. Data length is 3.

Byte #1: command version number that this device supports (1 - 127). Same value as returned in RetSnapshotList command.

Byte  $#2$ : snapshot type  $(1 - N)$ .

Byte  $#3$ : snapshot list index  $(0 - N)$ . Note the following rules:

0: decrement to previous snapshot in list

1 – 126: snapshot list index to select, must be a valid index for this snapshot list.

127: increment to next snapshot in list

*Example:*

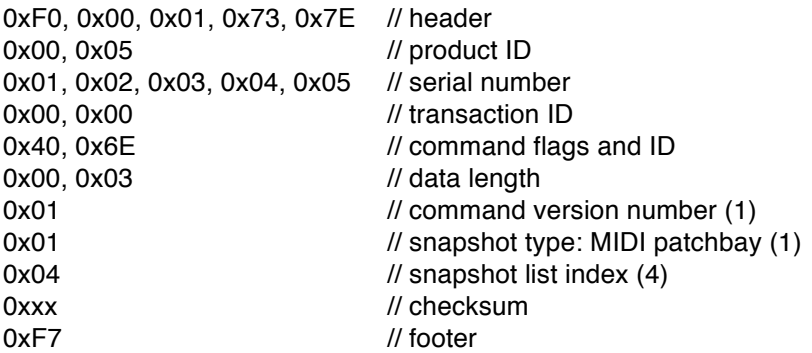

# **9. Hardware Interface Commands**

The following commands are defined for protocol version = 1.

### **9.1. GetHardwareGlobalParm (Command ID = 0x80)**

This command is used to get information regarding which hardware interface elements a device supports. Devices that support this command will respond with a RetHardwareGlobalParm message. If this command is not supported the device will respond with an ACK message (with error code).

Command Data

Command flags are Query. Command ID is 0x80. Data length is 0.

*Example:*

© iConnectivity 2017 131

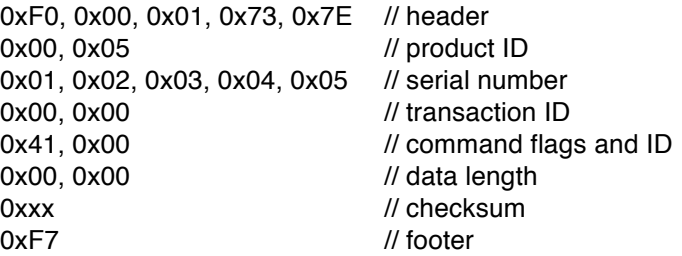

### **9.2. RetHardwareGlobalParm (Command ID = 0x81)**

RetHardwareGlobalParm is sent by devices in response to a GetHardwareGlobalParm command. It contains information that a host will need to use to communicate with this device for other hardware interface related messages. A host should cache this information and use it for further communication with this device.

### Command Data

Command flags are Answer. Command ID is 0x81. Data length depends on command version number.

Byte #1: command version number that this device supports (1 - 127). If the host does not understand the command version number then it should not attempt any further communication with the device.

For command version number  $= 1$ :

Byte  $#2$ : number of hardware interface type blocks that follow  $(0 - N)$ . Bytes #3-N: hardware interface type blocks:

Hardware Interface Type Block:

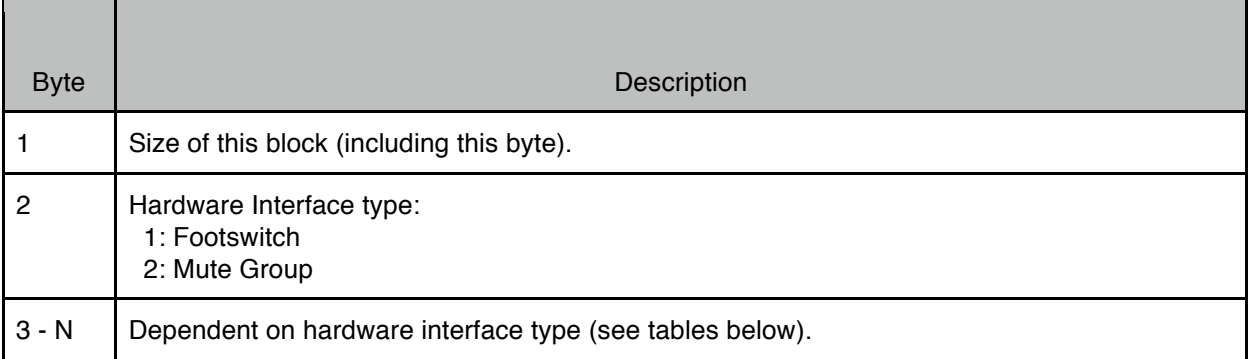

#### **For hardware interface type = 1 (footswitch):**

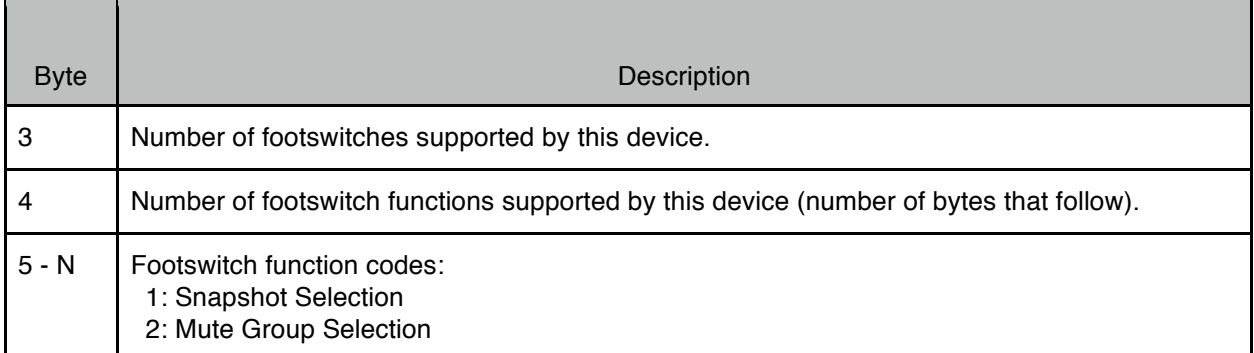

#### **For hardware interface type = 2 (mute group):**

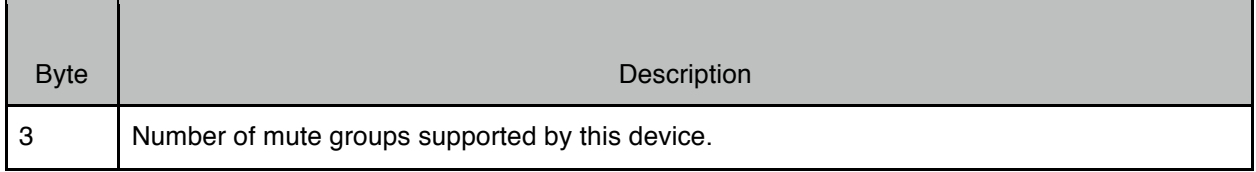

*Example:*

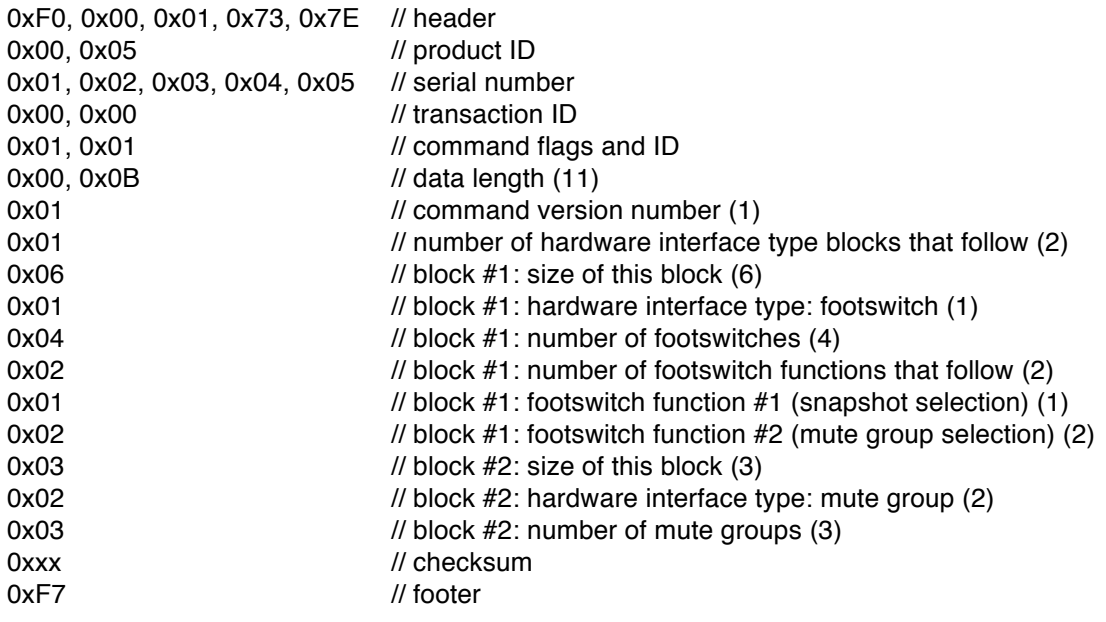

# **9.3. GetHardwareParm (Command ID = 0x82)**

This command is used to get information regarding a specific hardware interface element. Devices that support this command will respond with a RetHardwareParm message. If this command is not supported the device will respond with an ACK message (with error code).

### Command Data

Command flags are Query.

Command ID is 0x82. Data length is 2.

Byte #1: hardware interface type (1 - N).

#### **For hardware interface type = 1 (footswitch):**

Byte  $#2$ : footswitch ID  $(1 - N)$ . Must be a valid footswitch ID for this device.

#### *Example:*

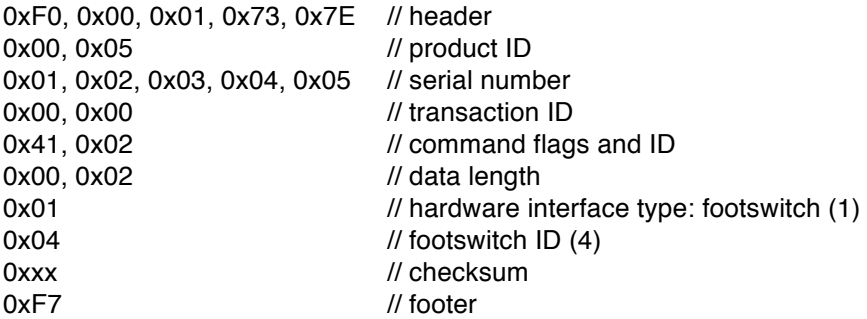

#### **For hardware interface type = 2 (mute group):**

Byte  $#2$ : mute group ID  $(1 - N)$ . Must be a valid mute group ID for this device.

*Example:*

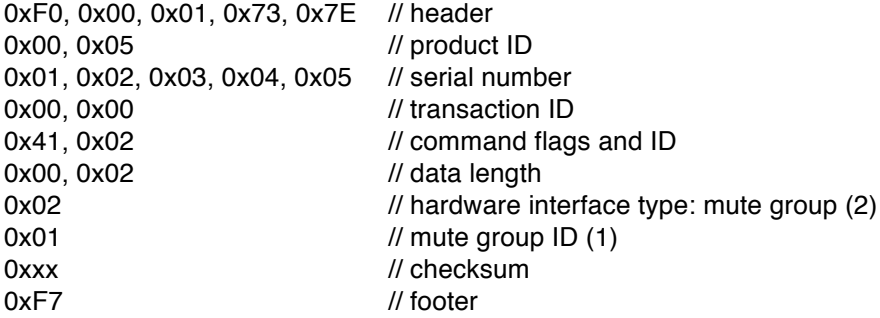

### **9.4. RetHardwareParm / SetHardwareParm (Command ID = 0x83)**

RetHardwareParm is sent by devices in response to a GetHardwareParm command.

SetHardwareParm is sent by a host to a device to set the parameters for a specific hardware interface element. Writeable parameters are indicated below with a [W]. Read-only parameters can be set to any value, they will be ignored.

#### Command Data

Command flags are Answer for RetHardwareParm, Write for SetHardwareParm. Command ID is 0x83. Data length depends on command version number.

For command version number  $= 1$ :

Byte #2: hardware interface type (1 - N).

### **For hardware interface type = 1 (footswitch):**

Footswitches support different types of jacks. Some jacks may have more than one connection (e.g. TRS phone jacks can support two footswitch functions on a single jack). Some devices may have footswitch jacks that only support inputs or outputs whereas another device may support both input and output on the same physical connection (user configurable to be either an input or an output). Footswitches can be either latching (e.g. guitar stomp box switch) or momentary (e.g. piano sustain peddle). Footswitches can be normally open or normally closed.

Footswitches can be used to control snapshot sequencing, mute operations, and other functions.

Byte #3: footswitch ID (1 - N). Must be a valid footswitch ID for this device. Bytes #4 – N: footswitch block.

Footswitch block:

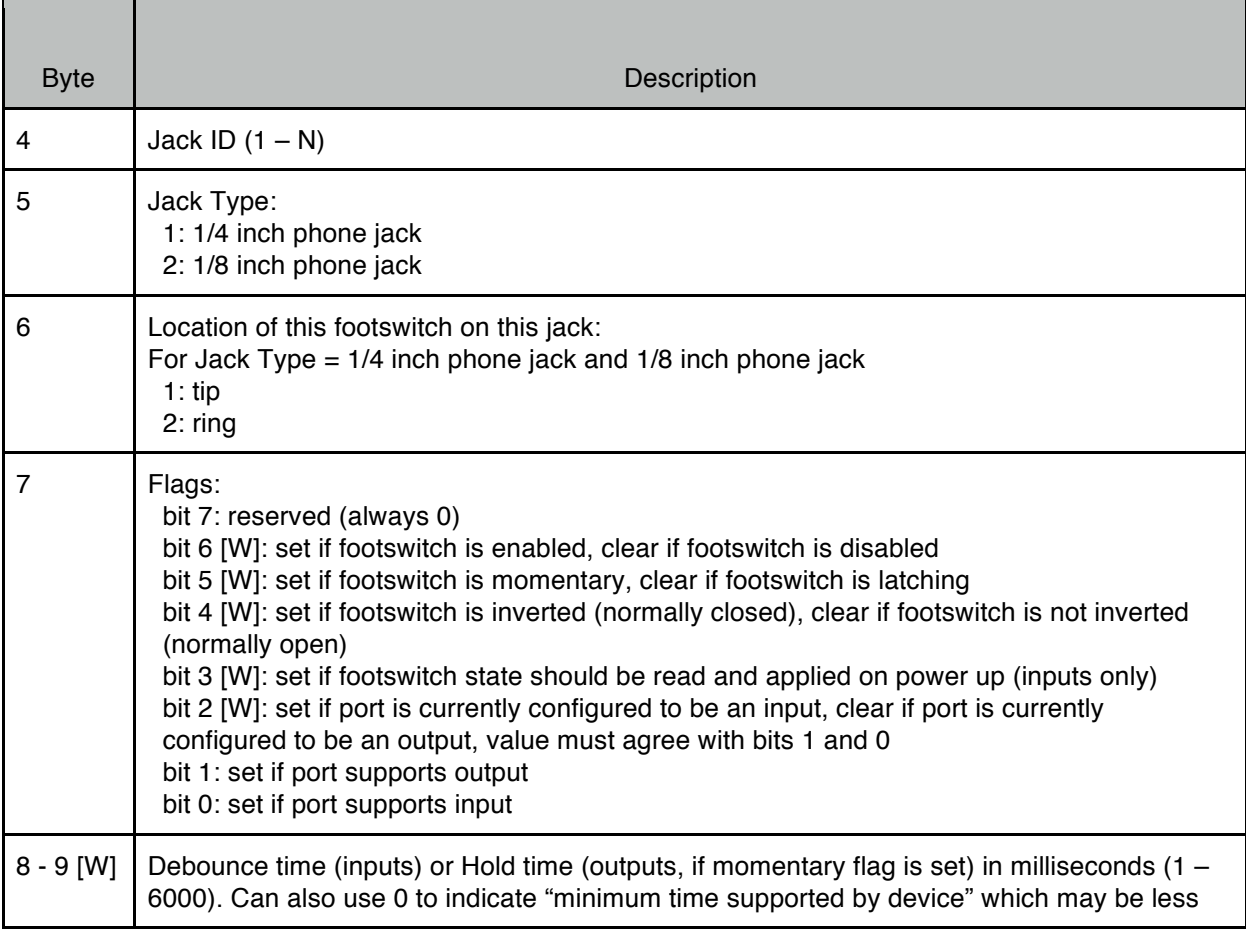

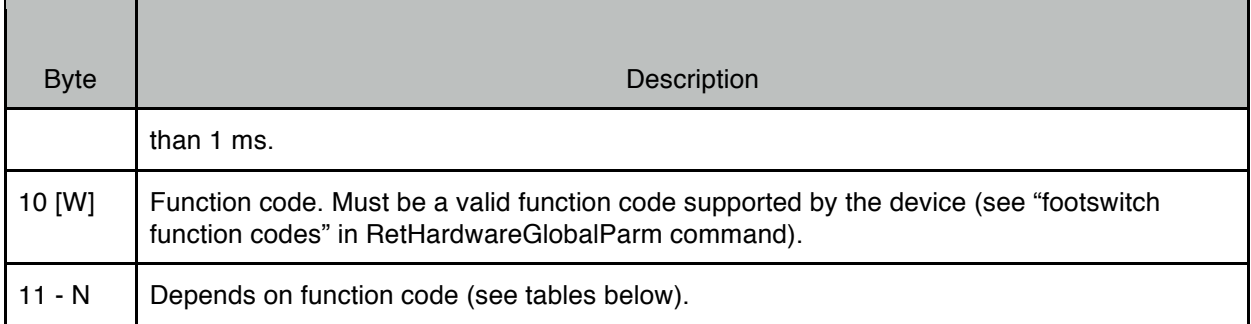

For function code = 1 (snapshot selection):

Footswitch Snapshot Selection block:

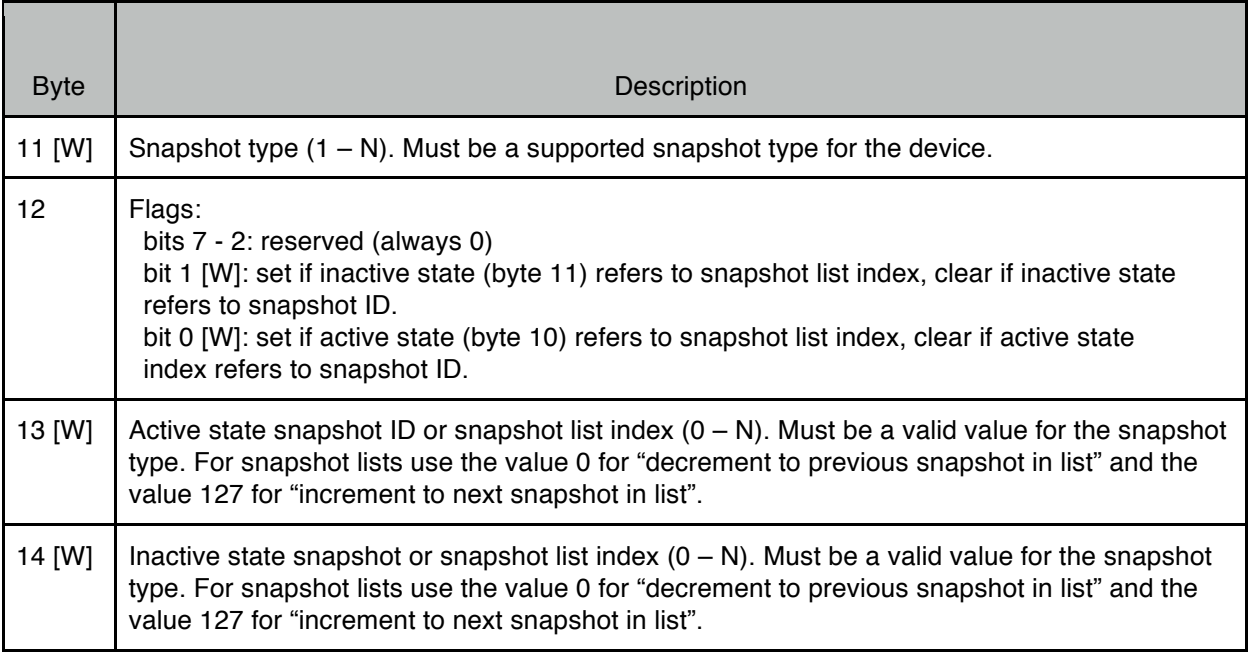

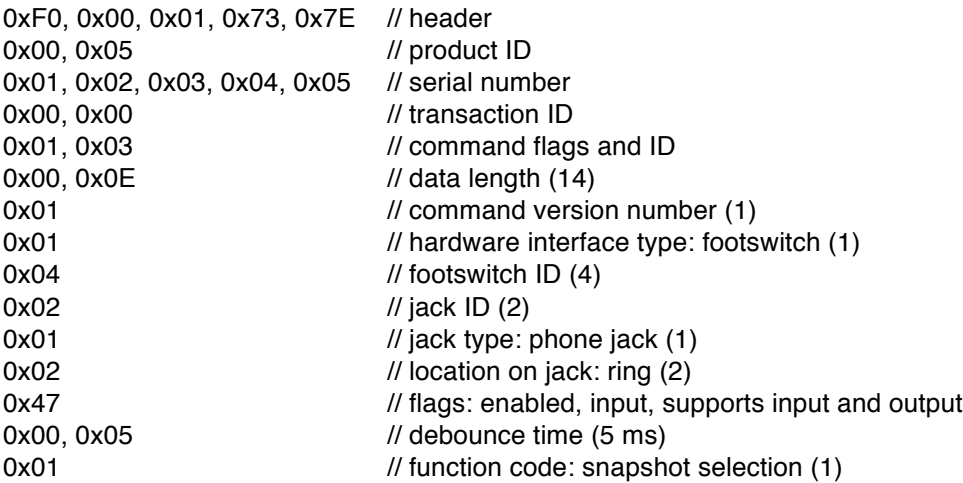

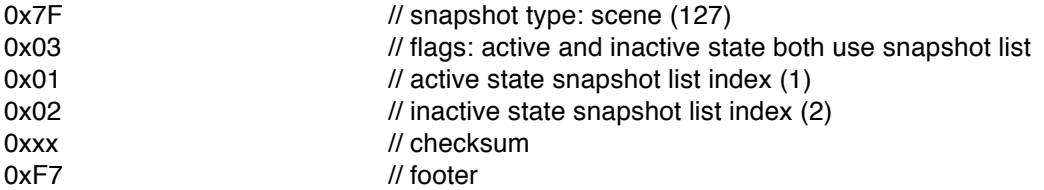

For function  $code = 2$  (mute group selection):

Footswitch Mute Group Selection block:

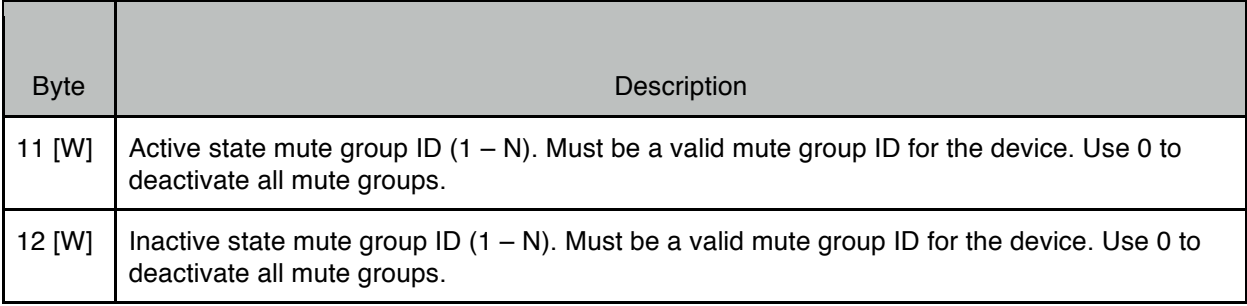

*Example:*

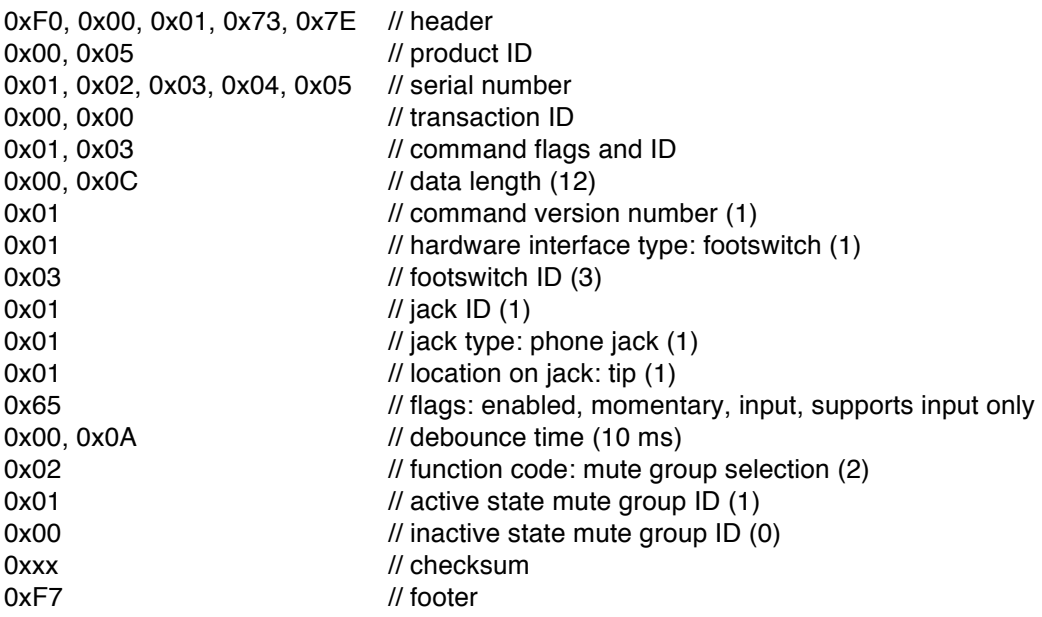

#### **For hardware interface type = 2 (mute group):**

Mute groups are used to silence audio outputs without changing the volume or the mute control for individual audio channels. Each mute group has a bitmask for each audio port indicating which output channels should be muted when that mute group is activated. When deactivated, all output channels return to the state they were in before the mute group was activated.

Byte #3: mute group ID (1 - N). Must be a valid mute group ID for this device. Byte  $#4$ : number of mute group blocks that follow  $(1 - N)$ . Bytes #5 – N: mute group blocks.

Each mute group block begins with a common header:

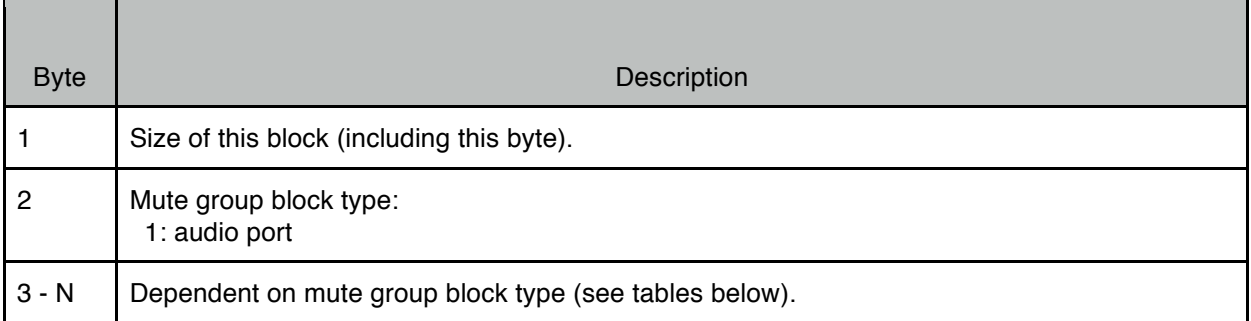

For mute group block type  $= 1$  (audio port):

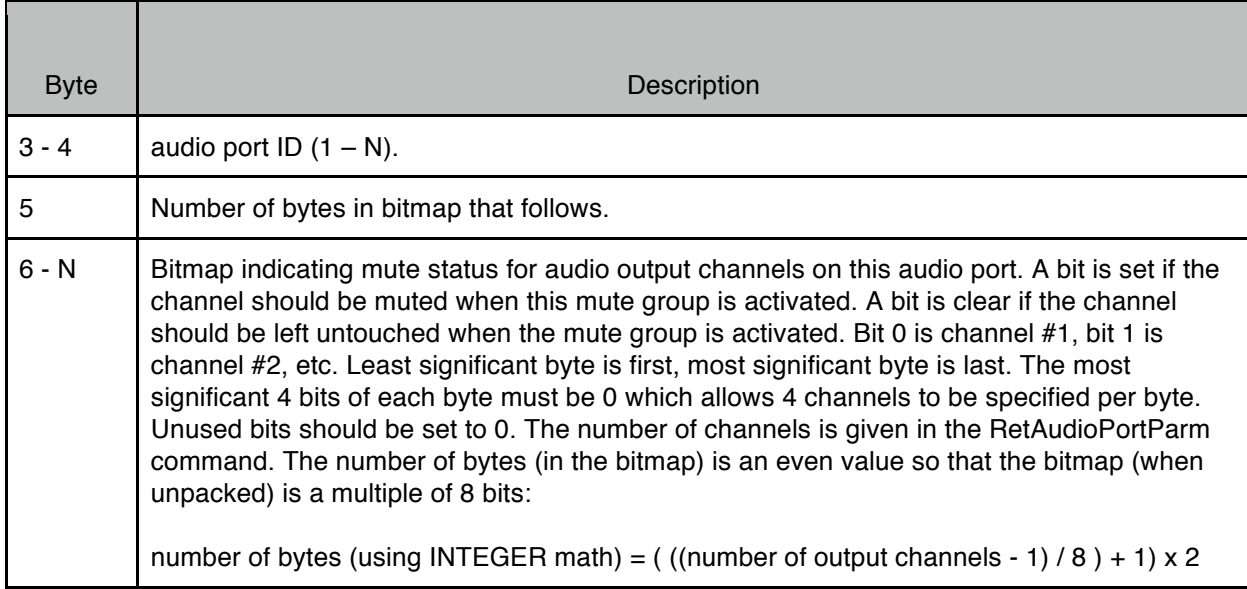

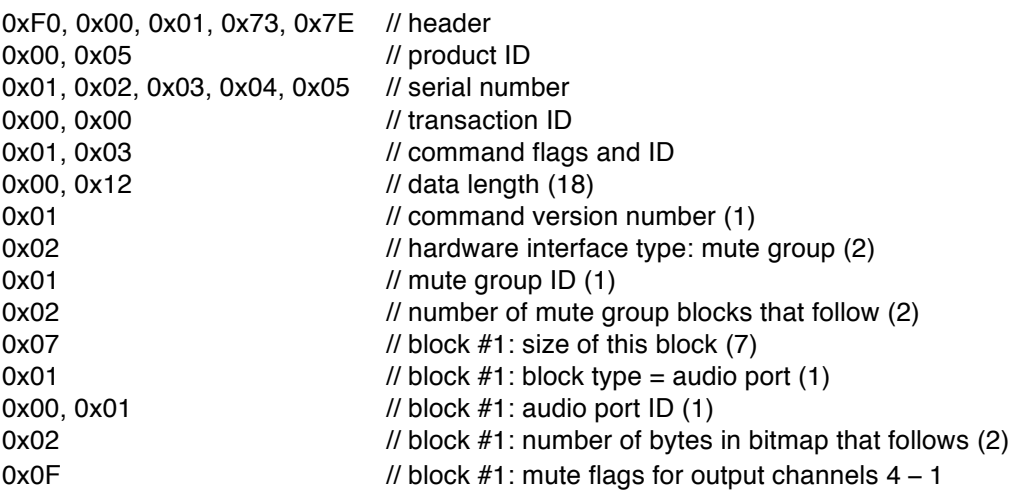

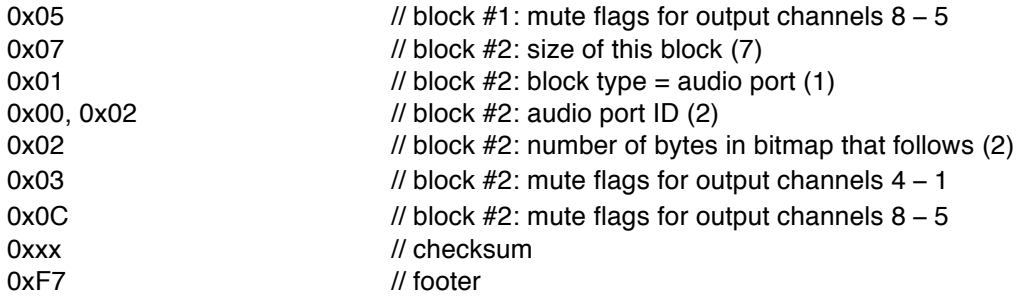

### **9.5. GetHardwareValue (Command ID = 0x84)**

This command is used to get the current value from a hardware interface element. Devices that support this command will respond with a RetHardwareValue message. If this command is not supported the device will respond with an ACK message (with error code).

### Command Data

Command flags are Query. Command ID is 0x84. Data length is 2.

Byte #1: hardware interface type (1 - N).

#### **For hardware interface type = 1 (footswitch):**

Byte #2: always 0.

*Example:*

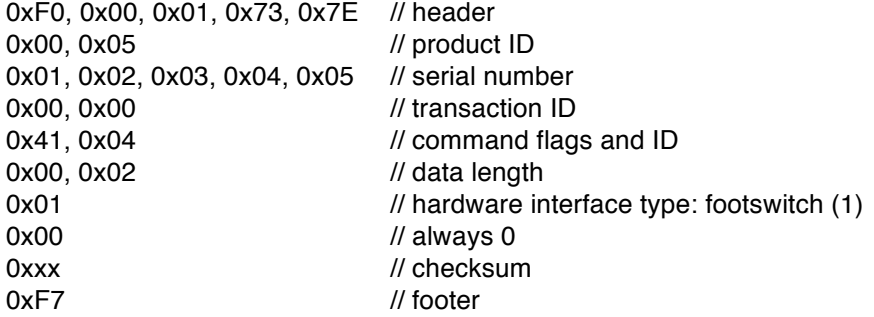

#### **For hardware interface type = 2 (mute group):**

Byte #2: always 0.

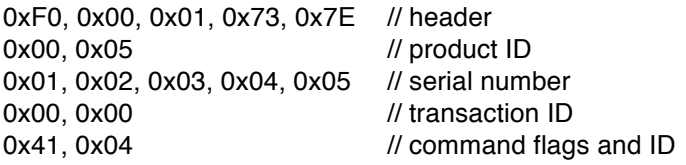

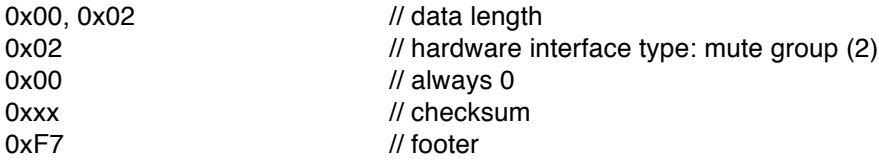

### **9.6. RetHardwareValue / SetHardwareValue (Command ID = 0x85)**

RetHardwareValue is sent by devices in response to a GetHardwareValue command.

SetHardwareValue is sent by a host to set the values for a specific hardware interface element. Not all hardware interface types support this command.

#### Command Data

Command flags are Answer for RetHardwareValue, Write for SetHardwareValue. Command ID is 0x85. Data length depends on command version number.

Byte #1: command version number that this device supports (1 - 127). If the host does not understand the command version number then it should not attempt any further communication with the device.

For command version number  $= 1$ :

Byte  $#2$ : hardware type  $(1 - N)$ .

#### **For hardware interface type = 1 (footswitch):**

RetHardwareValue returns the state of all footswitches in a single command. SetHardwareValue is not supported for footswitches.

Byte #3: always 0.

Byte #4: number of bytes in bitmap that follows.

Bytes #5-N: bitmap indicating active state of each footswitch (active = TRUE, inactive = FALSE). Bit 0 is footswitch #1, bit 1 is footswitch #2, etc. Least significant byte is first, most significant byte is last. The most significant 4 bits of each byte must be 0 which allows 4 footswitches to be specified per byte. Unused bits should be set to 0. The number of footswitches is given in the RetHardwareGlobalParm command. The number of bytes (in the bitmap) is an even value so that the bitmap (when unpacked) is a multiple of 8 bits:

number of bytes (using INTEGER math) = (((number of footswitches - 1) / 8) + 1)  $\times$  2

*Example (device has 4 footswitches):*

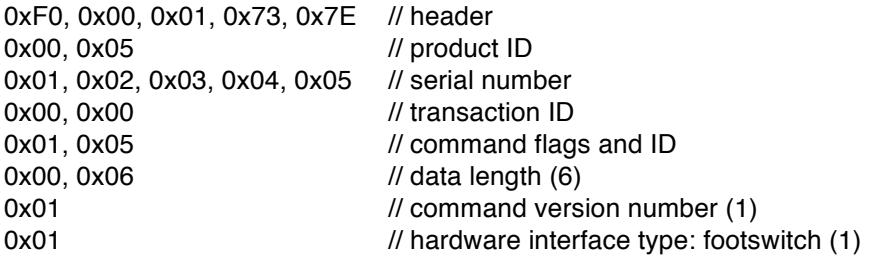

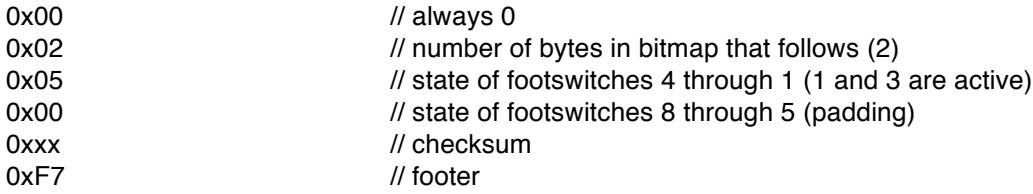

#### **For hardware interface type = 2 (mute group):**

RetHardwareValue returns the currently active mute group ID  $(1 - N)$  or 0 if no mute group is active. SetHardwareValue is used to activate a mute group ID  $(1 - N)$  or deactivate all mute groups  $(0)$ .

Byte #3: always 0. Byte  $#4$ : active mute group ID  $(1 - N)$  or 0 if no mute group is active.

*Example (mute group #1 is active):*

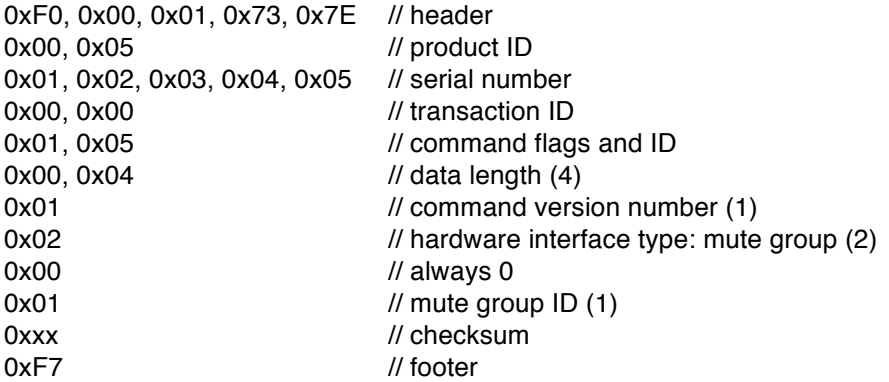

# **10. Audio Commands V1 [deprecated]**

#### *Support for these commands will be removed from all products in the near future. These commands were used in early firmware versions of iConnectMIDI2+ and iConnectMIDI4+.*

The following commands are defined for protocol version = 1.

### **10.1. GetAudioInfo (Command ID = 0x30)**

This command is used to query a device about audio parameters. Devices that support this command will respond with a RetAudioInfo message. If this command is not supported the device will respond with an ACK message (with error code).

### Command Data

Command flags are Query. Command ID is 0x30. Data length is 0.

*Example:*

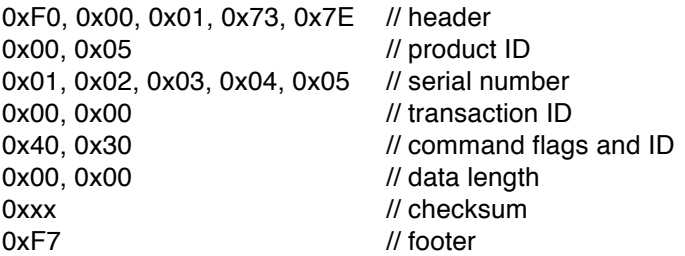

### **10.2. RetAudioInfo (Command ID = 0x31)**

RetAudioInfo is sent by devices in response to a GetAudioInfo command. It contains basic information that a host will need to use to communicate with this device for all other audio related messages. A host should cache this information and use it for all further communication with this device.

### Command Data

Command flags are Answer. Command ID is 0x31. Data length depends on command version number.

Byte #1: command version number that this device supports (1 - 127). If the host does not understand the command version number then it should not attempt any further communication with the device.

For command version number  $= 1$ :

Bytes #2-3: number of audio ports supported by this device (0 - N). Byte# 4: number of audio capable USB device jacks supported by this device (0 - N). Byte# 5: number of audio capable USB host jacks supported by this device (0 - N).

Byte# 6: number of audio capable ethernet jacks supported by this device (0 - N). Byte# 7: number of audio ports supported by each USB host jack (0 - N). Byte# 8: number of audio ports supported by each ethernet jack (0 - N).

*Example:*

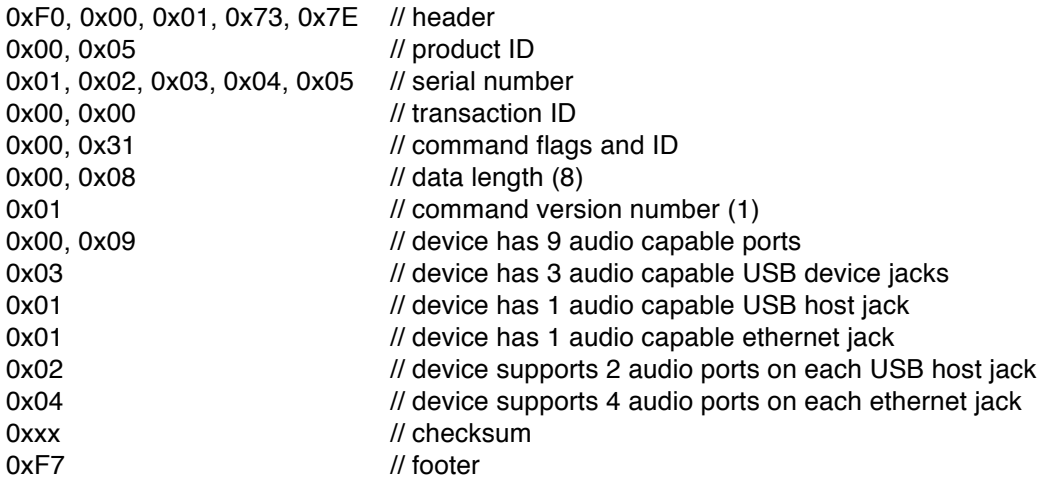

# **10.3. GetAudioCfgInfo (Command ID = 0x32)**

This command is used to query a device about audio configurations. Devices that support this command will respond with a RetAudioCfgInfo message. If this command is not supported the device will respond with an ACK message (with error code).

### Command Data

Command flags are Query. Command ID is 0x32. Data length is 0.

*Example:*

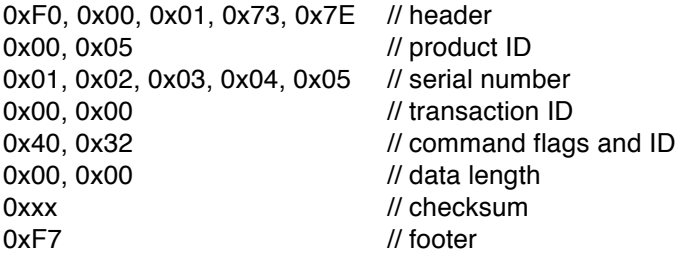

# **10.4. RetAudioCfgInfo / SetAudioCfgInfo (Command ID = 0x33)**

RetAudioCfgInfo is sent by devices in response to a GetAudioCfgInfo command. It contains information that a host will need to use to communicate with this device for other audio related messages. A host should cache this information and use it for further communication with this device.

SetAudioCfgInfo is sent by a host to a device to set the current configuration. Writeable parameters are indicated below with a [W]. Read-only parameters can be set to any value, they will be ignored. Parameters in RED underline require the device to be reset before taking effect.

### Command Data

Command flags are Answer for RetAudioCfgInfo, Write for SetAudioCfgInfo. Command ID is 0x33. Data length depends on command version number.

Byte #1: command version number that this device supports (1 - 127). If the host does not understand the command version number then it should not attempt any further communication with the device.

For command version number  $= 1$ :

The host only needs to send up to (and including) byte #8, all bytes beyond #8 are read-only and are ignored.

Byte #2: minimum number of audio frames that can be buffered (1 - N). Byte #3: maximum number of audio frames that can be buffered (1 - N). Byte #4 [W]: current number of audio frames to buffer (1 - N). Byte #5: minimum allowed value for sync factor (1 - N). Byte #6: maximum allowed value for sync factor (1 - N). Byte #7 [W]: current sync factor value (1 - N). Byte #8 [W]: number of the currently active configuration (1 - N). Byte #9: number of configuration blocks that follow (0 - N).

Bytes #10-N: configurations blocks. Bytes 10 and up are used only if byte #9 is not zero. Four bytes are used for each configuration block as follows:

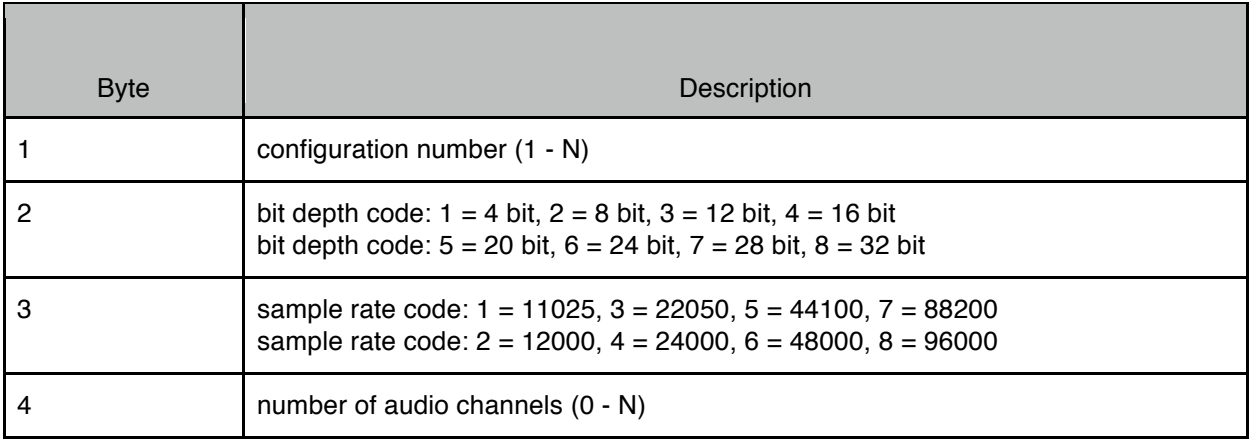

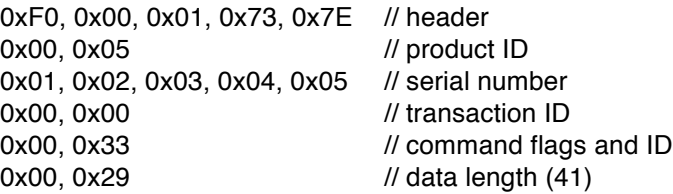
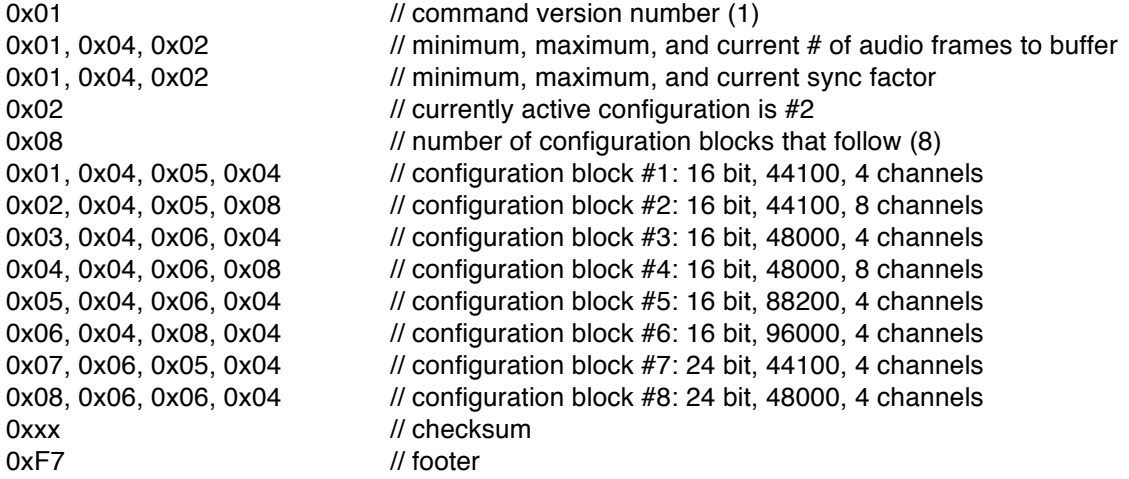

## **10.5. GetAudioPortInfo (Command ID = 0x34)**

This command is used to query a device about a specific audio port. Devices that support this command will respond with a RetAudioPortInfo message. If this command is not supported the device will respond with an ACK message (with error code).

Command Data

Command flags are Query. Command ID is 0x34. Data length is 2.

Bytes  $#1-2$ : audio port ID  $(1 - N)$ .

*Example:*

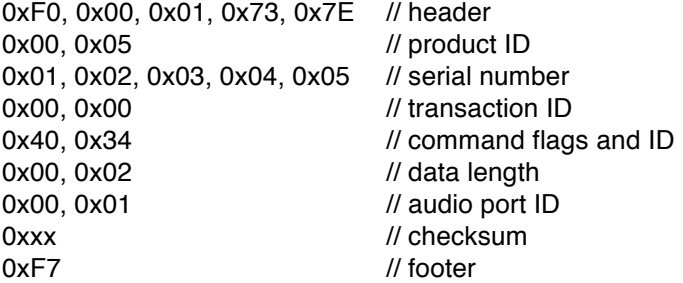

## **10.6. RetAudioPortInfo / SetAudioPortInfo (Command ID = 0x35)**

RetAudioPortInfo is sent by devices in response to a GetAudioPortInfo command.

SetAudioPortInfo is sent by a host to a device to set the values of some of the port parameters. All parameters must be sent in the message but only the writeable parameters are changed in the device. Writeable parameters are indicated below with a [W]. Read-only parameters can be set to any value, they will be ignored. Parameters in RED underline require the device to be reset before taking effect.

## Command Data

Command flags are Answer for RetAudioPortInfo, Write for SetAudioPortInfo. Command ID is 0x35. Data length depends on command version number.

Byte #1: command version number that this device supports (1 - 127). If the host does not understand the command version number then it should not attempt any further communication with the device.

For command version number  $= 1$ :

For version = 1, minimum length is 13, actual length depends on the port name (a 7-bit ASCII string, not NULL terminated). Use the data length field to determine the string length.

Bytes  $#2-3$ : audio port ID  $(1 - N)$ .

Byte #4: port type:

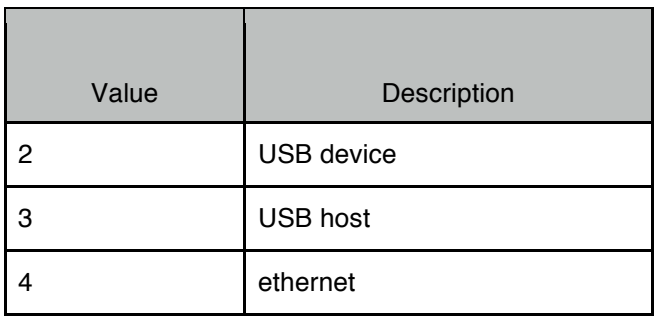

Bytes #5-8: port info, depends on port type (byte #4):

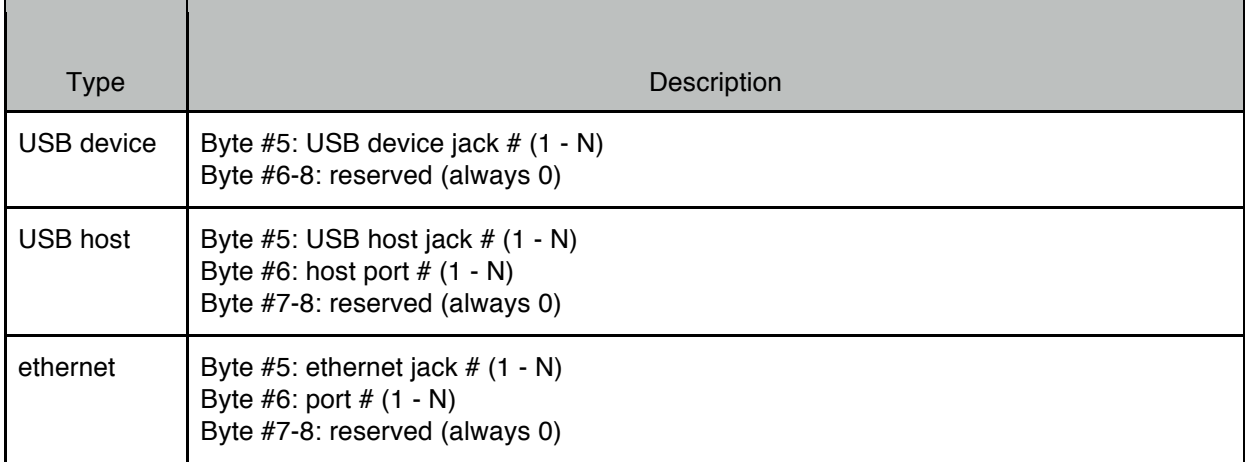

Byte #9: maximum length allowed for port name, 0 if read-only (0 - 127).

Bytes #10-13: port specific options, format of these bytes depends on port type (byte #4). For USB device ports the four bytes represent a bitmap as follows

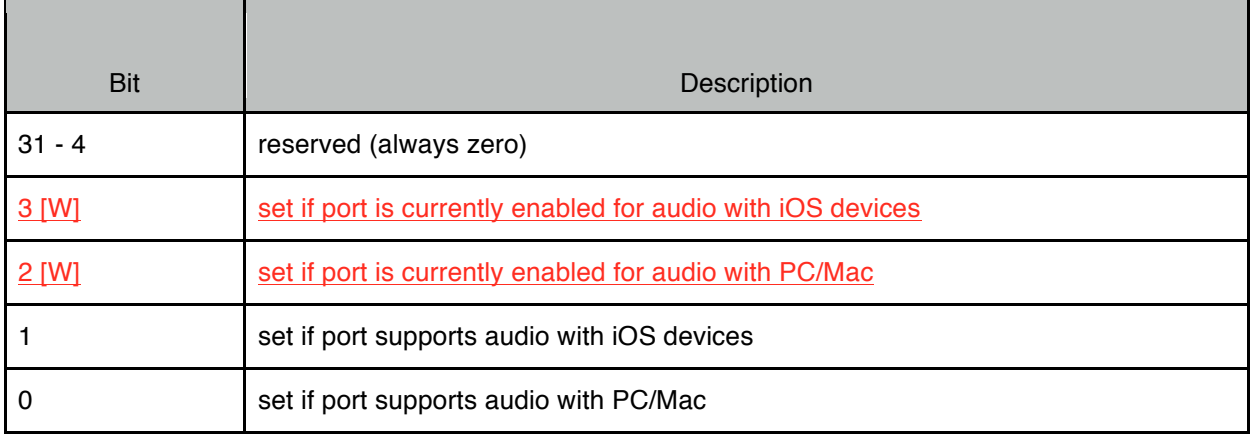

Bytes #14-N [W]: port name, 7-bit ASCII string, not NULL terminated. Name must follow the same rules as used for device name (see RetInfo command).

#### *Example:*

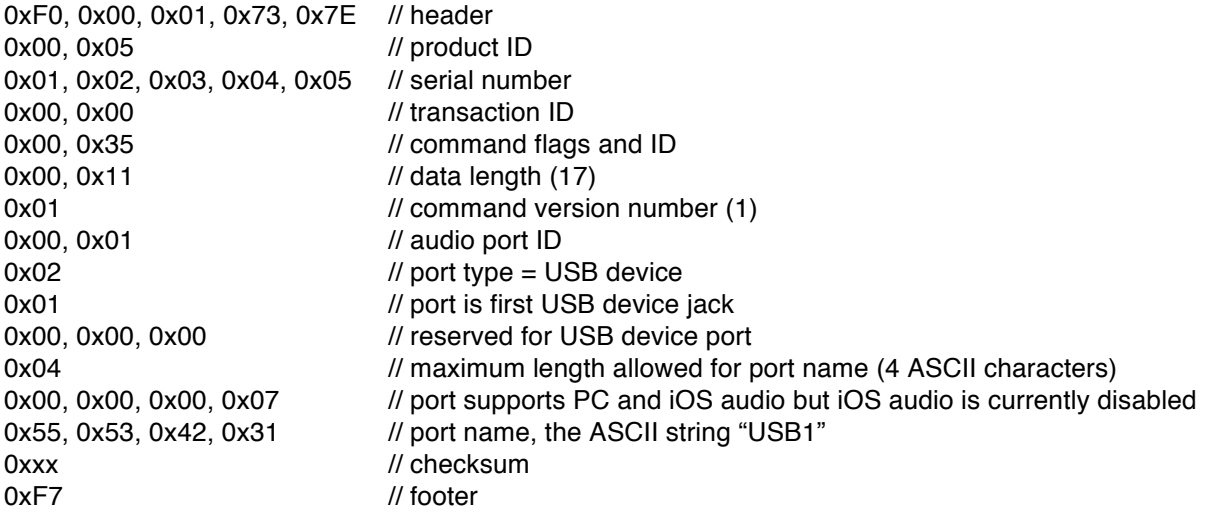

## **10.7. GetAudioPortCfgInfo (Command ID = 0x36)**

This command is used to query a device about audio port configurations. Devices that support this command will respond with a RetAudioPortCfgInfo message. If this command is not supported the device will respond with an ACK message (with error code).

#### Command Data

Command flags are Query. Command ID is 0x36. Data length is 2.

Bytes  $#1-2$ : audio port ID  $(1 - N)$ .

*Example:*

© iConnectivity 2017 147

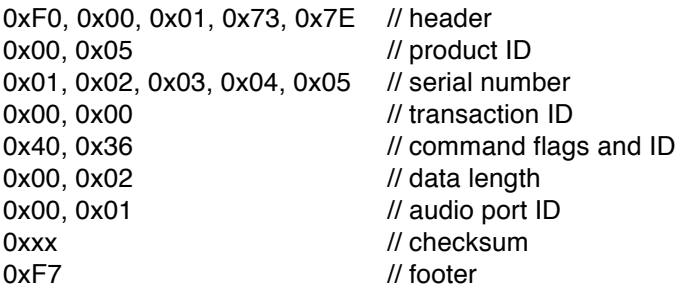

## **10.8. RetAudioPortCfgInfo / SetAudioPortCfgInfo (Command ID = 0x37)**

RetAudioPortCfgInfo is sent by devices in response to a GetAudioPortCfgInfo command. It contains information related to the number of audio channels that this port supports for each of the different audio configurations (from RetAudioCfgInfo command).

SetAudioPortCfgInfo is sent by a host to a device to set the current port configuration. Writeable parameters are indicated below with a [W]. Read-only parameters can be set to any value, they will be ignored. Parameters in RED underline require the device to be reset before taking effect.

#### Command Data

Command flags are Answer for RetAudioPortCfgInfo, Write for SetAudioPortCfgInfo. Command ID is 0x37. Data length depends on command version number.

Byte #1: command version number that this device supports (1 - 127). If the host does not understand the command version number then it should not attempt any further communication with the device.

For command version number  $= 1$ :

The host only needs to send up to (and including) byte #5, all bytes beyond #5 are read-only and are ignored.

Bytes  $#2-3$ : audio port ID  $(1 - N)$ .

Byte #4 [W]: number of destination (output) channels to use for this port (0 - N). Must be a legal value for the current audio configuration. Byte #5 [W]: number of source (input) channels to use for this port (0 - N). Must be a legal value for the current audio configuration.

Byte #6: number of port configuration blocks that follow (0 - N).

Bytes #7-N: port configurations blocks. Bytes 7 and up are used only if byte #6 is not zero. There is one port configuration block for each audio configuration (from RetAudioCfgInfo command). Five bytes are used for each port configuration block as follows:

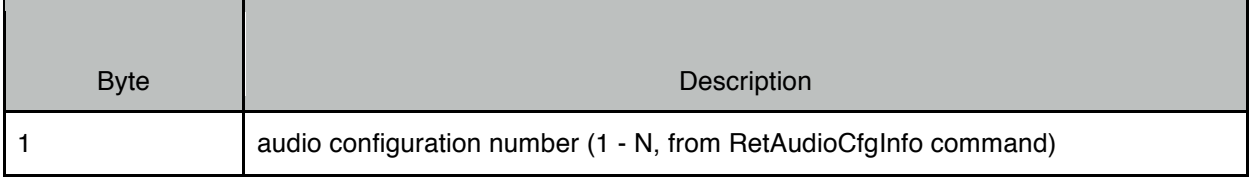

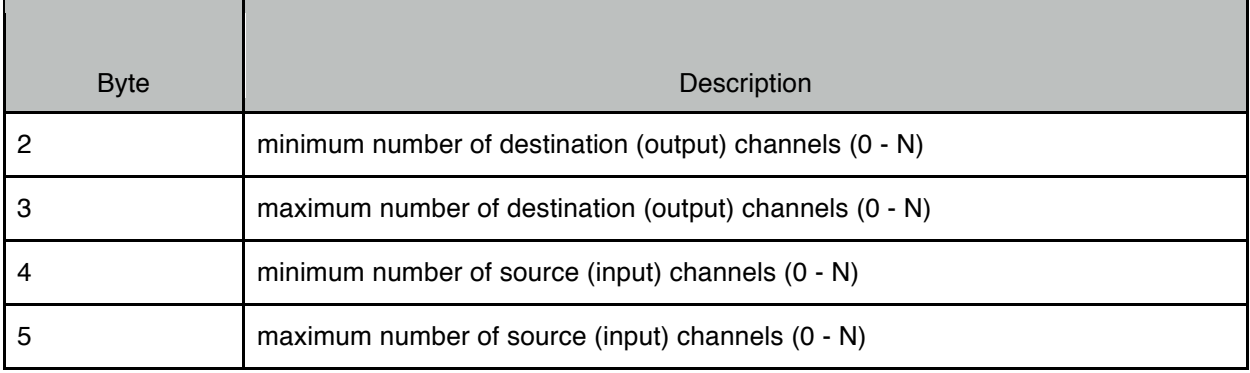

*Example:*

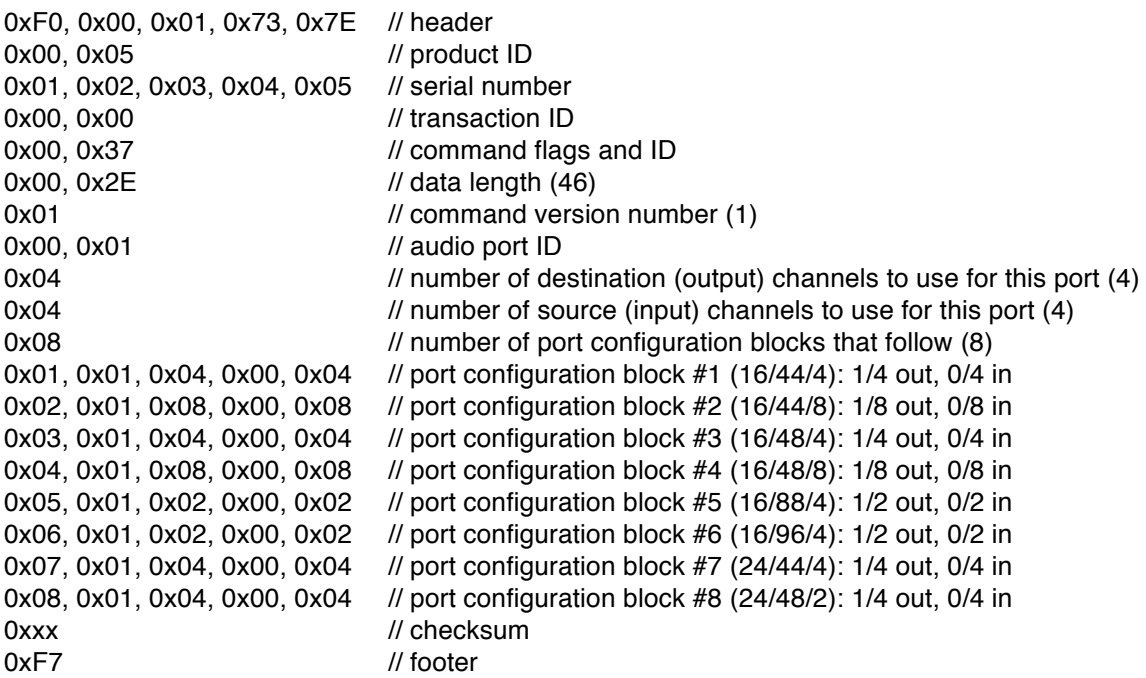

## **10.9. GetAudioPortPatchbay (Command ID = 0x38)**

This command is used to query a device about audio port patchbay setup. Devices that support this command will respond with a RetAudioPortPatchbay message. If this command is not supported the device will respond with an ACK message (with error code).

### Command Data

Command flags are Query. Command ID is 0x38. Data length is 2.

Bytes  $#1-2$ : audio port ID  $(1 - N)$ .

*Example:*

© iConnectivity 2017 149

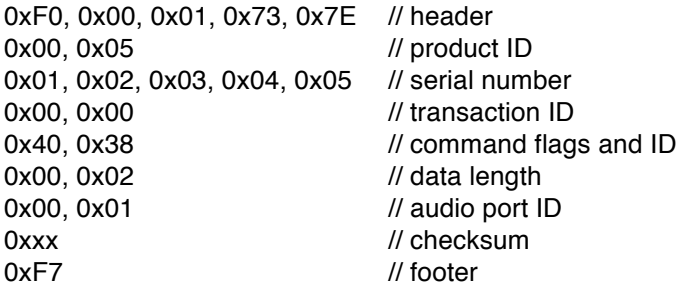

## **10.10. RetAudioPortPatchbay / SetAudioPortPatchbay (Command ID = 0x39)**

RetAudioPortPatchbay is sent by devices in response to a GetAudioPortPatchbay command. It contains the patchbay setup for a specific audio port.

SetAudioPortCfgInfo is sent by a host to a device to configure the patchbay for a specific audio port.

### Command Data

Command flags are Answer for RetAudioPortPatchbay, Write for SetAudioPortPatchbay. Command ID is 0x39. Data length depends on command version number.

Byte #1: command version number that this device supports (1 - 127). If the host does not understand the command version number then it should not attempt any further communication with the device.

For command version number  $= 1$ :

Bytes  $#2-3$ : audio port ID  $(1 - N)$ .

Byte #4: number of patchbay configuration blocks that follow (0 - N).

Bytes #5-N: patchbay configurations blocks. Bytes 5 and up are used only if byte #4 is not zero. If byte #4 is not zero, there should be one patchbay configuration block for each destination (output) channel for this port. Four bytes are used for each port configuration block as follows:

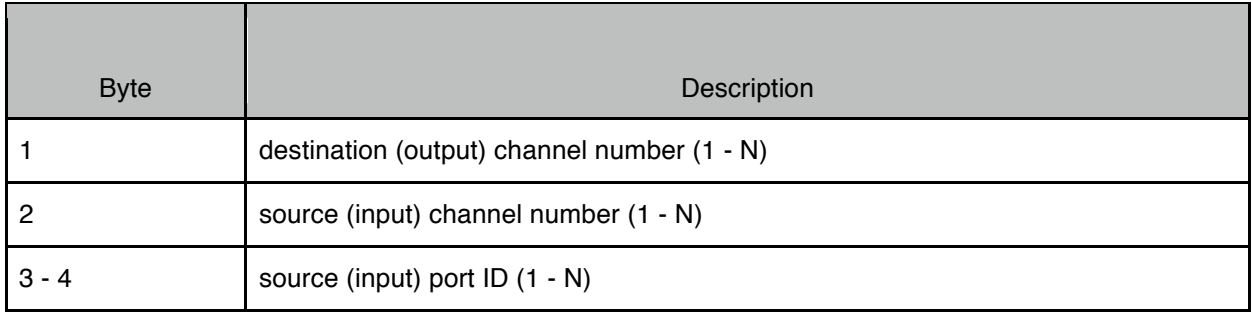

All values in each patch configuration block must be valid for the source port ID, source channel number, and destination channel number. Use 0x00 for bytes #2-4 to indicate "no connection" (i.e. no source (input) is connected to the destination (output) channel).

*Example:*

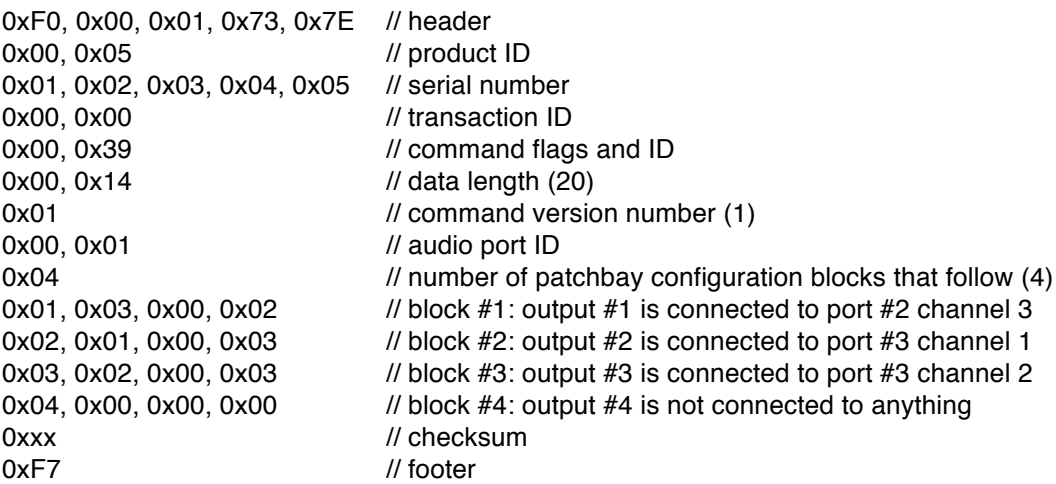

## **10.11. GetAudioClockInfo (Command ID = 0x3A)**

This command is used to query a device about audio clock sources. Devices that support this command will respond with a RetAudioClockInfo message. If this command is not supported the device will respond with an ACK message (with error code).

### Command Data

Command flags are Query. Command ID is 0x3A. Data length is 0.

*Example:*

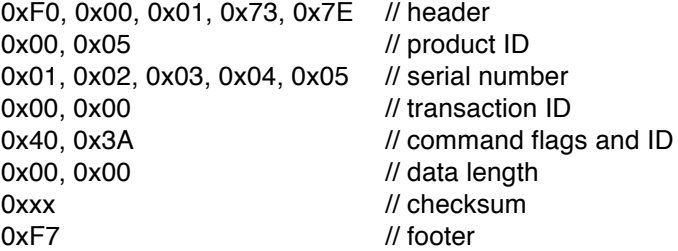

## **10.12. RetAudioClockInfo / SetAudioClockInfo (Command ID = 0x3B)**

RetAudioClockInfo is sent by devices in response to a GetAudioClockInfo command. It contains information regarding audio clock sources for the device.

SetAudioClockInfo is sent by a host to a device to set the audio clock source. Writeable parameters are indicated below with a [W]. Read-only parameters can be set to any value, they will be ignored. The host only needs to send up to (and including) byte #2, all bytes beyond #2 are read-only and are ignored. Parameters in **RED** underline require the device to be reset before taking effect.

## Command Data

Command flags are Answer for RetAudioClockInfo, Write for SetAudioClockInfo. Command ID is 0x3B. Data length depends on command version number.

Byte #1: command version number that this device supports (1 - 127). If the host does not understand the command version number then it should not attempt any further communication with the device.

For command version number =  $1$ :

Byte #2 [W]: number of the active audio clock source block (1 - N).

Byte #3: number of audio clock source blocks that follow (0 - N).

Bytes #4-N: audio clock source blocks. Bytes 4 and up are used only if byte #3 is not zero. Four bytes are used for each audio clock source block as follows:

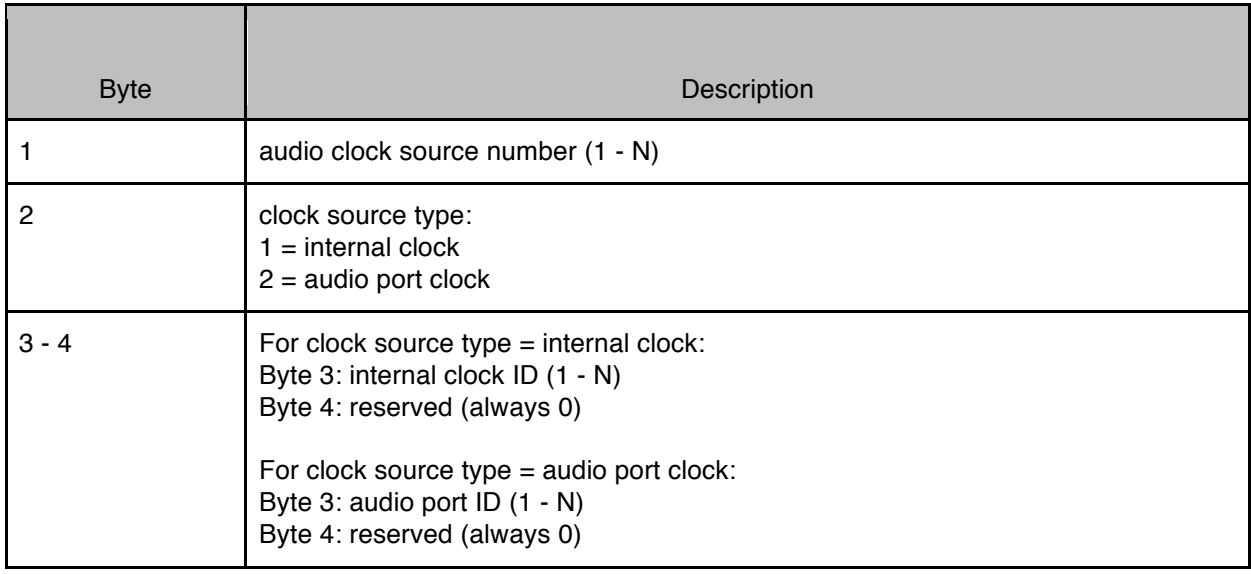

*Example:*

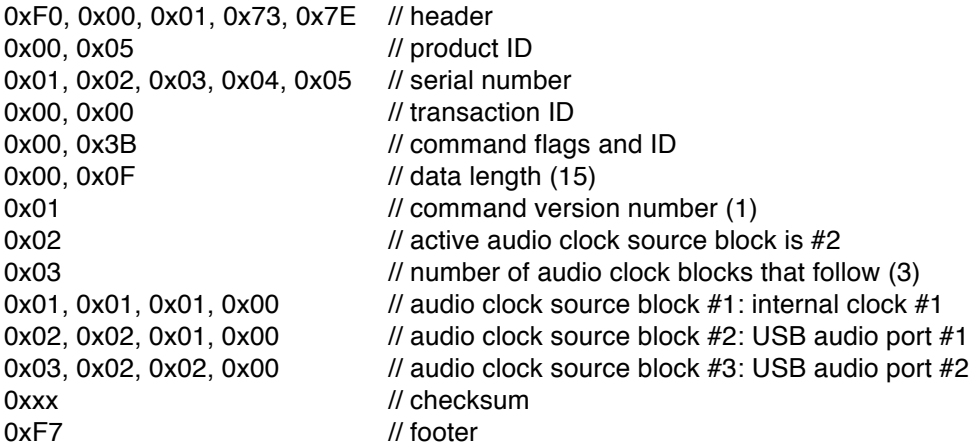

# **11. Product IDs**

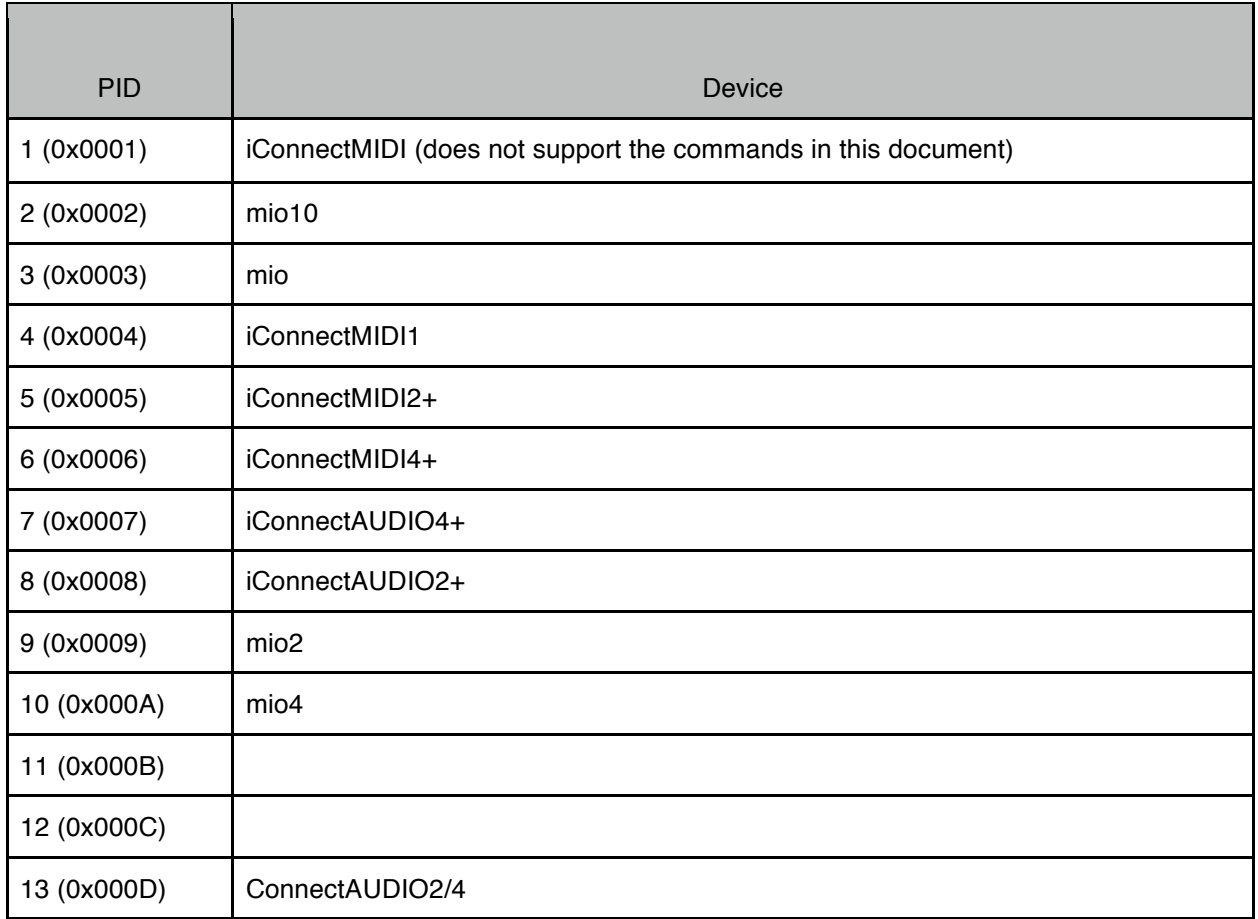

## **12. History**

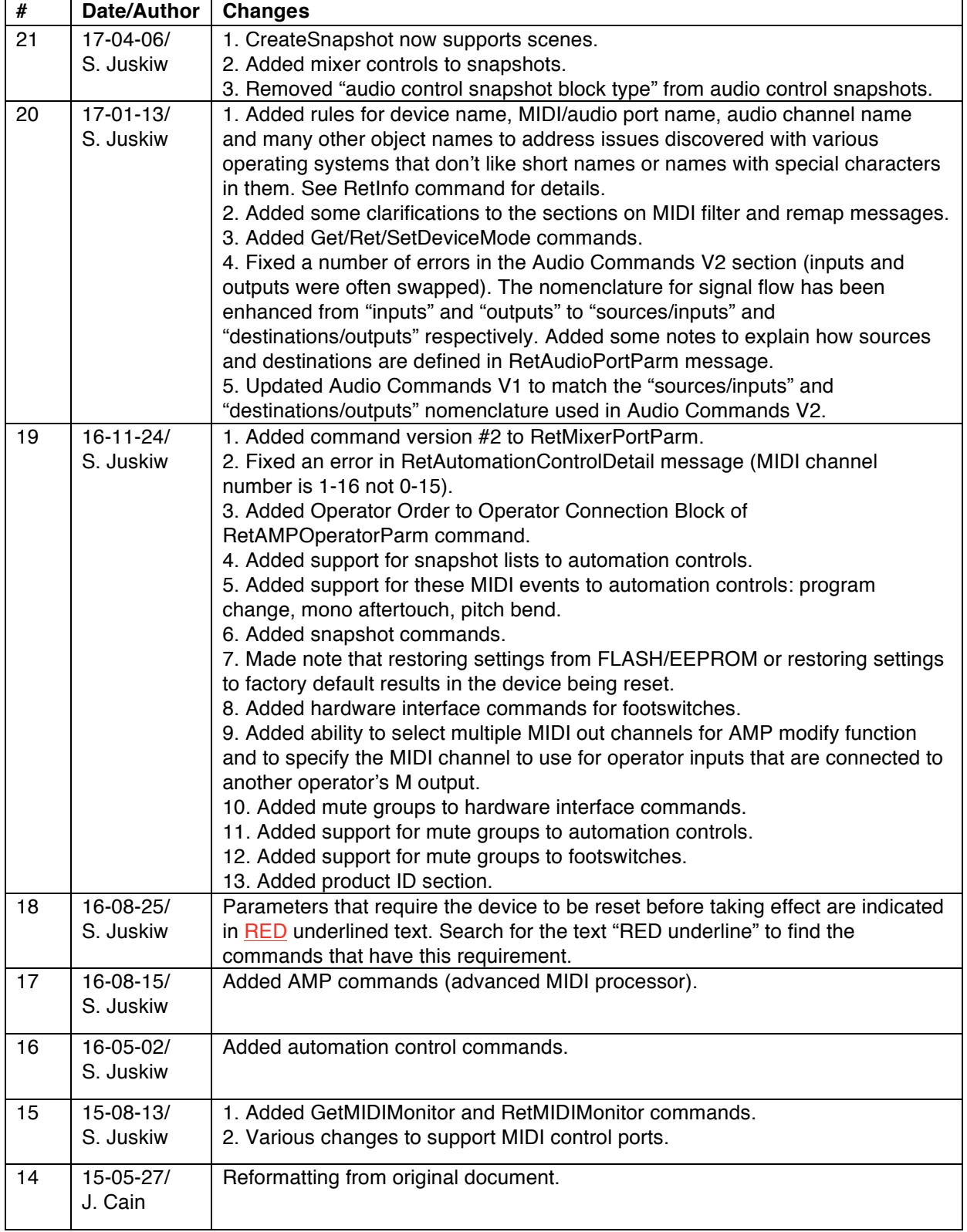